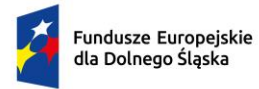

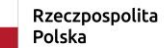

Dofinansowane przez Unię Europejską

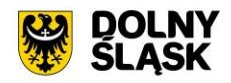

# **Załącznik nr 1 Opis Przedmiotu Zamówienia**

realizacji zamówienia pn.

**Zakup licencji, wdrożenie i uruchomienie e-usług wraz z zakupem**  sprzętu w ramach projektu "Cyfryzacja usług publicznych w Gminie **Stara Kamienica"**

Stara Kamienica, sierpień 2024 r.

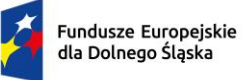

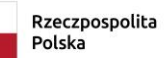

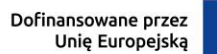

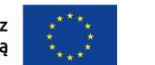

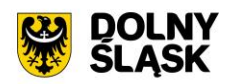

## **SPIS TREŚCI**

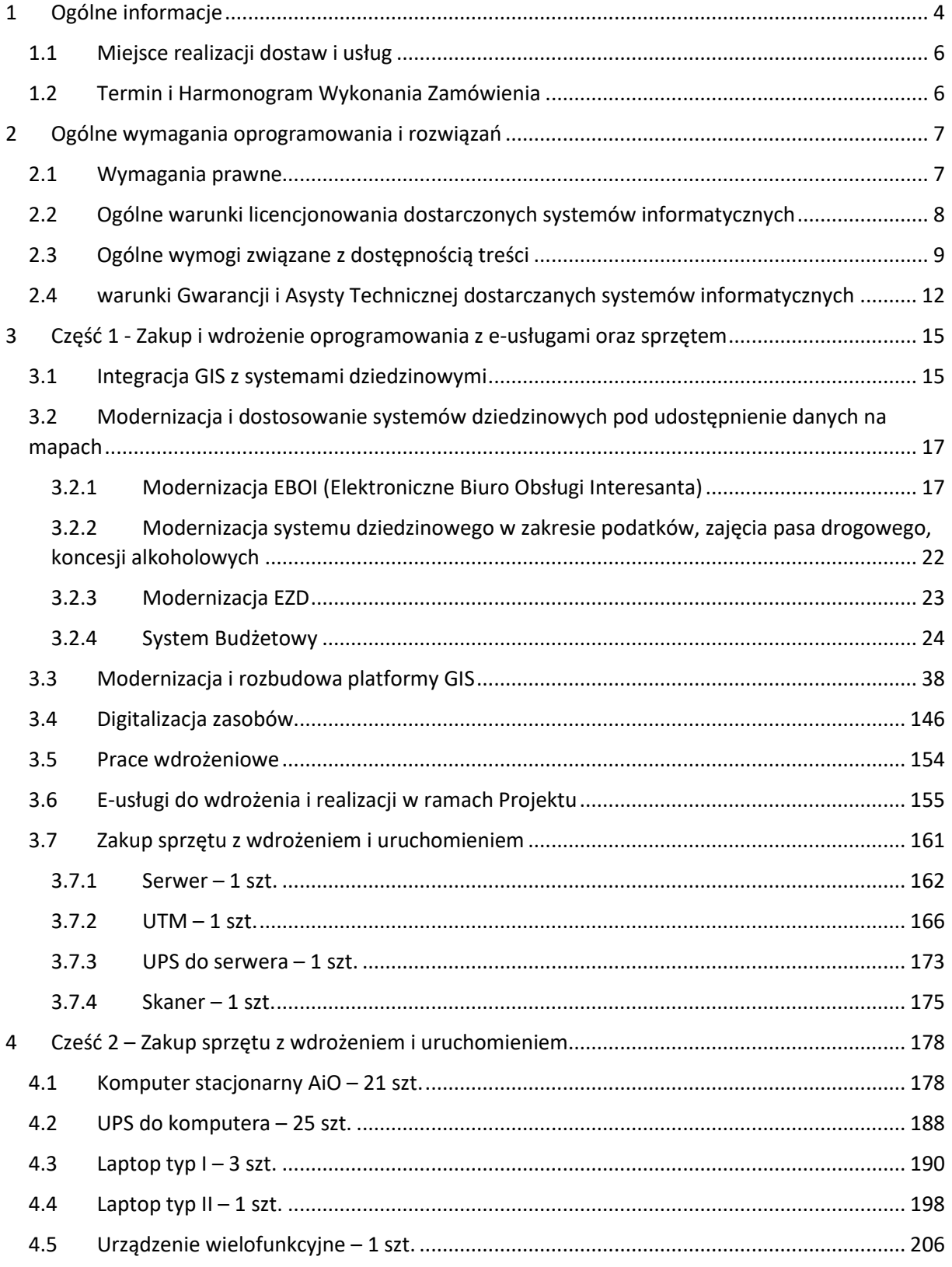

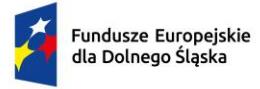

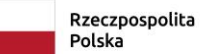

Dofinansowane przez<br>Unię Europejską

 $\ddot{\cdot}$ 

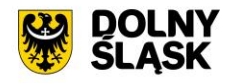

str. 3

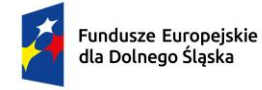

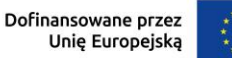

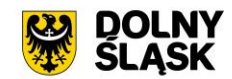

## <span id="page-3-0"></span>1 OGÓLNE INFORMACJE

Zamówienie pn. **Zakup licencji, wdrożenie i uruchomienie e-usług wraz z zakupem sprzętu w ramach**  projektu "Cyfryzacja usług publicznych w Gminie Stara Kamienica" jest przeprowadzane przez Gminę Stara Kamienica.

Celem przedmiotowego projektu jest poprawa jakości i efektywności świadczonych usług publicznych oraz poprawa procesów administracyjnych związanych ze świadczeniem usług publicznych poprzez aktualizację i zintegrowanie systemów dziedzinowego oraz GIS dającym mieszkańcom dostęp 24/7/365 i możliwość skorzystania z usług na 4 i 5 poziomie dojrzałości. Celem projektu jest także wsparcie rozwoju elektronicznych usług publicznych w zakresie e-administracji oraz zwiększenie dostępu zarówno obywateli jak i przedsiębiorców do cyfrowych zasobów i usług publicznych on-line. Wszystkie wdrażane w ramach projektu e-usługi wykorzystują aplikacje na urządzenia mobilne. W ramach wdrożenia zaplanowano także dostępność na obecnie istniejące systemy operacyjne.

W ramach realizacji projektu pt.: "Cyfryzacja usług publicznych w gminie Stara Kamienica" planowana jest:

- Integracja GIS z systemami dziedzinowymi,
- Modernizacia i dostosowanie systemów dziedzinowych pod udostępnienie danych na mapach,
- Modernizacja i rozbudowa platformy GIS,
- Digitalizacja zasobów,
- Zakup sprzętu i oprogramowania koniecznego do uruchomienia e-usług.

Przedstawione wyżej rozwiązania będą wykorzystane we wdrażanym projekcie.

Projekt pn.: "Cyfryzacja usług publicznych w gminie Stara Kamienica" zakłada realizację działań polegających na udostępnieniu wysokiej jakości e-usług publicznych świadczonych elektronicznie przez Gminę Stara Kamienica.

Dzięki realizacji projektu (zamówienia część 1) w Gminie Stara Kamienica będą świadczone następujące e-usługi:

- 1 Wniosek o zaświadczenie ze studium
- 2 Wniosek o wyrys i wypis z MPZP
- 3 Wniosek o zmianę MPZP
- 4 Wniosek o zmianę studium (plan ogólny)
- 5 Wniosek o sporządzenie MPZP
- 6 Złożenie uwag i wniosków do projektu MPZP/STUDIUM (plan ogólny)
- 7 Wniosek ustalenie numeru porządkowego budynku
- 8 Wniosek o ustalenie opłaty planistycznej przed zbyciem nieruchomości
- 9 Wniosek o opinię w sprawie zgodności podziału nieruchomości z ustaleniami mpzp
- 10 Zgłoszenie do ewidencji przydomowych oczyszczalni ścieków

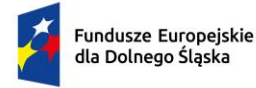

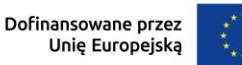

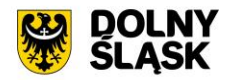

- 11 Deklaracja na podatek rolny
- 12 Deklaracja na podatek leśny
- 13 Deklaracja na podatek od nieruchomości
- 14 Informacja w sprawie podatku rolnego
- 15 Informacja w sprawie podatku leśnego
- 16 Informacja w sprawie podatku od nieruchomości
- 17 Wniosek o zwrot podatku akcyzowego dla rolników zawartego w cenie oleju napędowego
- 18 Deklaracja o wysokości opłaty za gospodarowanie odpadami komunalnymi
- 19 Wniosek o lokalizację zjazdu
- 20 Wniosek o zajęcie pasa drogowego
- 21 Wniosek o umieszczenie ciała obcego w pasie drogowym.

Przedmiot niniejszego zamówienia został podzielony na 2 części i obejmuje:

**I. Część 1 - Zakup i wdrożenie systemu teleinformatycznego z uruchomieniem e-usług publicznych wraz z zakupem sprzętu.**

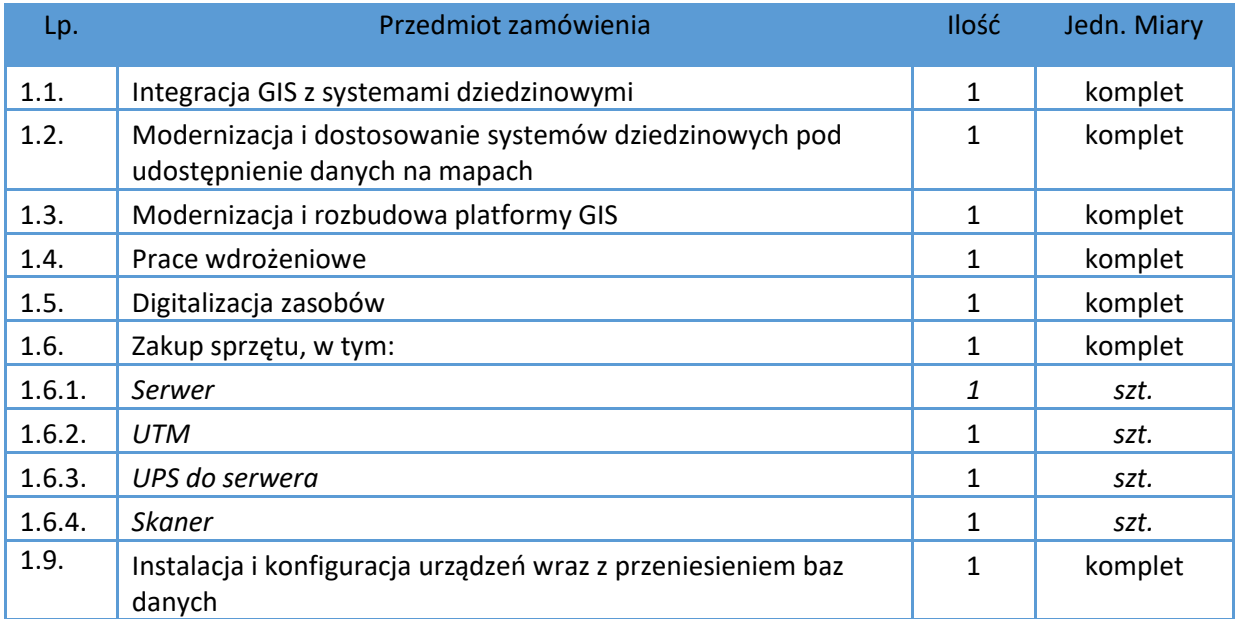

#### **II. Część 2 - Zakup sprzętu komputerowego wraz z montażem.**

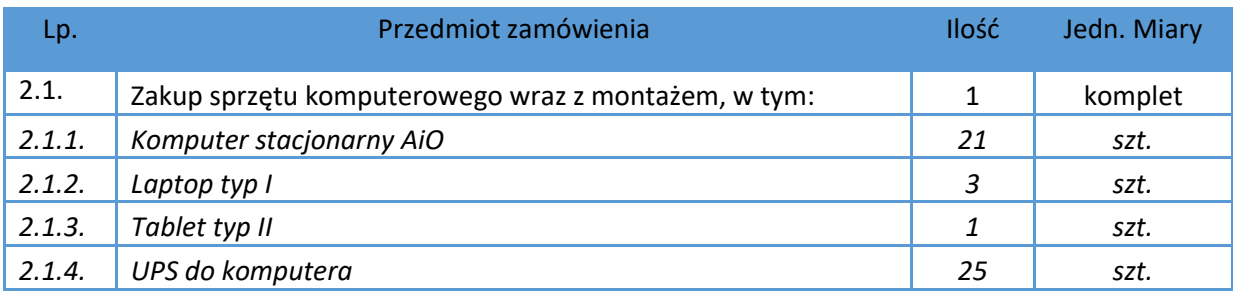

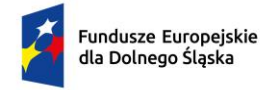

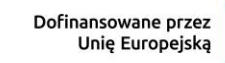

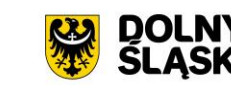

#### <span id="page-5-0"></span>*2.1.5. Urządzenie wielofunkcyjne A3 1 szt.*

#### **1.1 MIEJSCE REALIZACJI DOSTAW I USŁUG**

#### **Część 1 zamówienia**

Dostawy i usługi będą realizowane w siedzibie Zamawiającego tj. w Urzędzie Gminy Stara Kamienica, ul. Kamienicka 11, 58-512 Stara Kamienica.

#### **Część 2 zamówienia**

Dostawy i usługi będą realizowane w siedzibie Zamawiającego tj. w Urzędzie Gminy Stara Kamienica, ul. Kamienicka 11, 58-512 Stara Kamienica.

Szczegółowy zakres dostaw, usług oraz robót do wykonania zostanie przedstawiony w dalszej części niniejszego załącznika.

#### <span id="page-5-1"></span>**1.2 TERMIN I HARMONOGRAM WYKONANIA ZAMÓWIENIA**

Wymagany termin wykonania Zamówienia dla części 1 – **180 dni kalendarzowych od dnia podpisania umowy**.

Wymagany termin wykonania Zamówienia dla części 2 – **60 dni kalendarzowych od dnia podpisania umowy**.

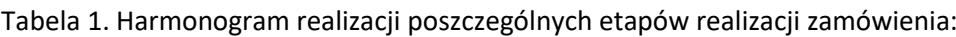

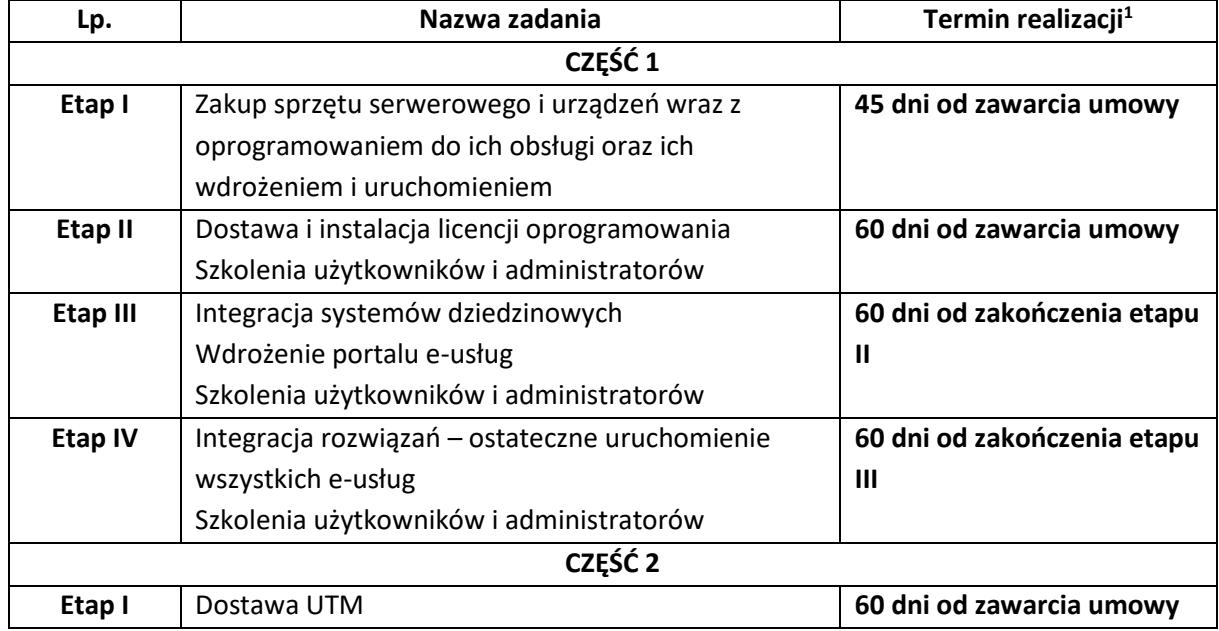

Przedmiot umowy będzie realizowany zgodnie z zatwierdzonym przez Zamawiającego Harmonogramem rzeczowo-finansowym. Wykonawca zobowiązany jest przedłożyć Zamawiającemu

<span id="page-5-2"></span><sup>1</sup> Wszystkie terminy dotyczą realizacji poszczególnych etapów, oznaczają dni kalendarzowe i są terminami maksymalnymi.

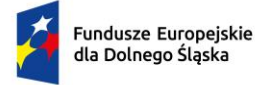

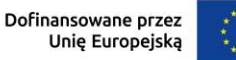

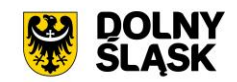

do zatwierdzenia Harmonogram rzeczowo-finansowy dla wszystkich Zadań w terminie 7 dni od dnia podpisania umowy. Zamawiający zatwierdzi Harmonogram rzeczowo-finansowy w ciągu 5 dni roboczych od daty jego przedłożenia do zatwierdzenia.

## <span id="page-6-0"></span>2 OGÓLNE WYMAGANIA OPROGRAMOWANIA I ROZWIĄZAŃ

Oferowany system w dniu składania ofert nie może być przeznaczony przez producenta do wycofania z produkcji, sprzedaży lub z wsparcia technicznego i musi być objęty wsparciem producenta przez okres min. 5 lat od daty odbioru końcowego przedmiotu niniejszego Zamówienia.

Wymaga się, aby dostarczone oprogramowanie było oprogramowaniem w wersji aktualnej na dzień składania ofert.

### <span id="page-6-1"></span>**2.1 WYMAGANIA PRAWNE**

Oferowane przez Wykonawcę rozwiązania muszą być na dzień odbioru zgodne z aktami prawnymi regulującymi pracę urzędów administracji publicznej oraz usług urzędowych realizowanych drogą elektroniczną. Oferowane rozwiązania muszą być zgodne w szczególności z następującymi przepisami:

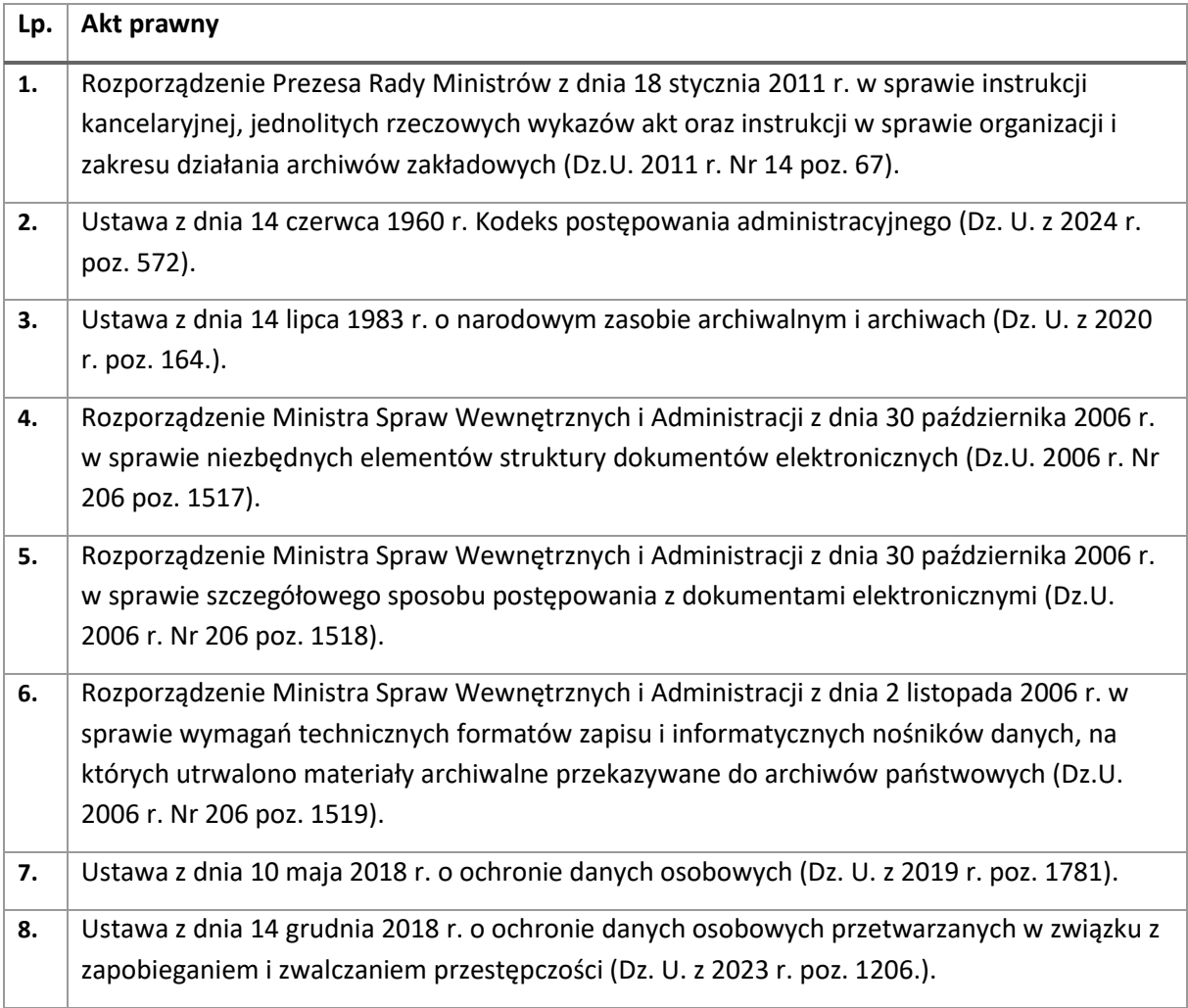

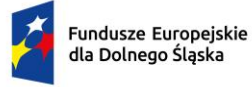

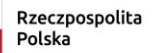

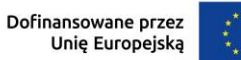

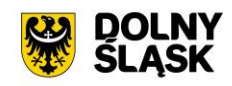

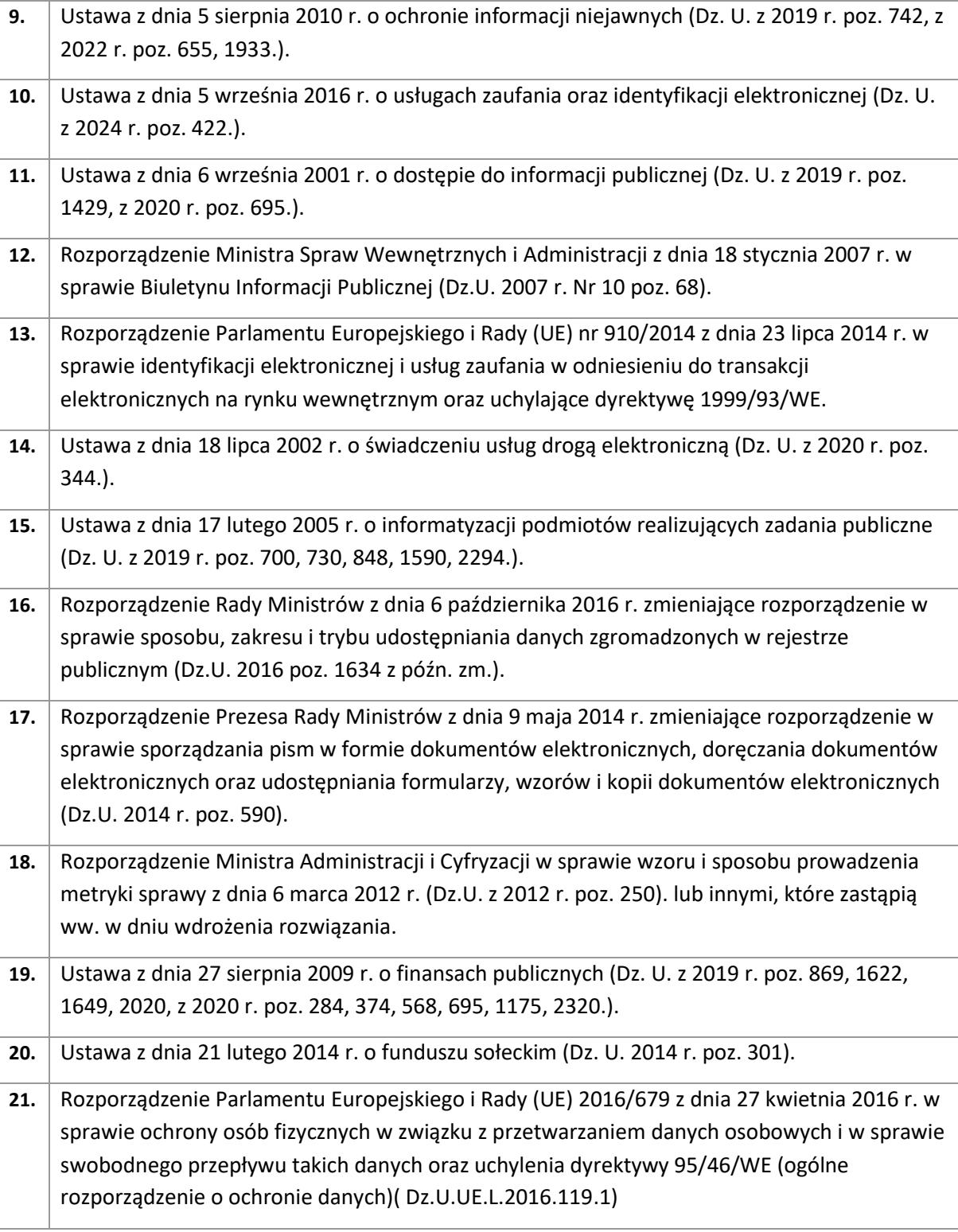

lub innymi, które zastąpią ww. w dniu wdrożenia rozwiązania.

#### <span id="page-7-0"></span>**2.2 OGÓLNE WARUNKI LICENCJONOWANIA DOSTARCZONYCH SYSTEMÓW INFORMATYCZNYCH**

1) Licencjobiorcą wszystkich licencji będzie Gmina Stara Kamienica.

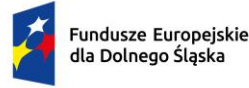

Rzeczpospolita Polska

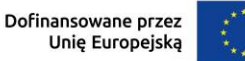

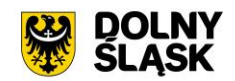

- 2) Licencja musi być udzielona na czas nieograniczony lub minimum na okres udzielonej Gwarancji i Asysty Technicznej.
- 3) Oferowane licencje muszą pozwalać na użytkowanie oprogramowania zgodnie z przepisami prawa.
- 4) Licencja oprogramowania nie może ograniczać prawa licencjobiorcy do rozbudowy, zwiększenia ilości serwerów obsługujących oprogramowanie, przeniesienia danych na osobny serwer aplikacji, osobny serwer plików.
- 5) Licencja oprogramowania musi być licencją bez ograniczenia ilości użytkowników, komputerów, serwerów, na których można zainstalować i używać oprogramowanie.
- 6) Licencja na oprogramowanie nie może w żaden sposób ograniczać sposobu pracy użytkowników końcowych (np. praca w sieci LAN, praca zdalna poprzez Internet).
- 7) Licencja oprogramowania nie może ograniczać prawa licencjobiorcy do wykonania kopii bezpieczeństwa oprogramowania w ilości, którą uzna za stosowną.
- 8) Licencja oprogramowania nie może ograniczać prawa licencjobiorcy do instalacji użytkowania oprogramowania na serwerach zapasowych uruchamianych w przypadku awarii serwerów podstawowych.
- 9) Licencja oprogramowania nie może ograniczać prawa licencjobiorcy do korzystania z oprogramowania na dowolnym komputerze klienckim (licencja nie może być przypisana do komputera/urządzenia).
- 10) Licencje nie powinny wprowadzać ograniczeń, co do ilości wprowadzanych rekordów.
- 11) Licencje na ewentualne systemy operacyjne bądź systemy bazodanowe powinny zostać dostarczone w ilości umożliwiającej prawidłowe działanie systemu.

#### <span id="page-8-0"></span>**2.3 OGÓLNE WYMOGI ZWIĄZANE Z DOSTĘPNOŚCIĄ TREŚCI**

#### **Interoperacyjność systemów teleinformatycznych.**

Zintegrowany System Informatyczny musi spełniać wymogi interoperacyjności oraz bezpieczeństwa wynikające z opisanych powyżej oraz innych powszechnie obowiązujących przepisów prawa w tym zakresie, a w szczególności z:

- 1) Ustawy z dnia 10 maja 2018 r. o ochronie danych osobowych (t.j. Dz. U. z 2019 r., poz. 1781);
- 2) Ustawy z dnia 18 lipca 2002 r. o świadczeniu usług drogą elektroniczną (t.j. Dz.U. z 2020 r., poz. 344);
- 3) Ustawy z dnia 18 września 2001 r. o podpisie elektronicznym (t.j. Dz. U. z 2013 r. poz. 262, 2014 r. poz. 1662, z 2015 r. poz. 1893 z późn. zm.);
- 4) Ustawy z dnia 17 lutego 2005 r. o informatyzacji działalności podmiotów realizujących zadania publiczne (t.j. Dz. U. z 2024 r., poz. 307);
- 5) Ustawy Kodeks postępowania administracyjnego (t.j. Dz.U. z 2024r., poz. 572 z późn. zm.);

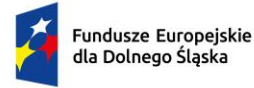

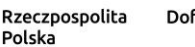

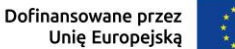

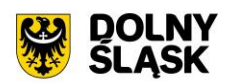

- 6) Ustawy z dnia 6 września 2001 r. o dostępie do informacji publicznej (t.j. Dz.U. 2022 r., poz. 902);
- 7) Ustawy z 5 sierpnia 2010 r. o ochronie informacji niejawnych (t.j. Dz.U. z 2024 r., poz.632 z późn. zm.);
- 8) Rozporządzenie Prezesa Rady Ministrów z dnia 14 września 2011 r. w sprawie sporządzania pism w formie dokumentów elektronicznych, doręczania dokumentów elektronicznych oraz udostępniania formularzy, wzorów i kopii dokumentów elektronicznych (t.j. Dz.U. 2018, poz. 180);
- 9) Rozporządzenia Rady Ministrów z dnia 27 września 2005 r. w sprawie sposobu, zakresu i trybu udostępniania danych zgromadzonych w rejestrze publicznym (t.j. Dz. U. 2018, poz. 29);
- 10) Rozporządzenia Ministra Spraw Wewnętrznych i Administracji z dnia 30 października 2006 r. w sprawie niezbędnych elementów struktury dokumentów elektronicznych (Dz. U. z 2006 Nr 206, poz. 1517);
- 11) Rozporządzenia Ministra Spraw Wewnętrznych i Administracji z dnia 30 października 2006 r. w sprawie szczegółowego sposobu postępowania z dokumentami elektronicznymi (Dz. U. z 2006 Nr 206, poz. 1518);
- 12) Rozporządzenia Ministra Spraw Wewnętrznych i Administracji z dnia 2 listopada 2006 r. w sprawie wymagań technicznych formatów zapisu i informatycznych nośników danych, na których utrwalono materiały archiwalne przekazywane do archiwów państwowych (Dz. U. z 2006 Nr 206, poz. 1519);
- 13) Rozporządzenie Parlamentu Europejskiego i Rady (UE) 2016/679 z dnia 27 kwietnia 2016 r. w sprawie ochrony osób fizycznych w związku z przetwarzaniem danych osobowych i w sprawie swobodnego przepływu takich danych oraz uchylenia dyrektywy 95/46/WE (ogólne rozporządzenie o ochronie danych tzw. RODO).

Systemy uruchomione i zmodernizowane w ramach realizacji projektu będą się charakteryzowały wysoką interoperacyjnością zarówno pomiędzy sobą, ale też z innymi systemami informatycznymi administracji publicznej w Polsce. Systemy będą działały w oparciu o udokumentowane procedury, określające poziom dostępności jaki musi być utrzymany. Systemy teleinformatyczne zostaną wdrożone przy uwzględnieniu ich funkcjonalności, wydajności, niezawodności, przenoszalności. Wdrażane systemy będą zgodne z ogólnie przyjętymi normami i standardami technicznymi określonymi dla funkcjonowania systemów teleinformatycznych dla administracji publicznej.

#### **Standardy WCAG 2.1 dla osób niepełnosprawnych**

Portale, które zostaną uruchomione dzięki realizacji tego zamówienia, na których znajdować się będą oferowane e-usługi, będą spełniały wszystkie obowiązkowe wytyczne określone w dokumencie WCAG 2.1. Oznacza to spełnienie wymagań zawartych w specyfikacji Web Content Accessibility Guidelines (WCAG) 2.1 przynajmniej na poziomie AA. Wdrożone systemy będą charakteryzowały się posiadaniem tekstu alternatywnego, brakiem animowanych elementów rozpraszających uwagę. Wszystkie pliki tekstowe będą posiadały transkrypcję tekstową. Do uruchomienia i obsługi multimediów wystarczą jedynie klawisze na klawiaturze, tak by osoby niewidome mogły obsłużyć je samodzielnie. Wszystkie pliki multimedialne i Flash będą udostępniane alternatywnie, a pliki PDF, Word i inne będą przygotowane do uzyskania dostępu do nich. Natomiast teksty umieszczone na portalach będą

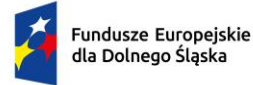

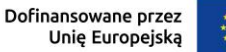

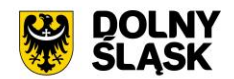

skonstruowane w jak najprostszy sposób, by każda osoba łatwo mogła uzyskać z niej informacje. Będą też tak sformatowane, by zapewnić maksymalną czytelność, teksty będą podzielone na nagłówki. . Jeśli dany tekst, po usunięciu nazw własnych i tytułów, będzie wymagał umiejętności czytania na poziomie wyższym niż poziom gimnazjalny, dostępna będzie także treść w formie suplementu (wyjaśniającego) lub oddzielna wersja, która nie wymaga umiejętności czytania na poziomie wyższym, niż gimnazjalny. Teksty w postaci grafiki będą wykorzystywane jedynie w celach czysto dekoracyjnych lub też w przypadkach, gdy takie przedstawienie tekstu będzie istotne dla przekazywanej informacji. Cała nawigacja w serwisie będzie spójna i logiczna oraz niezmienna w obrębie całego serwisu.

Wszystkie rozwiązania wdrażane w ramach zamówienia w tzw. części publicznej muszą spełniać wymagania standardu WCAG 2.1 w przedmiotowym zakresie wynikające z Ustawy o dostępności cyfrowej stron internetowych i aplikacji mobilnych podmiotów publicznych z dn. 4 kwietnia 2019 r. (Dz.U. 2019 poz. 848), a w szczególności:

- 1. W zakresie zasady postrzegania;
- 2. W zakresie zasady funkcjonalności;
- 3. W zakresie zasady zrozumiałości;
- 4. W zakresie zasady kompatybilności.

#### **Wykorzystanie i integracja z platformą ePUAP**

Zintegrowany system teleinformatyczny, który powstanie w ramach realizacji zamówienia (część 1), ma zostać powiązany z platformą ePUAP. Systemy muszą być ze sobą powiązane za pomocą szyny integracyjnej, która umożliwi migrację danych niezbędnych do realizacji procesów dotyczących m.in. ewidencji podatkowych w Urzędzie. Szyna zintegruje ePUAP, platformę e-usług i systemy dziedzinowe. Dzięki temu będzie możliwe będzie zautomatyzowanie przepływu składanych formularzy, np. deklaracji podatkowych z platformy ePUAP do systemów podatkowych. Dzięki temu informacje z deklaracji i formularzy składanych przez ePUAP będą przesyłane automatycznie do systemów dziedzinowych Urzędu, gdzie będą umieszczane w odpowiednich polach systemu. Dzięki temu możliwe będzie korzystanie z wdrażanych e-usług poprzez platformę ePUAP. Umożliwiona będzie pełna obsługa decyzji podatkowych, wygenerowanych z poziomu systemów podatkowych, a także podpisywanie decyzji podatkowych podpisem elektronicznym i przekazywanie ich na ePUAP. Platforma e-usług będzie wykorzystywać mechanizmy logowania ePUAP (SSO i/lub Profil Zaufany).

Funkcje platformy ePUAP, które zostaną wykorzystane przez Gminę do świadczenia usług w postaci elektronicznej, to:

- tworzenie i obsługa dokumentów elektronicznych,
- przesyłanie dokumentów elektronicznych,
- wymiana danych między ePUAP a systemem teleinformatycznym,
- identyfikacja użytkowników i rozliczalność ich działań,
- weryfikacja podpisu elektronicznego,
- tworzenie usług Urzędu i jednostek oświatowych,
- obsługa płatności elektronicznych,

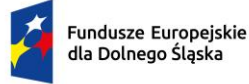

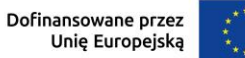

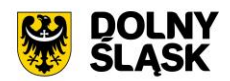

• potwierdzanie profilu zaufanego ePUAP.

Platforma ePUAP będzie wymieniać z wdrożonym systemem teleinformatycznym informacje określone w ustawie o informatyzacji. Minimalne wymagania dla rejestrów publicznych i wymiany informacji w postaci elektronicznej zostały określone w rozporządzeniu Rady Ministrów i mają uwzględniać konieczność zachowania spójności prowadzenia rejestrów publicznych i wymiany przetworzonych danych w formie elektronicznej z podmiotami publicznymi.

#### <span id="page-11-0"></span>**2.4 WARUNKI GWARANCJI I ASYSTY TECHNICZNEJ DOSTARCZANYCH SYSTEMÓW**

#### **INFORMATYCZNYCH**

Świadczenie usługi Gwarancji i Asysty Technicznej w okresie **minimum 36 miesięcy (lub dłużej zgodnie ze złożona ofertą**) rozpocznie swój bieg w dniu następnym po podpisaniu końcowego protokołu odbioru całego przedmiotu zamówienia przez Zamawiającego. W przypadku, jeżeli Wykonawca dokona modernizacji/rozbudowy istniejącego systemu informatycznego, zmodernizowany system informatyczny musi zostać objęty gwarancją na warunkach określonych w niniejszym punkcie. Świadczenie usługi gwarancji ma na celu zapewnienie ciągłości sprawnego działania systemu poprzez realizację działań naprawczych wynikających z analizy ujawnionych problemów, wykrytych błędów i wad systemów, niewłaściwego działania systemu, spadku wydajności oraz zmian prawnych uniemożliwiających zgodne z prawem funkcjonowanie systemu. W szczególności Wykonawca zobowiązuje się do:

- 1. Dostarczania wolnych od wad i zgodnych z aktualnie obowiązującym prawem kolejnych wersji oprogramowania składającego się na przedmiot zamówienia.
- 2. Zdalnego usuwania usterek i awarii oprogramowania w terminach ustalonych z Zamawiającym.
- 3. Zdalnego (a w razie konieczności w siedzibie Urzędu Gminy) usuwania błędów baz danych (w tym braku spójności i integralności danych, itp.) niepolegające na błędnej obsłudze.
- 4. Skonfigurowania lub udzielania pomocy technicznej przy instalacji i konfiguracji oprogramowania systemowego serwera produkcyjnego, zgodnie z wytycznymi Zamawiającego.
- 5. Udostępniania bezpłatnych aktualizacji systemu w miarę modyfikacji i ulepszania własnych aplikacji oraz uaktualnień oprogramowania wymaganych przez nowe przepisy prawne lub związanych z ogólnym rozwojem systemu w zakresie podmodułów, na które została udzielona licencia.
- 6. Informowania Zamawiającego o dostępnych aktualizacjach/poprawkach oprogramowania istotnych dla bezpieczeństwa i właściwego funkcjonowania systemu.
- 7. Zdalnego (a w razie konieczności w siedzibie Urzędu) instalowania powyższych aktualizacji / poprawek (jeżeli oprogramowanie komercyjne dopuszcza pobranie aktualizacji w ramach licencji).
- 8. Błędy i awarie oprogramowania w okresie gwarancji będą usuwane na koszt dostawcy aplikacji.

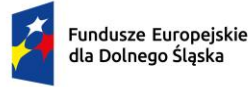

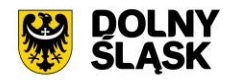

- 9. W ramach gwarancji Wykonawca zobowiązany jest do nieodpłatnego:
	- a) usuwania błędu, awarii, wady z przyczyn zawinionych przez Wykonawcę będących konsekwencją wystąpienia: błędu w systemie, błędu lub wady fizycznej pakietu aktualizacyjnego lub instalacyjnego, błędu w dokumentacji administratora lub w dokumentacji użytkownika, błędu w wykonaniu usług przez Wykonawcę;
	- b) usuwania błędu, awarii, wady związanych z realizacją usługi wdrożenia oprogramowania;
	- c) usuwania błędów lub awarii spowodowanych aktualizacjami oprogramowania.
- 10. Wykonawca musi informować Zamawiającego o dostępnych aktualizacjach i poprawkach oprogramowania najpóźniej w ciągu 7 dni od dnia publicznego udostępnienia aktualizacji bądź poprawki.
- 11. Zgłaszający, w przypadku wystąpienia błędu, awarii, wady przesyła do Wykonawcy przy pomocy środków komunikacji formularz zgłoszenia wystąpienia błędu/awarii/wady.
- 12. Wykonawca zapewnia dostosowanie do obowiązujących przepisów nie później niż w dniu ich wejścia w życie, chyba że, zmiany prawne nie zostały ogłoszone z minimum 30-dniowym terminem poprzedzającym ich wprowadzenie w życie. W przypadku, jeżeli zmiany nie zostały ogłoszone z minimum 30-dniowym terminem poprzedzającym ich wprowadzenie w życie Wykonawca zobligowany jest do ich wprowadzenia w ciągu 30 dni roboczych od dnia wprowadzenia przepisu w życie.
- 13. Zgłoszenia będą klasyfikowane na awarie, błędy i wady.

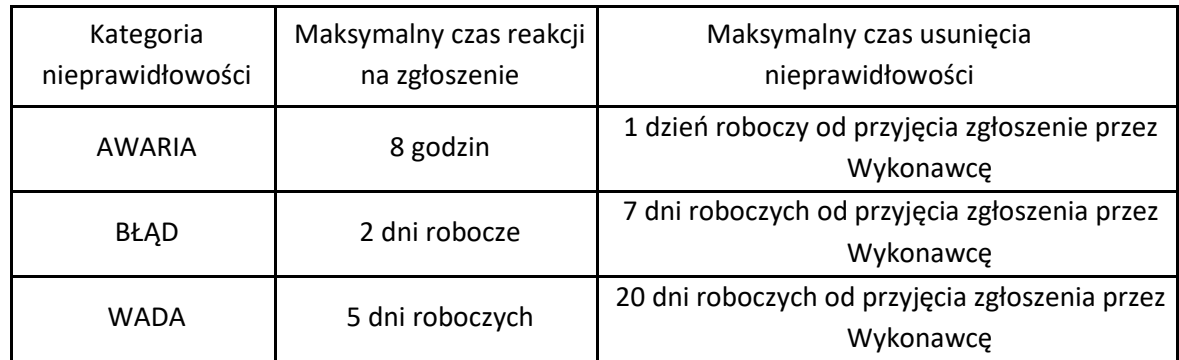

14. Wykonawca zobowiązany jest do usunięcia awarii, błędów i wad w następujących terminach:

- 15. Zapewniania rekonfiguracji bądź ponownej instalacji systemu i przywrócenia danych z kopii po awarii sprzętu w ciągu maksymalnie 72 godzin od zgłoszenia gotowości ze strony Zamawiającego.
- 16. Czas naprawy oprogramowania użytkowego odnosi się do oprogramowania użytkowego dostarczonego, do którego dostawca oprogramowania musi posiadać możliwość prawną i techniczną ingerencji w kod źródłowy.
- 17. Przedstawienie w trakcie odbioru końcowego pełnej dokumentacji powykonawczej obejmującej:
	- opis użytych bibliotek (funkcji, parametrów), przed podpisaniem protokołu końcowego;
	- szczegółowy schemat baz danych systemu, uwzględniający powiązania i zależności między tabelami;

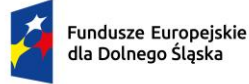

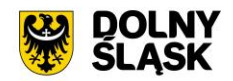

- opis techniczny procedur aktualizacyjnych;
- dostarczenie wszelkich niezbędnych materiałów uzupełniających do powyższej dokumentacji powykonawczej, które są konieczne do właściwej eksploatacji systemu.
- 18. Ewentualne rekonfiguracje systemu w celu zapewnienia właściwego dalszego działania, zgodnie z wytycznymi Zamawiającego, we wspólnie ustalonym terminie

#### **Asysta Techniczna (w tym: opieka serwisowa) – minimalne wymagania:**

- 1. Asysta techniczna bazy danych polegająca w szczególności na:
	- a. usuwaniu uszkodzeń danych zawartych w bazie danych oraz ich skutków powstałych w wyniku nieprawidłowego działania systemu,
	- b. aktualizacji struktur bazy danych wymaganych przez nowe wersje oprogramowania lub nowe przepisy prawne lub związanych z ogólnym rozwojem systemu,
	- c. tworzeniu w bazie danych nowych struktur, które stanowią zabezpieczenie przed wprowadzaniem błędnych danych, powielaniem danych, naruszeniem integralności danych, skasowaniem danych, nadmiernym przyrostem danych i innymi niepożądanymi zjawiskami obniżającymi jakość bazy danych,
	- d. modyfikacji lub rozszerzaniu systemu o podmoduły zwiększające jego funkcjonalność i użyteczność, a będących w zakresie działań realizowanych przez Urząd.
- 2. Udzielanie konsultacji pracownikom wskazanym przez Zamawiającego w zakresie obsługi systemu we wspólnie ustalonych terminach.
- 3. Udostępnienie Helpdesku w godzinach roboczych pracy Urzędu w formie portalu www.
- 4. Usunięcie negatywnych skutków będących wynikiem modyfikacji wprowadzonych przez producenta systemu w ramach asysty technicznej, zgodnie z kategoryzacją Zamawiającego.

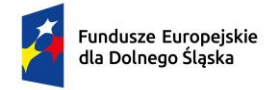

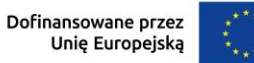

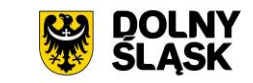

## <span id="page-14-0"></span>3 CZĘŚĆ 1 - ZAKUP I WDROŻENIE OPROGRAMOWANIA Z E-USŁUGAMI

### ORAZ SPRZĘTEM.

#### <span id="page-14-1"></span>**3.1 INTEGRACJA GIS Z SYSTEMAMI DZIEDZINOWYMI**

#### **Integracja GIS - EBOI (Elektroniczne Biuro Obsługi Interesanta)**

Rozbudowa Elektronicznego Biura Obsługi Interesanta:

- 1. Utworzenie wspólnej platformy usługowej, łączącej ze sobą obecne usługi systemów dziedzinowych z usługami systemu SIP w jednym miejscu. Platforma będzie dostępna i przejrzysta dla użytkownika/mieszkańca.
- 2. Umożliwienie podłączania pod karty usług formularzy ePUAP oraz dokumentów do pobrania np. w formacie doc, pdf.
- 3. Wyświetlanie informacji na temat sprawy, przedmiotu opodatkowania, współwłaścicieli, decyzji podatkowych, historii płatności i umożliwienie dokonania płatności elektronicznych po zalogowaniu poprzez Węzeł Krajowy.
- 4. Możliwość dokonania opłat urzędowych osobom niezalogowanym na portalu.
- 5. Interfejs użytkownika e-usług dostosowany do przepisów prawa oraz zgodny ze standardem WCAG 2.1 lub normą EN 301 549.

#### **Integracja GIS - EOD (elektroniczny obieg dokumentów).**

- 1. Możliwość przypisania wpływającego pisma do działki na mapie dotyczącej danej sprawy.
- 2. Decyzje warunki zabudowy, lokalizacje inwestycji celu publicznego.
- 3. Decyzje o zajęciu pasa drogowego, na zjazdy, na zbliżenie obiektu do krawędzi jezdni.
- 4. Decyzje środowiskowe.

#### **Integracja GIS - system dziedzinowy w zakresie podatków, zajęcia pasa drogowego, koncesji alkoholowych.**

(nie wymaga logowania)

- 1. Wizualizacja aktualnych obszarów zajęcia pasa drogowego na mapie, umożliwiająca sprawdzenie rodzaju prac wykonywach na danym obszarze, celu zajęcia i okresu zajęcia (decyzje, terminy).
- 2. Wizualizacja danych na mapie z przypisaniem do konkretnego adresu nieruchomości (punktu sprzedaży) na podstawie informacji z systemu Koncesje Alkoholowe: dla każdego posiadającego zezwolenie na alkohol będzie skojarzony z nim wniosek (filtry na: do spożycia E7, poza miejsce, rodzaje zezwoleń : piwo, wino, wódka).

(wymaga logowania)

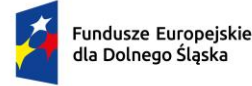

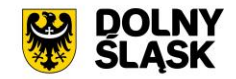

3. Wizualizacja na mapie danych wygenerowanych z systemu podatkowego w zakresie działek oraz powiązanych z nimi nieruchomości, pozwalająca na niwelację tzw. "białych plam" czyli wskazanie tych działek, które nie są zaewidencjonowane w systemie podatkowym.

#### **Integracja GIS - System Budżetowy.**

- 1. Możliwość wizualizacji na mapie gminy lokalizacji i stanu realizacji zadań inwestycyjnych (budowa drogi, kanalizacji, wodociągu, budynku itp.) z uwzględnieniem danych i dokumentów budżetowych z nimi związanych, z podziałem na:
	- − Inwestycje planowane;
	- − Inwestycje w realizacji;
	- − Inwestycje zakończone;
	- − Inwestycje roczne;
	- − Inwestycje wieloletnie.
- 2. Podział na rodzaje inwestycji:
	- − drogowe;
	- − kubaturowe;
	- − remontowe;
	- − oświatowe itp.
- 3. Zakres wyświetlanych informacji budżetowych o inwestycji:
	- − zakres zadania;
	- − uzasadnienie potrzeby/ konieczności realizacji zadania;
	- − okres realizacji,
	- zakładany budżet w latach,
	- − wydział/jednostka realizująca,
	- − źródła finansowania (kwotowo i procentowo)
	- − zawarte umowy: dane o umowach, aneksach, zleceniach,
	- − stan realizacji rzeczowo: w przygotowaniu, w realizacji, % zaawansowania rzeczowego itp.,
	- − stan realizacji finansowo: zaangażowanie, zrealizowane płatności,
	- − pracownik nadzorujący itp..
- 4. Możliwość podglądu i kontroli planowanych, realizowanych i poniesionych wydatków funduszu sołeckiego z podziałem na sołectwa.
	- − zadania planowane;
	- − zadania w realizacji;
	- − zadania zakończone;

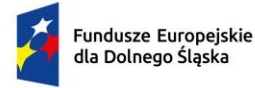

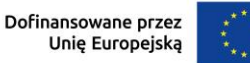

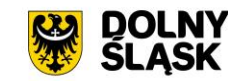

- 5. Zakres wyświetlanych informacji budżetowych o inwestycji:
	- zakres zadania;
	- − uzasadnienie potrzeby/ konieczności realizacji zadania;
	- − zakładany budżet,
	- − wydział/jednostka realizująca,
	- − zawarte umowy: dane o umowach, aneksach, zleceniach,
	- − stan realizacji rzeczowo: % zaawansowania,
	- − stan realizacji finansowo: zaangażowanie, zrealizowane płatności,
	- − pracownik nadzorujący itp.

#### <span id="page-16-0"></span>**3.2 MODERNIZACJA I DOSTOSOWANIE SYSTEMÓW DZIEDZINOWYCH POD UDOSTĘPNIENIE**

#### **DANYCH NA MAPACH.**

- w wyniku modernizacji EBOI udostępnione zostaną np. e-formularze do samodzielnego tworzenia formularzy oraz nastąpi udostępnienie i uruchomienie planowanych e-usług,
- dostosowanie wykorzystywanych systemów dziedzinowych do prezentacji danych na mapie,
- wdrożenie narzędzi synchronizacji danych systemów dziedzinowych z SIP,
- opracowanie narzędzi integracji e-usług z SIP.

#### <span id="page-16-1"></span>**3.2.1 Modernizacja EBOI (Elektroniczne Biuro Obsługi Interesanta).**

#### Szczegółowy opis:

W ramach modernizacji istniejącego Elektronicznego Biura Obsługi Interesanta, system musi pozwalać na pobieranie dokumentów powiązanych z kartami usług np. wniosków do pobrania oraz integrować się z platformą ePUAP (pobieranie e-usług ePUAP, synchronizacja formularzy ePUAP). Musi umożliwiać bezpieczne logowanie/uwierzytelnianie poprzez mechanizmy Węzła Krajowego oraz za pomocą loginu i hasła, a także pozwalać na dokonywanie płatności elektronicznych za zobowiązania. Dodatkowo, powinien wyświetlać (po zalogowaniu) indywidualne dane finansowe: globalne kwoty należności i wpłat, harmonogram płatności, realizacja płatności i przeterminowanie, indywidualne dane majątkowe: wykaz nieruchomości wraz ze składnikami i ich danymi wpływającymi na wymiar podatku, informacja o tytule płatności, rozrachunkach z urzędem (dane dotyczące przypisów i zrealizowanych płatności).

EBOI musi również umożliwiać dokonywanie wpłat na poczet opłaty skarbowej zarówno dla Interesantów zalogowanych jak i tych którzy nie posiadają konta na Portalu.

EBOI musi być zgodny ze standardem WCAG 2.1.

Zarejestrowane konto EBOI musi być automatycznie synchronizowane z informacjami systemu EZD w celu otrzymywania informacji o stanie realizowanych spraw oraz dokumentach z nimi związanych.

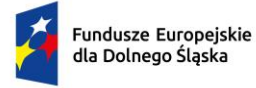

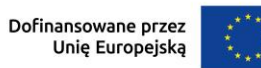

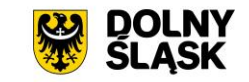

System do obsługi eFormularzy musi spełniać następujące wymagania:

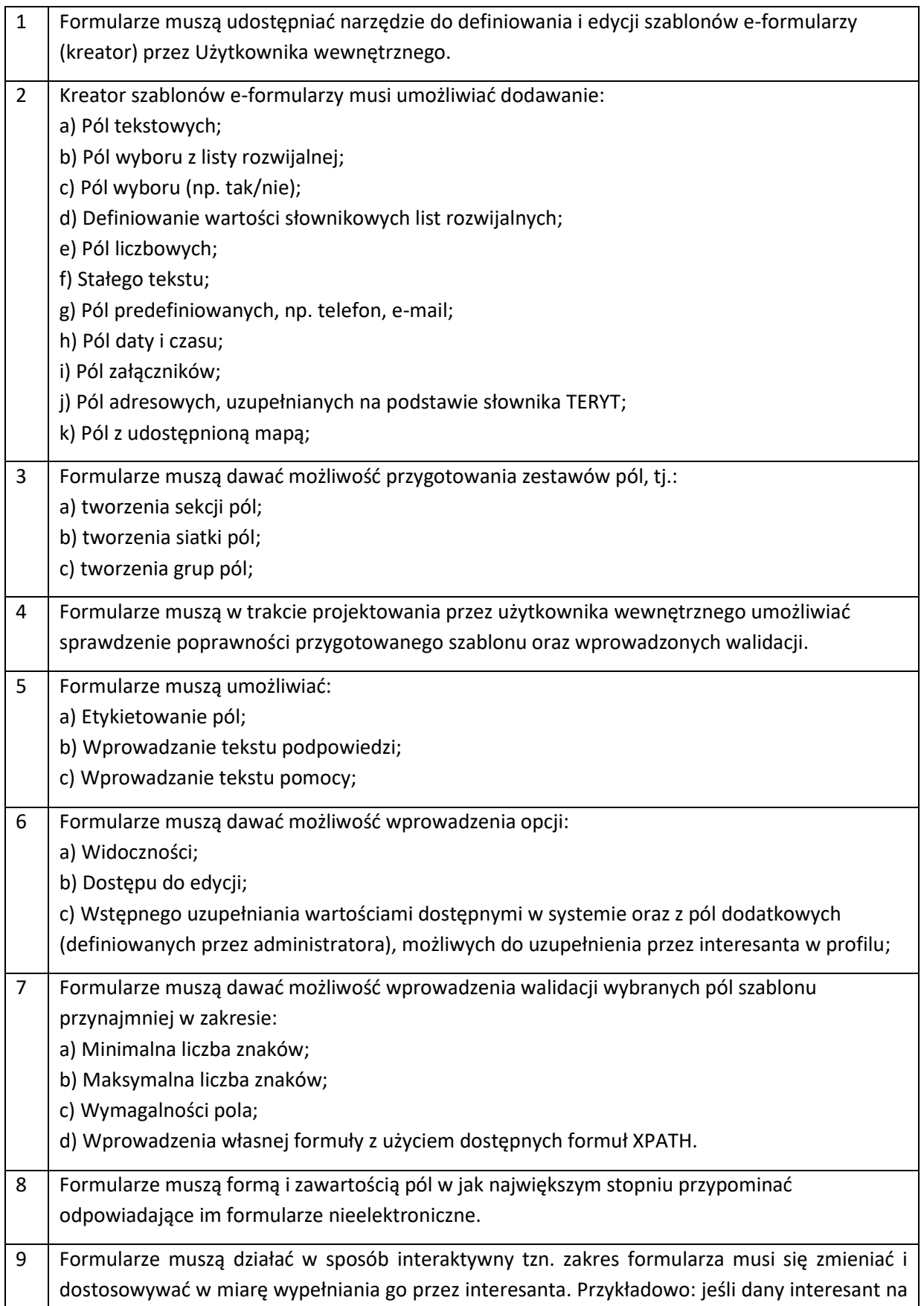

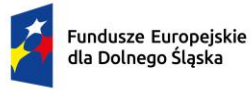

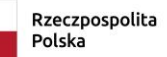

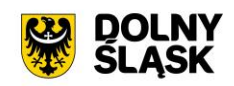

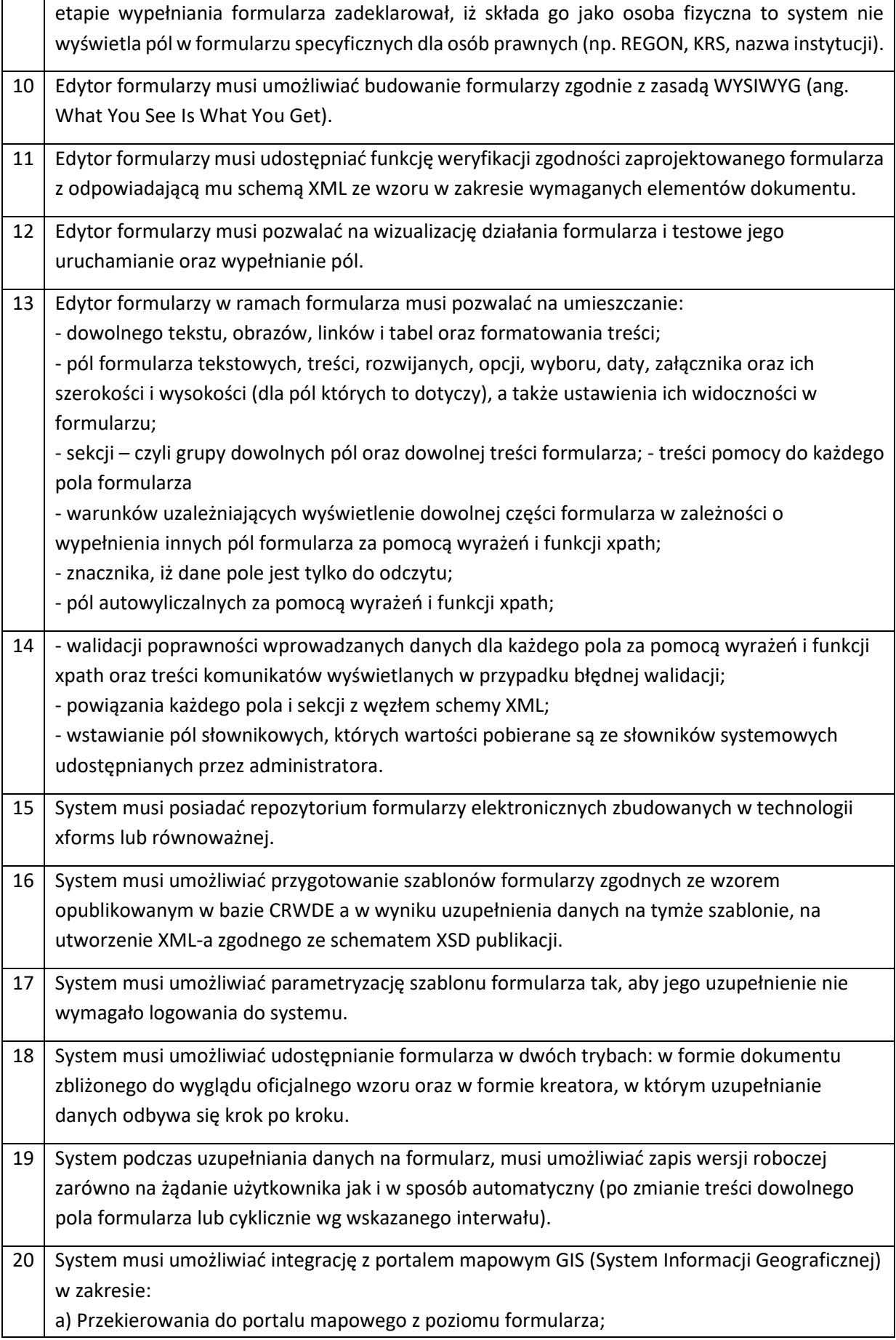

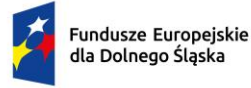

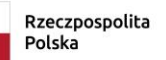

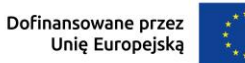

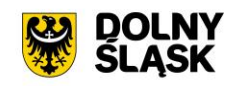

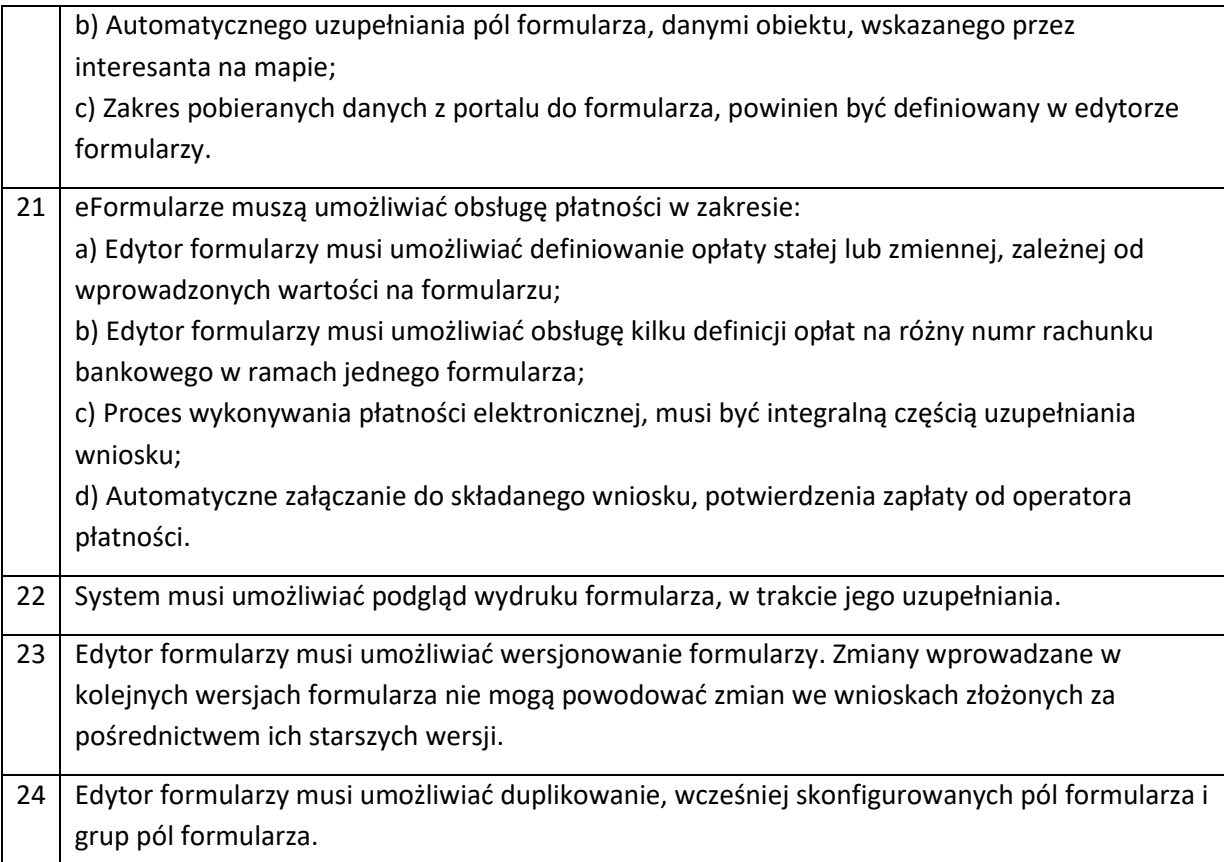

#### **Aplikacja mobilna**

- 1. Musi być dostępna na 2 platformy systemowe: iOS oraz Android.
- 2. Musi być zintegrowana z EBOI w obszarze dostępu do danych mieszkańca (wymagana autoryzacja Webview).
- 3. Musi mieć możliwość wnoszenia opłat drogą elektroniczną za pośrednictwem zintegrowanej bramki płatniczej (Webview).
- 4. Musi obsługiwać komunikaty PUSH w zakresie wiadomości z systemów zasilających (powiadamianie o płatnościach, zaległych płatnościach, wystawionych dokumentów w sprawie). Funkcjonalność dotyczy modułu e-podatki.
- 5. Musi umożliwiać dostęp do danych z systemu EZD (Webview):
	- a. Numer sprawy,
	- b. Status sprawy,
	- c. Nazwa JST,
	- d. Data otwarcia,
	- e. Data załatwienia (jeżeli jest).
- 6. Musi zawierać następujące moduły:

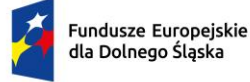

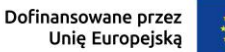

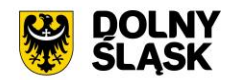

- a. Moduł Aktualności umożliwia dodanie treści w kategorii aktualności w aplikacji mobilnej za pomocą systemu CMS. Wpis musi zawierać minimum tytuł, zdjęcie tytułowe, treść właściwą, zdjęcie w treści, galeria zdjęć w treści oraz kategorie.
- b. Kalendarz wydarzeń umożliwia dodanie za pomocą CMS wpisu w kategorii kalendarz wydarzeń w aplikacji mobilnej. Wpis musi umożliwiać dodanie minimum: kategorii, tytułu, zdjęcia tytułowego, treści właściwej, daty rozpoczęcia i daty zakończenia wydarzenia wraz z godzinami, galeria zdjęć w treści, zdjęcie w treści. Moduł musi umożliwiać dodanie wydarzenia do kalendarza urządzenia użytkownika ostatecznego (mieszkańca).
- c. Moduł Mapa potrzeb pozwala na zgłaszanie problemów lub usterek przez mieszkańców gminy np. uszkodzenie jezdni lub chodnika, awaria oświetlenia ulicznego, nielegalne wysypisko śmieci lub inna sytuacja. Moduł posiada funkcję rejestracji i obsługi zgłoszeń. Zgłoszenie zawiera kategorię, opis, lokalizację, datę, dane kontaktowe. Definiowanie kategorii zgłoszeń, ich statusów, przypisywanie grup użytkowników do powiadomień o nowych zgłoszeniach. Obsługa statystyk i historii dla każdego zgłoszenia oraz jego anonimizacji. Eksport zgłoszeń do mapy interaktywnej i automatyczne tworzenie nowego obiektu na mapie przy użyciu danych ze zgłoszenia.
- d. Moduł interaktywna mapa wyświetlanie na mapie obiektów w postaci punktów, linii, obszarów według kategorii. Obsługa wielu map z definiowaniem kategorii. Obiekty posiadają dane typu: nazwa, opis, adres, linki, filmy, zdjęcia, załączniki, lokalizacja, dodatkowo dla obiektów liniowych i obszarów: wybór koloru, grubości i przezroczystości linii.
- e. Moduł Kalendarz wywozu odpadów rejestr terminów wywozu odpadów komunalnych i publikacja w aplikacji mobilnej. Tworzenie obszarów oraz typu odpadów, definiowanie dat wywozu. Kontrola braku dat wywozu i powiadamianie redaktorów o konieczności ich uzupełnienia.
- f. Moduł powiadomień typu PUSH powiadomienia wysyłane bezpośrednio na urządzenie np. powiadomienia kryzysowe, przypomnienia o terminie wywozu odpadów (z możliwością definiowania indywidualnych, dodatkowych powiadomień przez użytkownika).
- g. Moduł integracji z Regionalnym Systemem Ostrzegania pozwala na zautomatyzowanie procesu publikacji ostrzeżeń związanych z sytuacjami kryzysowymi – automatyczna publikacja ostrzeżeń na stronie www oraz w aplikacji mobilnej wraz z natychmiastowym powiadomieniem push. Możliwość definiowania kategorii ostrzeżeń oraz zasad automatycznej publikacji i wysyłania powiadomień.
- h. Moduł Wyszukiwarki przeszukuje zasoby aplikacji mobilnej.
- i. Moduł Ulubione treści umożliwia zapamiętywanie wybranych treści z aplikacji w jednym folderze.
- 7. Musi być zgodna ze standardem dostępności WCAG 2.1 oraz spełniać wymagania Rozporządzenia Rady Ministrów z dnia 12 kwietnia 2012 r. w sprawie Krajowych Ram Interoperacyjności, minimalnych wymagań dla rejestrów publicznych i wymiany informacji w postaci elektronicznej oraz minimalnych wymagań dla systemów teleinformatycznych, oraz Ustawy z dnia 4 kwietnia 2019 r. o dostępności cyfrowej stron internetowych i aplikacji mobilnych podmiotów publicznych.

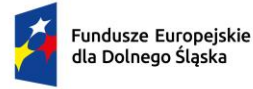

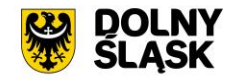

- 8. Musi posiadać modułowy system zarządzania treścią (CMS) z możliwością podziału na treści tematyczne o odrębnej grafice (szablony graficzne), menu oraz domenie adresowej.
- 9. Musi zawierć repozytorium plików umieszczanych w katalogach, repozytorium stron oraz repozytorium menu. Plik z repozytorium może zostać opublikowany w wielu stronach jednocześnie, każda ze stron może być powiązana z wieloma pozycjami w różnych menu.
- 10. Musi umożliwiać tworzenie wielopoziomowego menu z funkcją kontroli pozycji niepowiązanych ze stronami – oznaczanie pozycji menu, które wymagają konfiguracji.
- 11. Musi posiadać wielopoziomowy system nadawania uprawnień dla redaktorów oraz możliwość nadawania uprawnień grupie redaktorów. Uprawnienia nadawane dla stron, katalogów z plikami, pozycji menu oraz dodatków funkcjonalnych.
- 12. Panel administracyjny musi być dostępny poprzez szyfrowane połączenie SSL (certyfikowane).
- 13. Zarządzanie menu oraz treściami dostępnymi w aplikacji mobilnej, wysyłanie powiadomień push do aplikacji bezpośrednio z poziomu edycji strony.
- 14. System CMS musi być opracowany w modelu SaaS oprogramowanie jako usługa w chmurze obliczeniowej o następujących minimalnych parametrach:
	- a. serwery znajdujące się na terytorium Rzeczpospolitej Polski posiadające współczynnik dla Data Center – Tier 3+,
	- b. publiczna chmura z certyfikatem ISO 27001 i CSA STAR z dostępnością na poziomie minimum 99%,
	- c. dane muszą być replikowane do kilku węzłów sieci, aby eliminować ryzyko utraty danych,
	- d. codzienne tworzenie kopii bezpieczeństwa danych przechowywana przez minimum 21 dni.
- 15. Oprogramowanie, narzędzia i usługi wykonane lub użyte w trakcie tworzenia serwisów/aplikacji muszą spełniać wszystkie obowiązujące wymogi zawarte w prawie polskim oraz odpowiednich dyrektywach UE.

### <span id="page-21-0"></span>**3.2.2 Modernizacja systemu dziedzinowego w zakresie podatków, zajęcia pasa drogowego, koncesji alkoholowych.**

W obecnie wykorzystywanym systemie podatkowym w Module Nieruchomości, musi zostać wykonany interfejs umożliwiający wysłanie informacji o identyfikatorach działek, budynków i lokali zaewidencjonowanych w ewidencji podatkowej w celu ich wizualizacji w oprogramowaniu mapowym.

W Module Zajęcia Pasa Drogowego musi zostać wykonana możliwość wizualizacji obszarów zajęcia pasa drogowego w oprogramowaniu mapowym wraz z wybranymi szczegółami decyzji administracyjnej związanej z tym zajęciem, poprzez

- a) Możliwość wskazania obszaru zajęcia pasa drogowego i powiązania go z wnioskiem o zajęcie pasa drogowego;
- b) Możliwość prezentacji na mapie aktualnych obszarów zajęcia pasa drogowego.

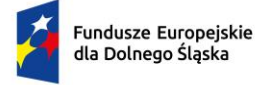

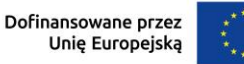

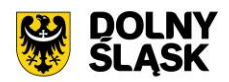

Koncesje Alkoholowe muszą umożliwiać rejestrację podmiotu ubiegającego się o zezwolenie z wyszczególnieniem jego lokalizacji.

Minimalny zakres danych dotyczących przedsiębiorcy musi zawierać:

- a) Nazwa przedsiębiorcy
- b) Adres przedsiębiorcy
- c) Numer NIP / REGON
- d) Rodzaj przedsiębiorcy (np.: spółka cywilna, działalność gospodarcza, sp. z o. o. itd.)
- e) Dane właścicieli np.: spółki cywilnej (nazwa/imię nazwisko, REGON/PESEL, NIP, adres)
- f) Pole opisowe na dodatkowe informacje zdefiniowane przez użytkownika
- g) Minimalny zakres danych dotyczących lokalizacji punktu musi zawierać:
	- a. nazwa lokalizacji
	- b. rodzaj
	- c. typ
	- d. adres lokalizacji (województwo, powiat, gmina, miejscowość, kod pocztowy, ulica, numer, osiedle/dzielnica)
	- e. pole opisowe na dodatkowe informacje zdefiniowane przez użytkownika
	- f. dane współrzędne GPS z możliwością eksportu do XML

Koncesje Alkoholowe muszą posiadać mechanizm udostępniania danych dla systemów mapowych: o punktach sprzedaży napojów alkoholowych oraz wydanych dla tych punktów zezwoleniach w szczególności poprzez:

- a) możliwość zlokalizowania punktu sprzedaży i jego wizualizacji w systemie mapowym na podstawie danych adresowych,
- b) możliwość dokonania korekty lokalizacji punktu sprzedaży z odnotowaniem informacji o tej korekcie,
- c) możliwość przekazania informacji o wydanych zezwoleniach dla punktu i wyświetleniem metadanych o punkcie w systemie mapowym.

#### <span id="page-22-0"></span>**3.2.3 Modernizacja EZD.**

Szczegółowe wymagania:

W obecnie wykorzystywanym systemem EZD musi zostać wykonany interfejs umożliwiający integrację z systemem mapowym. System EZD musi posiadać specjalny słownik GIS zawierający listę obrębów i numerów działek.

System EZD musi posiadać moduł mapowy – moduł ten musi łączyć informację atrybutową (opisową), którego źródłem jest system EZD z informacją przestrzenną (lokalizacją działki). Moduł ten musi umożliwiać prezentację zarejestrowanego pisma w systemie EZD na mapie w odniesieniu danej

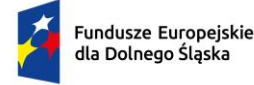

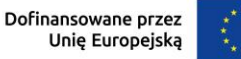

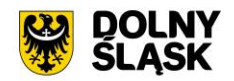

jednostki identyfikacji przestrzenne poprzez wskazanie danych identyfikacyjnych nieruchomości (numery działek ewidencyjnych, numery obrębów).

System EZD powinien posiadać możliwość łączenia atrybutów skategoryzowanej sprawy z wybraną cechą identyfikacji przestrzennej poprzez wskazanie dla pism numeru działki oraz obrębu.

#### <span id="page-23-0"></span>**3.2.4 System Budżetowy**

#### **Przeznaczenie systemu:**

- 1. System musi być dostępny w strefie prywatnej i publicznej.
- 2. Część prywatna musi być przeznaczona do wspomagania procesu obsługi budżetu organu, budżetu urzędu oraz budżetów/planów finansowych jednostek organizacyjnych podległych w zakresie: projektowania, wprowadzania zmian do budżetu, wykonania, ewidencji zaangażowania i udostępniania e-usług.
- 3. Część publiczna musi być przeznaczona do udostępniania budżetu w formie interaktywnej oraz musi umożliwiać uczestnictwo obywateli w procesie konsultacji projektu budżetu oraz wspomagania proces tworzenia budżetu obywatelskiego.
- 4. Część publiczna budżetu powinna być zintegrowana z platformą e-PUAP w zakresie udostępniania e-usług i podpisu elektronicznego.
- 5. System musi prezentować budżet w układzie wieloletnim, tzn. prezentować budżet bieżący, budżety z lat ubiegłych i prognozowane wydatki przedsięwzięć wieloletnich na lata kolejne.
- 6. System powinien wspierać i automatyzować procesy związane z tworzeniem oraz zarządzaniem budżetem JST:
	- − w układzie zadaniowym;
	- − w układzie podziałek klasyfikacji budżetowej;
	- − w układzie mieszanym, w którym tylko wybrana część budżetu sporządzana jest w układzie zadaniowym.
- 7. System musi umożliwiać automatyczne tworzenie projektu budżetu JST, poprzez agregowanie w jeden budżet projektów planów finansowych urzędu, poszczególnych jednostek organizacyjnych (podległych i nadzorowanych) w układzie zadaniowym i tradycyjnym.
- 8. Wszystkie jednostki organizacyjne zarządzające swoimi planami finansowymi powinny pracować w systemie online przez przeglądarkę internetową a przeliczanie budżetu, po wprowadzeniu danych, odbywa się w czasie rzeczywistym.
- 9. System musi umożliwiać podział planu finansowego urzędu na dysponentów środków budżetowych i sporządzenie dla nich odrębnych planów finansowych.
- 10. System musi umożliwić zarządzanie funduszem sołeckim z podziałem na sołectwa w zakresie planowania zadań funduszu, zmian, wykonania i zaangażowania środków.
- 11. System musi umożliwiać projektowanie budżetu wieloletniego. Planowanie wydatków na przedsięwzięcia wieloletnie obejmuje cały okres ich realizacji.

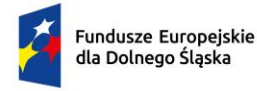

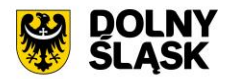

- 12. System musi rejestrować historię wprowadzanych danych, w tym informacje o tym kto i kiedy wprowadził lub zmodyfikował dane.
- 13. System musi umożliwiać prezentację budżetu gminy i planów finansowych jednostek (podległych i nadzorowanych) objętych planowaniem budżetowym zarówno w układzie zadaniowym jak i w układzie tradycyjnym.
- 14. System musi umożliwiać wprowadzanie i dokonywanie zmian (zmiany w obrębie istniejącego układu zadań, dodawanie nowych zadań) w budżecie miasta oraz w planach finansowych jednostek organizacyjnych w trakcie roku budżetowego w ujęciu tradycyjnym i zadaniowym.
- 15. System musi umożliwiać wiązanie kosztów realizacji zadań z podziałkami klasyfikacji budżetowej i automatyczne agregowanie w obrębie danego działu, rozdziału, paragrafu i pozycji klasyfikacji budżetowej.
- 16. System musi umożliwiać bieżące wprowadzanie wydatków wykonanych zarówno w ujęciu zadaniowym jak i tradycyjnym oraz porównywanie wydatków planowanych z wydatkami wykonanymi (wykonanie procentowe).
- 17. System musi umożliwiać hierarchizację budżetu zadaniowego w układzie: funkcja, zadanie, podzadanie, działanie, podział zadań na określone typy zadań, określanie celów zadań i definiowanie ich mierników.
- 18. System musi umożliwiać monitorowanie realizacji budżetu w układzie klasyfikacyjnym i zadaniowym w urzędzie oraz we wszystkich jednostkach (podległych i nadzorowanych) objętych planowaniem budżetowym.
- 19. System musi umożliwiać rejestrowanie i kontrolowanie wielkości zaangażowania przez dysponentów środków budżetowych.
- 20. System musi umożliwiać planowanie i kontrolowanie zamówień publicznych oraz sporządzanie sprawozdania z realizacji zamówień.
- 21. Dostarczany system musi być w pełni zgodny z obowiązującymi przepisami prawa.
- 22. System musi pracować niezależnie od aktualizacji systemu operacyjnego i aplikacji systemowych (np. aktualizacja java).
- 23. System musi posiadać edytor dokumentów opisowych budżetu umożliwiający bezpośrednie pobieranie danych liczbowych z planów finansowych jednostek i budżetu JST.
- 24. System musi posiadać w pełni polskojęzyczny interfejs użytkownika. Wszystkie funkcje, komunikaty, raporty wyświetlane są w języku polskim.

#### **Wymagania w zakresie strefy prywatnej oprogramowania.**

- 25. System musi pozwalać na projektowanie planów finansowych urzędu gminy oraz jednostek organizacyjnych podległych.
- 26. Budżet jednostki musi być dzielony zgodnie ze strukturą organizacyjną jednostki, przy czym:
	- liczba poziomów struktury organizacyjnej jest nieograniczona,
	- struktura organizacyjna może ulegać zmianom w czasie zarówno w zakresie tworzenia i likwidacji jednostek oraz ich nazewnictwa,

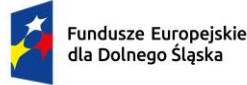

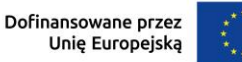

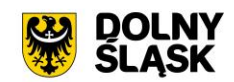

- system prezentuje budżet JST przed zmianą struktury organizacyjne i po jej zmianie.
- 27. System musi pozwalać na projektowanie budżetu w układzie:
	- klasyfikacyjnym;
	- zadaniowym;
	- mieszanym, w układzie zadaniowym może być zaprojektowana tylko część budżetu.
- 28. System musi umożliwiać prowadzenie ewidencji zaangażowania wynikającego z zawartych umów, porozumień i podjętych uchwał.
- 29. System musi umożliwiać pracę nad budżetem online przez przeglądarkę internetową.
- 30. Wprowadzane dane (plan, zmiany i wykonanie) musza być przeliczane w trybie rzeczywistym.

#### **Wymagania w zakresie projektowania budżetu**

- 31. System musi umożliwiać definiowanie struktury jednostek organizacyjnych, wydziałów urzędu i sołectw.
- 32. System musi umożliwiać prowadzenie na poziomie budżetu gminy z dokładnością do jednostek i wydziałów urzędu:
	- − planu dochodów;
	- − planu wydatków;
	- − planu przychodów;
	- − planu rozchodów.
- 33. System musi umożliwiać ustalanie wysokości limitów wydatków budżetowych:
	- − dla grup paragrafów;
	- − dla rodzajów zadań (własne, z zakresu administracji rządowej itp.);
	- na dowolnym poziomie struktury planu finansowego;

oraz sygnalizowanie przekroczenia tych limitów.

- 34. System powinien pozwalać na rozproszone projektowanie budżetu w układzie zadaniowym i klasyfikacyjnym jednostek organizacyjnych.
- 35. System powinien pozwalać na automatyczne bilansowanie planu obu układów budżetu.
- 36. System powinien pozwalać na automatyczne agregowanie planów finansowych urzędu i jednostek podległych w budżet gminy.
- 37. System musi umożliwiać projektowanie budżetu wieloletniego na dowolną liczbę lat budżetowych.
- 38. Konstrukcja budżetu zadaniowego musi być zgodna ze standardami stosowanymi w administracji rządowej.
- 39. System musi umożliwiać definiowanie dowolnej liczby zadań pod paragrafem budżetowym.

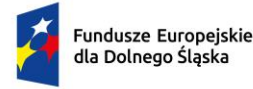

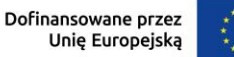

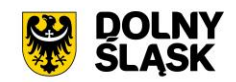

- 40. System musi umożliwiać kosztorysowanie zadań budżetowych. Kosztorys zadania może składać się z co najmniej jednej pozycji kosztowej.
- 41. Pozycja kosztorysowa powinna się składać z następujących elementów:
	- nazwa
	- ilość
	- jednostki miary
	- cena/koszt jednostkowy
	- wartość pozycji kosztorysowej
- 42. System musi umożliwiać generowanie planu finansowego na kolejny rok budżetowy poprzez przeliczenie planu roku bieżącego wskaźnikami przypisanymi do różnych grup paragrafów.
- 43. System musi umożliwiać planowanie przedsięwzięć wieloletnich stanowiących złącznik nr 2 do WPF w powiązaniu z układem klasyfikacyjnym budżetu. Przedsięwzięcia wieloletnie mają strukturę drzewa.
- 44. System musi umożliwiać planowanie postępowań o zamówienia publiczne niezbędnych do realizacji planowanych zadań.
- 45. System musi umożliwiać kontrolowanie przekroczenia progów kwotowych zamówień publicznych zgodnie z ustawą Prawo zamówień publicznych i wewnętrznym regulaminem obowiązującym w urzędzie.
- 46. System musi umożliwiać przeglądanie projektu budżetu w szczegółowości do jednostek i dowolnego poziomu struktury klasyfikacyjnej i zadaniowej.
- 47. System musi umożliwiać przeglądanie planu według następujących kryteriów:
	- jednostek organizacyjnych;
	- dysponentów środków budżetowych urzędu;
	- klasyfikacji budżetowej;
	- układu zadaniowego;
	- rodzaju dochodów i wydatków;
	- grup wydatków;
	- podziału na budżet bieżący i majątkowy itp.;
	- podziału na zadania własne, zlecone realizowane na podstawie umów;
	- dochodów i wydatków realizowanych z udziałem środków Unii Europejskiej;
	- wyodrębnionych dochodów i wydatków itp.;
	- stanu a określony dzień
- 48. System musi umożliwiać kontrolowanie wielkości dochodów i wydatków wyodrębnionych oraz obliczanie ich salda.

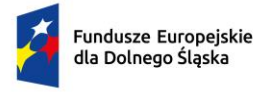

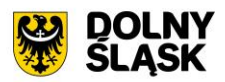

- 49. System musi umożliwiać nadawanie projektowi budżetu odpowiednich statusów, odpowiadających kolejnym etapom projektowania:
	- etap wprowadzania danych;
	- zakończenie prac na projektem budżetu na poziomie jednostki organizacyjnej i dysponenta (wniosek do projektu budżetu);
	- korekta i akceptacja merytoryczna projektu;
	- korekta i akceptacja wydziału budżetowego projektu;
	- zatwierdzanie projektu budżetu przez organ wykonawczy wraz z rejestracją podstawy prawnej przyjęcia;
	- wprowadzanie autopoprawki do projektu budżetu;
	- zatwierdzanie projektu budżetu przez organ uchwałodawczy wraz z rejestracją podstawy prawnej uchwalenia.
- 50. System musi umożliwiać definiowanie użytkowników pełniących funkcje nadzoru merytorycznego i nadzoru budżetowego dla wybranych jednostek z uprawnieniami do korygowania zgłoszonego planu jednostki i dysponenta.
- 51. System musi umożliwiać pamiętanie i prezentowanie stanu planu jednostki i dysponenta urzędu (wniosku do projektu budżetu) oraz budżetu gminy:
	- w wersji zgłoszonej (wniosek do budżetu);
	- w wersji po korekcie merytorycznej;
	- w wersji po korekcie budżetowej;
	- wprowadzone autopoprawki do projektu budżetu;
	- w wersji z autopoprawkami.
- 52. System musi umożliwiać sporządzanie wydruków planów finansowych i projektu budżetu z dokładnością i w układzie danych zdefiniowanych przez użytkownika.
- 53. System musi umożliwiać generowanie wydruków stanowiących załączniki do uchwał dotyczących projektu budżetu.
- 54. System musi umożliwiać definiowanie poziomów uprawnień dla poszczególnych użytkowników. W zależności od poziomu uprawnień dla użytkownika muszą być dostępne poszczególne funkcje programu.
- 55. System musi umożliwiać planowanie dochodów i wydatków pozabudżetowych dla jednostek organizacyjnych które prowadzą gospodarkę pozabudżetową, w tym Plan dochodów i wydatków rachunku dochodów jednostek budżetowych prowadzących działalność określoną w ustawie o systemie oświaty.
- 56. System musi umożliwiać eksport planu do systemu BeSTi@ szczegółowości:
	- do paragrafu;
	- z podziałem na jednostki organizacyjne;

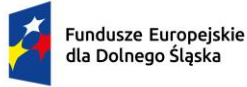

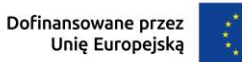

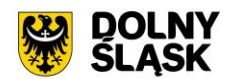

- z podziałem na zadania budżetowe.
- 57. System musi umożliwiać eksport planów finansowych jednostek organizacyjnych do systemu BeSTi@.
- 58. System musi umożliwiać eksport planu do systemu FK używanego przez gminę.

#### **Wymagania w zakresie zarządzania zmianami planów finansowych i budżetu**

- 59. System musi umożliwiać rejestrowanie przez wnioskodawcę wniosków o zmiany w budżecie na poziomie budżetu gminy, jednostek organizacyjnych i wydziałów urzędu.
- 60. System musi umożliwiać ewidencjonowanie wniosków o zmianę uchwalonych i odrzuconych.
- 61. System musi umożliwiać rozproszone projektowanie zmian do budżetu w układzie zadaniowym i klasyfikacyjnym przez urząd i jednostki organizacyjne podległe.
- 62. System musi umożliwiać podpisywanie wniosków podpisem elektronicznym.
- 63. System musi umożliwiać automatyczne bilansowanie zmian w obu układach budżetu w trybie rzeczywistym.
- 64. System musi umożliwiać automatyczne agregowanie zmian budżetów urzędu i jednostek podległych w budżet gminy w trybie rzeczywistym.
- 65. System musi umożliwiać nadanie projektowi zmian do budżetu odpowiednich statusów, odpowiadających kolejnym etapom projektowania:
	- etap wprowadzania danych;
	- zakończenie prac na projektem zmian budżetu na poziomie jednostki;
	- dwupoziomowa korekta i akceptacja merytoryczna wniosku,
	- korekta i akceptacja budżetowa/skarbnika wniosku,
	- zatwierdzanie projektu zmian budżetu przez organ wykonawczy wraz z rejestracją podstawy prawnej przyjęcia;
	- zatwierdzanie projektu zmian budżetu przez organ uchwałodawczy wraz z rejestracją podstawy prawnej uchwalenia.
- 66. W zakresie zmian budżetu system musi umożliwiać jednoczesne procedowanie wielu wniosków o zmiany, przy czym każdy z wniosków może być procedowany odrębnie lub procedowanie może dotyczyć wybranych wniosków.
- 67. System musi umożliwiać przeglądanie zmian budżetu w szczegółowości do jednostki i dowolnego poziomu struktury klasyfikacyjnej i zadaniowej.
- 68. System musi umożliwiać przeglądanie zmian budżetu według następujących kryteriów:
	- jednostek organizacyjnych:
	- dysponentów środków budżetowych urzędu;
	- klasyfikacji budżetowej;
	- układu zadaniowego;

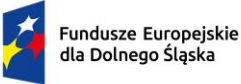

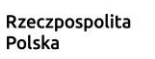

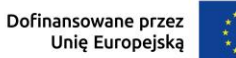

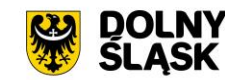

- rodzaju dochodów i wydatków;
- grup wydatków;
- podziału na budżet bieżący i majątkowy itp.;
- podziału na zadania własne, zlecone realizowane na podstawie umów;
- dochodów i wydatków realizowanych z udziałem środków Unii Europejskiej;
- wyodrębnionych dochodów i wydatków itp.;
- stanu planów finansowych i budżetu na określony dzień.
- 69. System musi umożliwiać generowanie wydruków zmian budżetu z dokładnością i układem danych ustalonym przez użytkownika.
- 70. System musi umożliwiać generowanie wydruków stanowiących załączniki do uchwał i zarządzeń zmieniających budżet.
- 71. System musi umożliwiać generowanie wydruków zmian planów finansowych dla poszczególnych jednostek organizacyjnych.
- 72. System musi umożliwiać generowanie informacji o zmianach w budżecie zawierających dane na dowolny dzień roku budżetowego w układzie:
	- uchwała budżetowa;
	- plan przed zmianami plan aktualny;
	- zmniejszenia;
	- zwiększenia;
	- plan po zmianach.
- 73. System musi umożliwiać obsługę zmian dochodów i wydatków pozabudżetowych dla jednostek organizacyjnych, które prowadzą gospodarkę pozabudżetową wg zasad takich samych jak dla budżetu.
- 74. System musi umożliwiać eksport zmian budżetu do systemu BeSTi@.
- 75. System musi umożliwiać eksport zmian planów finansowych jednostek organizacyjnych do systemu BeSTi@.
- 76. System musi umożliwiać eksport zmian do systemu FK używanego przez gminę

#### **Wymagania w zakresie ewidencji wykonania planów finansowych i budżetu**

- 77. System musi umożliwiać rejestrowanie danych o wykonaniu budżetu gminy z dokładnością do jednostek i wydziałów urzędu.
- 78. System musi umożliwiać rozproszone wprowadzanie danych o wykonaniu w układzie zadaniowym i klasyfikacyjnym przez urząd i jednostki organizacyjne podległe.
- 79. System musi umożliwiać wczytywania danych o wykonaniu planu finansowego jednostki z pliku sprawozdania budżetowego Rb27S i Rb28S z jednoczesną weryfikacją zgodności planu.
- 80. System musi umożliwiać prezentowanie danych o wykonaniu w układzie:

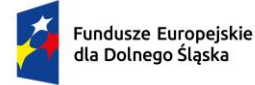

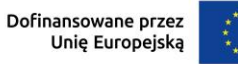

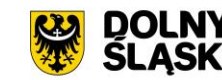

- Plan:
- Wykonanie;
- % wykonania;
- Pozostało.
- 81. System musi umożliwiać rozproszone wprowadzanie danych o wykonaniu mierników budżetu zadaniowego.
- 82. System musi umożliwiać automatyczne bilansowanie wykonania w obu układach budżetu.
- 83. System musi umożliwiać automatyczne agregowanie wykonania budżetów urzędu i jednostek podległych w wykonanie budżetu gminy
- 84. System musi umożliwiać rejestrowanie historii wprowadzanych danych o wykonaniu, w tym informacji o tym kto i kiedy wprowadził lub zmodyfikował dane.
- 85. System musi umożliwiać przeglądanie informacji o wykonaniu budżetu w szczegółowości do jednostek i dowolnego poziomu struktury klasyfikacyjnej i zadaniowej.
- 86. System musi umożliwiać przeglądanie wykonania budżetu według następujących kryteriów:
	- jednostek organizacyjnych;
	- dysponentów środków budżetowych urzędu;
	- klasyfikacji budżetowej;
	- układu zadaniowego;
	- rodzaju dochodów i wydatków;
	- grup wydatków;
	- podziału na budżet bieżący i majątkowy itp.;
	- podziału na zadania własne, zlecone realizowane na podstawie umów;
	- dochodów i wydatków realizowanych z udziałem środków Unii Europejskiej;
	- wyodrębnionych dochodów i wydatków itp.
- 87. System musi umożliwiać generowanie wydruków wykonania budżetu z dokładnością i w układzie danych zdefiniowanych przez użytkownika.
- 88. System musi umożliwiać generowanie wydruków wykonania budżetu dla poszczególnych jednostek organizacyjnych.
- 89. System musi umożliwiać eksport wykonania budżetu do systemu BeSTi@.
- 90. System musi umożliwiać eksport wykonania planów finansowych jednostek do systemu BeSTi@.
- 91. System musi umożliwiać import danych o wykonaniu z systemu FK używanego przez gminę.

#### **Wymagania w zakresie ewidencji zaangażowania środków**

92. System musi umożliwiać rejestrację zaangażowania środków przez dysponentów budżetu, w tym:

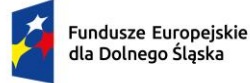

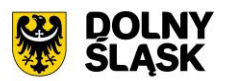

- rejestrację dokumentów powodujących zaangażowanie (umów, aneksów do umów, faktur, zleceń itp.);
- kontrolowanie statusów wprowadzanych dokumentów (projekt dokumentu, dokument kontrasygnowany, dokument podpisany itp.);
- informowanie użytkownika o wielkości wolnych środków możliwych do zaangażowania.
- 93. System musi blokować rejestrację dokumentu zaangażowania powodującego przekroczenie wartości planu.
- 94. System musi umożliwiać kontrolowanie i rejestrowanie kontrasygnat wykonywanych przez skarbnika.
- 95. System musi umożliwiać prowadzenie rejestru faktur i rozdysponowanie ich na poszczególne wydziały i pracowników.
- 96. System musi umożliwiać rejestrację faktur (transz, rat itp.) do umów w tym:
	- informowanie dysponenta o wartościach pozostałych do zafakturowania, rat, transz do zapłacenia,
	- blokowanie rejestracji dokumentu powodującego przekroczenie wartości umowy,
	- przy rejestracji dokumentu zaangażowania, system umożliwia pobieranie danych o podmiocie gospodarczym bazy danych kontrahentów a w przypadku braku kontrahenta w bazie – z referencyjnych baz danych CEIDG (osoby prowadzące działalność gospodarczą i spółki cywilne) oraz KRS – Krajowego Rejestru Sądowego (spółki prawa handlowego i stowarzyszenia).
- 97. System musi umożliwiać wygenerowanie opisu faktury (dekretu), oraz wniosku o zaangażowanie środków budżetowych.
- 98. System musi umożliwiać okresowe blokowanie wydatków środków budżetowych.
- 99. W przypadku rejestrowania umów wieloletnich system musi rezerwować i angażować środki w budżetach lat przyszłych.
- 100. System musi umożliwiać automatyczne wygenerowanie wykazu zawartych umów, zawierającego co najmniej następujący zestaw danych:
	- Lp.;
	- Numer umowy;
	- Rok zawarcia umowy;
	- Podmiot umowy;
	- Przedmiot umowy;
	- Czy umowa dotyczy dotacji (tak/nie);
	- Wartość brutto i netto umowy;
	- Okres na jaki umowa została zawarta.

101. System musi umożliwiać prezentację danych o zaangażowaniu w układzie:

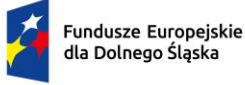

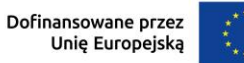

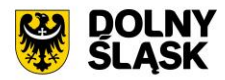

- Uchwała budżetowa;
- Plan po zmianach;
- Wykonanie;
- Zaangażowanie;
- Wolne środki.
- 102. System musi umożliwiać automatyczne generowanie komunikatu o terminie wygaśnięcia umowy, przesyłanie go mailem do prowadzącego umowę oraz pokazywanie w komunikatorze systemowym.

#### **Wymagania w zakresie rejestru umów w powiązaniu z portalem Centralny Rejestr Umów**

- 103. System musi umożliwiać prowadzenie rejestru umów jednostki w integracji z Centralnym Rejestrem Umów.
- 104.W Rejestrze Umów muszą być odnotowywane następujące informacje:
	- 1) numer umowy o ile taki nadano;
	- 2) datę i miejsce zawarcia umowy;
	- 3) okres obowiązywania umowy;
	- 4) oznaczenie stron umowy, w tym przedstawicieli stron;
	- 5) określenie przedmiotu umowy;
	- 6) wartość przedmiotu umowy;
	- 7) źródła i wysokość współfinansowania przedmiotu umowy;
	- 8) symbol komórki organizacyjnej Urzędu, która przechowuje umowę.
- 105. System musi umożliwiać dołączanie skanów dokumentów.
- 106. System musi umożliwiać sporządzanie harmonogramów realizacji umowy wraz z kontrolowaniem i powiadamianiem o terminach.
- 107.W Rejestrze Umów muszą zamieszczać się informacje o uzupełnieniu lub zmianie umowy, rozwiązaniu za zgodą stron umowy, jak również informacje o odstąpieniu od umowy, jej wypowiedzeniu lub wygaśnięciu.
- 108. Po udostępnieniu odpowiedniego API, system musi umożliwiać wysyłanie umów do publikacji w CRU.

#### **Wymagania w zakresie planowania i kontroli realizacji zamówień publicznych**

- 109. System musi umożliwiać planowanie zamówień publicznych w ramach, których będą realizowane poszczególne zadania budżetowe.
- 110. System musi umożliwiać sporządzanie planu zamówień publicznych.
- 111. System musi umożliwiać kontrole sumaryczne wartość zamówień w poszczególnych trybach postępowania i progach kwotowych oraz sygnalizuje ich przekroczenie.

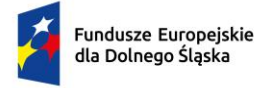

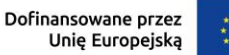

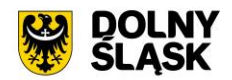

- 112. System musi umożliwiać zliczanie wartości wskazanych dokumentów zaangażowania (umów faktur i innych) zrealizowanych w różnych trybach postępowania i zestawia dane do rocznego sprawozdania z zamówień publicznych.
- 113. System musi umożliwiać zliczanie danych z zamówień publicznych o wartości nieprzekraczających 130.000 zł.

#### **Wymagania w zakresie informowania kierownictwa**

- 114. System musi posiadać moduł pełniący rolę pulpitu managera, w którym użytkownik otrzymuje syntetyczną informację o stanie realizacji planu finansowego i zadań budżetowych.
- 115. Informacja musi być wizualizowana w formie dynamicznych wykresów.

#### **Wymagania w zakresie planowania i zmiany przedsięwzięć wieloletnich**

- 116. System musi umożliwiać zarządzanie planem przedsięwzięć wieloletnich planowanie, zmiany wykonanie i zaangażowanie.
- 117. Koszty przedsięwzięć muszą być powiązane z planami finansowymi, budżetem i wieloletnią prognozą finansową (WPF).
- 118. System musi umożliwiać jednoczesną pracę na przedsięwzięciach przyjętych uchwałą o WPF jak też nowym projektem przedsięwzięć.

#### **Wymagania w zakresie gospodarki pozabudżetowej**

- 119. System musi umożliwiać sporządzenie planów, zmian i wykonania w zakresie gospodarki pozabudżetowej, w tym:
	- a. rachunków dochodów własnych jednostek oświatowych;
	- b. planu dochodów budżetu państwa;
	- c. wydatków niewygasających;
	- d. planów finansowych zakładów budżetowych;
- 120. System musi umożliwiać generowanie załączników z zakresu gospodarki pozabudżetowej do uchwały budżetowej, uchwał i zarządzeń zmieniających budżet i plan finansowy.

#### **Wydruki**

- 121. System musi umożliwiać projektowanie wydruków z możliwością definiowania:
	- Zakresu danych;
	- Liczby i tytułów kolumn;
	- Układu strony;
	- Wyboru czcionki i stylowania.
- 122. System musi umożliwiać generowanie załączników do uchwały budżetowej, uchwał i zarządzeń zmieniających budżet i plan finansowy.
- 123. System musi umożliwiać generowanie wydruków w formatach PDF, XLS, DOCX, ODT, CSV.

#### **Edytor części opisowej budżetu**

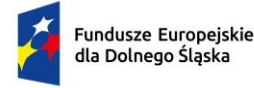

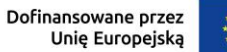

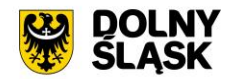

- 124. System musi posiadać wbudowany edytor tekstu umożliwiający sporządzenie dokumentów tekstowych związanych z budżetem, takich jak uzasadnienie do uchwały, uchwała lub zarządzenie, sprawozdanie opisowe.
- 125. Redagując dokument tekstowy, użytkownik musi mieć możliwość wskazania, które dane budżetowe mają być odczytane z budżetu i wstawione do treści dokumentu. Edytor musi umożliwiać wstawianie danych takich jak:
	- symbol, nazwę i wartość elementu klasyfikacji budżetowej;
	- symbol, nazwę i wartość zadania budżetowego;
	- − wartość elementu dla planu, zmian, wykonania i zaangażowania.
- 126. System musi umożliwiać zdefiniowanie dowolnej ilości szablonów dokumentów tekstowych oraz wywoływanie ich treści z aktualnymi danymi finansowymi.

#### **Wymagania w zakresie sprawozdawczości budżetowej**

- 127. System musi umożliwiać rozproszone sporządzanie sprawozdań budżetowych urzędu, organu oraz jednostek organizacyjnych podległych, w tym sprawozdań: Rb-27s, Rb-27ZZ, Rb-28NWS, Rb-28s, Rb-34s, Rb-50D, Rb-50W, Rb-N, Rb-NDS, Rb-PDP, Rb-ST, Rb-Z
- 128. System musi umożliwiać importowanie sprawozdań budżetowych w formacie i strukturze systemu BeSTi@.
- 129. System musi umożliwiać sporządzanie i import sprawozdań z podziałem na organ i jednostkę.
- 130. System musi umożliwiać podpisywanie sprawozdań podpisem elektronicznym.
- 131. Dla każdej jednostki organizacyjnej System musi umożliwiać określenie wymagalnych sprawozdań.
- 132. System musi umożliwiać sporządzanie sprawozdań głównych i korekt do sprawozdań oraz ich podpisywanie podpisem elektronicznym.
- 133. System musi udostępniać zbiorczą informację pokazującą:
	- − jednostki, które sporządziły sprawozdania wymagane w danym okresie sprawozdawczym,
	- − jednostki, które pracują nad sprawozdaniami,
	- jednostki, które jeszcze nie rozpoczęły prac nad sprawozdaniami.
- 134. System musi umożliwiać dokonanie przesunięć środków pomiędzy zadaniami budżetowymi w zatwierdzonych sprawozdaniach bez zmiany wartości paragrafu i konieczności sporządzania korekty do sprawozdania.
- 135. W momencie wprowadzania sprawozdania, system musi weryfikować wartości wprowadzanych danych i sygnalizować negatywne wyniki weryfikacji.
- 136. Na żądanie użytkownika system musi umożliwiać wygenerowanie raportu weryfikacji poprawności danych z oznaczeniem, które dane nie spełniają warunków poprawności.
- 137. System musi umożliwiać wykonanie wydruków kontrolnych sprawozdań.

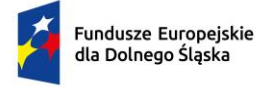

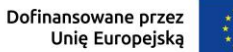

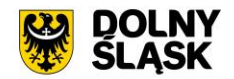

- 138. System musi umożliwiać tworzenie elektronicznego repozytorium potwierdzonych sprawozdań (głównych i korekt) dla każdej jednostki oddzielnie oraz jednoznacznie informować o terminie wygenerowania sprawozdania.
- 139. System musi umożliwiać wygenerowanie wydruku pokazującego różnicę wartości pomiędzy kolejnymi wersjami sprawozdań z pokazaniem, które dane uległy zmianie.
- 140. System musi umożliwiać agregowanie danych sprawozdań jednostek w sprawozdanie organu.
- 141. System musi umożliwiać wygenerowanie sprawozdań w formacie umożliwiającym wczytanie ich do systemu BeSTi@.

#### **Wymagania w zakresie w zakresie sprawozdawczości finansowej**

- 142. System musi umożliwiać rozproszone sporządzanie sprawozdań finansowych jednostkowych przez jednostki budżetowe, jednostki kultury, zakłady budżetowe i spółki prawa handlowego.
- 143. System musi umożliwiać ewidencjonowanie wyłączeń, ich uzgadnianie i potwierdzanie.
- 144. System musi umożliwiać importowanie jednostkowych sprawozdań finansowych w formacie XML wygenerowanych z innych systemów finansowo-księgowych a w przypadku spółek prawa handlowego w formacie składanym do KRS.
- 145. System musi umożliwiać sporządzenie zbiorczego i skonsolidowanego sprawozdania finansowego na podstawie danych ze sprawozdań jednostkowych.
- 146. System musi umożliwiać eksport zbiorczego i skonsolidowanego sprawozdania finansowego do systemu BeSTi@.

#### **Wymagania w zakresie administrowania oprogramowaniem**

- 147. System musi umożliwiać definiowanie słownika jednostek organizacyjnych i komórek struktury organizacyjnej.
- 148. System musi umożliwiać definiowanie użytkowników systemu z możliwością nadawania odrębnych uprawnień do poszczególnych elementów struktury budżetu zadaniowego i klasyfikacyjnego a także do obsługi strefy publicznej budżetu.
- 149. System musi umożliwiać obsługę następujących zasad definiowania hasła logowania:
	- Minimalna długość hasła 8 znaków;
	- Znaki użyte w definicji hasła; mała i duża litera, cyfra, znak specjalny;
	- Częstotliwość zmiany hasła;
	- Niepowtarzalność hasła.
- 150. Przy pierwszym logowaniu oraz po każdej zmianie hasła przez administratora system musi wymuszać zmianę hasła użytkownika.
- 151. System musi umożliwiać definiowanie słownika klasyfikacji budżetowej w oparciu o zgodny z aktualnym stanem prawnym wykaz działów, rozdziałów i paragrafów – odrębnie dla dochodów i wydatków, przychodów i rozchodów.
- 152. System musi umożliwiać import paczki słowników klasyfikacji budżetowej z systemu BeSTi@.
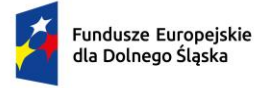

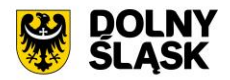

- 153. System musi umożliwiać definiowanie słownika źródeł dochodów (subwencje, dotacje, dochody własne i inne – dowolne.
- 154. System musi umożliwiać definiowanie słownika rodzajów zadań: przeznaczenia wydatków (własne, zlecone z zakresu administracji rządowej itp.).
- 155. System musi umożliwiać definiowanie grup paragrafów wg dowolnego kryterium.
- 156. System musi umożliwiać definiowanie hierarchicznego słownika układu zadaniowego zawierającego symbole o następującej strukturze: funkcja, zadanie, podzadanie, działanie budżetowe.
- 157. System musi umożliwiać definiowanie słownika Wnioskodawca zmiany.
- 158. System musi umożliwiać definiowanie słownika Źródło finansowania zmiany.
- 159. System musi umożliwiać definiowanie uprawnień dostępu do danych dla użytkowników systemów.
- 160. System musi umożliwiać definiowanie uprawnień do nadawania budżetowi statusu.
- 161. W przypadku trzykrotnej próby błędnego logowania system musi blokować konto użytkownika na określony czas oraz wyświetla czas oczekiwania na odblokowanie konta.
- 162. System musi posiadać mechanizm zmiany utraconego hasła użytkownika z wykorzystaniem emaila.
- 163. System musi umożliwiać zgłaszanie problemów do serwisu systemu bezpośrednio z aplikacji.
- 164. System musi informować o użytkownikach aktualnie zalogowanych do systemu.
- 165. System musi umożliwiać parametryzację wydruków oraz zapamiętywanie parametrów pod określoną nazwą.

#### **Wymagania w zakresie realizacji eUsług**

- 166. System musi umożliwiać realizację następujących eUsług na 4 i 5 poziomie dojrzałości:
	- Składanie wniosku do projektu budżetu po akceptacji, wniosek automatycznie zapisuje się w projekcie budżetu,
	- Składanie wniosku o dotację z budżetu po akceptacji, wniosek automatycznie zapisuje się w projekcie budżetu,
	- Wniosek o informację z rejestru umów generuje odpowiedź automatycznie,
	- Wniosek o informację o udzielonych dotacjach system generuje odpowiedź automatycznie,
	- Wniosek o informację o planowanych i realizowanych zadaniach inwestycyjnych system generuje odpowiedź automatycznie – system generuje odpowiedź automatycznie,
	- Wniosek o informację o planowanych zamówieniach publicznych system generuje odpowiedź automatycznie.
- 167. System musi umożliwiać automatyczne odpowiedzi i w szerokim zakresie personalizować, ustalając między innymi:

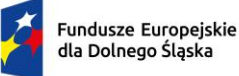

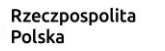

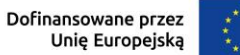

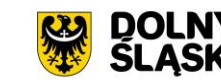

- Kanał komunikacji (poprzez system, email, SMS),
- Częstotliwość powiadamiania (np. zmiany statusu)
- Forma odpowiedzi (pdf, xls, csv),

### **Wymagania w zakresie integracja z innymi systemami**

- 168. System musi być zintegrowany z systemem FK urzędu oraz systemami FK jednostek organizacyjnych w zakresie:
	- bazy kontrahentów system musi korzystać z bazy kontrahentów FK przy rejestracji dokumentów zaangażowania;
	- ewidencji planu uchwalony plan z systemu musi być wczytywany do systemu FK;
	- ewidencji zmian uchwały zmieniające budżet muszą być wczytywane do systemu FK;
	- ewidencji zaangażowania zarejestrowane dokumenty zaangażowania muszą być eksportowane do systemu FK;
	- ewidencji dekretów zarejestrowane i opisane faktury muszą być eksportowane do systemu FK;
	- ewidencji wykonania wykonanie zaksięgowane w systemie FK musi być wczytywane do systemu budżetowego;
	- informacji o zapłaceniu faktury po zapłaceniu faktury, do systemu budżetowego jest przekazywana informacja o tym zdarzeniu.
- 169. System musi być zintegrowany z centralnymi rejestrami publicznymi CEIDG, KRS, REGON-GUS, z których pobierane są dane o kontrahentach.
- 170. System musi być zintegrowany z systemem BeSTi@ w zakresie:
	- ewidencji planu plan z systemu jest wczytywany do BeSTi $\omega$ ,
	- ewidencji zmian uchwały i zarządzenia zmieniające budżet są wczytywane do BeSTi@,
	- sprawozdawczość budżetowa sprawozdania budżetowe są wczytywane do BeSTi@,
	- sprawozdawczość finansowa sprawozdania finansowe są wczytywane do BeSTi@.
- 171. System może być zintegrowany z systemem obiegu dokumentów,
	- wnioski z eUsług i odpowiedzi na nie automatycznie generowane przez system powinny być rejestrowane jako korespondencja przychodząca i wychodząca.
	- sprawozdania budżetowe i finansowe składane przez jednostki powinny być rejestrowane jako korespondencja przychodząca.

# **3.3 MODERNIZACJA I ROZBUDOWA PLATFORMY GIS.**

W ramach rozbudowy Systemu Informacji Przestrzennej dla Urzędu Gminy w Starej Kamienicy zakłada się uruchomienie nowych funkcjonalności dla obecnie użytkowanego systemu.

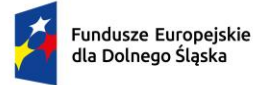

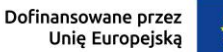

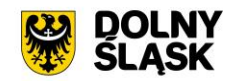

W ramach wewnętrznej platformy GIS zakłada się uruchomienie i wdrożenie nowych elementów dla oprogramowania wewnętrznego (desktop GIS) do zarządzania danymi przestrzennymi wraz z dedykowanymi modułami GIS. Część wewnętrzna oprogramowania będzie dostępna dla Pracowników Urzędu i Administratorów i będzie umożliwiała: tworzenie, gromadzenie i modernizację danych przestrzennych, które następnie będą publikowane w części publicznej – online. Natomiast dla Użytkownika Zewnętrznego zostanie wdrożony portal e-usług GIS, który pozwoli na obsługę wielu spraw klientów urzędu bezkontaktowo, a także portal partycypacji umożliwiający konsultacje społeczne online oraz nowoczesny portal mapowy umożliwiający zaawansowane zarządzanie i wizualizację danych przestrzennych, w tym danych 3D. W ramach wdrożenia przewiduje się również digitalizację zbiorów danych niezbędnych do poprawnego funkcjonowania aplikacji GIS i e-usług, a także uruchomienie integracji z innymi, funkcjonującymi w urzędzie, systemami dziedzinowymi.

# **Nowe funkcjonalności platformy desktop GIS:**

1. **APLIKACJA DZIEDZINOWA – MODUŁ GOSPODARKA PRZESTRZENNA – STATYSTYKA** - Dostarczenie aplikacji dziedzinowej opartej na aplikacji GIS w zakresie zarządzania informacją przestrzenną umożliwiającej:

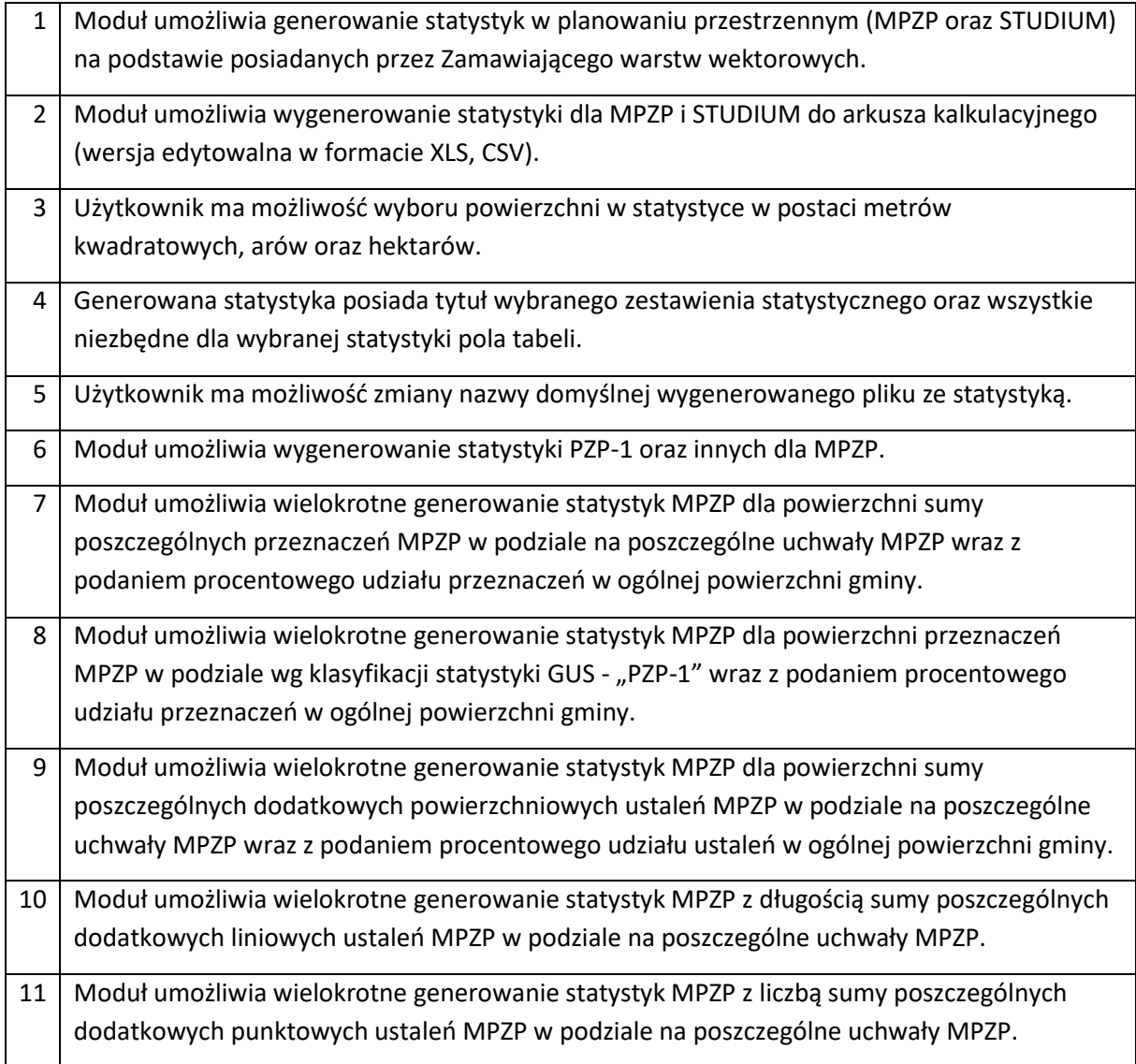

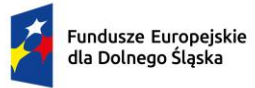

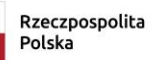

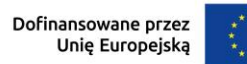

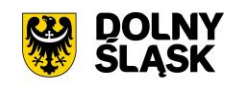

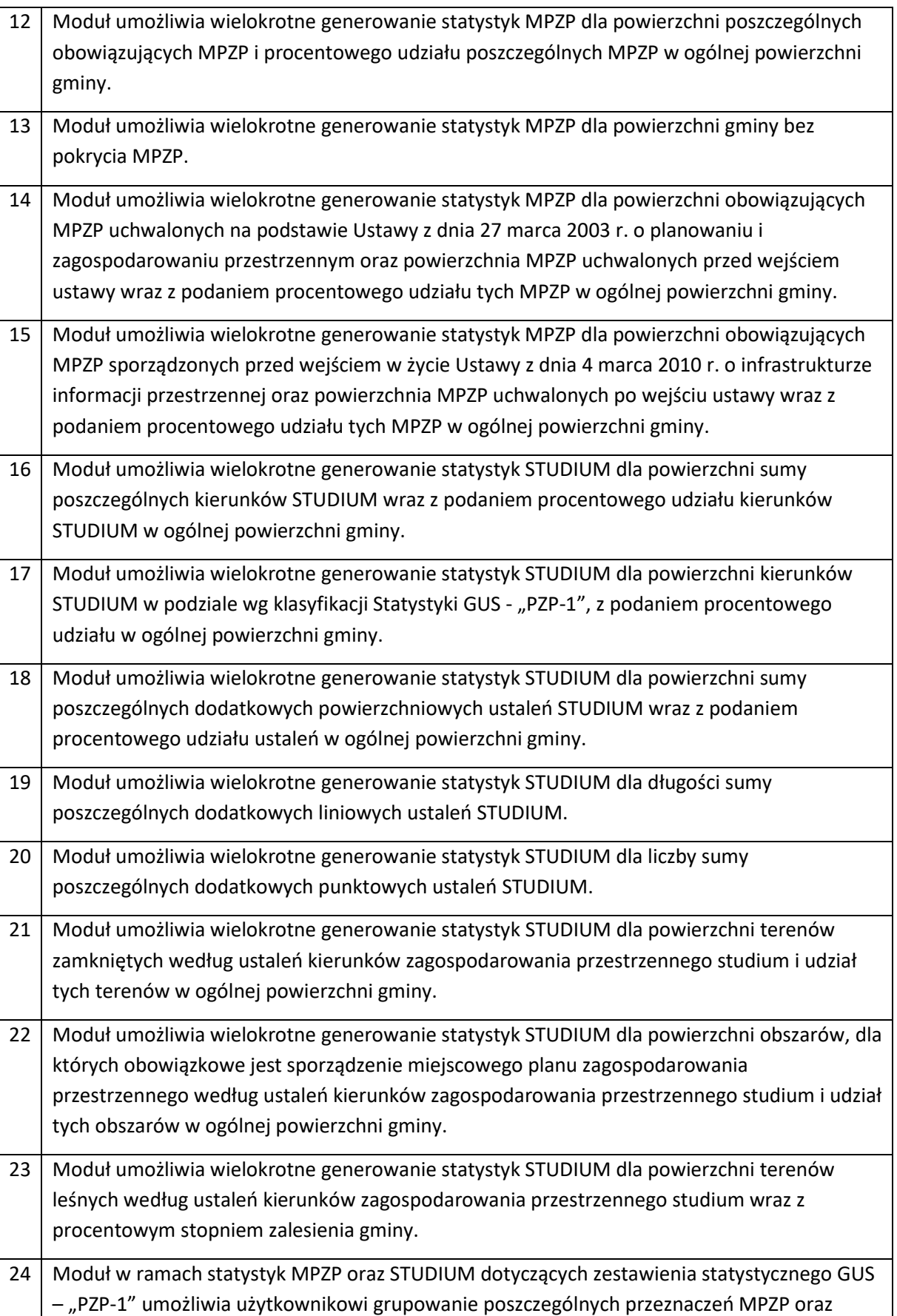

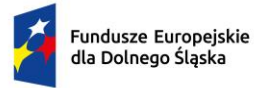

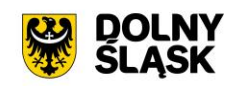

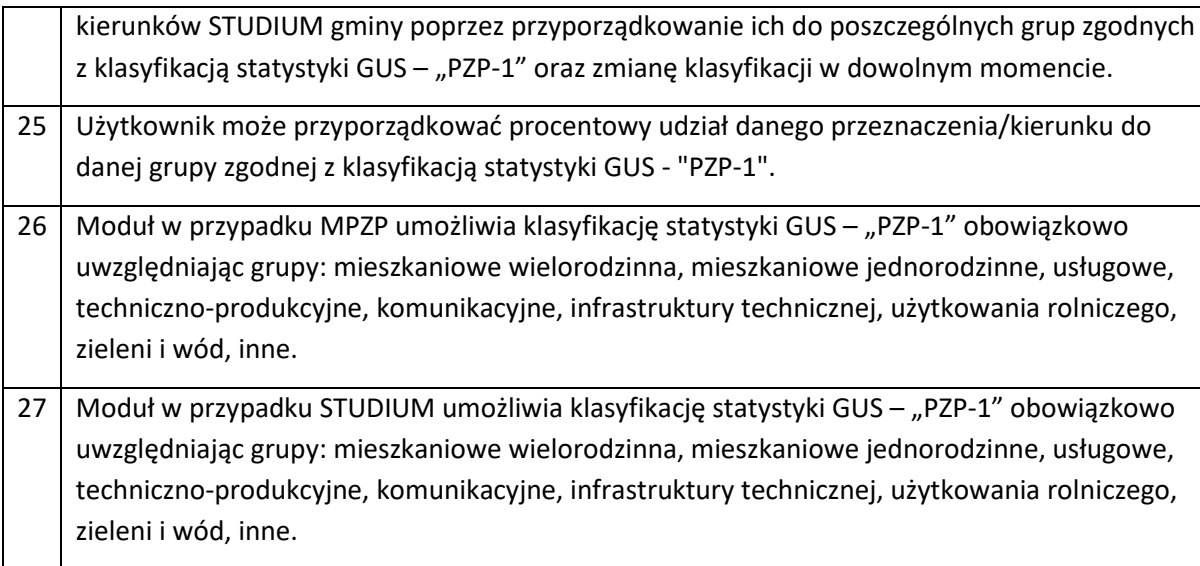

2. **APLIKACJA DZIEDZINOWA – MODUŁ GOSPODARKA PRZESTRZENNA – ANALIZY** - Dostarczenie aplikacji dziedzinowej opartej na aplikacji GIS w zakresie zarządzania informacją przestrzenną umożliwiającej:

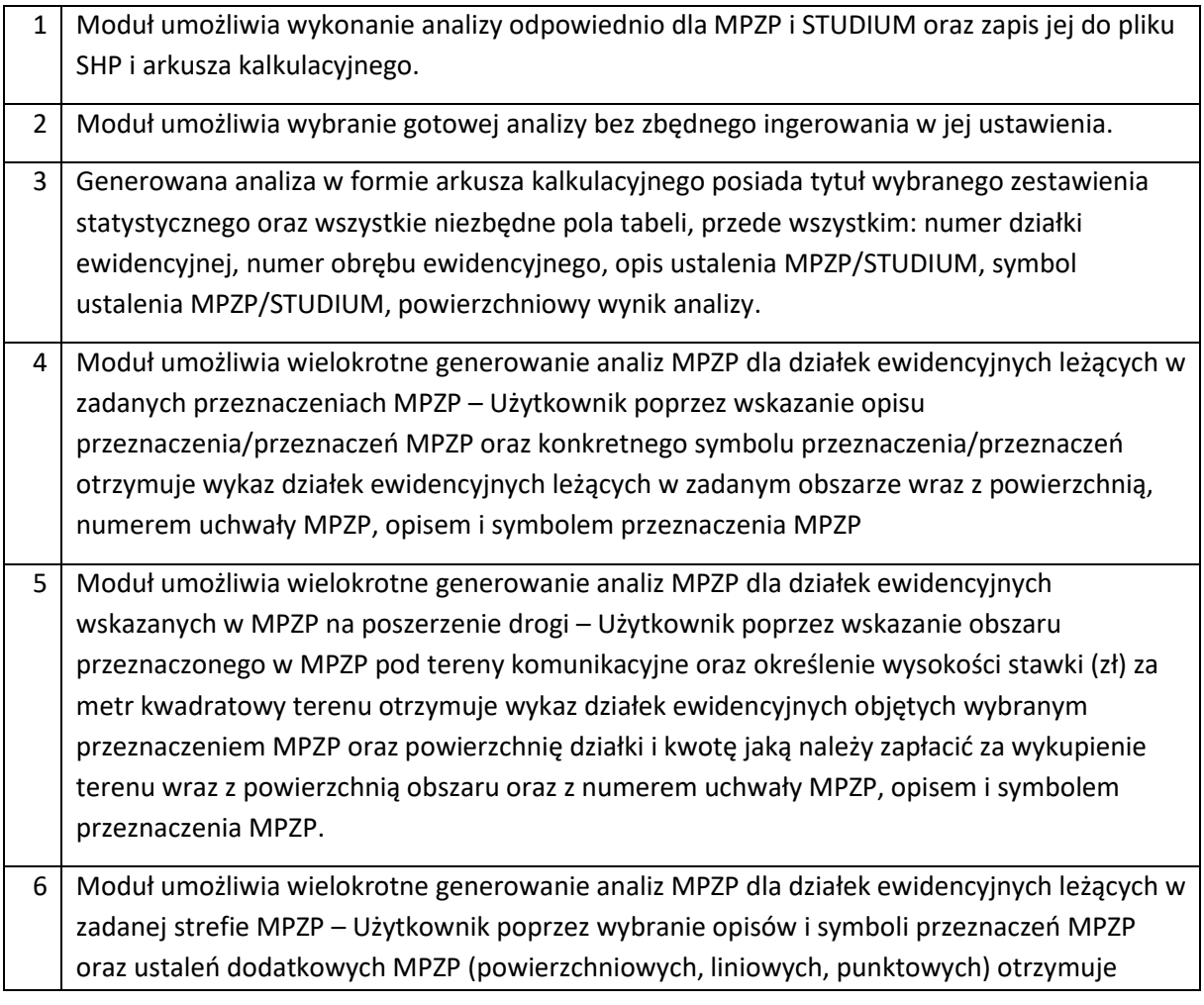

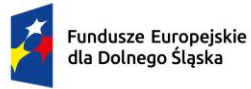

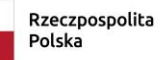

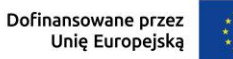

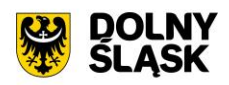

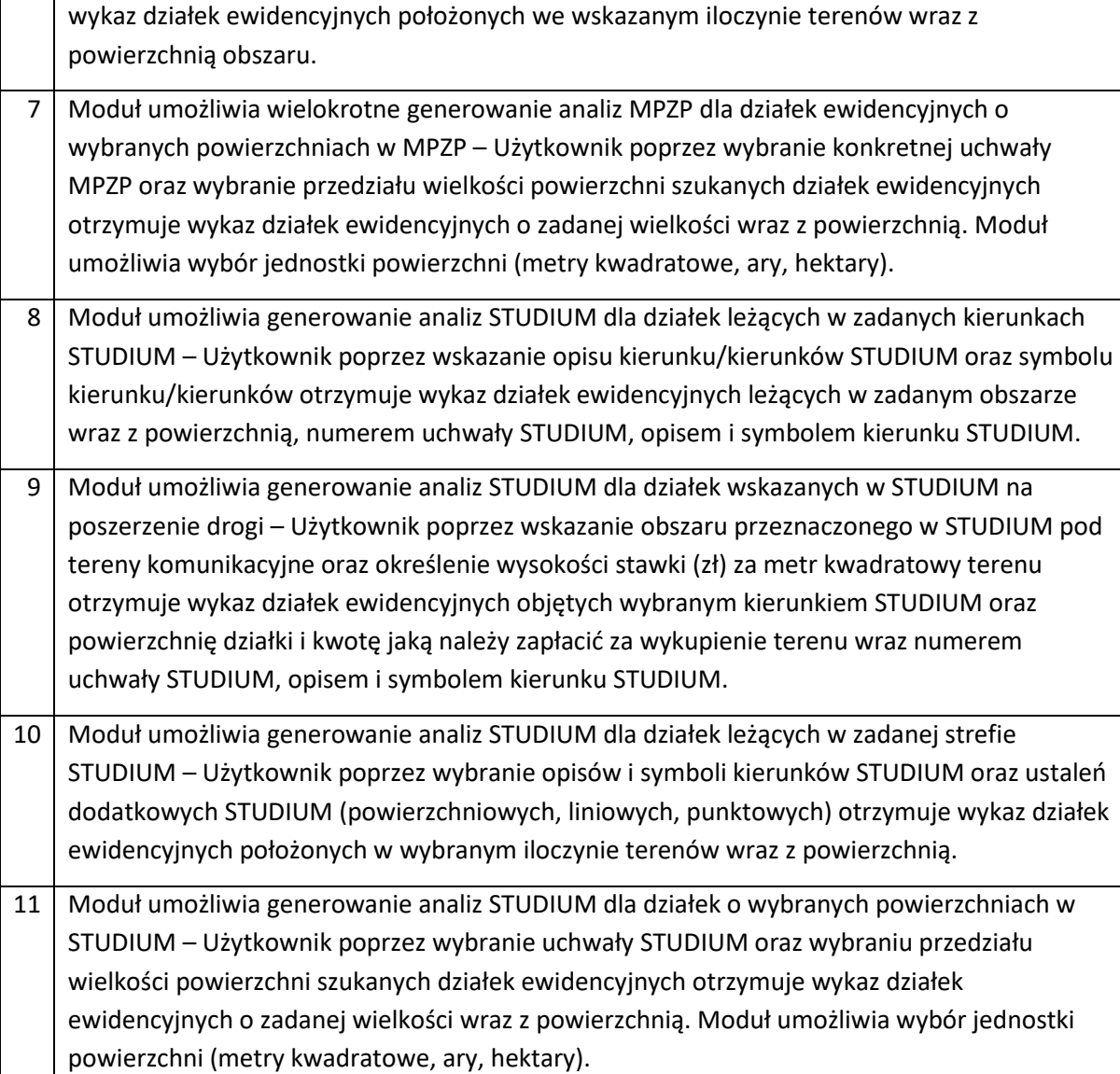

# 3. **APLIKACJA DZIEDZINOWA – MODUŁ GOSPODARKA PRZESTRZENNA – PROCEDURA PLANISTYCZNA**

- Dostarczenie aplikacji dziedzinowej opartej na aplikacji GIS w zakresie zarządzania informacją przestrzenną umożliwiającej:

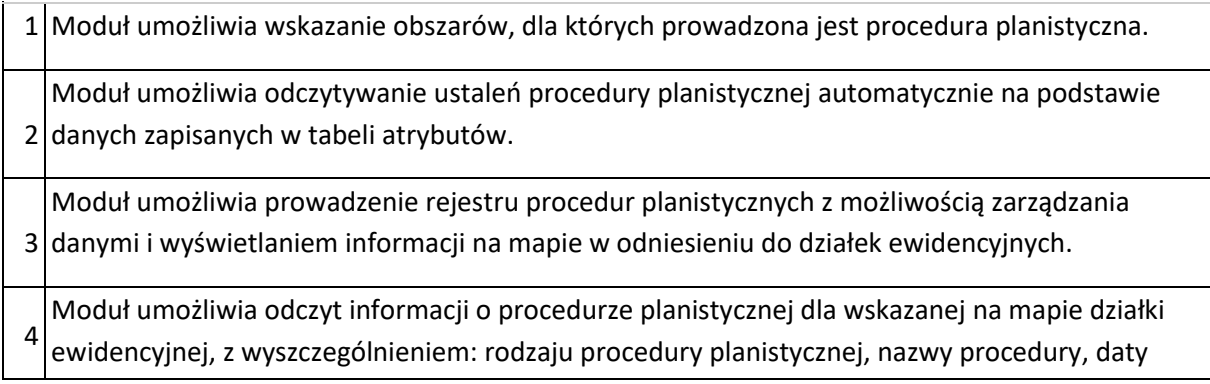

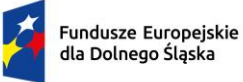

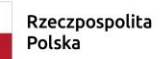

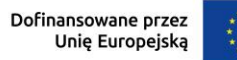

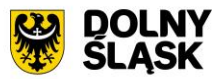

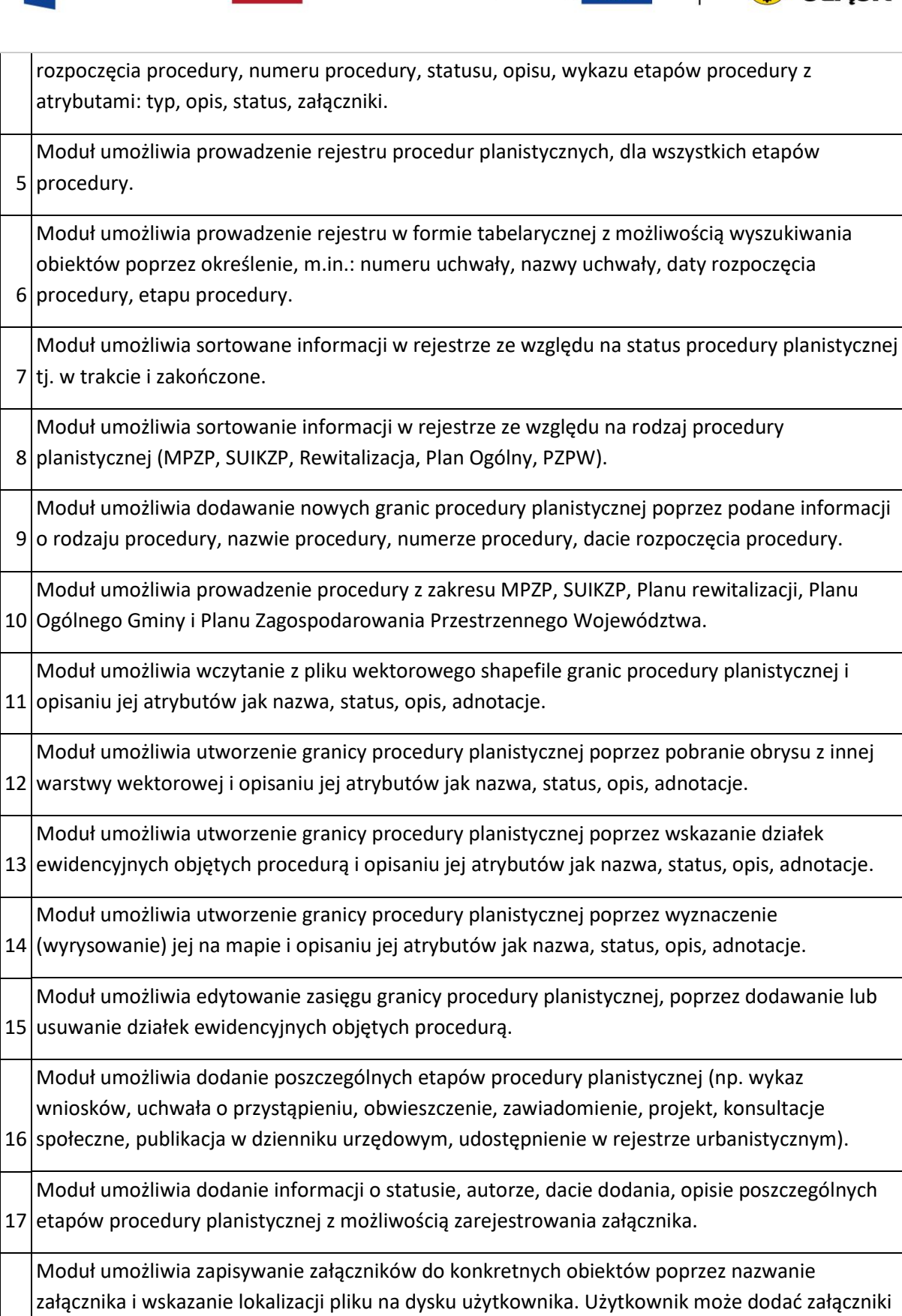

18 w dowolnym formacie i liczbie.

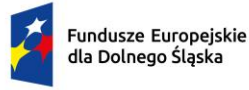

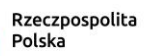

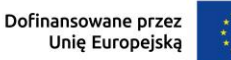

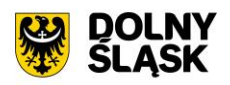

19 z poziomu modułu. Moduł umożliwia import załączonych przez użytkownika plików bezpośrednio do modułu tak, aby w przypadku usunięcia wskazanego pliku z dysku było możliwe jego późniejsze odtworzenie 20 Moduł umożliwia wygenerowanie raportu z przeprowadzonej procedury planistycznej. 21 Moduł umożliwia dodawanie tytułu uchwały do generowanego raportu. 22 Moduł umożliwia powiązanie wniosków o sporządzenie/zmianę MPZP/SUIKZP/POG/PZPW. 23 z poziomu wprowadzania procedury planistycznej. Moduł umożliwia dodanie nowych wniosków o sporządzenie/zmianę MPZP/SUIKZP/POG/PZPW 24 Moduł daje możliwość wskazania ścieżki zapisu raportu. 25 dokumentu. Z poziomu narzędzia istnieje możliwość wpisania nazwy pliku wyjściowego oraz nagłówka 26 Moduł umożliwia podgląd pliku przed jego zapisaniem. **Aplikacja dziedzinowa - Moduł merytoryczny: PROCEDURA PLANISTYCZNA - Rejestr** 27 aktualnym etapie, opisie. Moduł umożliwia prowadzenie rejestru procedur planistycznych zawierającego informacje o: rodzaju procedury planistycznej, nazwie procedury, numerze procedury, dacie rozpoczęcia, 28 atrybutami: typ, opis, status, załączniki. Moduł umożliwia, z poziomu rejestru, odczyt pełnej informacji o wybranej procedurze planistycznej, z wyszczególnieniem: rodzaju procedury planistycznej, nazwy procedury, daty rozpoczęcia procedury, numeru procedury, statusu, opisu, wykazu etapów procedury z 29 Moduł umożliwia zarządzanie etapami procedury planistycznej z poziomu rejestru. 30 zawartych w rejestrze. Moduł umożliwia przeglądanie zawartości modułu poprzez filtrację danych na podstawie danych 31 jedynie części szukanego ciągu znaków. Moduł umożliwia wyszukiwanie obiektów poprzez wpisanie fragmentu dowolnej wartości zapisanej w module z opcją autopodpowiedzi tak, aby zapewnić wyszukiwanie z podaniem 32 wybór warstwy z listy). Z poziomu rejestru możliwe jest zaawansowane filtrowanie obiektów poprzez wybór jednego lub wielu atrybutów, tworzenie oddzielnych warunków dla kolejnych atrybutów oraz uwzględnienie zakresu przestrzennego (możliwość wyrysowania geometrii, wskazania obiektu z widoku mapy i 33 danych po każdej wartości pola rejestru. Moduł umożliwia sortowanie danych zawartych w tabeli rejestru z możliwością sortowania 34 Moduł umożliwia przybliżanie się okna mapy do wskazanego w tabeli rejestru obiektu.

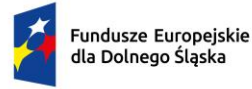

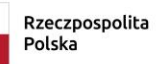

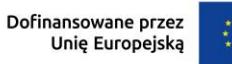

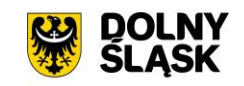

35 Moduł umożliwia wyświetlenie informacji szczegółowej wskazanego w tabeli rejestru obiektu.

36 Moduł umożliwia edycję i usuwanie wskazanego w tabeli rejestru obiektu.

37 Moduł umożliwia zapis wybranego rejestru do pliku xls, pdf, csv, shp oraz doc.

38 Moduł daje możliwość wskazania ścieżki zapisu raportu.

39 dokumentu. Z poziomu narzędzia istnieje możliwość wpisania nazwy pliku wyjściowego oraz nagłówka

40 Moduł umożliwia podgląd pliku przed jego zapisaniem.

**Aplikacja dziedzinowa - Moduł merytoryczny: PROCEDURA PLANISTYCZNA - Ustawienia**

41 Moduł umożliwia spersonalizowanie widoku rejestrów zawartych w module.

42 wskazanym polu rosnąco lub malejąco. Moduł umożliwia wybór pól widocznych w wybranym rejestrze oraz ustawienie sortowania po

43 rejestr źródłowy warunku filtrowania zaawansowanego. Moduł umożliwia dodawanie, edycję oraz usuwanie rejestrów użytkownika poprzez nałożenie na

#### 4. **APLIKACJA DZIEDZINOWA – MODUŁ EWIDENCJA MIEJSCOWOŚCI, ULIC I ADRESÓW -**

Dostarczenie aplikacji dziedzinowej opartej na aplikacji GIS w zakresie zarządzania informacją przestrzenną dotyczącą Ewidencji Miejscowości, Ulic i Adresów (EMUiA) i posiadającej następujące funkcjonalności:

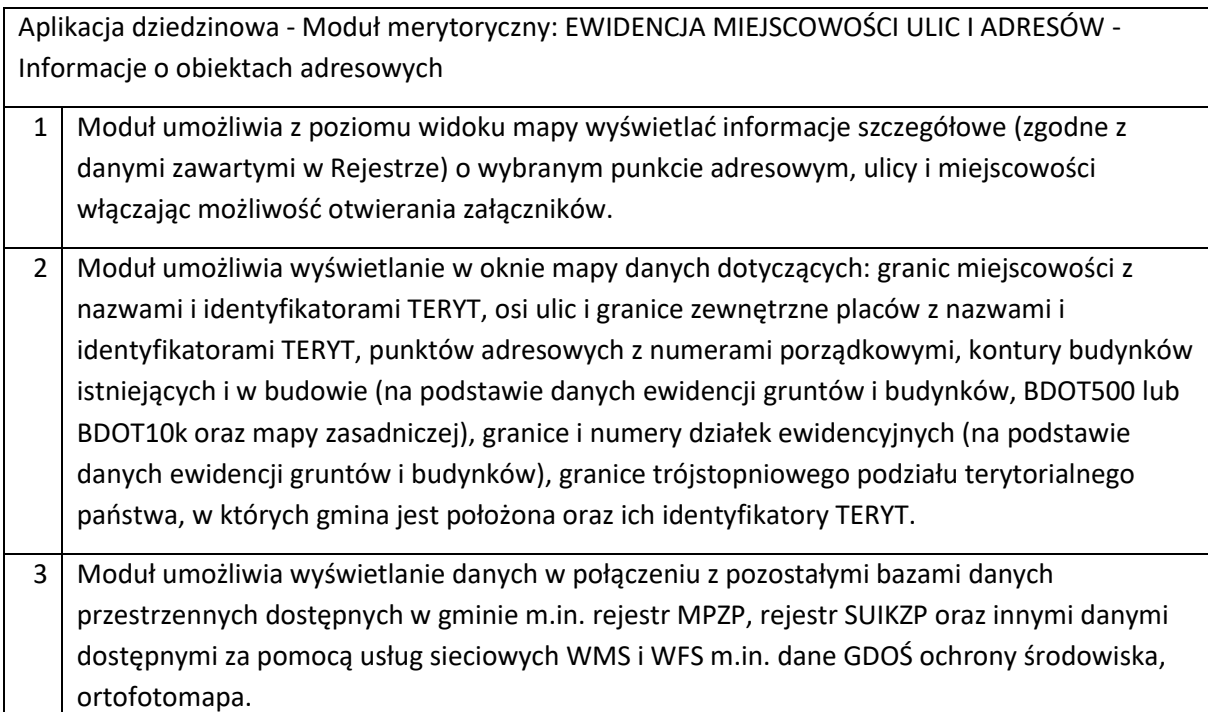

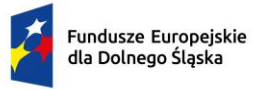

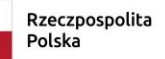

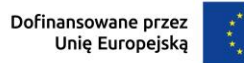

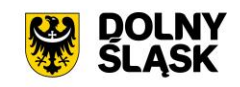

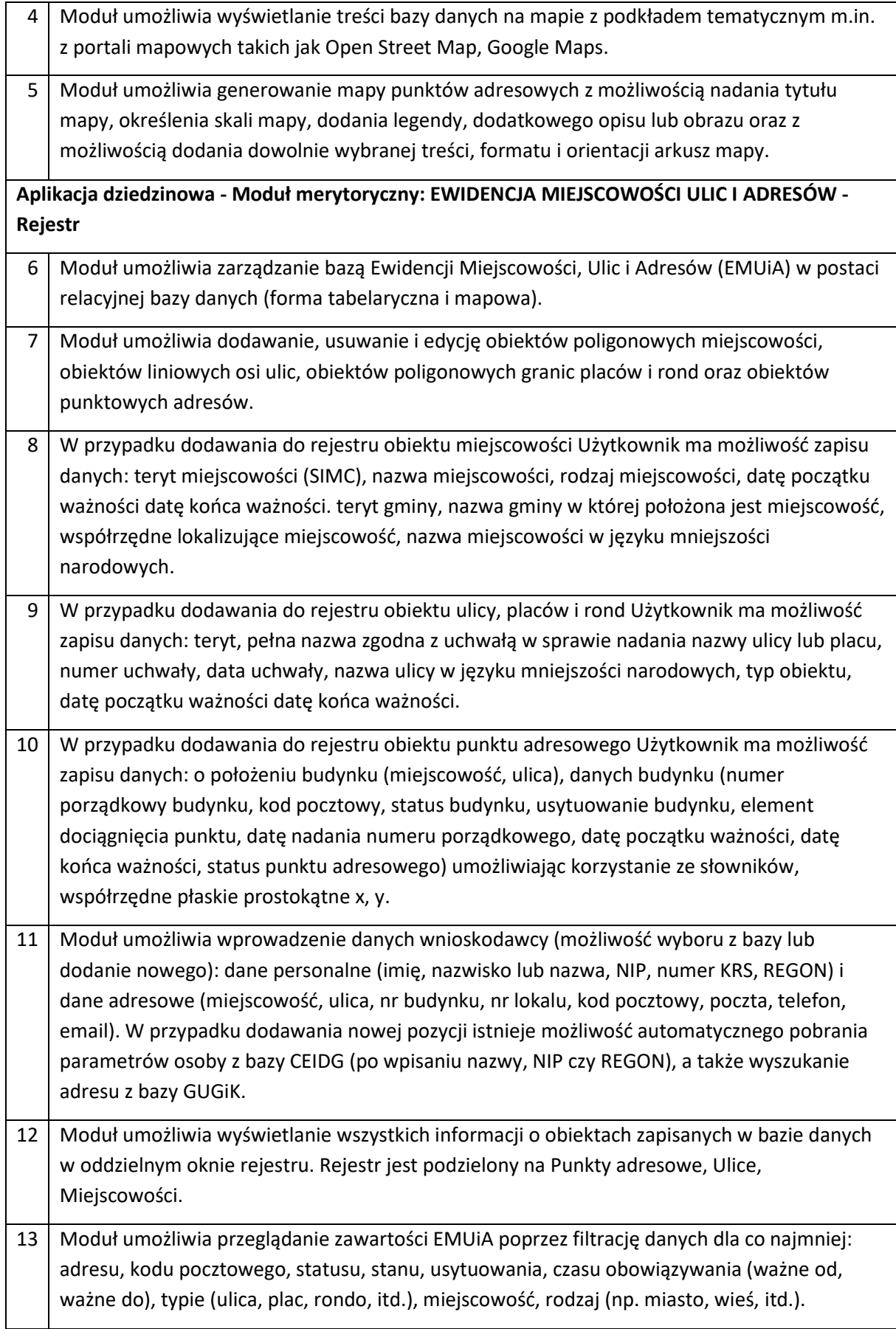

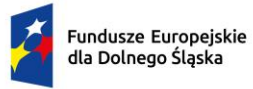

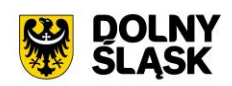

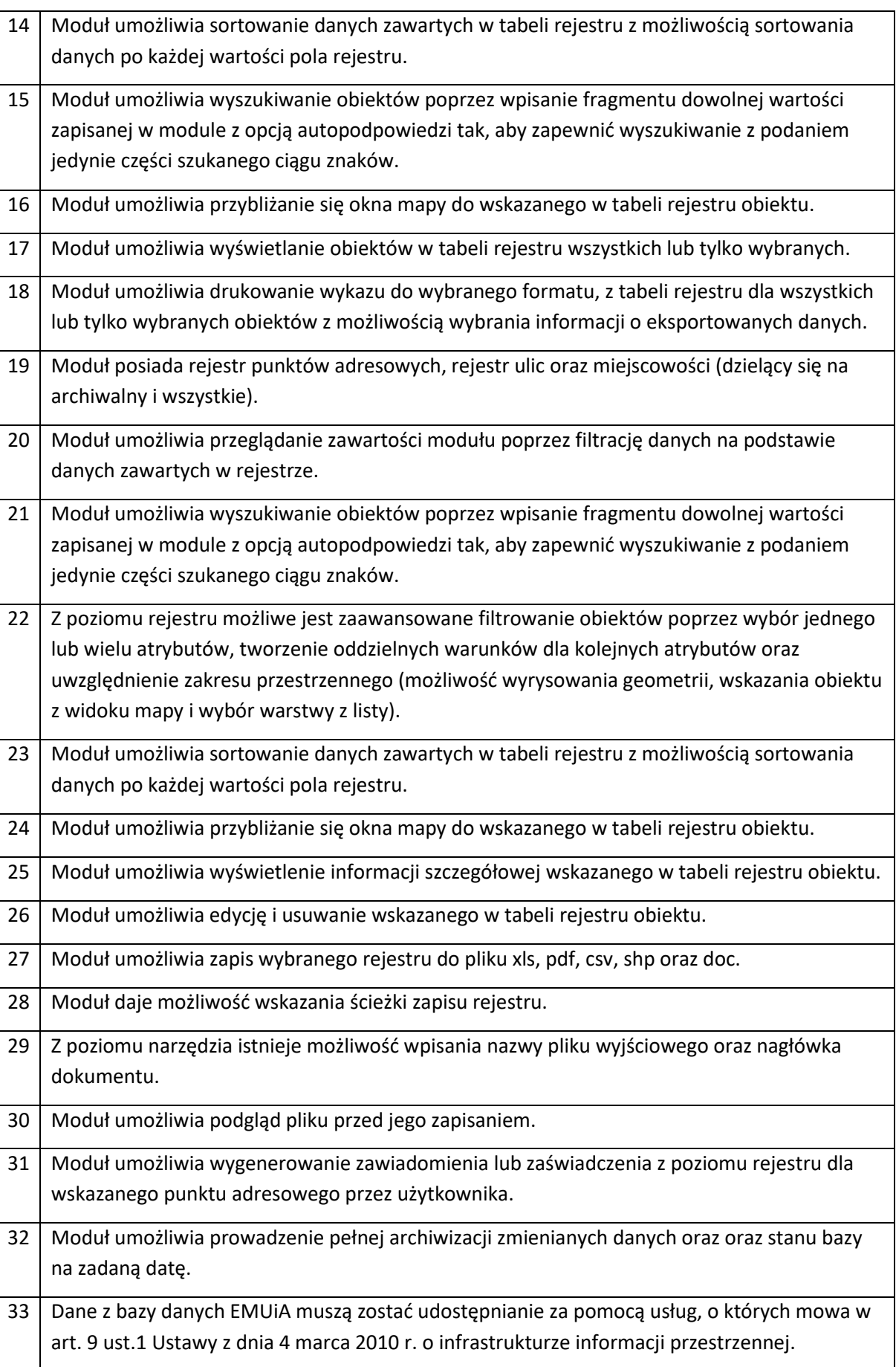

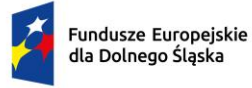

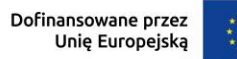

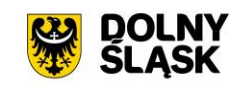

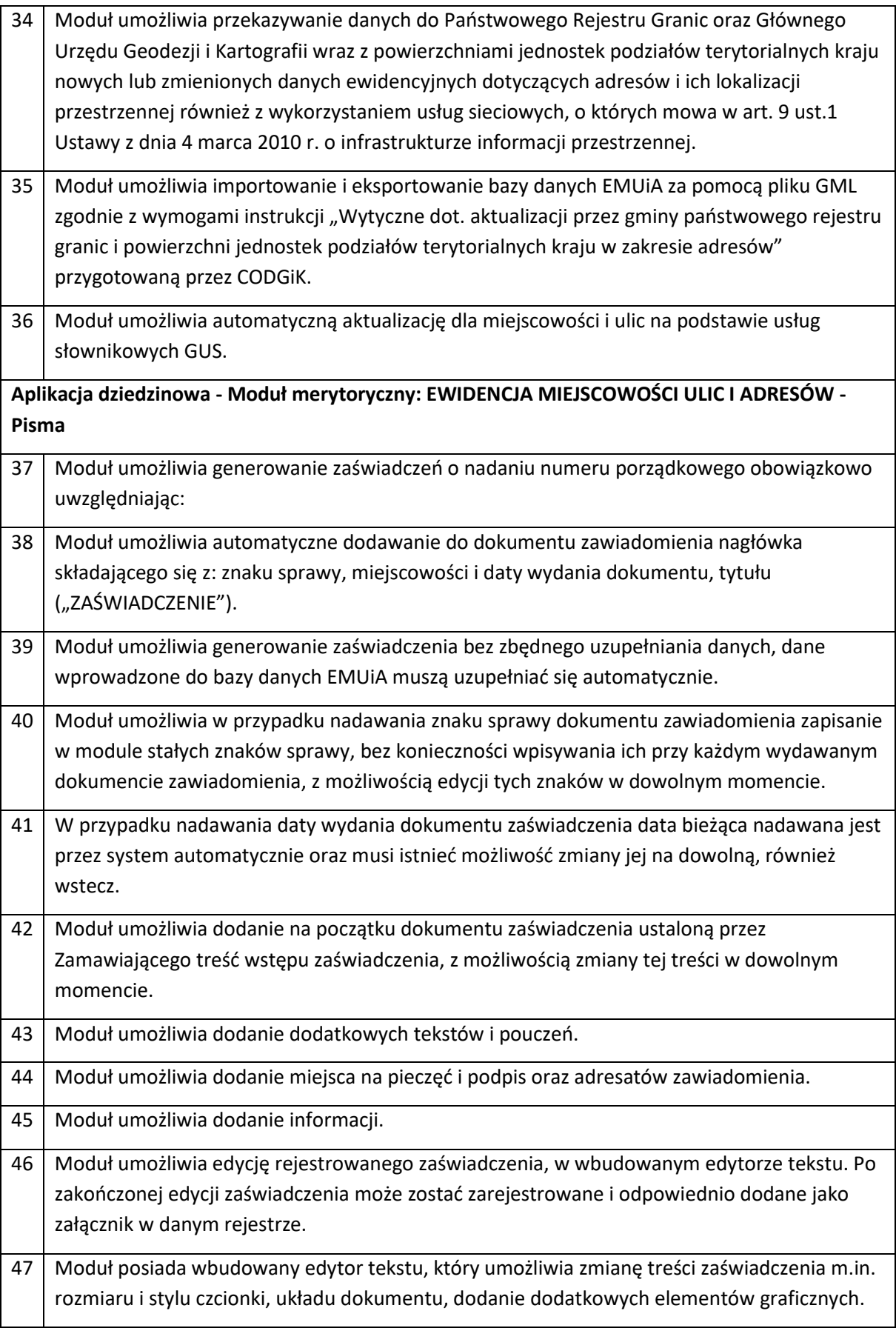

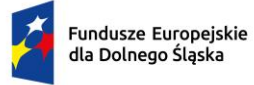

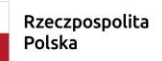

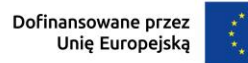

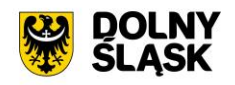

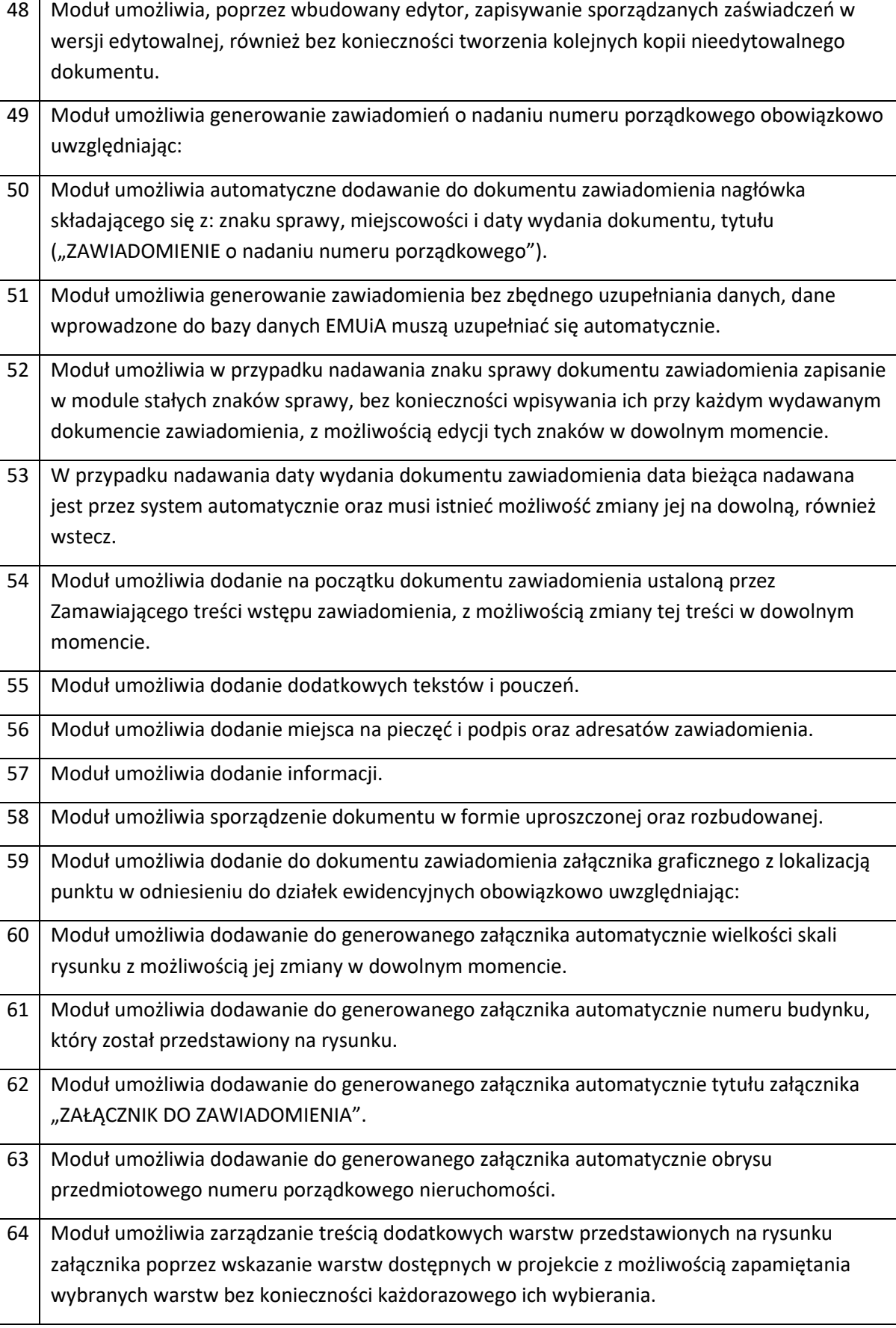

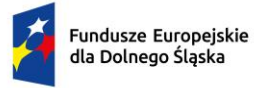

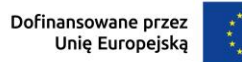

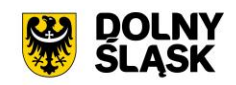

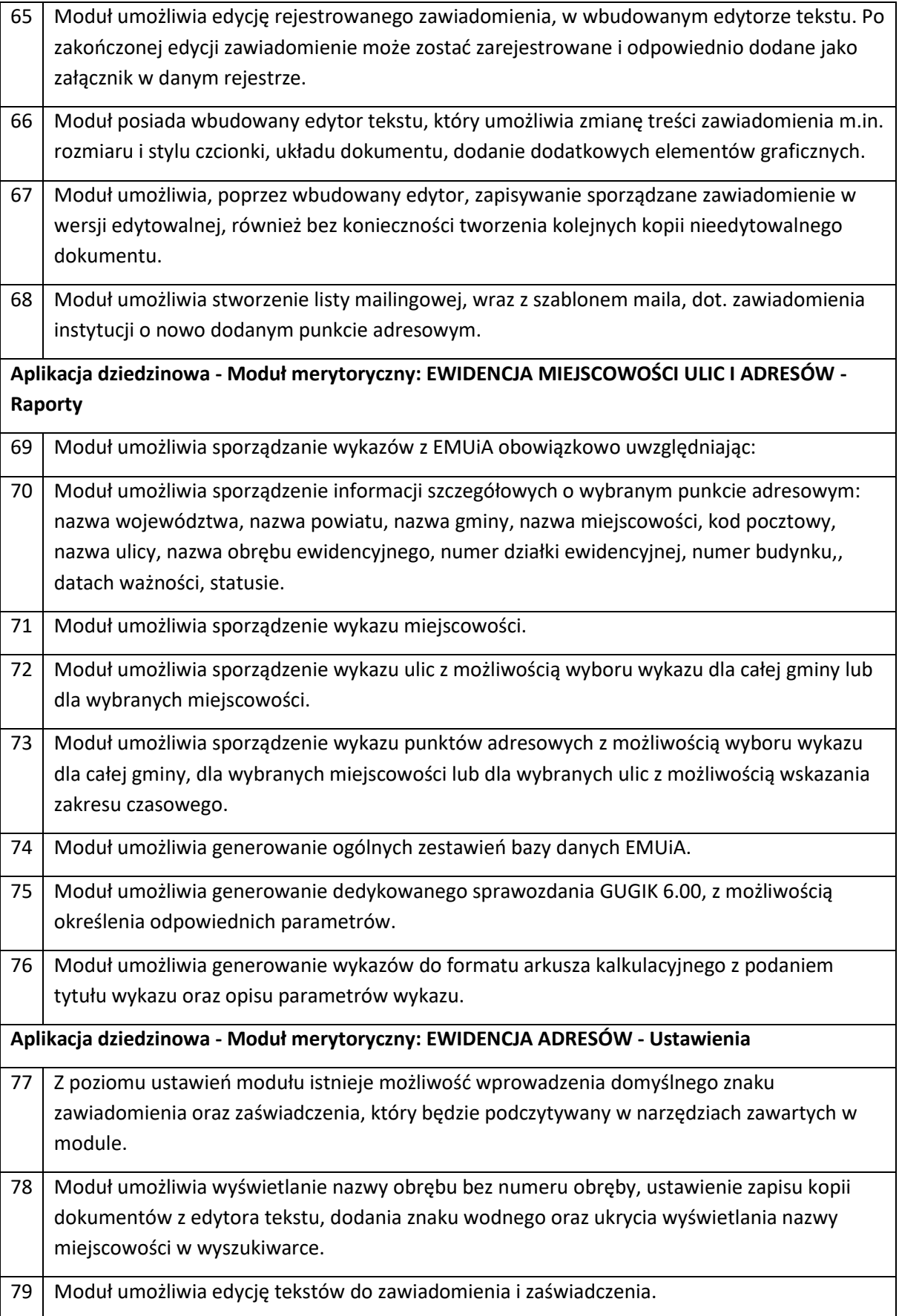

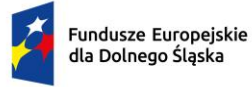

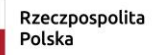

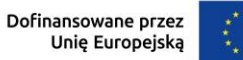

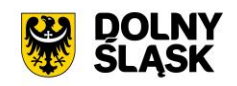

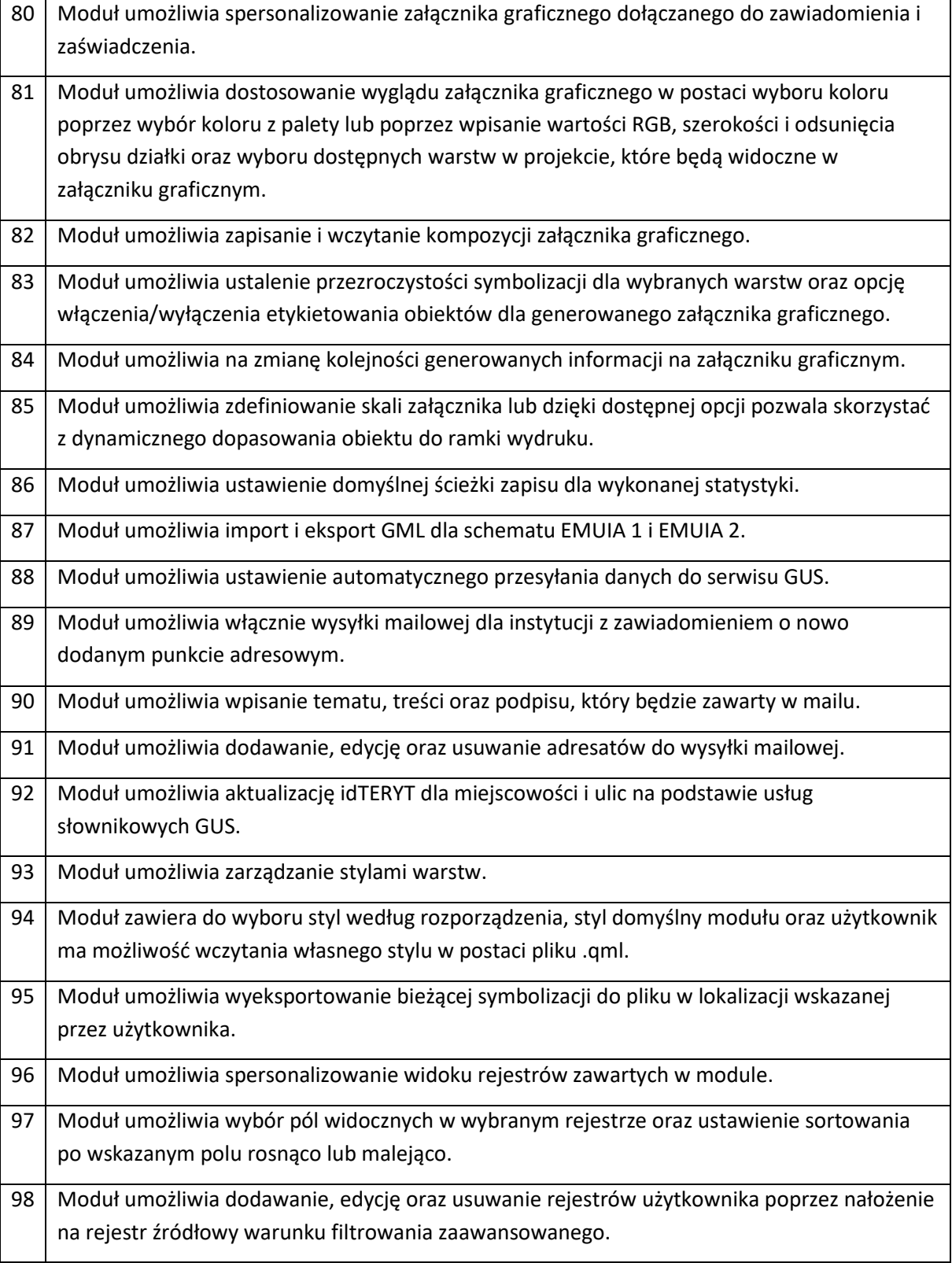

5. **APLIKACJA DZIEDZINOWA – MODUŁ GOSPODARKA ZIELENIĄ** - Dostarczenie aplikacji dziedzinowej opartej na aplikacji GIS w zakresie zarządzania informacją przestrzenną umożliwiającej:

**Gospodarka zielenią - Informacje o obiektach**

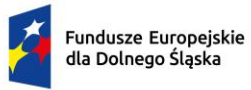

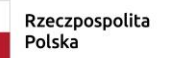

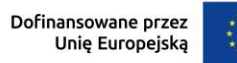

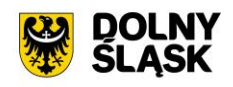

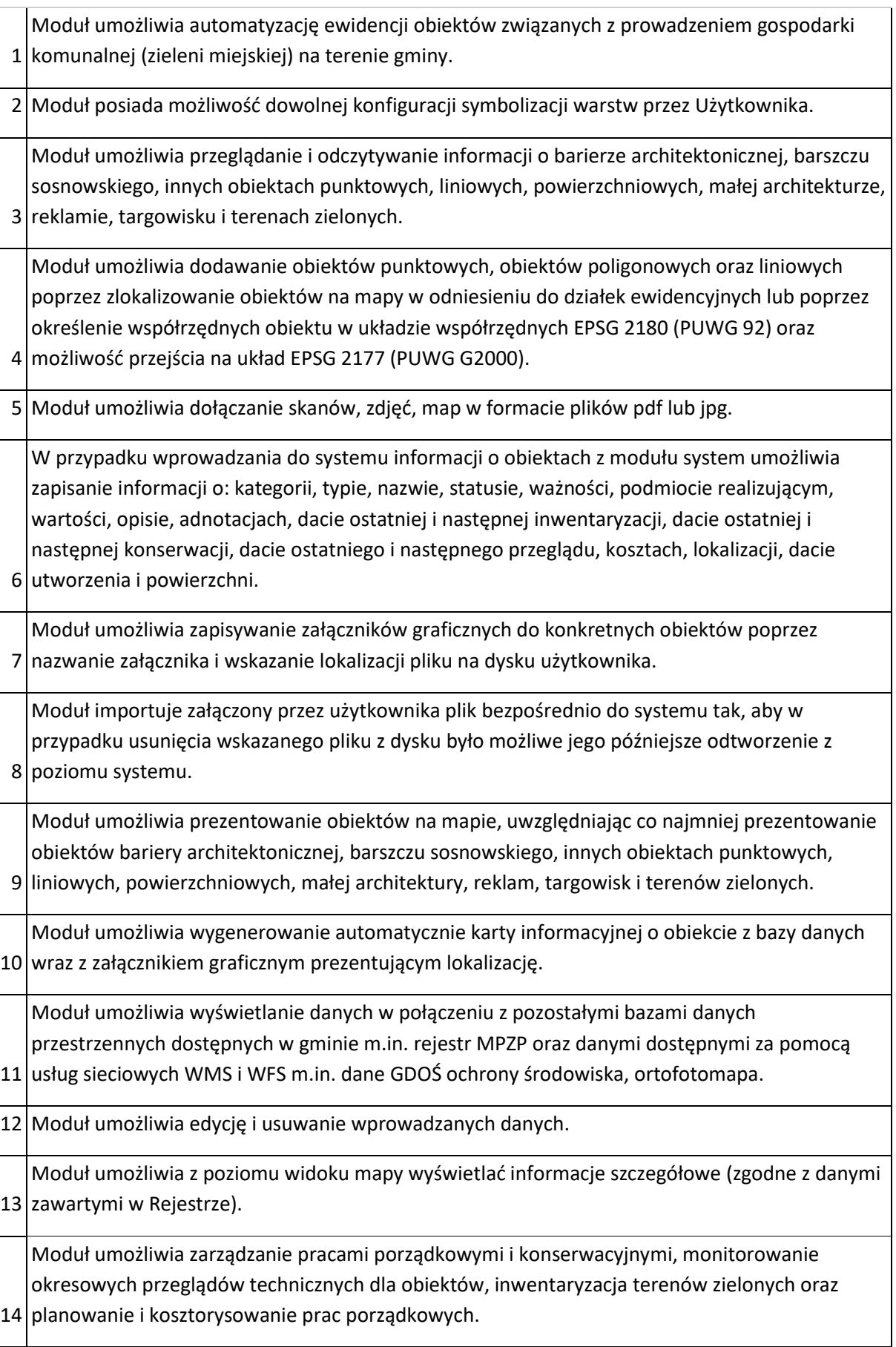

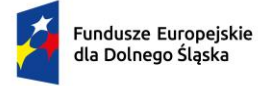

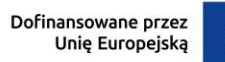

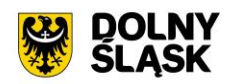

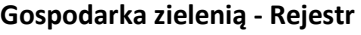

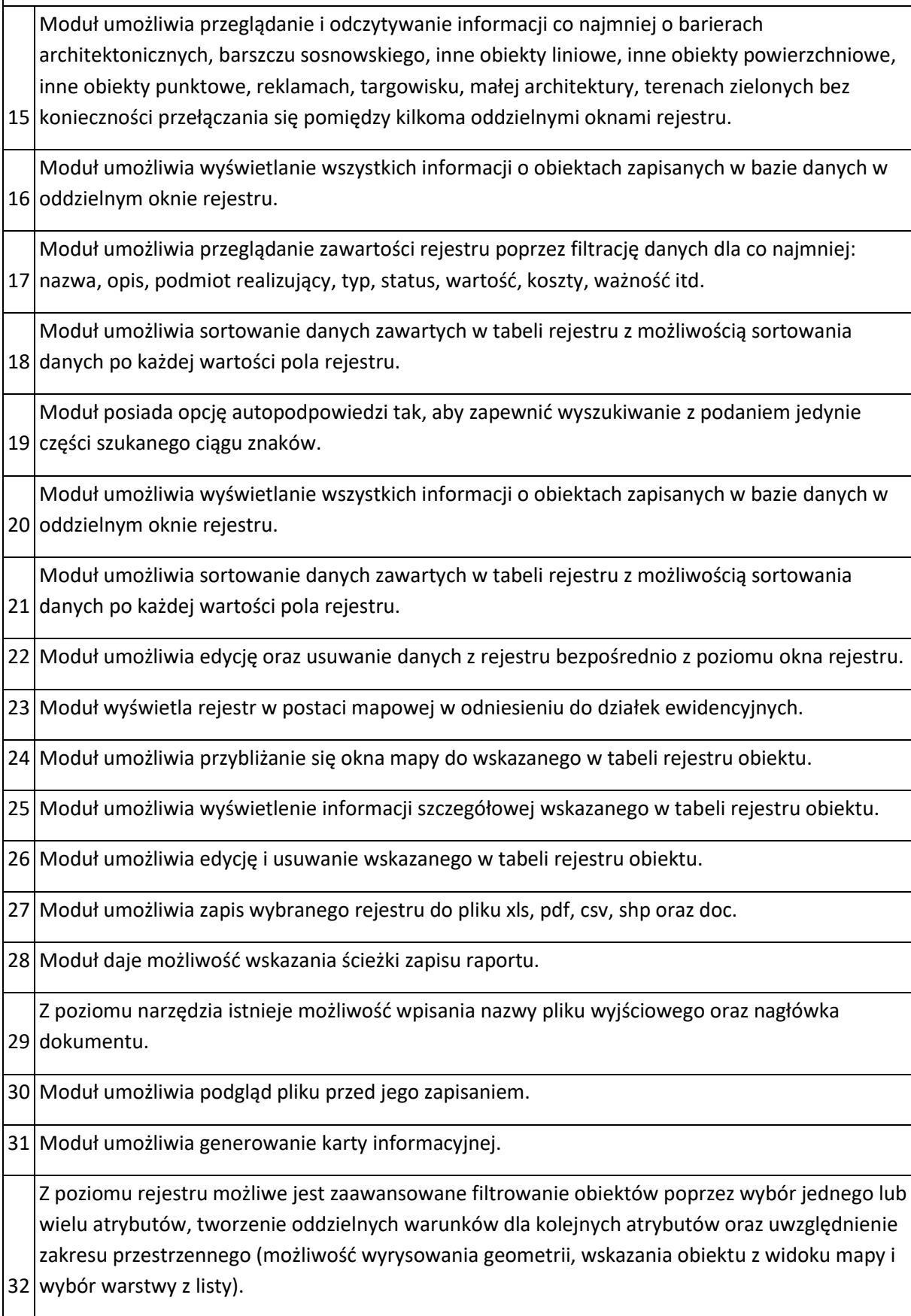

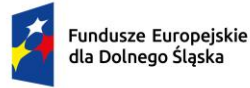

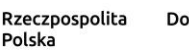

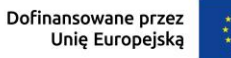

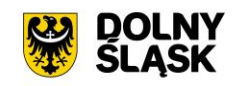

33 technicznych dla każdego obiektu w rejestrze osobno. Moduł umożliwia zarządzanie informacją o inwentaryzacji i harmonogramie przeglądów

### **Gospodarka zielenią - Ustawienia**

34 informacyjnej. Moduł umożliwia wpisanie nazwy jednostki oraz zadeklarowanie ścieżki zapisu karty

35 graficznym. Moduł umożliwia dostosowanie wyglądu załącznika graficznego w postaci wyboru koloru poprzez wybór koloru z palety lub poprzez wpisanie wartości RGB, szerokości i odsunięcia obrysu działki oraz wyboru dostępnych warstw w projekcie, które będą widoczne w załączniku

36 Moduł umożliwia zapisanie i wczytanie kompozycji załącznika graficznego.

37 włączenia/wyłączenia etykietowania obiektów dla generowanego załącznika graficznego. Moduł umożliwia ustalenie przezroczystości symbolizacji dla wybranych warstw oraz opcję

38 Moduł umożliwia na zmianę kolejności generowanych informacji na załączniku graficznym.

39 dynamicznego dopasowania obiektu do ramki wydruku. Moduł umożliwia zdefiniowanie skali załącznika lub dzięki dostępnej opcji pozwala skorzystać z

40 Moduł umożliwia spersonalizowanie widoku rejestrów zawartych w module.

41 rejestr źródłowy warunku filtrowania zaawansowanego. Moduł umożliwia dodawanie, edycję oraz usuwanie rejestrów użytkownika poprzez nałożenie na

42 Moduł umożliwia definiowanie słowników do narzędzi zawartych w module.

6. **APLIKACJA DZIEDZINOWA – MODUŁ PRZYDOMOWE OCZYSZCZALNIE ŚCIEKÓW** - Dostarczenie aplikacji dziedzinowej opartej na aplikacji GIS w zakresie zarządzania informacją przestrzenną umożliwiającej:

**Aplikacja dziedzinowa - Moduł merytoryczny: REJESTR PRZYDOMOWYCH OCZYSZCZALNI ŚCIEKÓW I ZBIORNIKÓW BEZODPŁYWOWYCH - Informacje o obiektach**  1 Moduł umożliwia: prowadzenie rejestru przydomowych oczyszczalni ścieków, zbiorników bezodpływowych, ujęć wody i innych w odniesieniu do rejestru tabelarycznego i odniesienia na mapie, rejestrację zgłoszeń składanych w formie papierowej i elektronicznej. 2 Moduł umożliwia automatyzację ewidencji zbiorników bezodpływowych oraz przydomowych oczyszczalni ścieków poprzez powiązanie zgłoszenia z geometrią działek ewidencyjnych i wyświetlanie informacji o zgłoszeniach na mapie oraz w tabeli atrybutów. 3 Moduł umożliwia wprowadzenie zgłoszeń: zbiorników bezodpływowych, przydomowych oczyszczalni ścieków, ujęć wody i innych. 4 W przypadku wprowadzania do modułu zgłoszenia zbiornika system umożliwia zapisanie informacji o: numerze sprawy, dacie złożenia zgłoszenia, danych wnioskodawcy, numerze

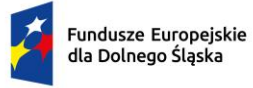

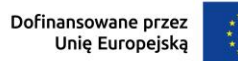

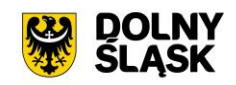

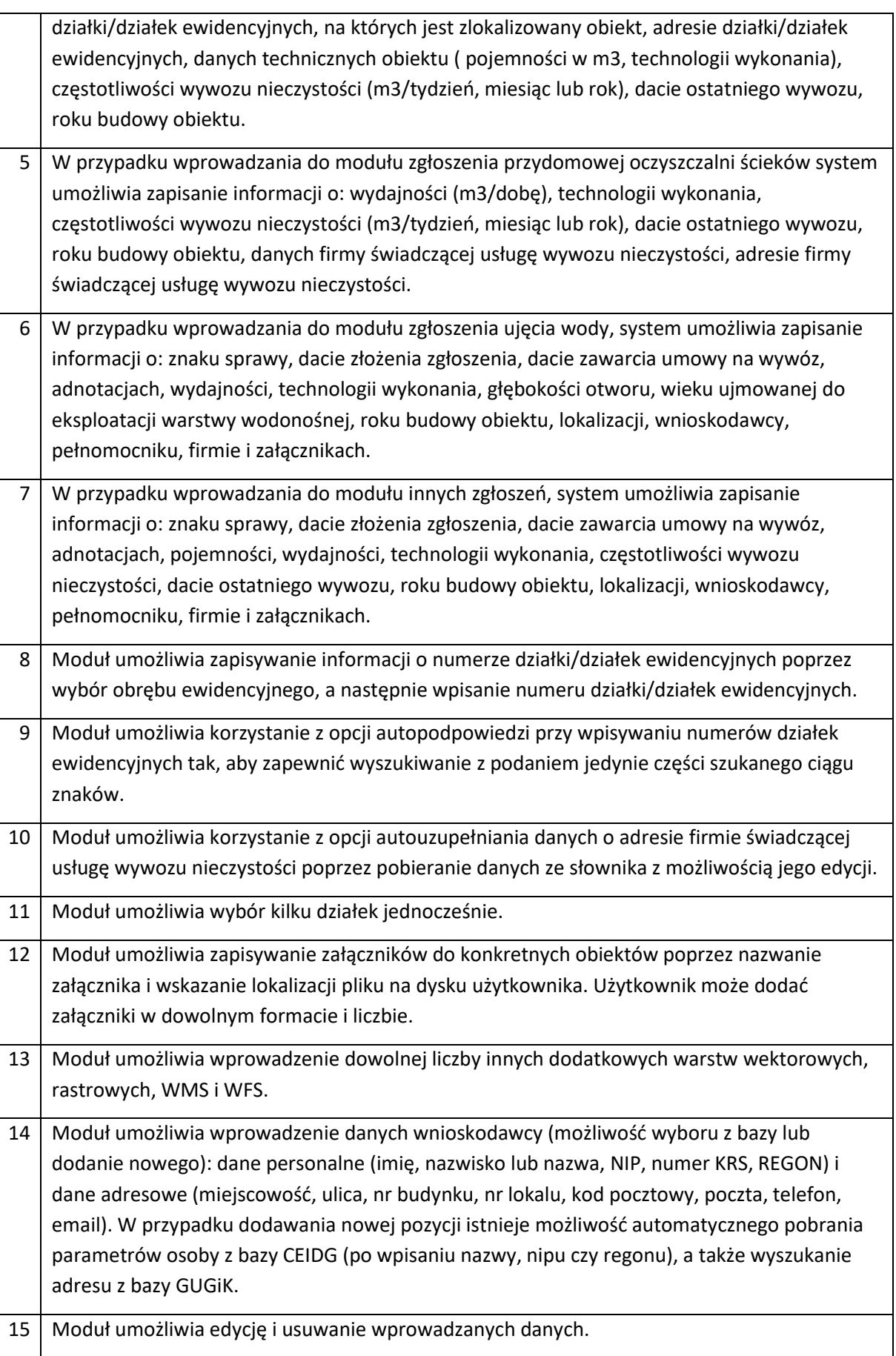

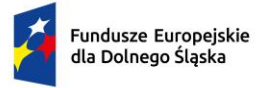

H.

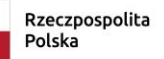

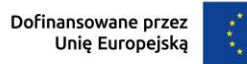

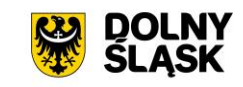

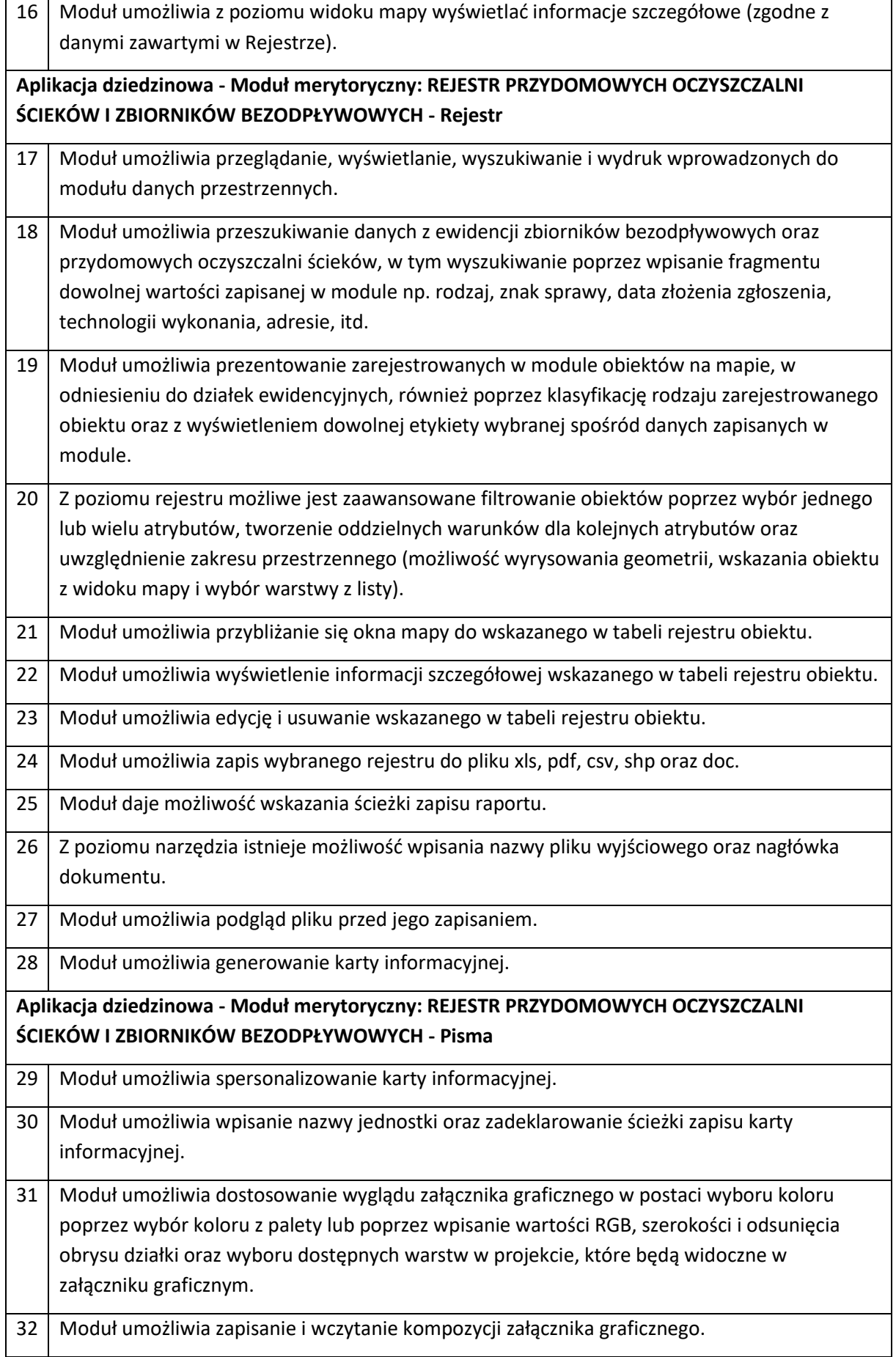

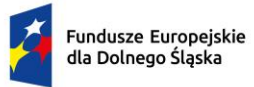

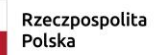

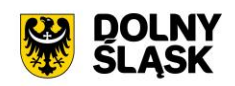

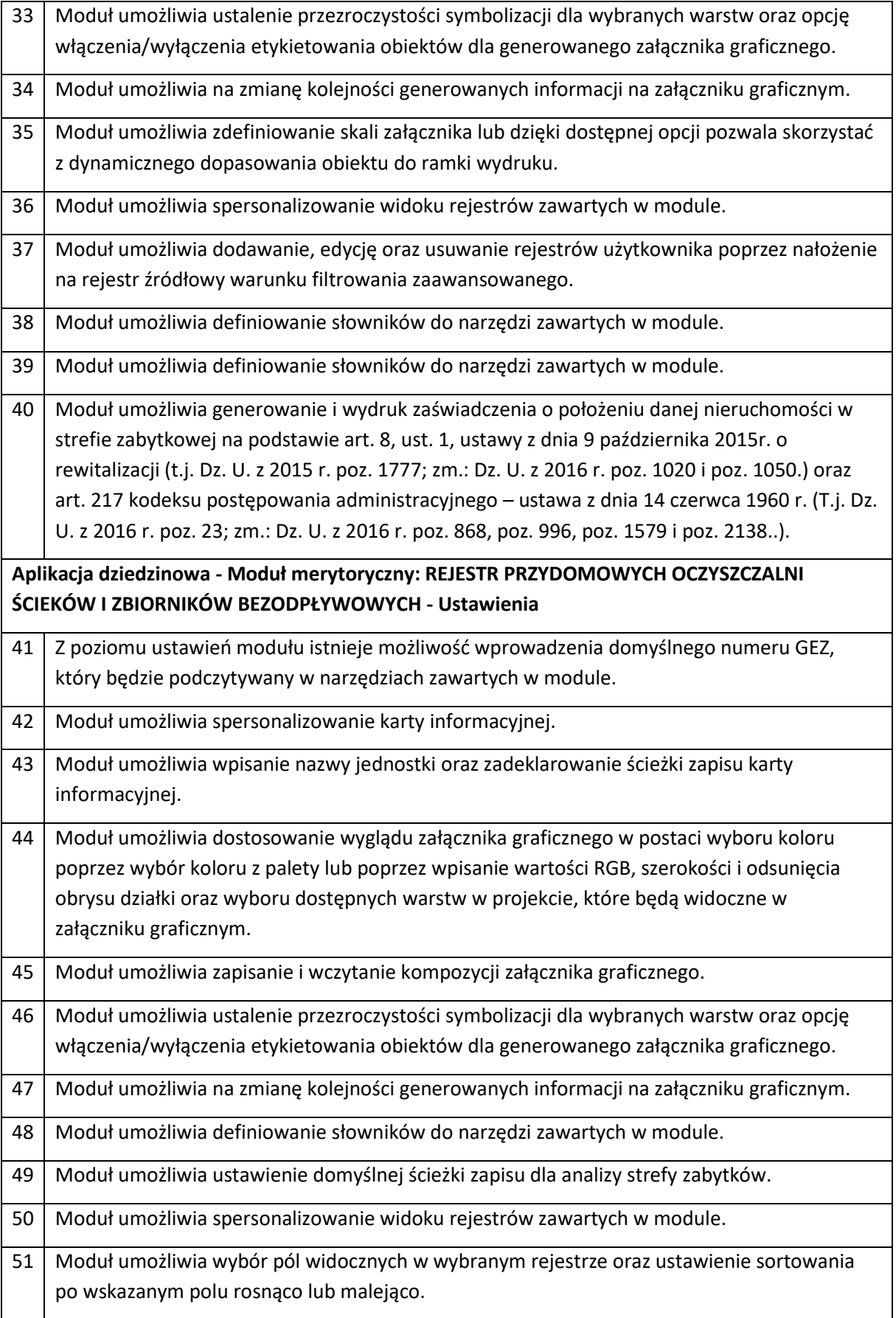

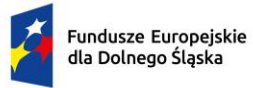

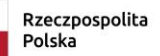

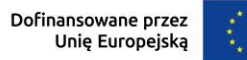

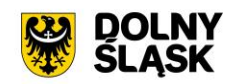

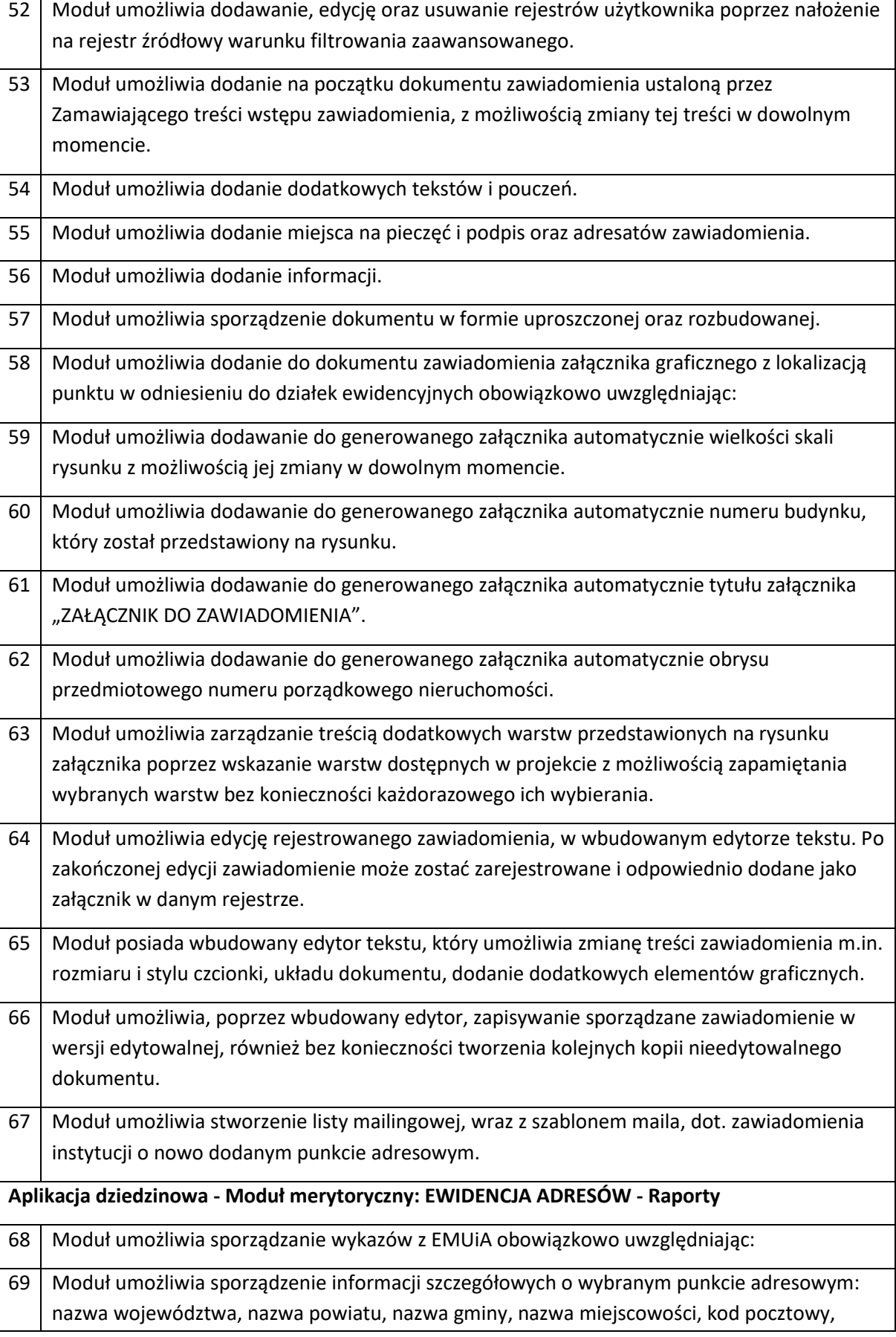

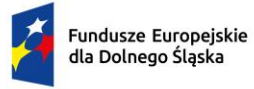

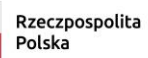

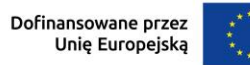

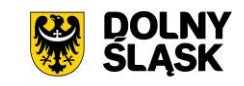

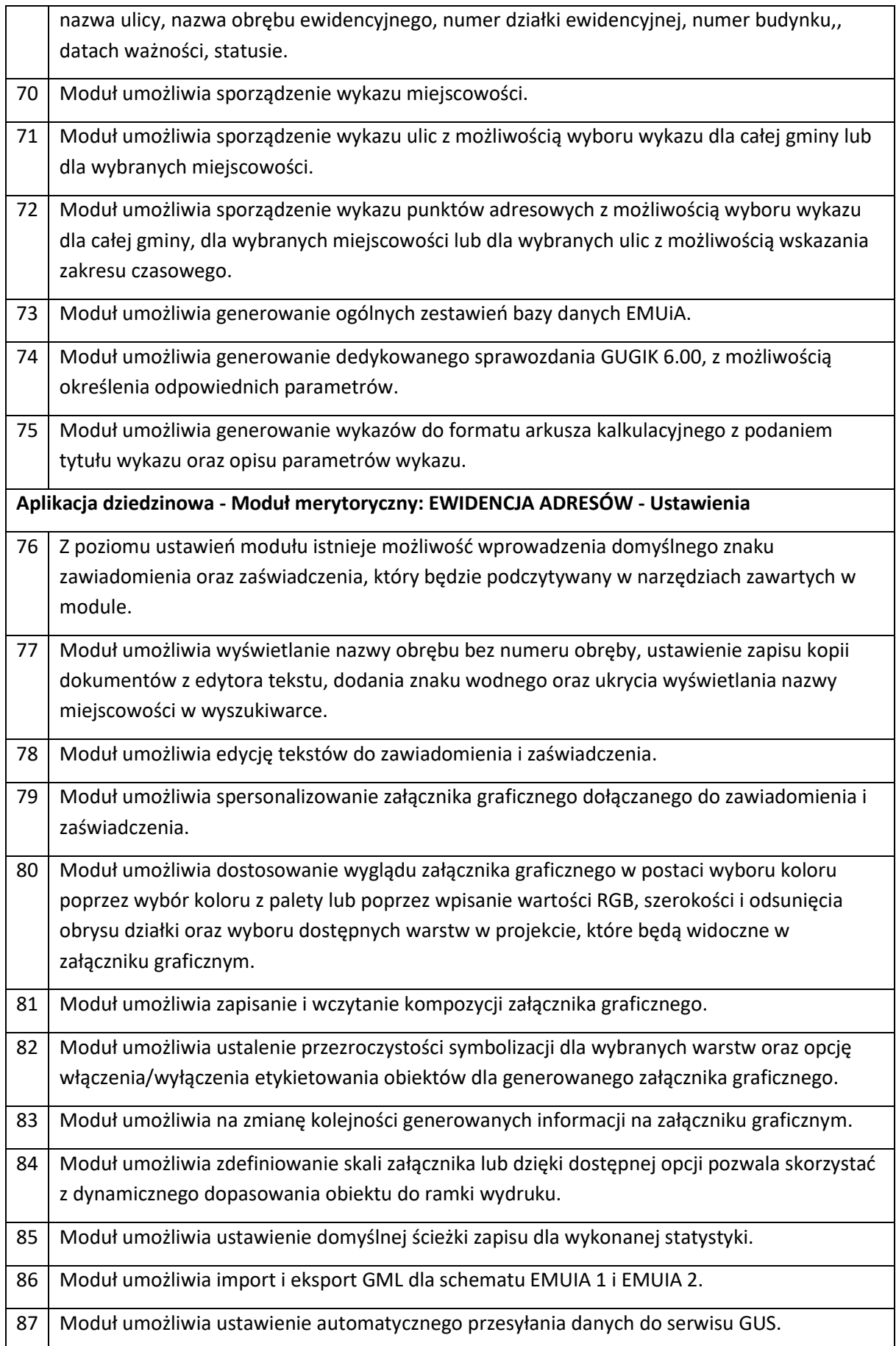

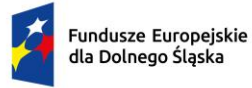

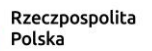

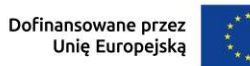

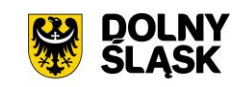

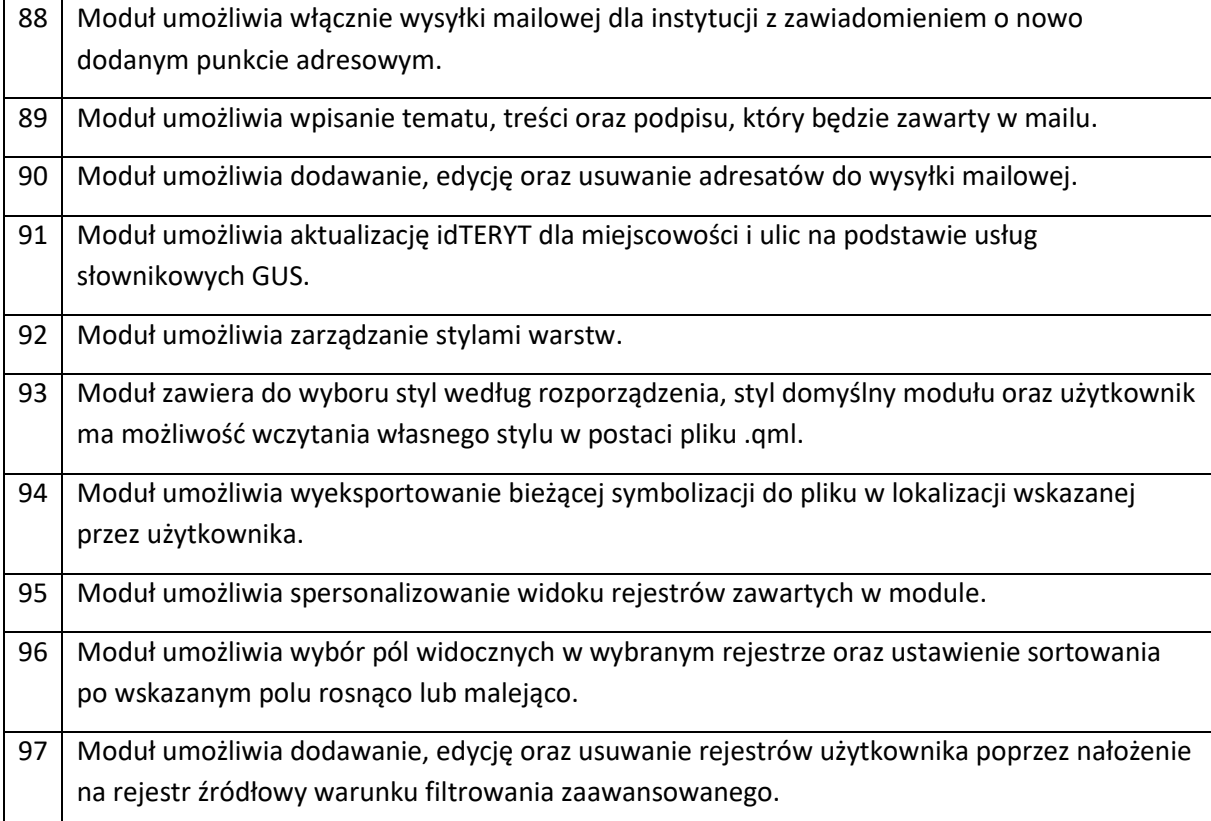

7. **APLIKACJA DZIEDZINOWA – MODUŁ OŚWIETLENIE KOMUNALNE -** dostarczenie aplikacji dziedzinowej opartej na aplikacji GIS w zakresie zarządzania informacją przestrzenną umożliwiającej:

**Aplikacja dziedzinowa - Moduł merytoryczny: OŚWIETLENIE KOMUNALNE - Informacje o oświetleniu komunalnym**

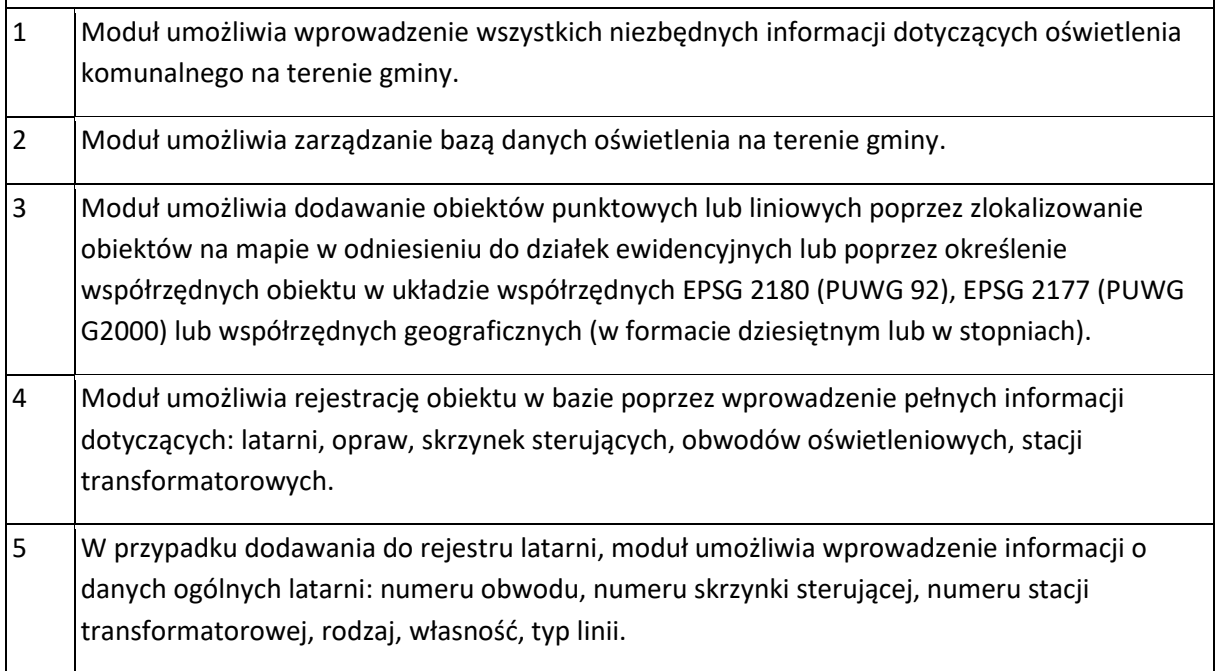

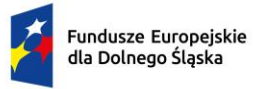

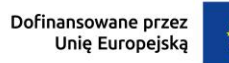

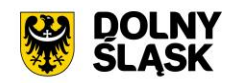

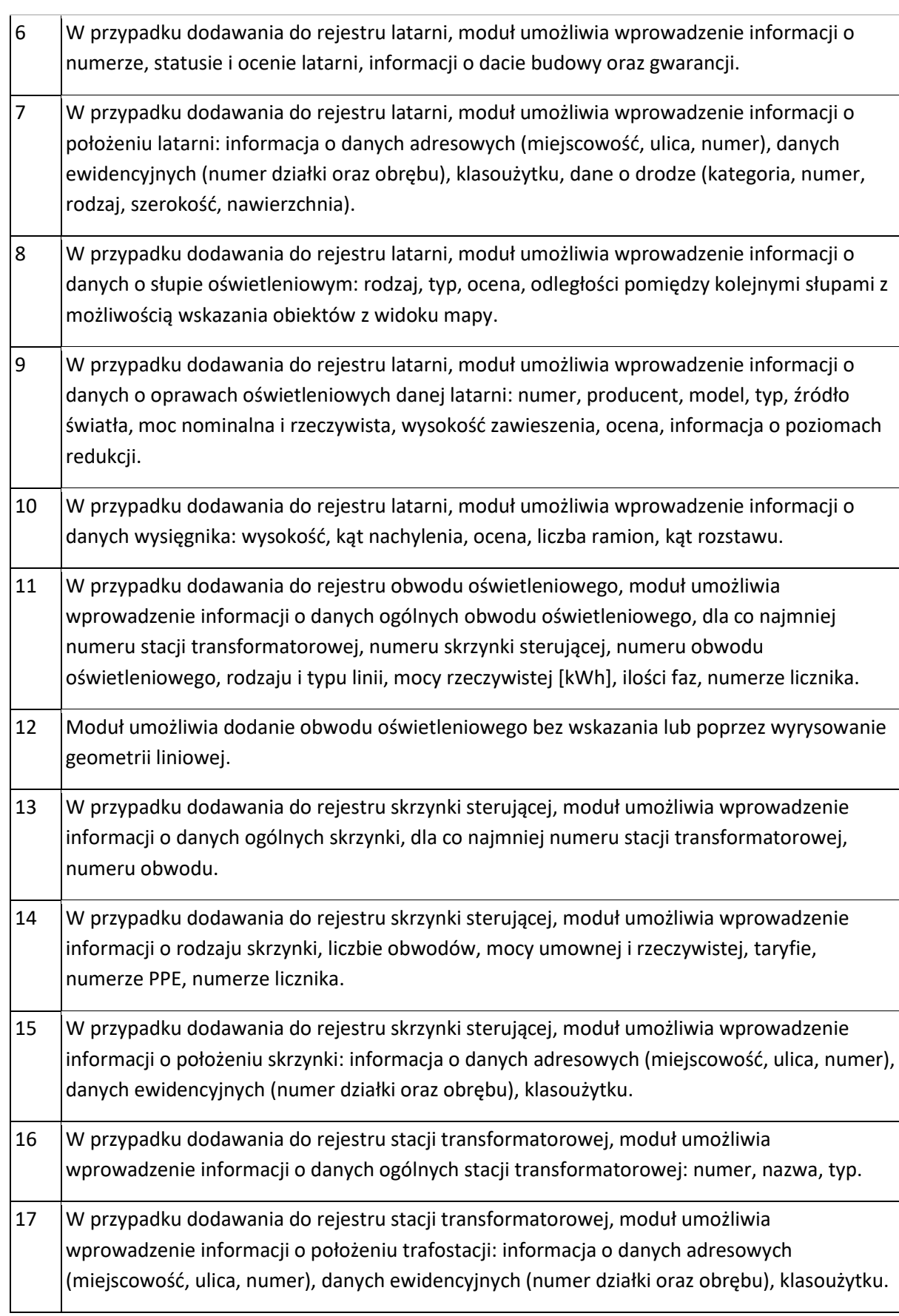

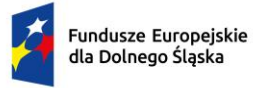

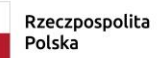

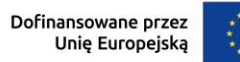

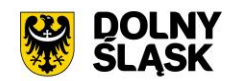

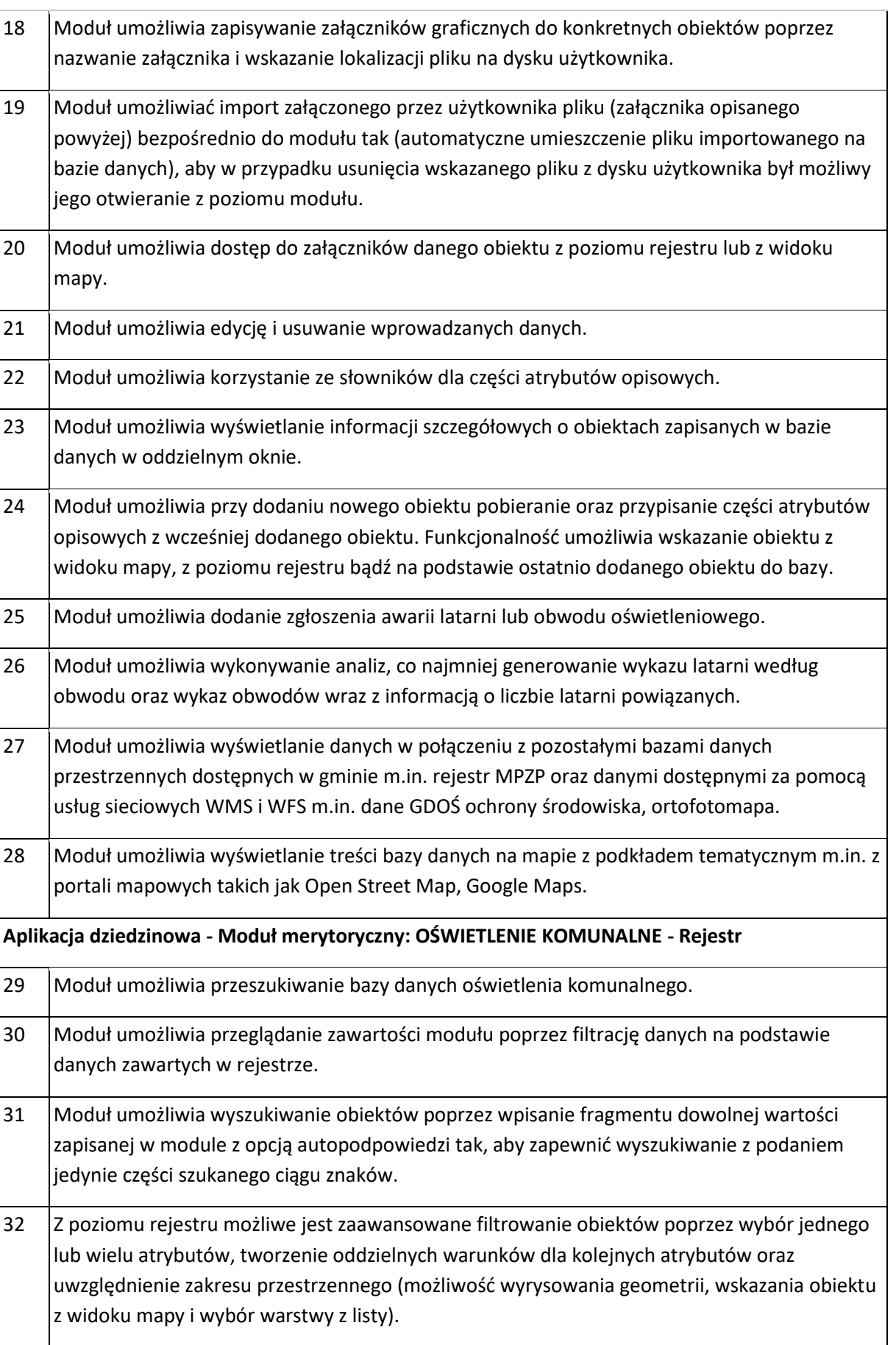

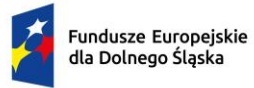

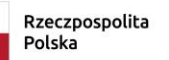

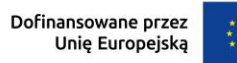

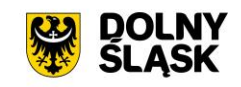

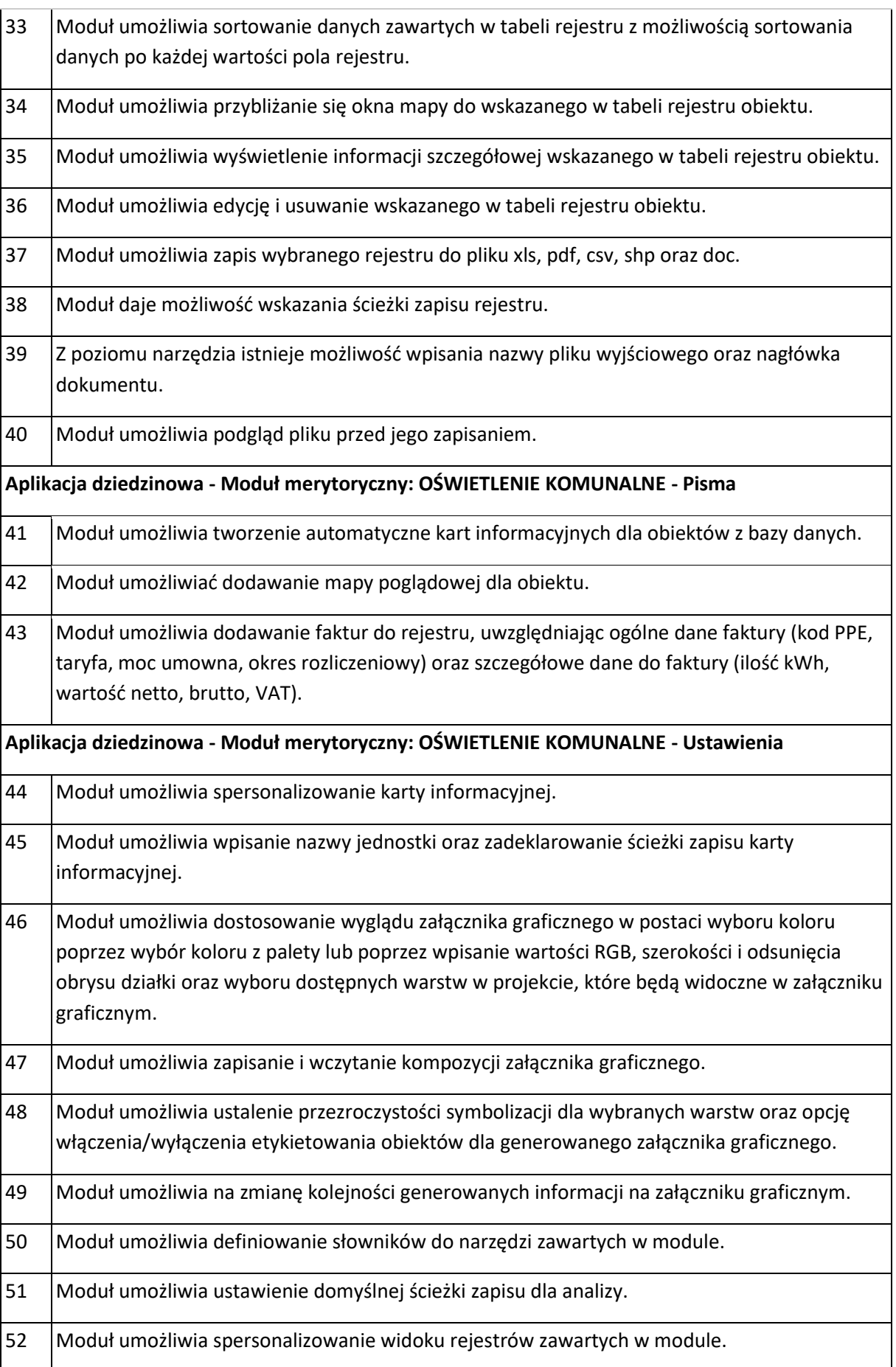

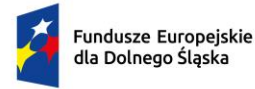

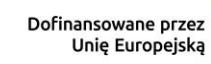

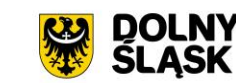

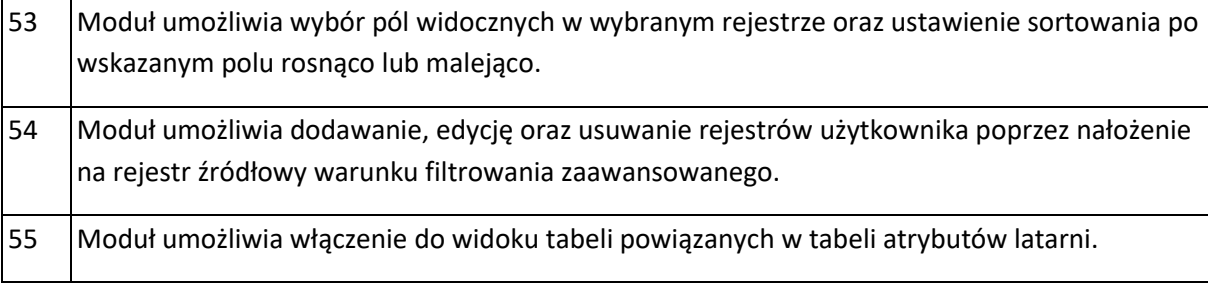

### **NOWE FUNKCJONALNOŚCI CZĘŚCI ZEWNĘTRZNEJ:**

- 1. **AKTUALIZACJA PORTALU E-USŁUG** o nowe formularze:
	- wniosek o wydanie zaświadczenia z miejscowego planu zagospodarowania przestrzennego,
	- wniosek o wydanie zaświadczenia ze studium uwarunkowań i kierunków zagospodarowania przestrzennego,
	- wniosek o zmianę miejscowego planu zagospodarowania przestrzennego,
	- wniosek o zmianę studium uwarunkowań i kierunków zagospodarowania przestrzennego,
	- wniosek o sporządzenie miejscowego planu zagospodarowania przestrzennego,
	- złożenie uwag i wniosków do projektu miejscowego planu zagospodarowania przestrzennego lub studium uwarunkowań i kierunków zagospodarowania przestrzennego,
	- wniosek o ustalenie numeru porządkowego budynku,
	- wniosek o ustalenie opłaty planistycznej przed zbyciem nieruchomości,
	- wniosek o opinię w sprawie zgodności podziału nieruchomości z ustaleniami miejscowego planu zagospodarowania przestrzennego,
	- zgłoszenie do ewidencji przydomowych oczyszczalni ścieków,
	- złożenie listu intencyjnego inwestora.
- 2. **URUCHOMIENIE PORTALU PARTYCYPACJI**  utworzenie modułu w przeglądarce webowej o następujących funkcjonalnościach:

Portal partycypacji jest portalem ogólnodostępnym. Określona zawartość danych portalu jest dostępna dla użytkowników posiadających link do portalu, niezarejestrowanych, nieposiadających konta w portalu. Możliwe jest założenie konta w portalu, co ułatwia składanie pism w sprawie konsultacji aktów planowania przestrzennego. Jednostka zarządzająca portalem może tworzyć i udostępniać informacje dotyczące trwających procedur aktów planowania przestrzennego (tj. informacje tekstowe, dane mapowe, dokumentacje). Poziom dostępu do udostępnionych zasobów zależy od roli i uprawnień użytkownika portalu konsultacji aktów planowania przestrzennego.

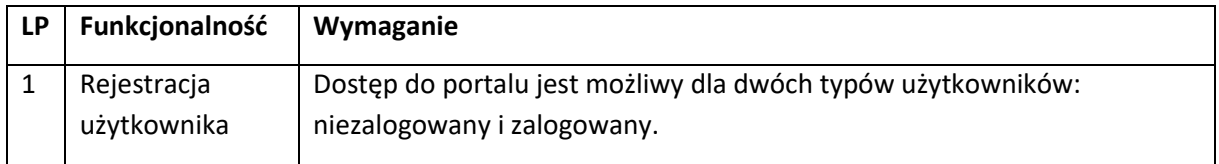

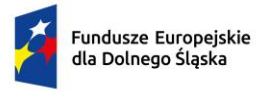

 $\ddot{\cdot}$ 

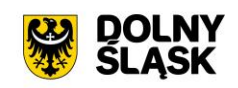

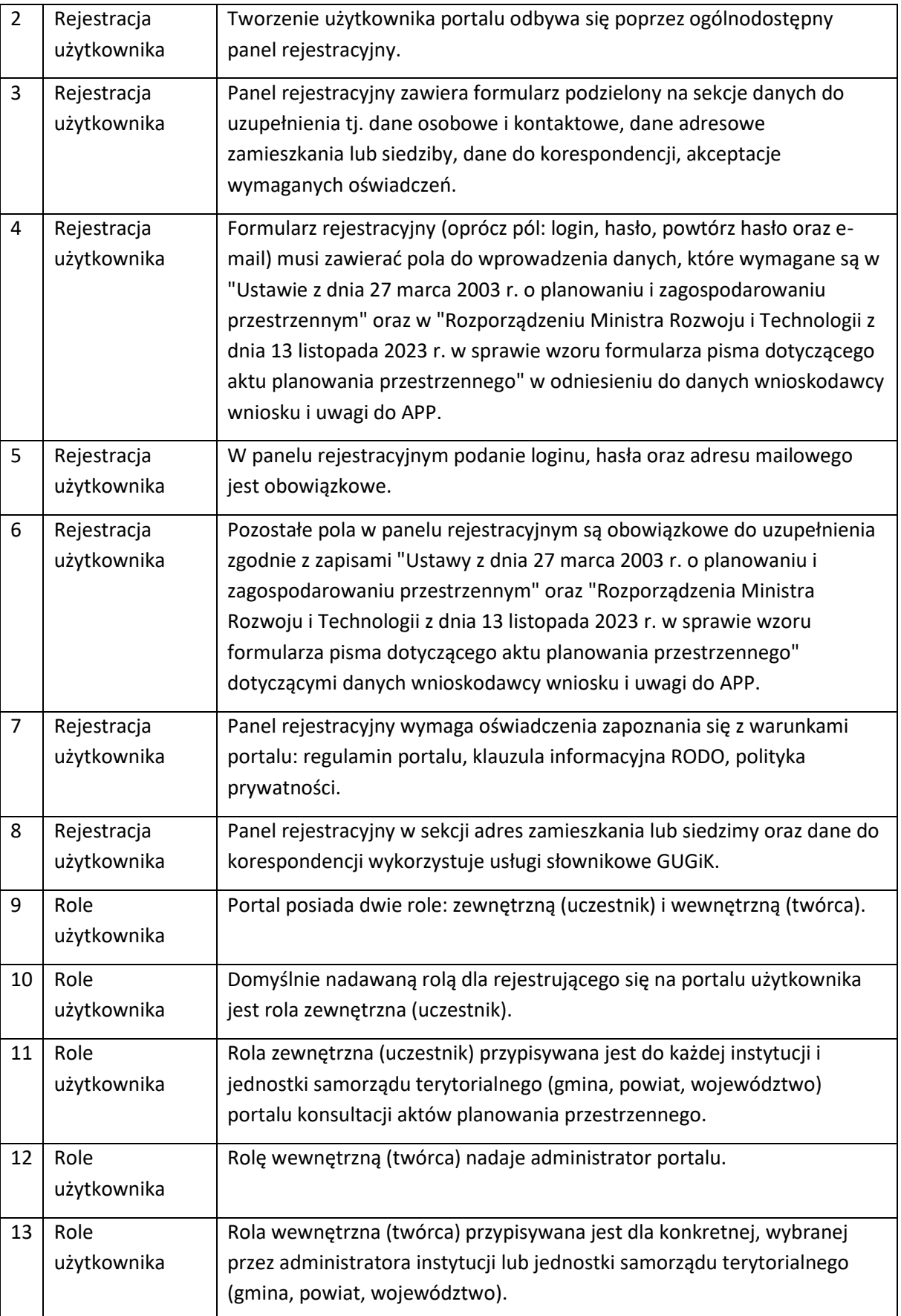

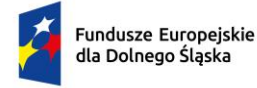

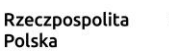

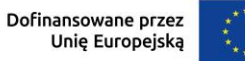

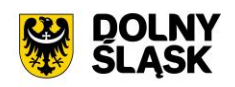

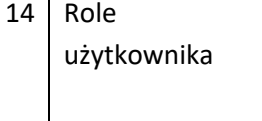

Dla jednej instytucji lub jednostki samorządu terytorialnego (gmina, powiat, województwo) może istnieć wiele użytkowników o nadanej roli wewnętrznej (twórca).

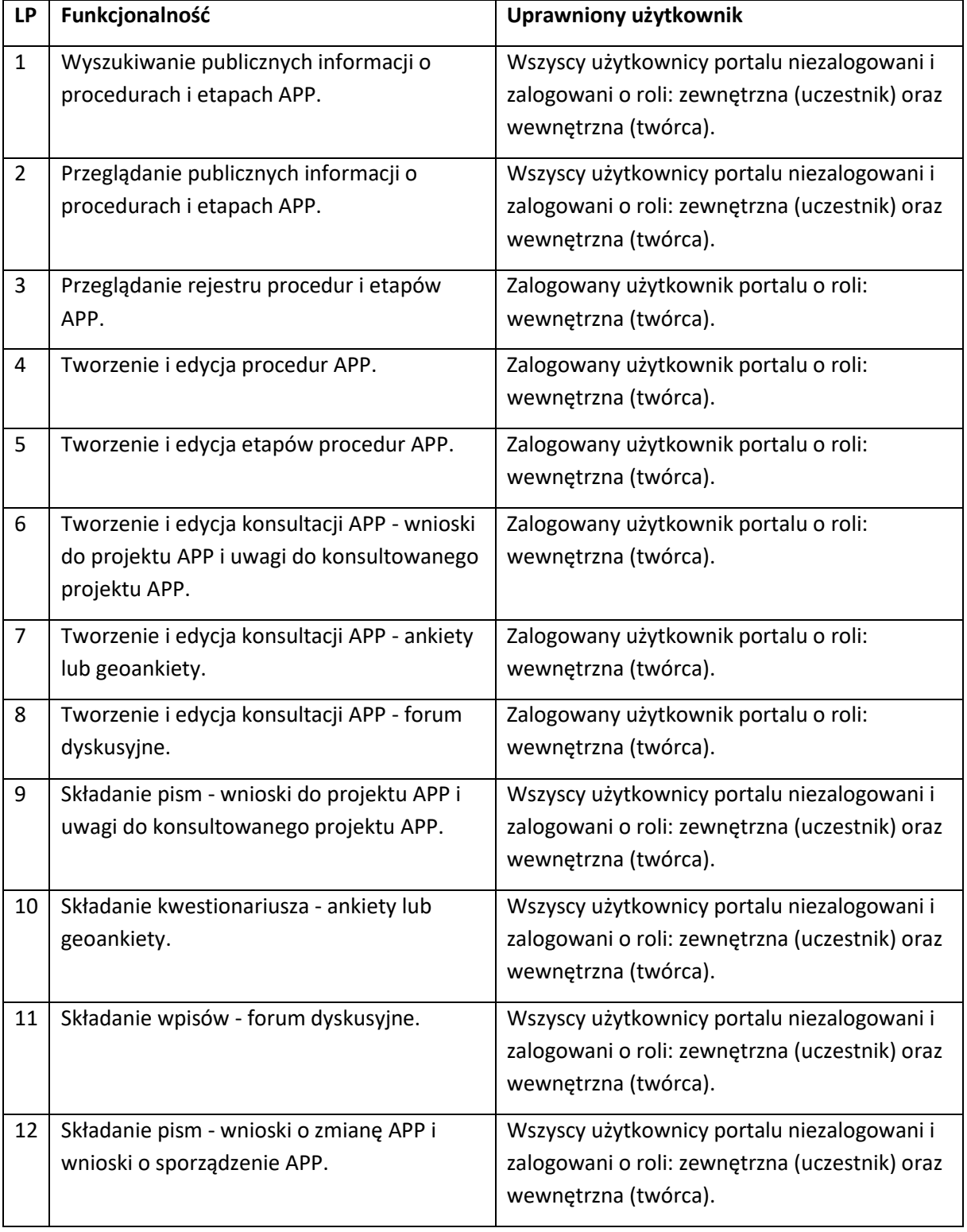

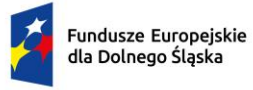

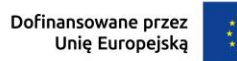

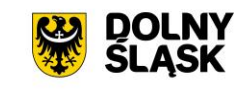

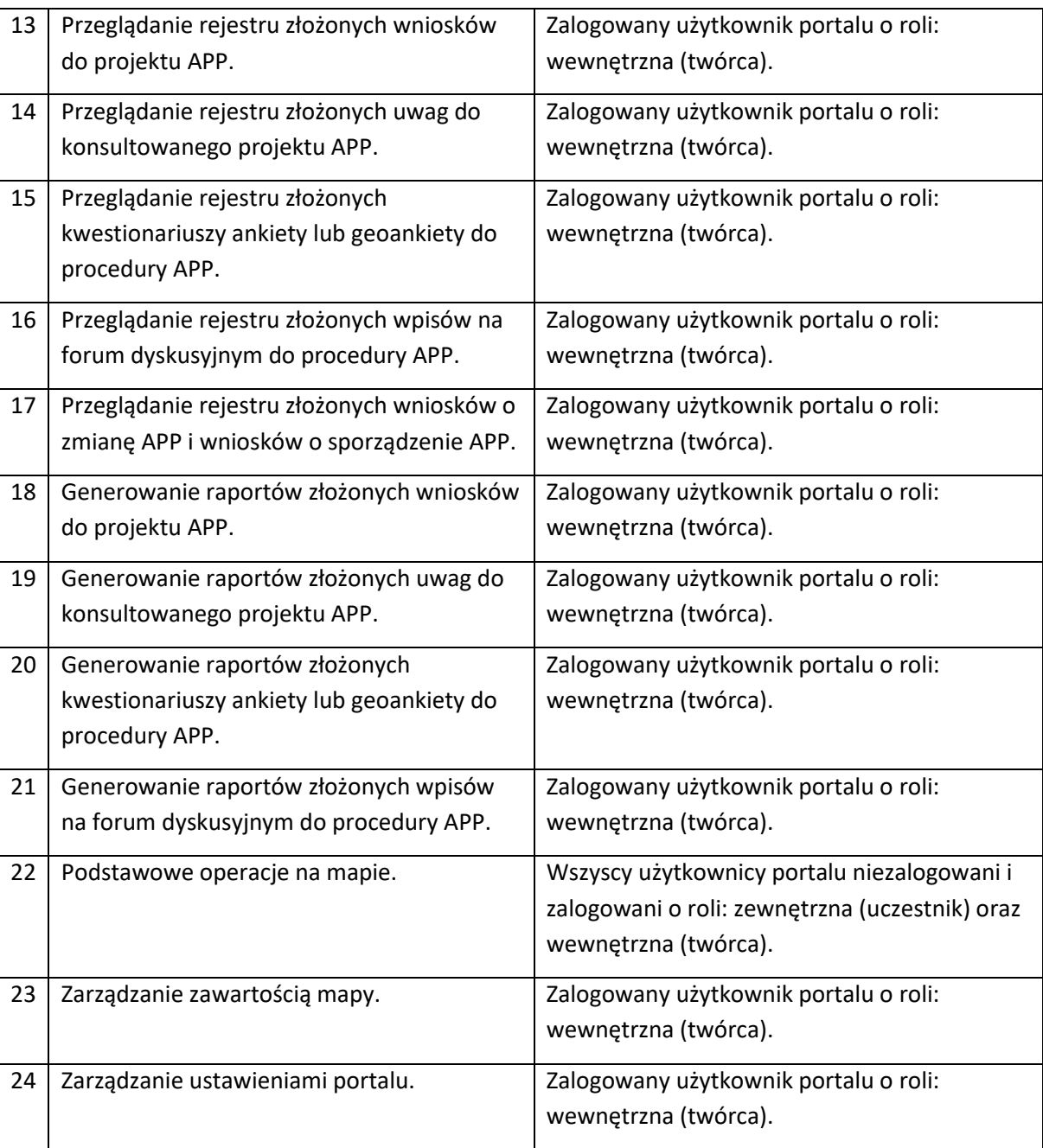

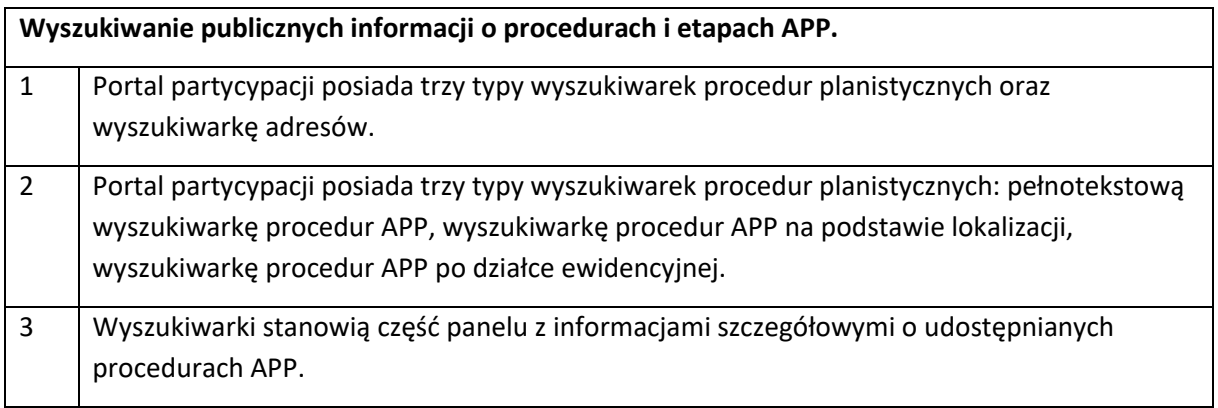

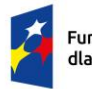

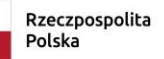

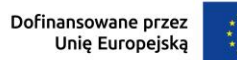

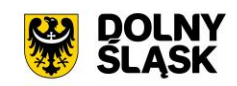

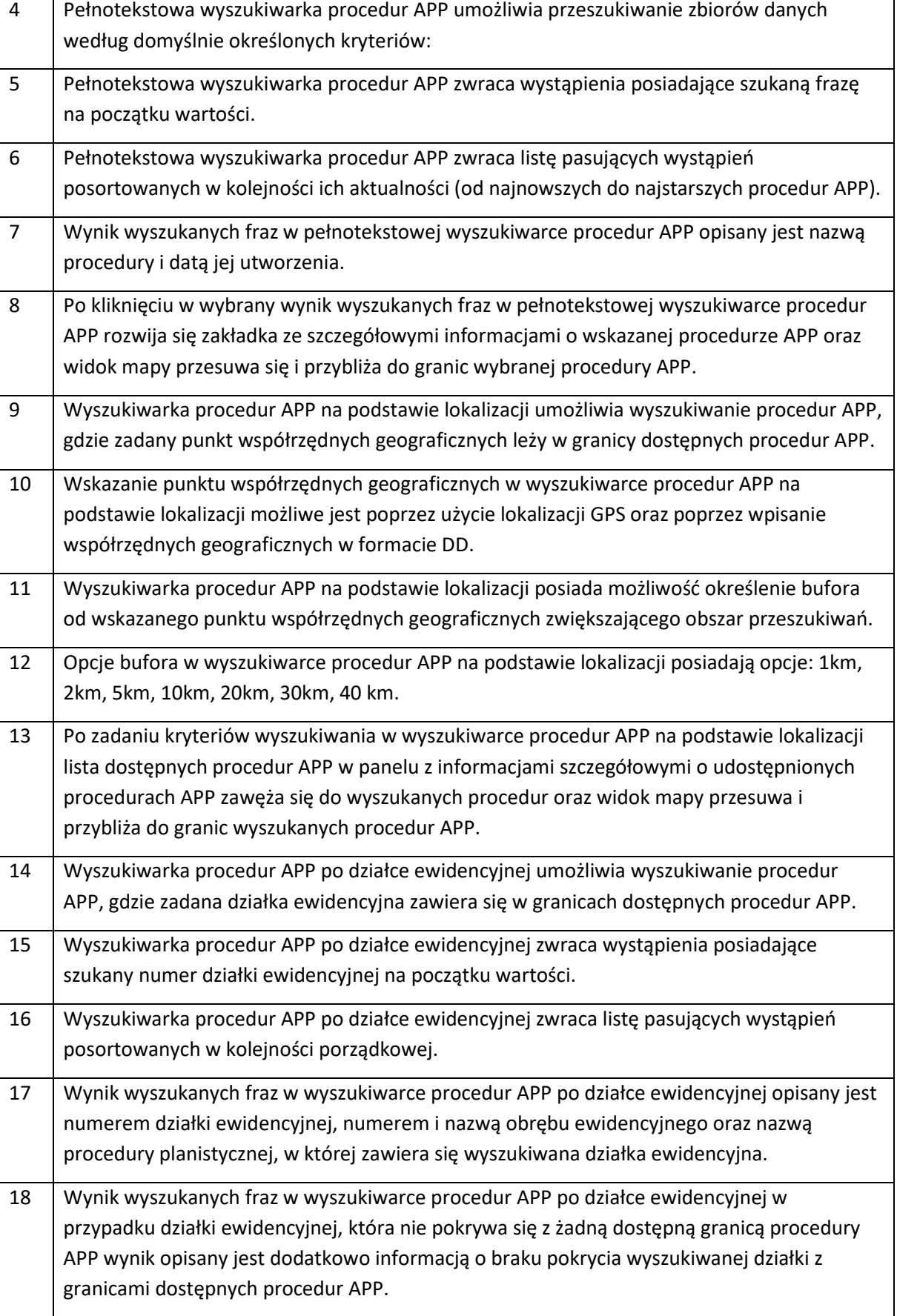

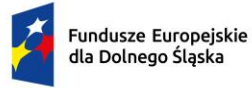

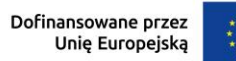

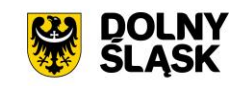

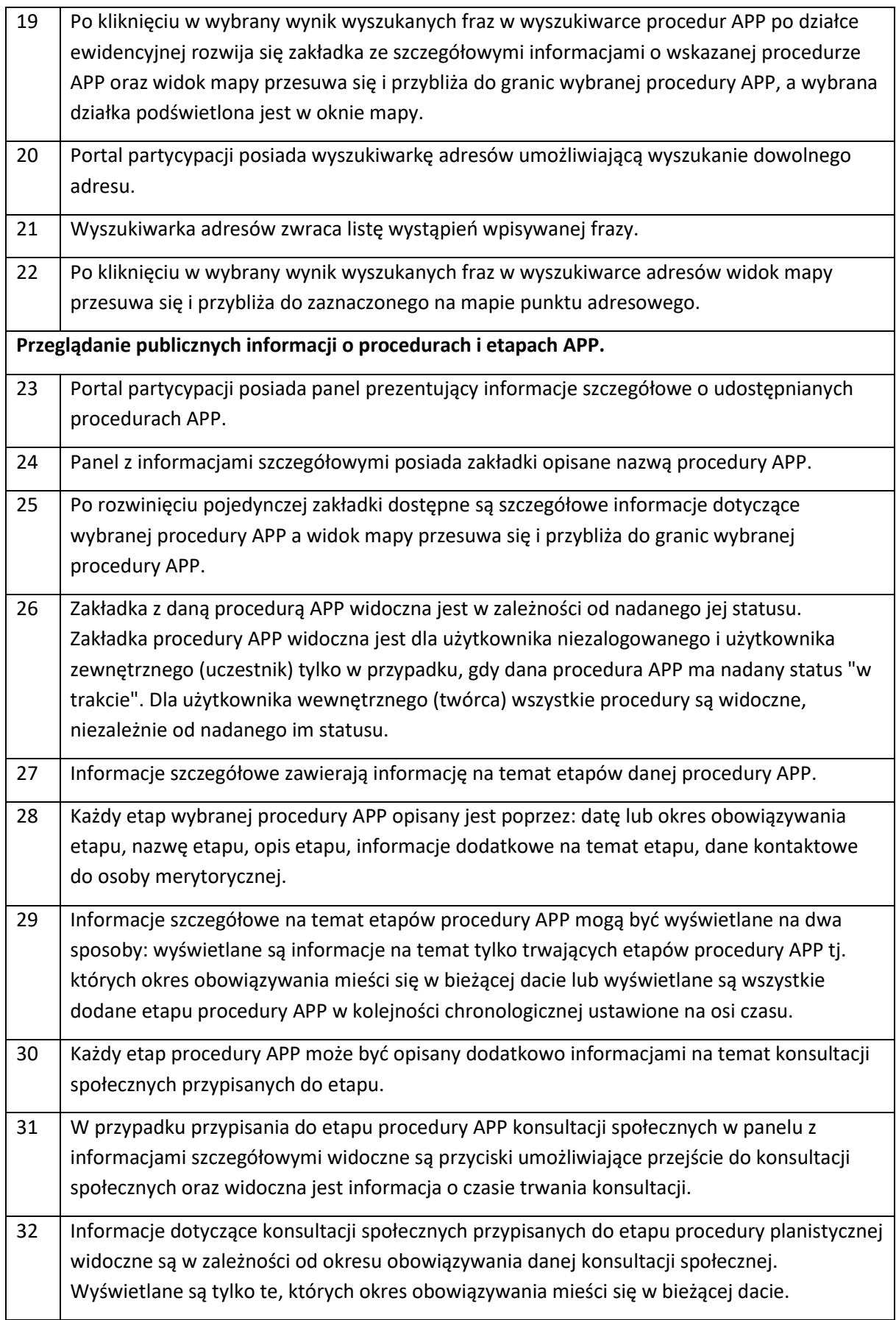

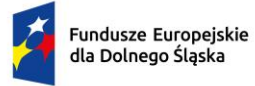

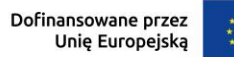

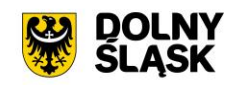

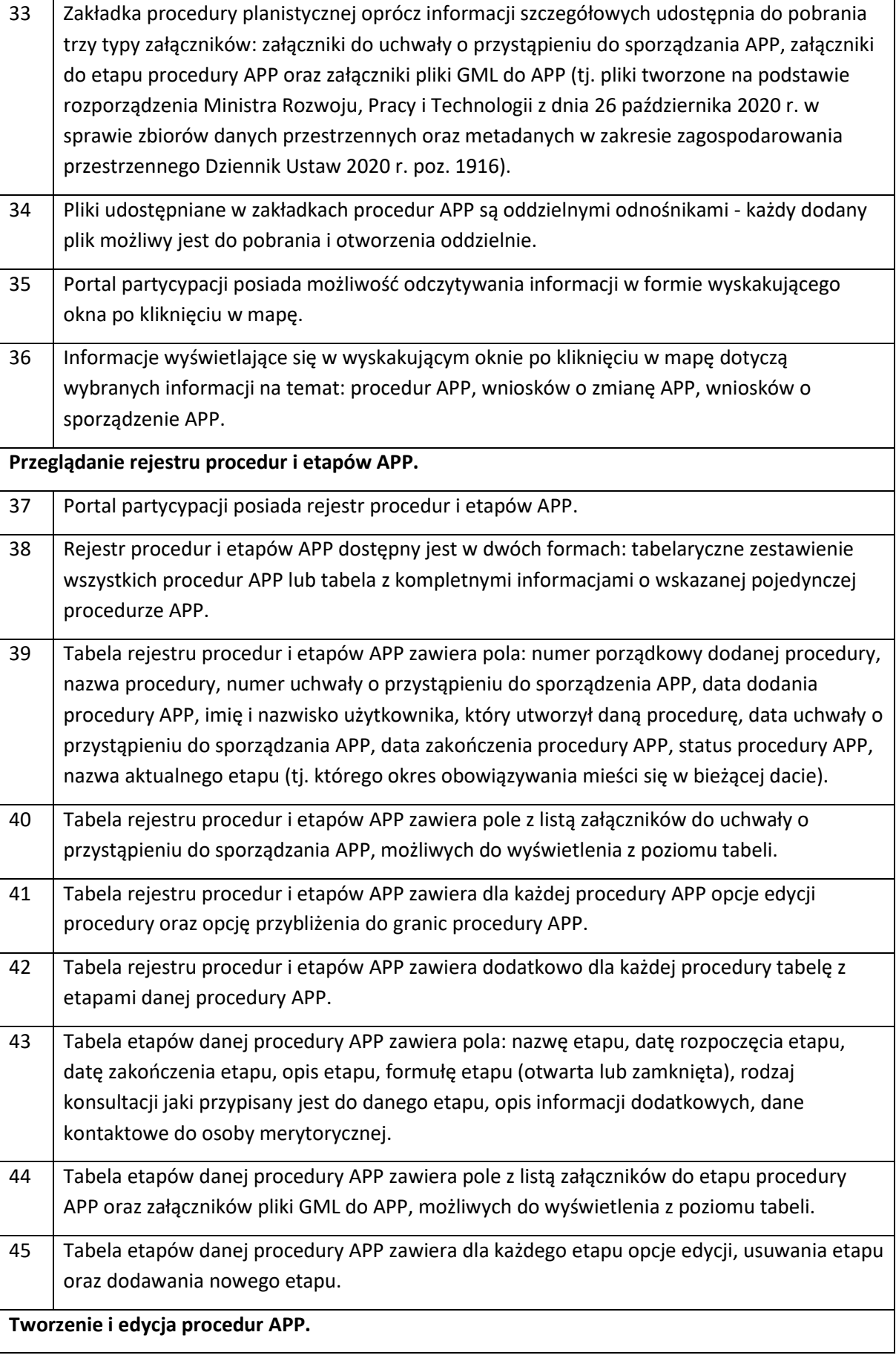

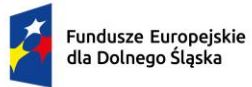

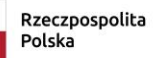

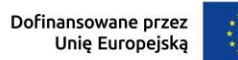

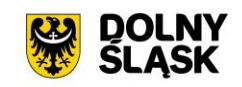

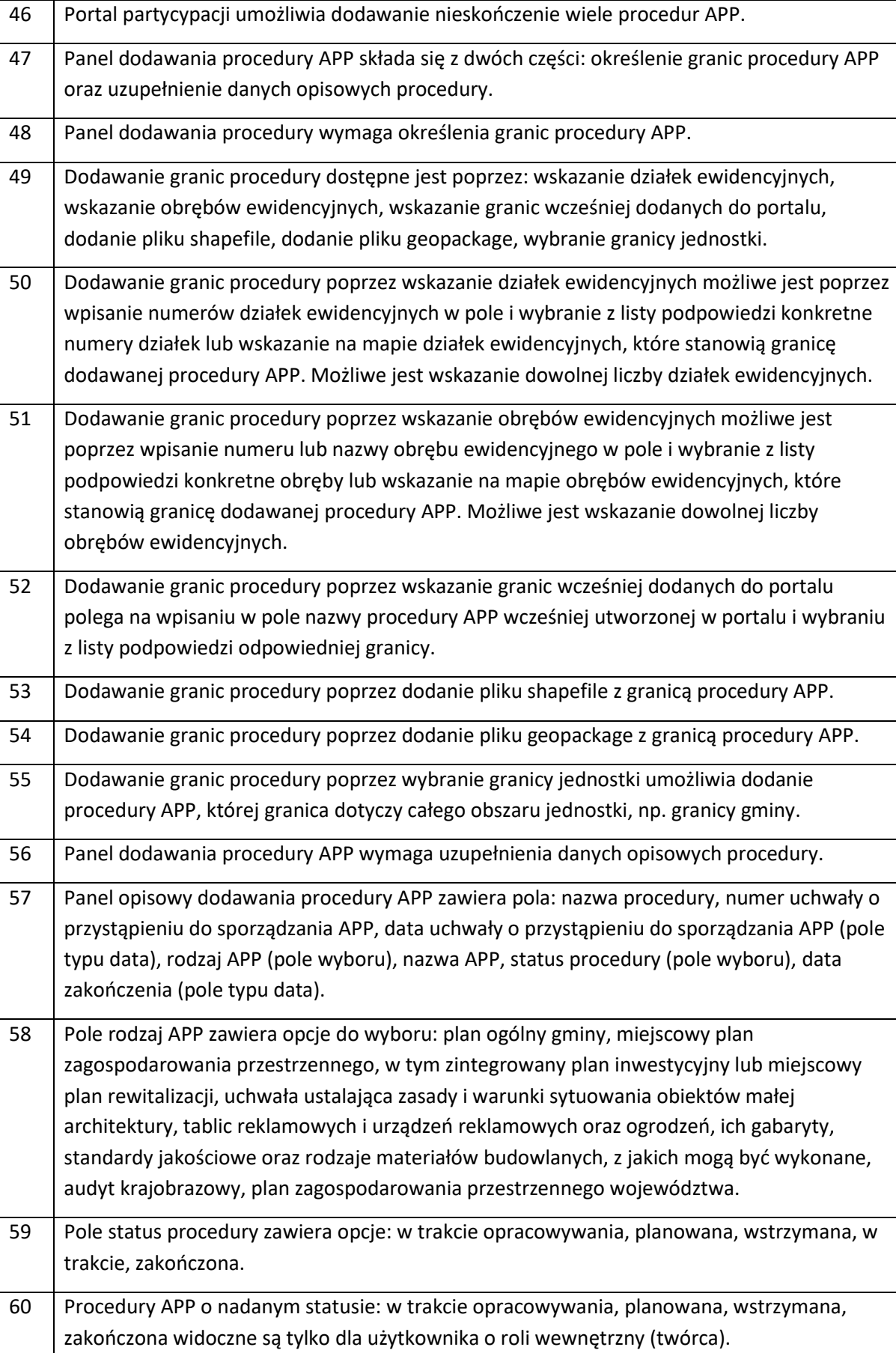

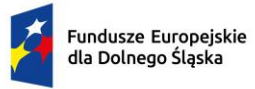

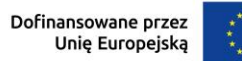

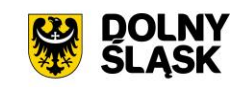

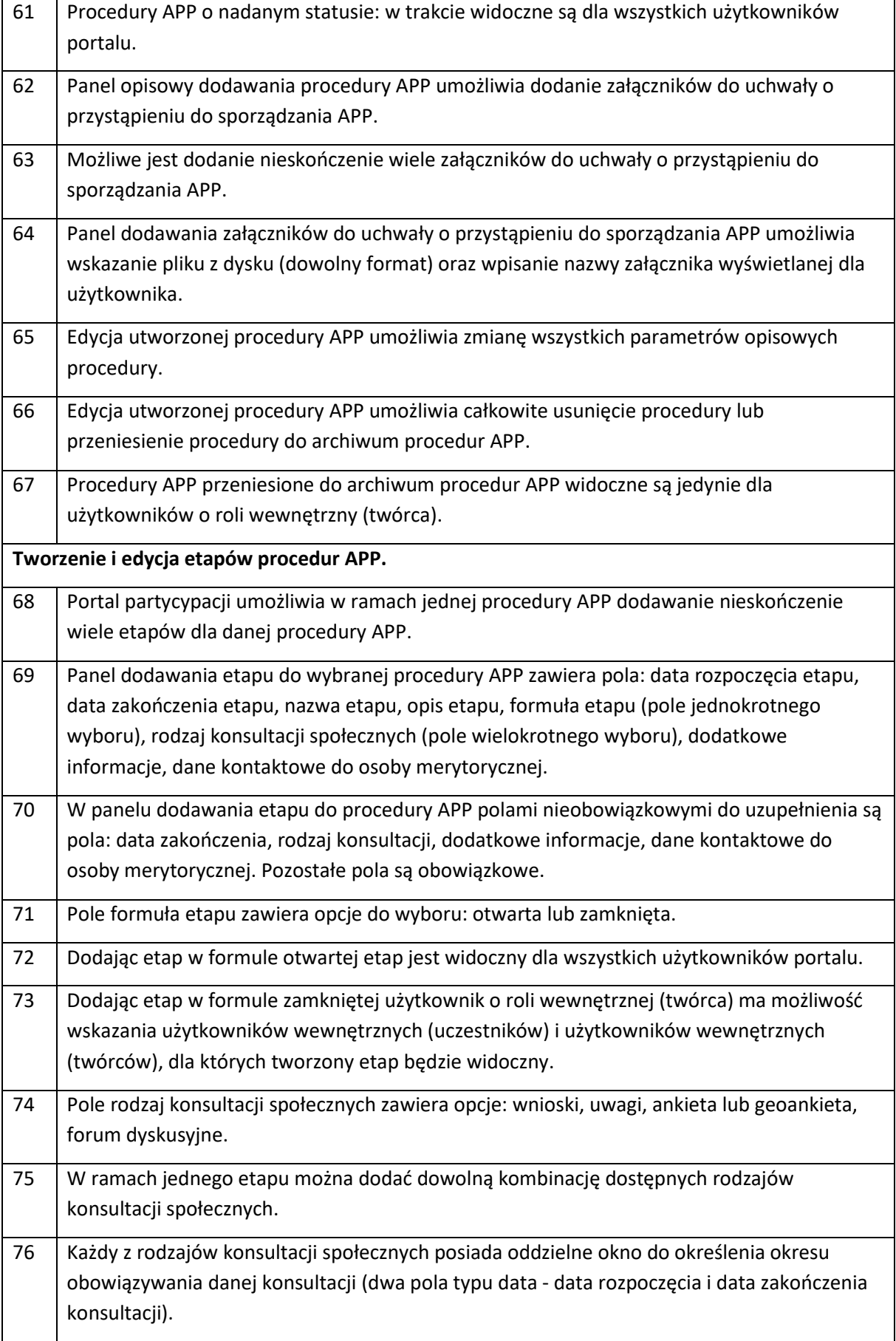
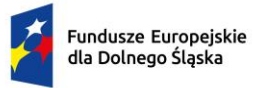

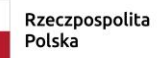

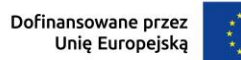

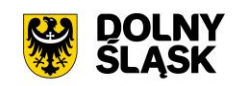

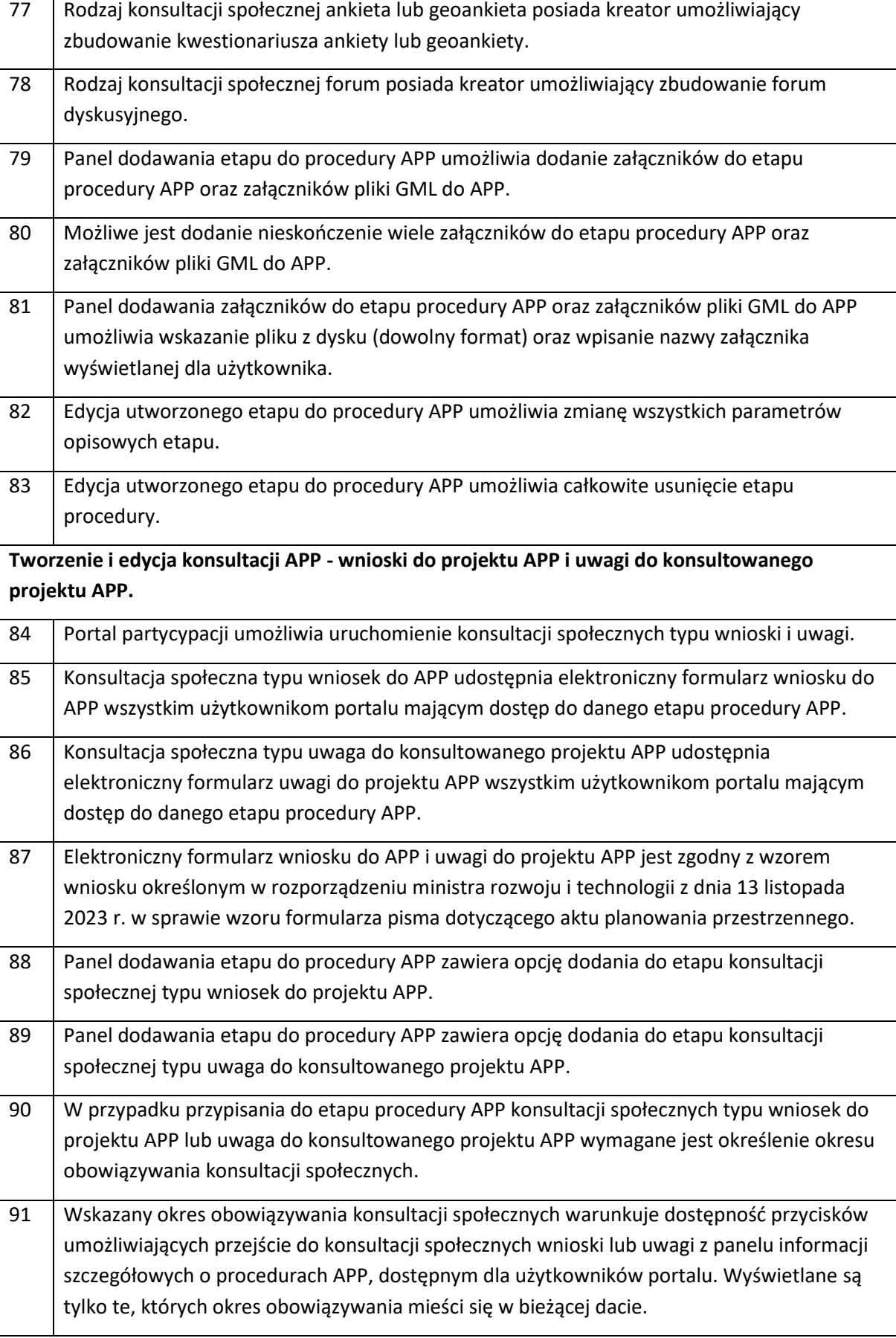

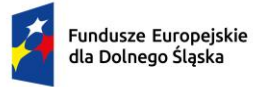

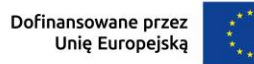

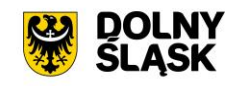

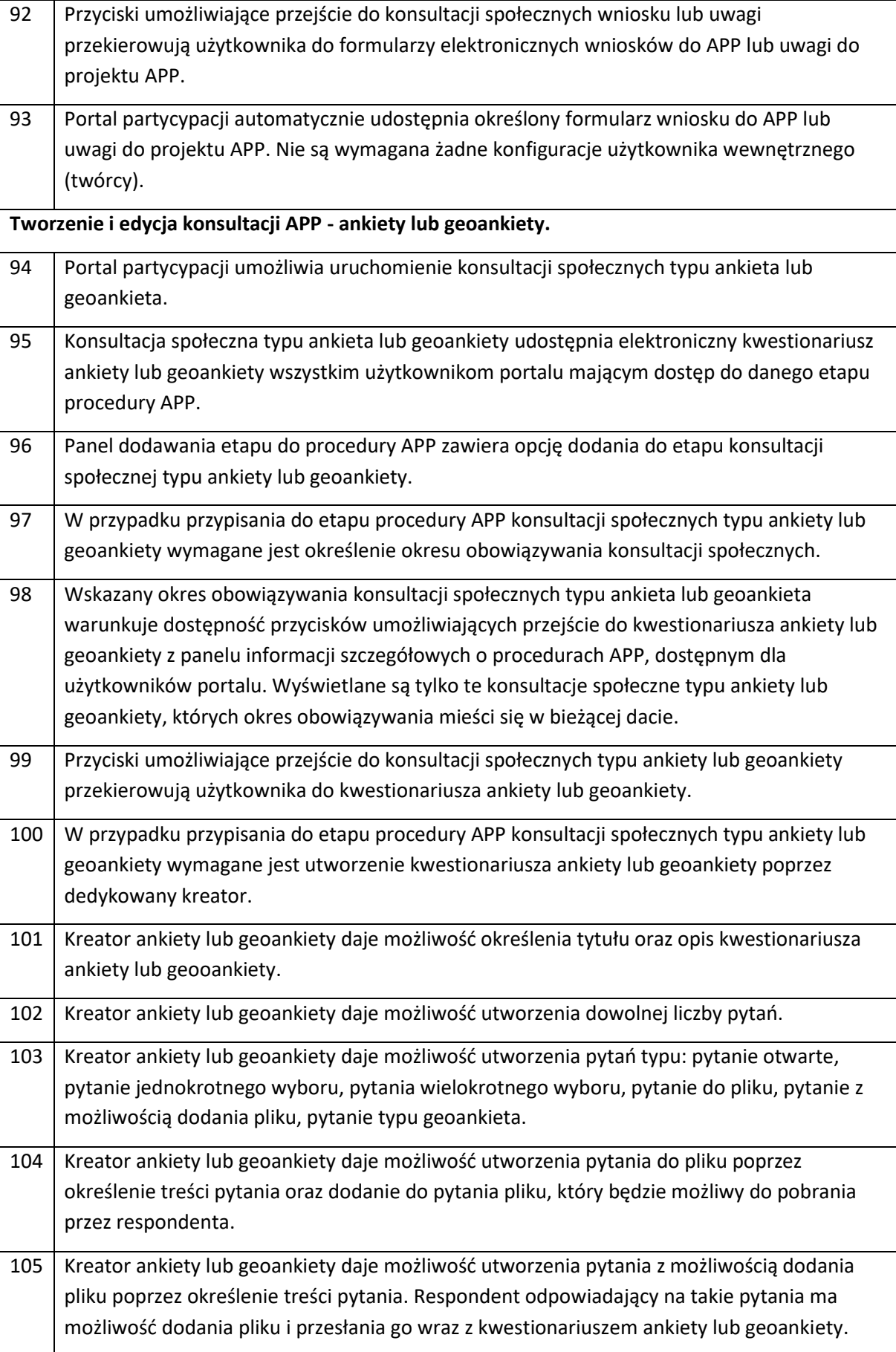

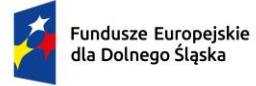

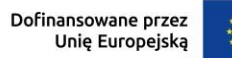

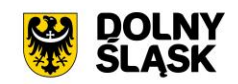

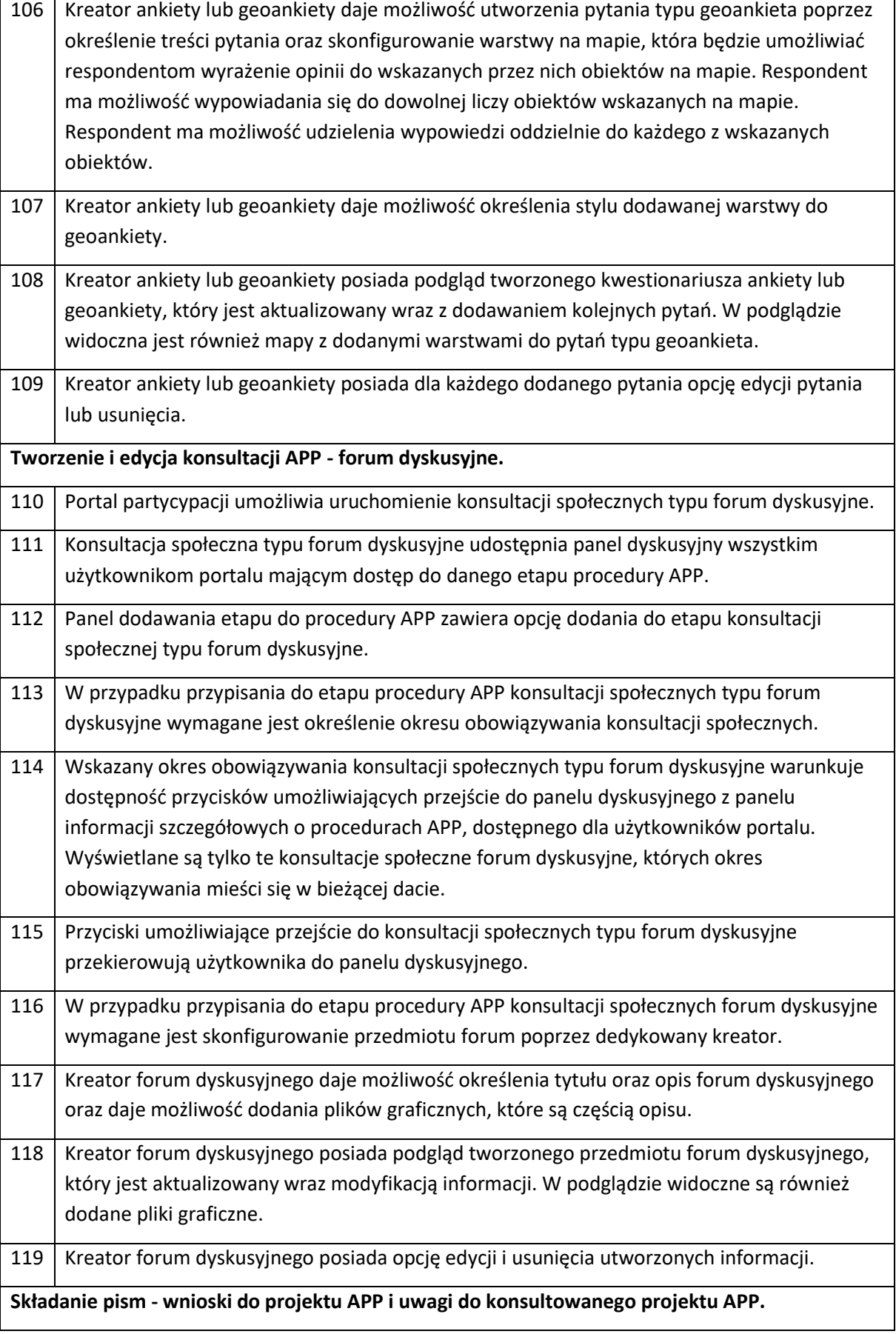

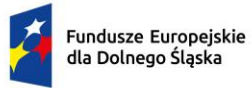

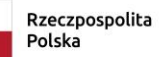

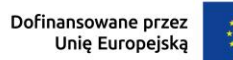

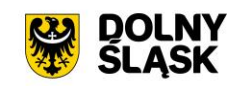

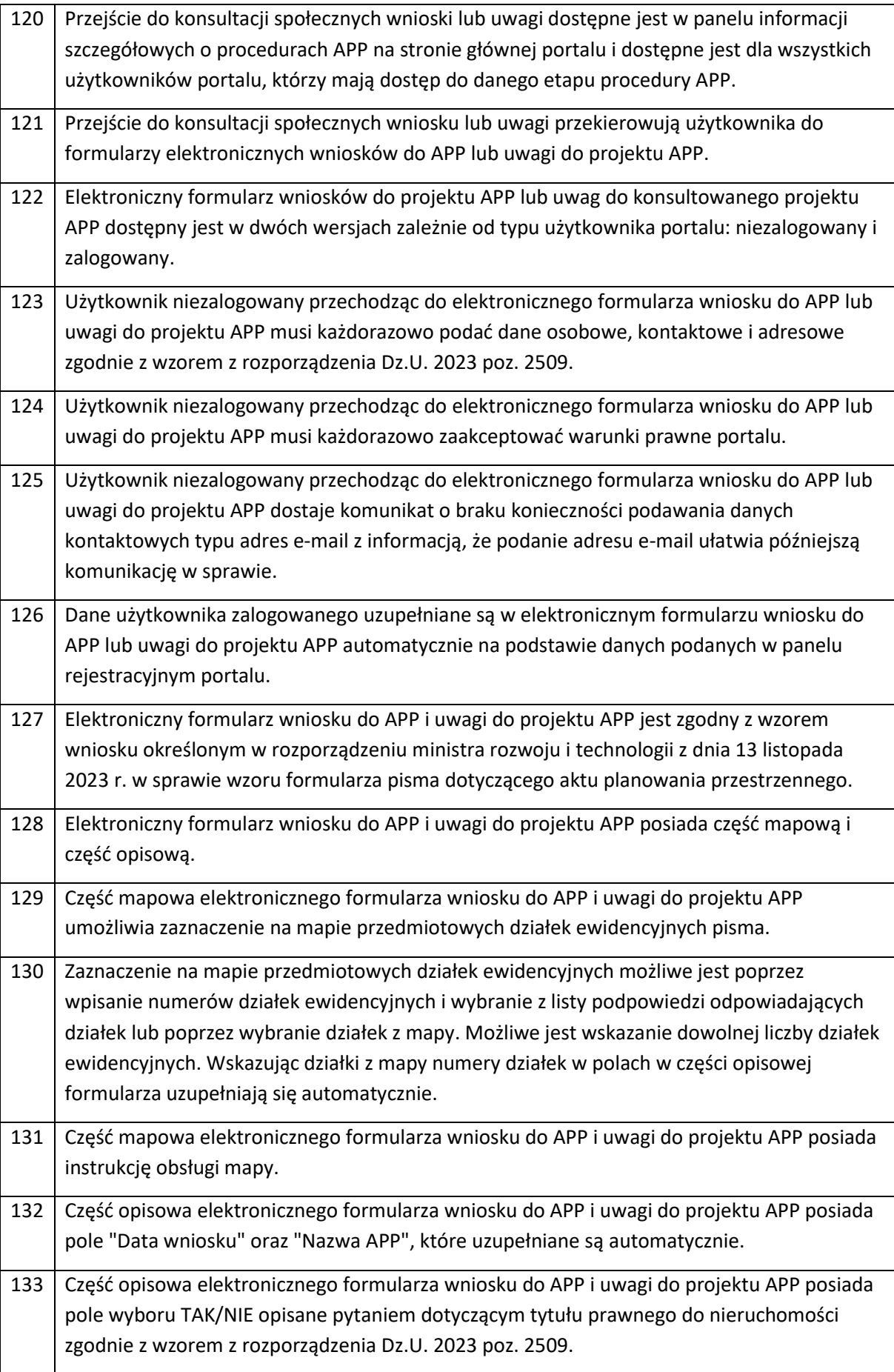

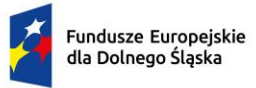

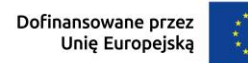

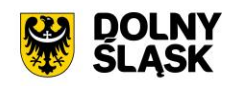

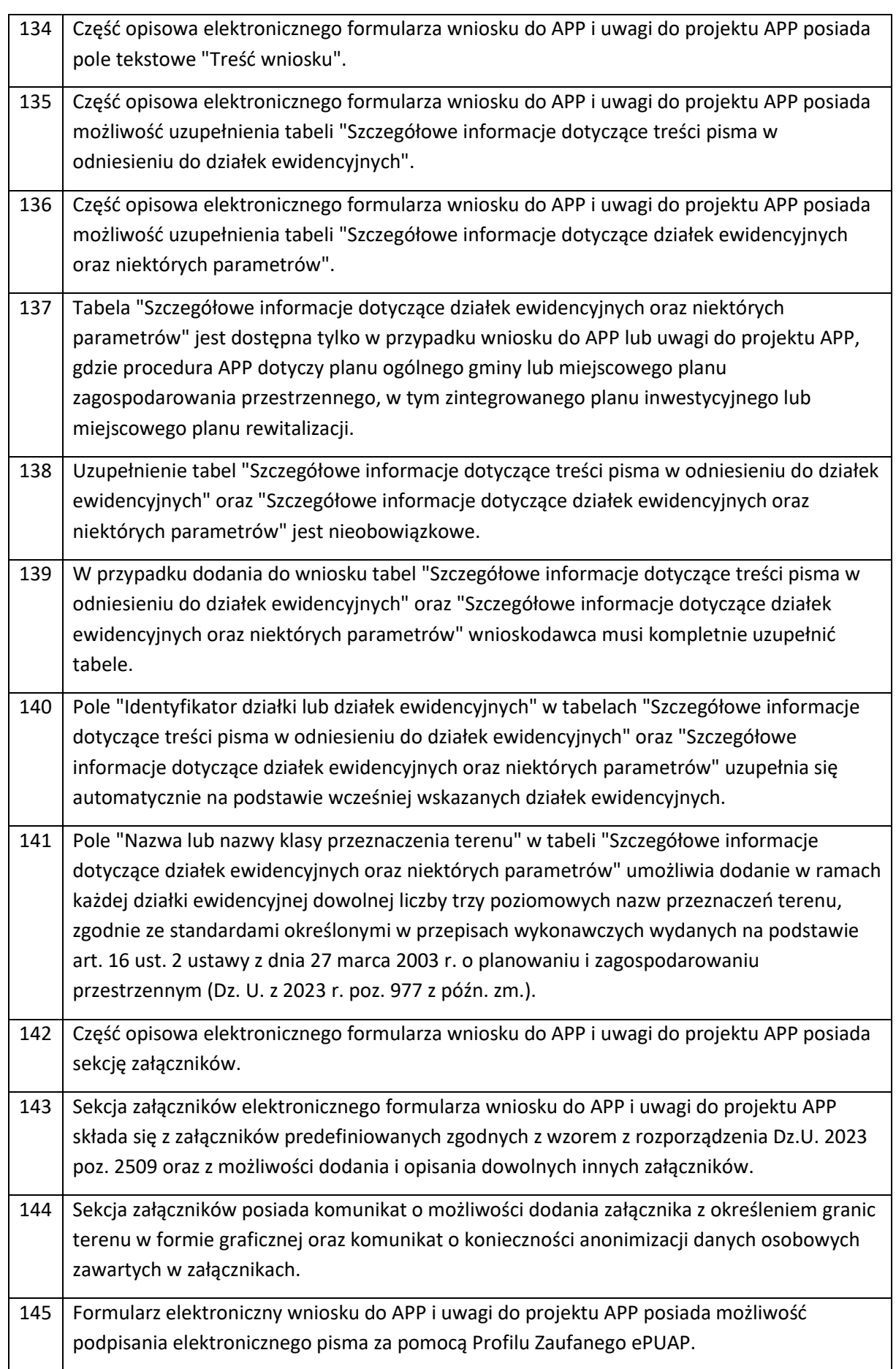

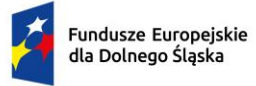

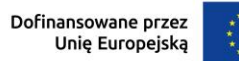

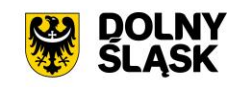

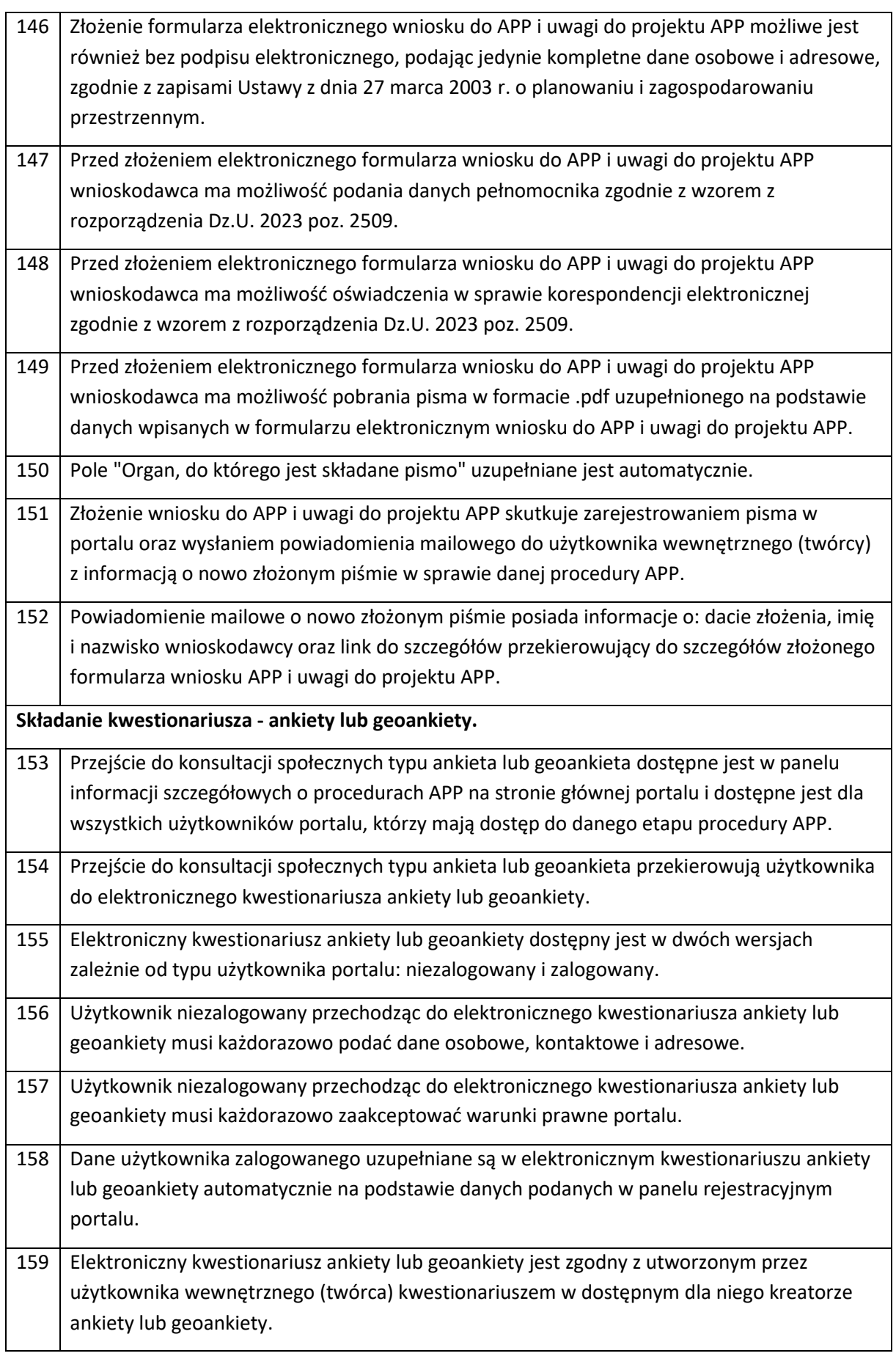

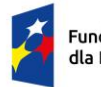

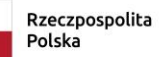

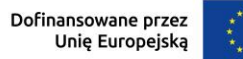

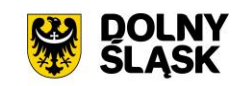

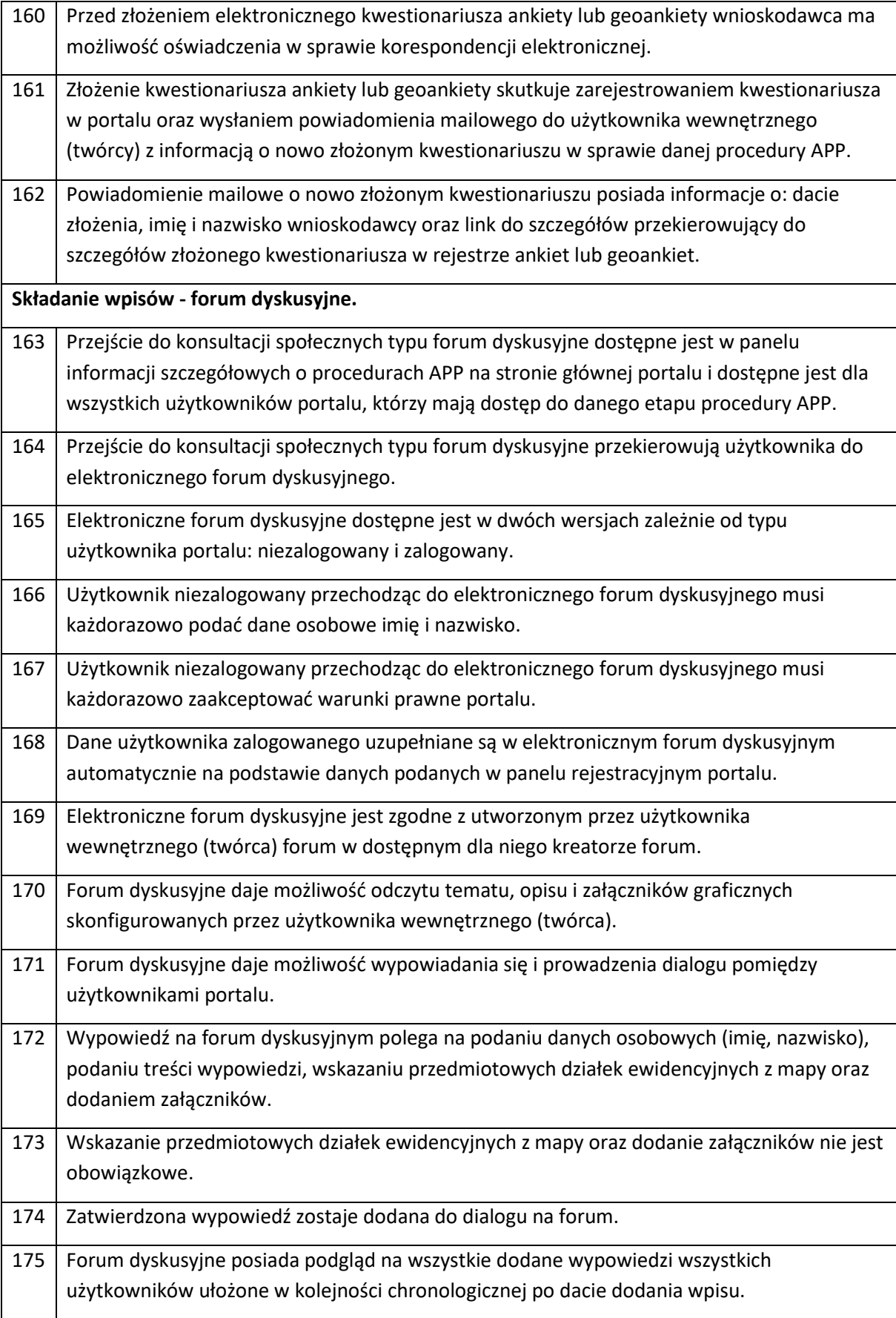

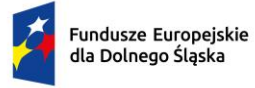

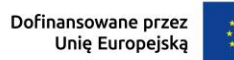

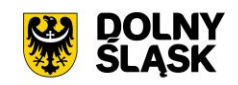

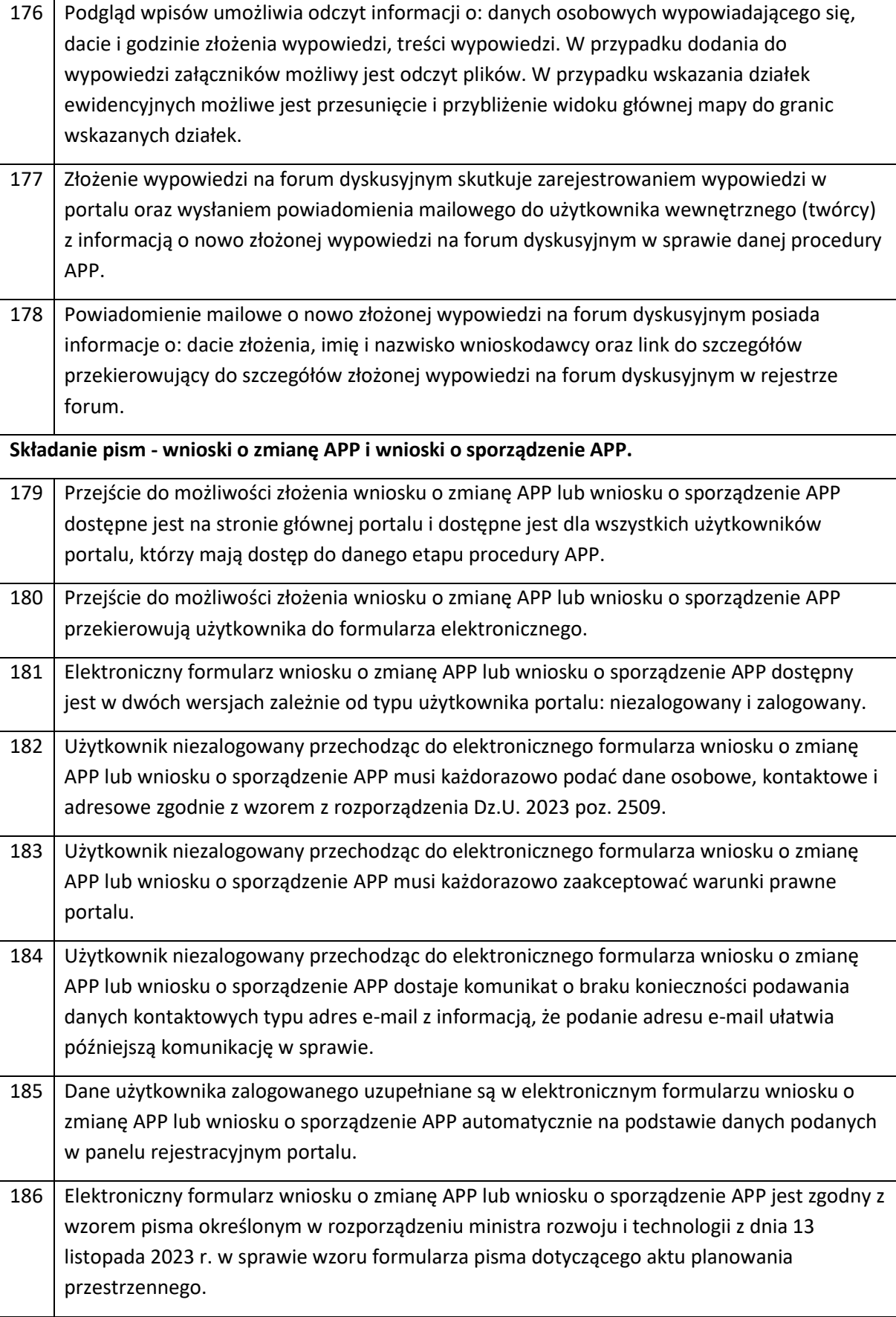

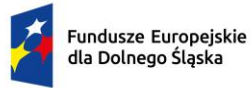

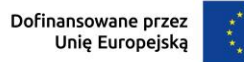

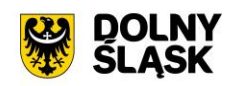

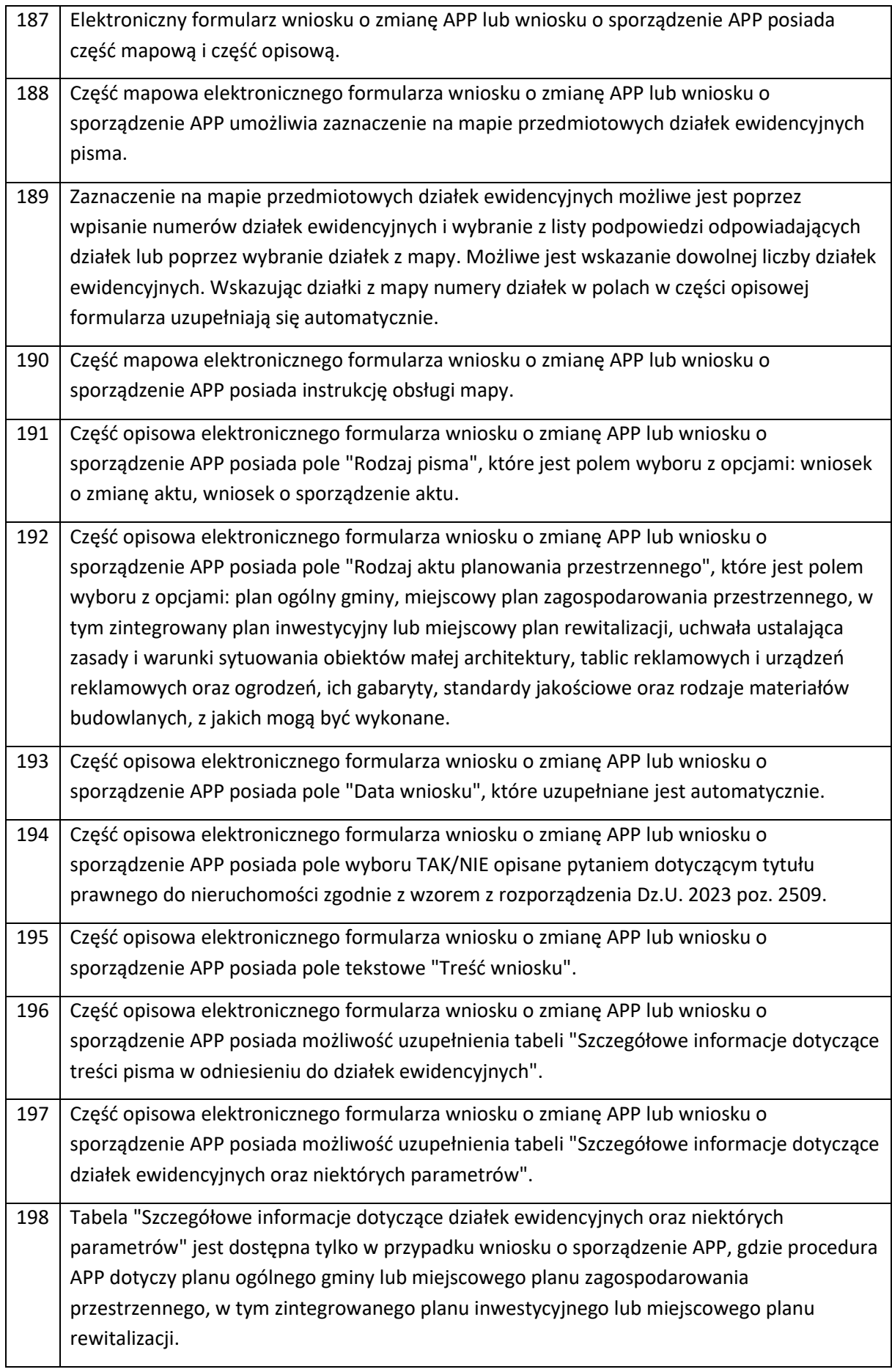

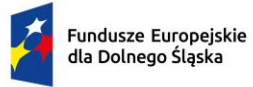

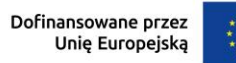

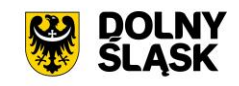

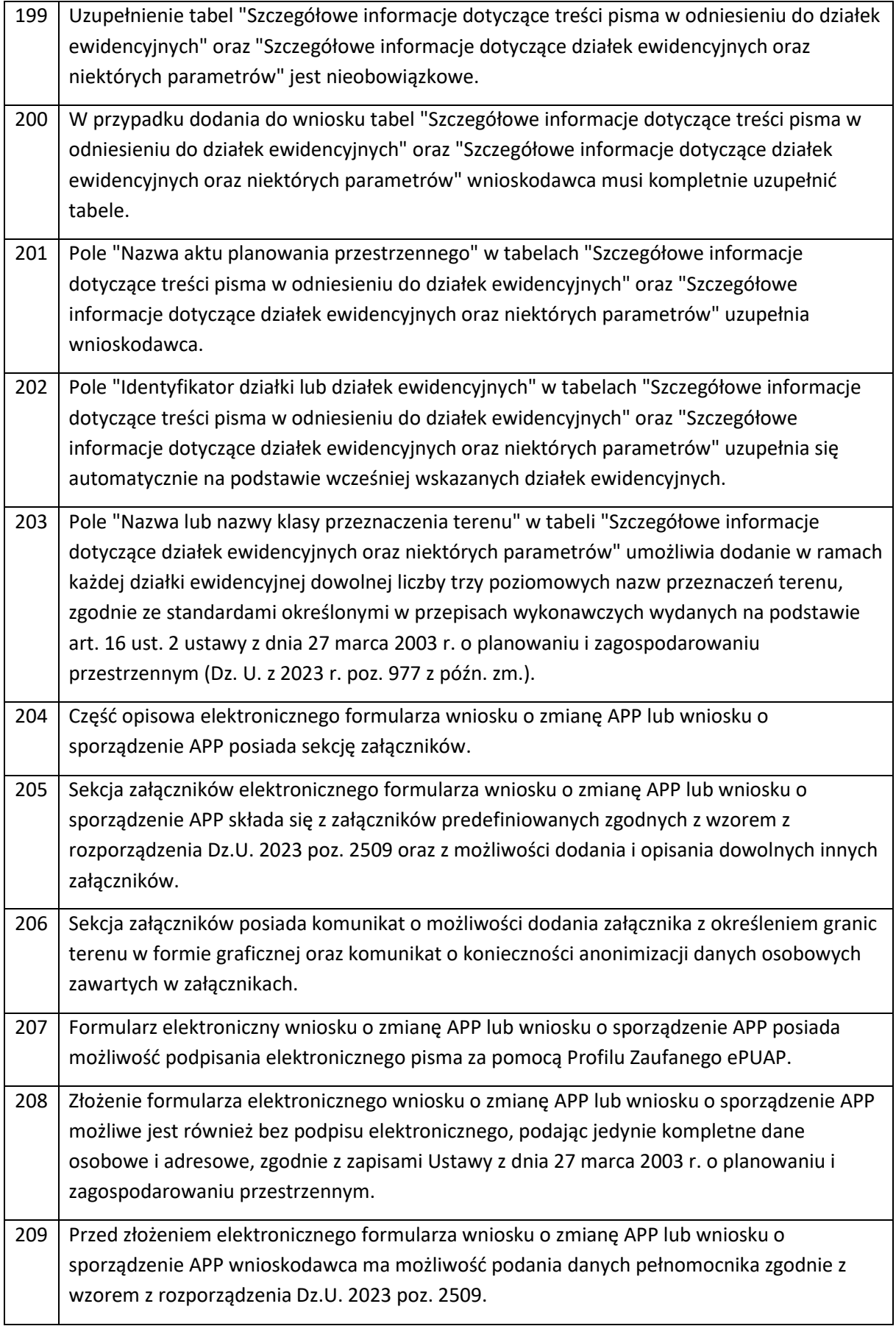

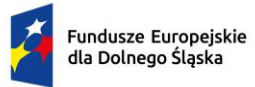

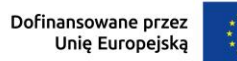

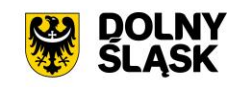

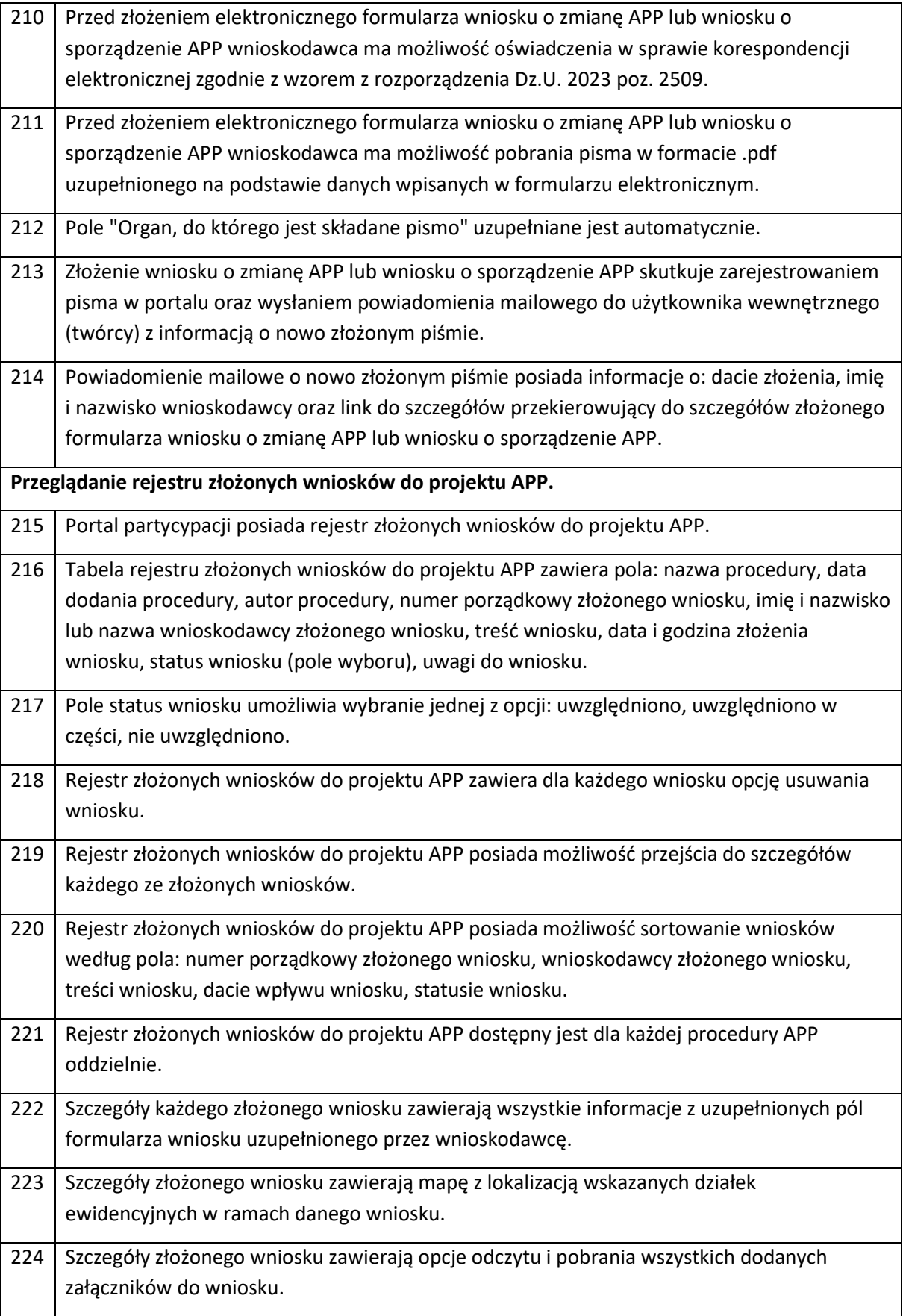

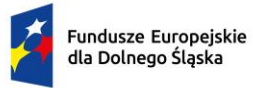

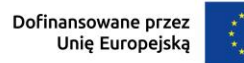

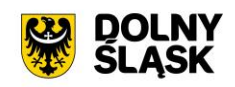

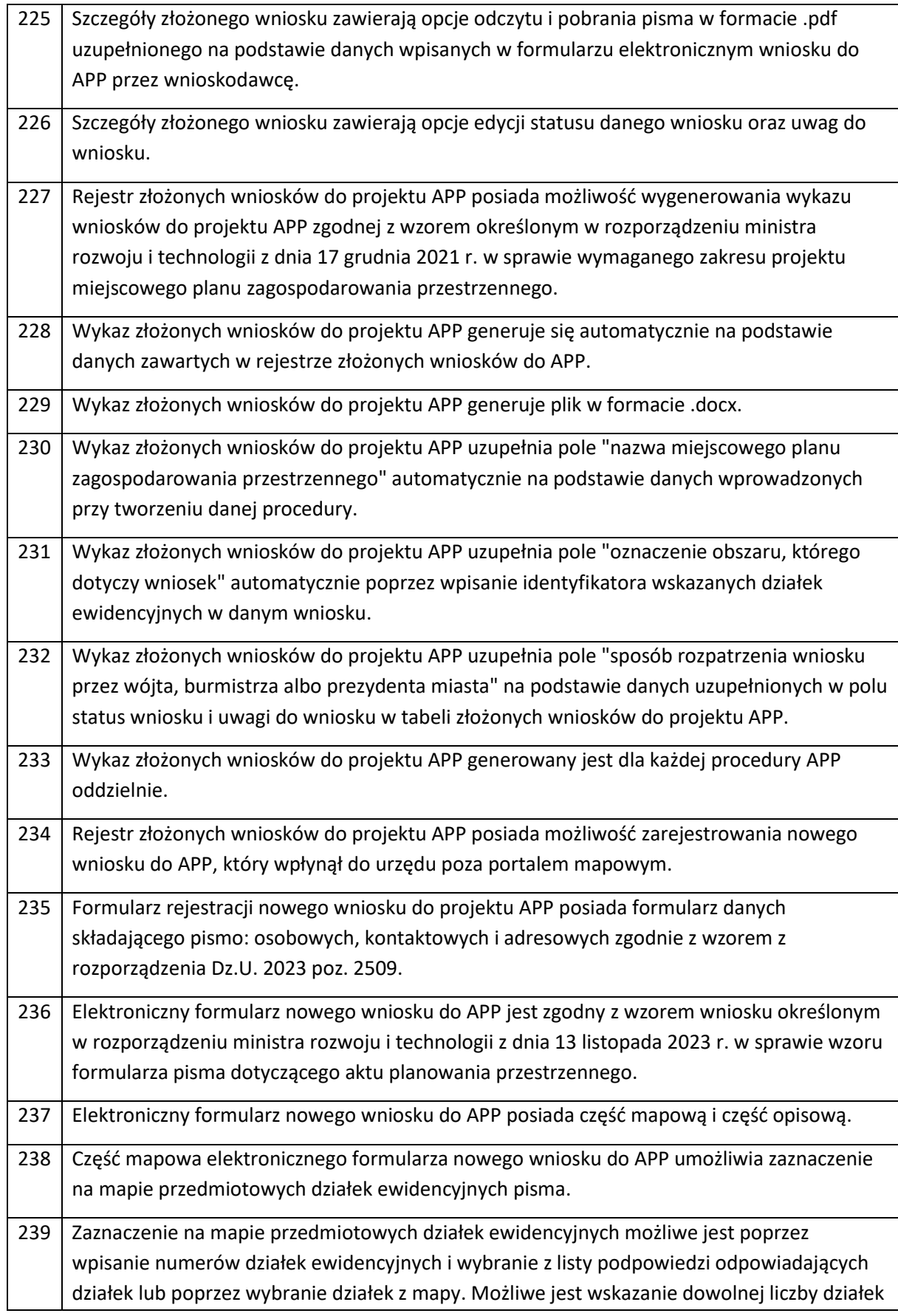

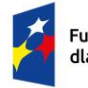

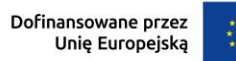

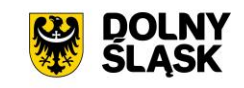

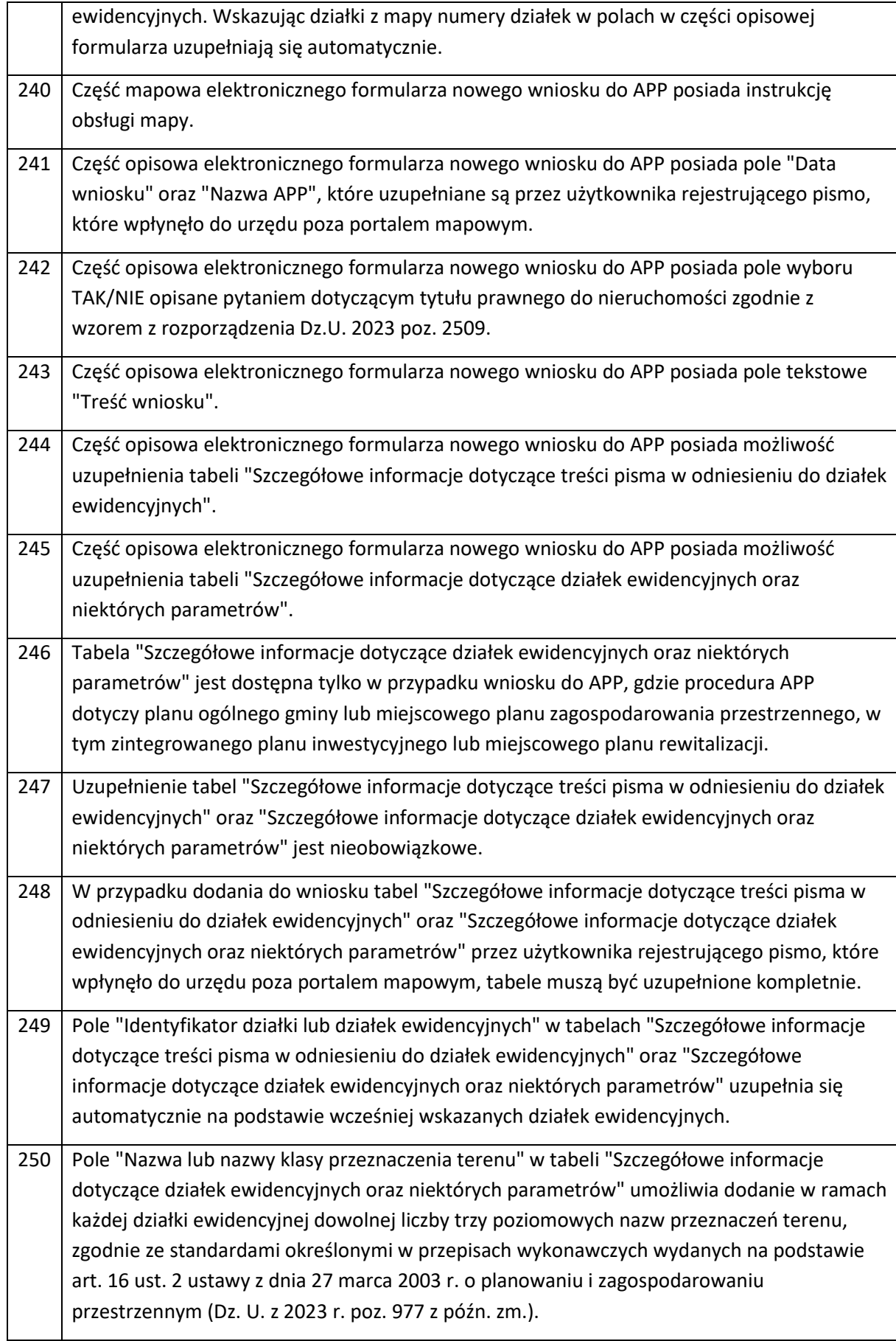

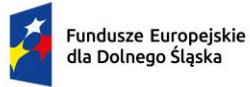

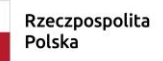

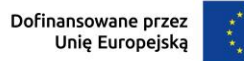

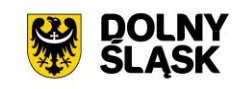

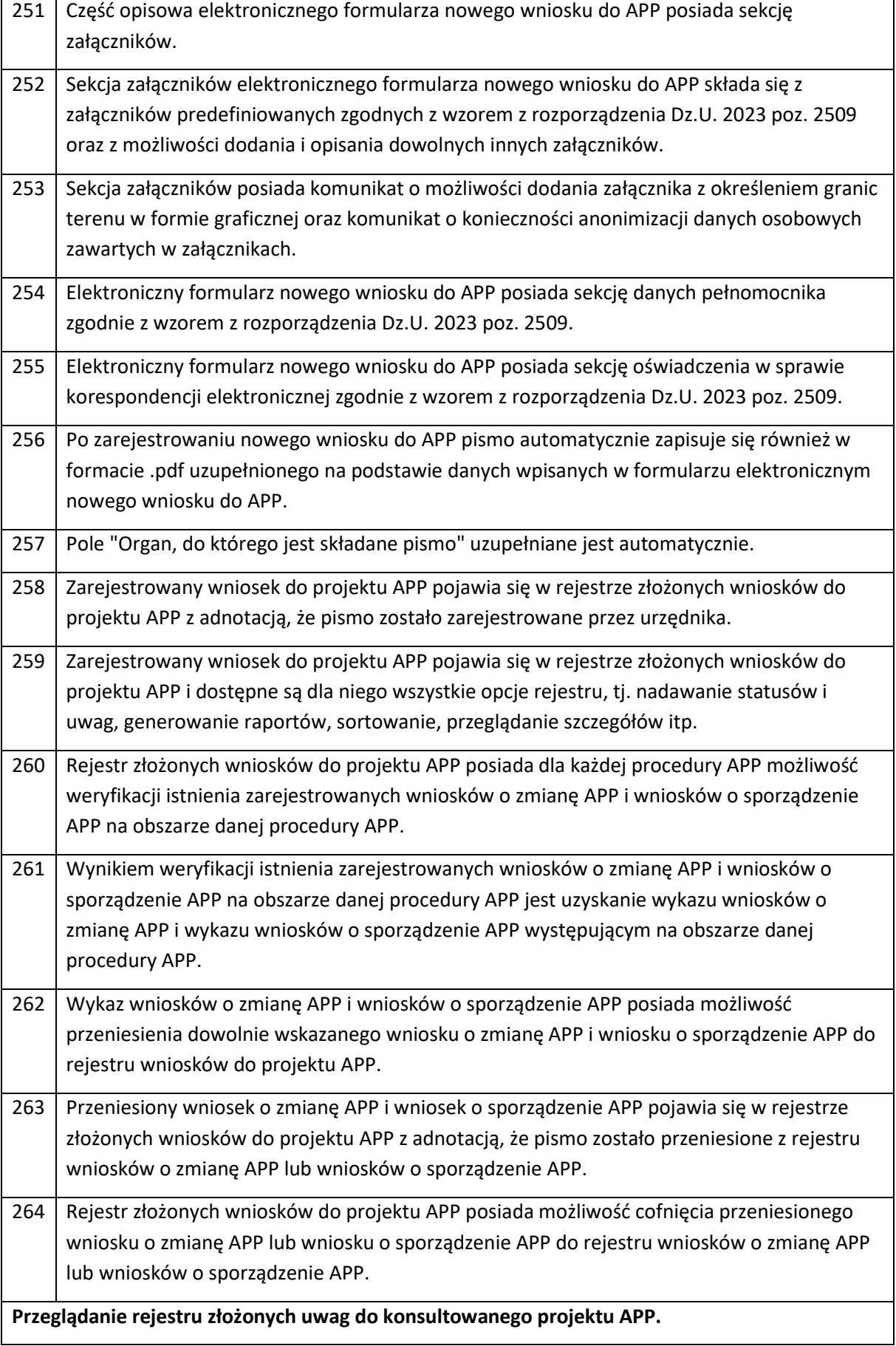

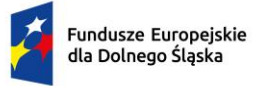

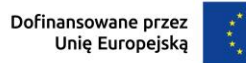

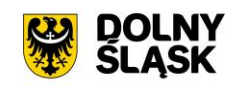

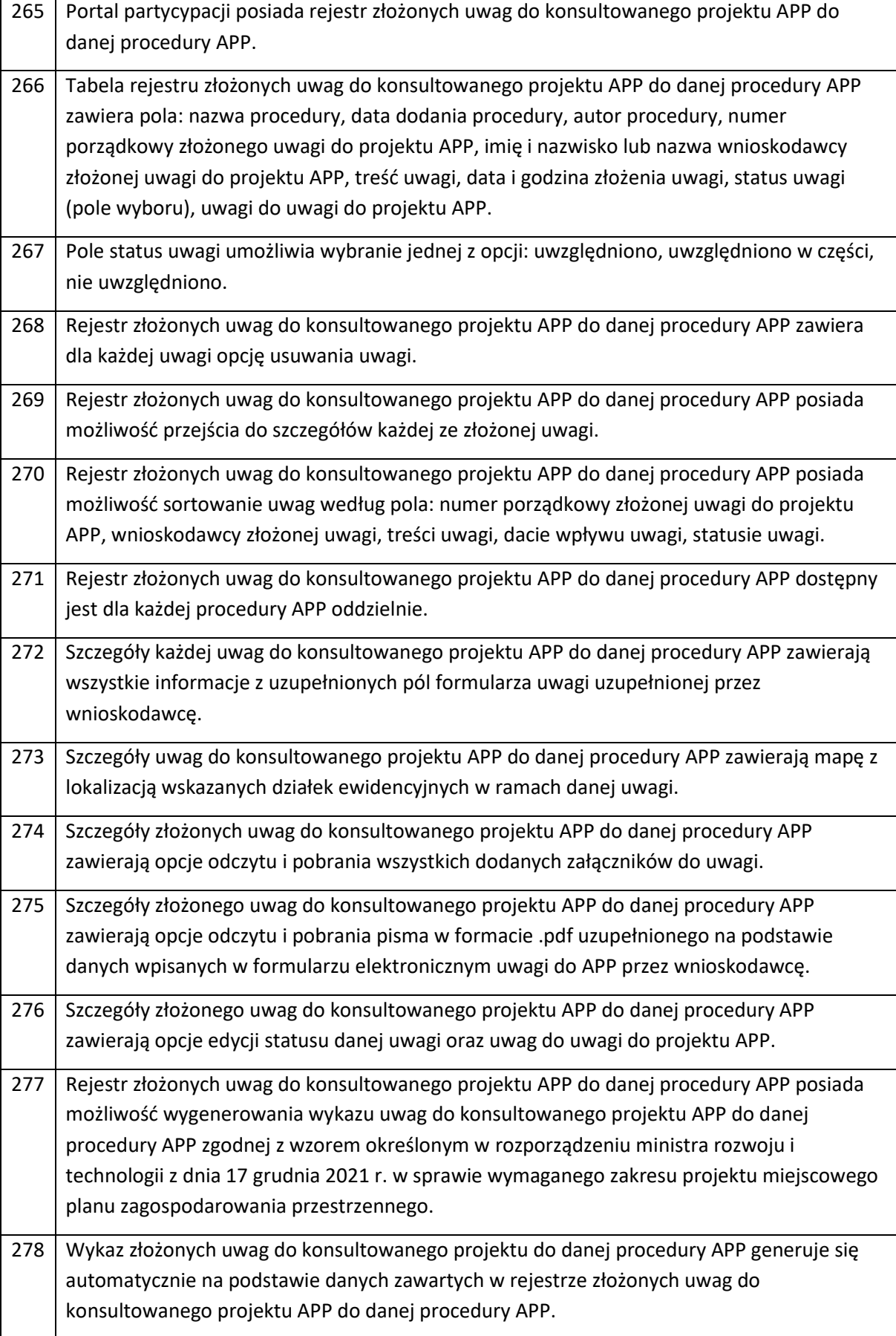

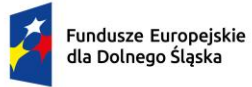

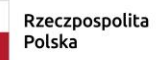

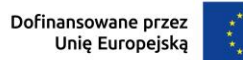

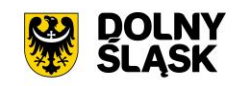

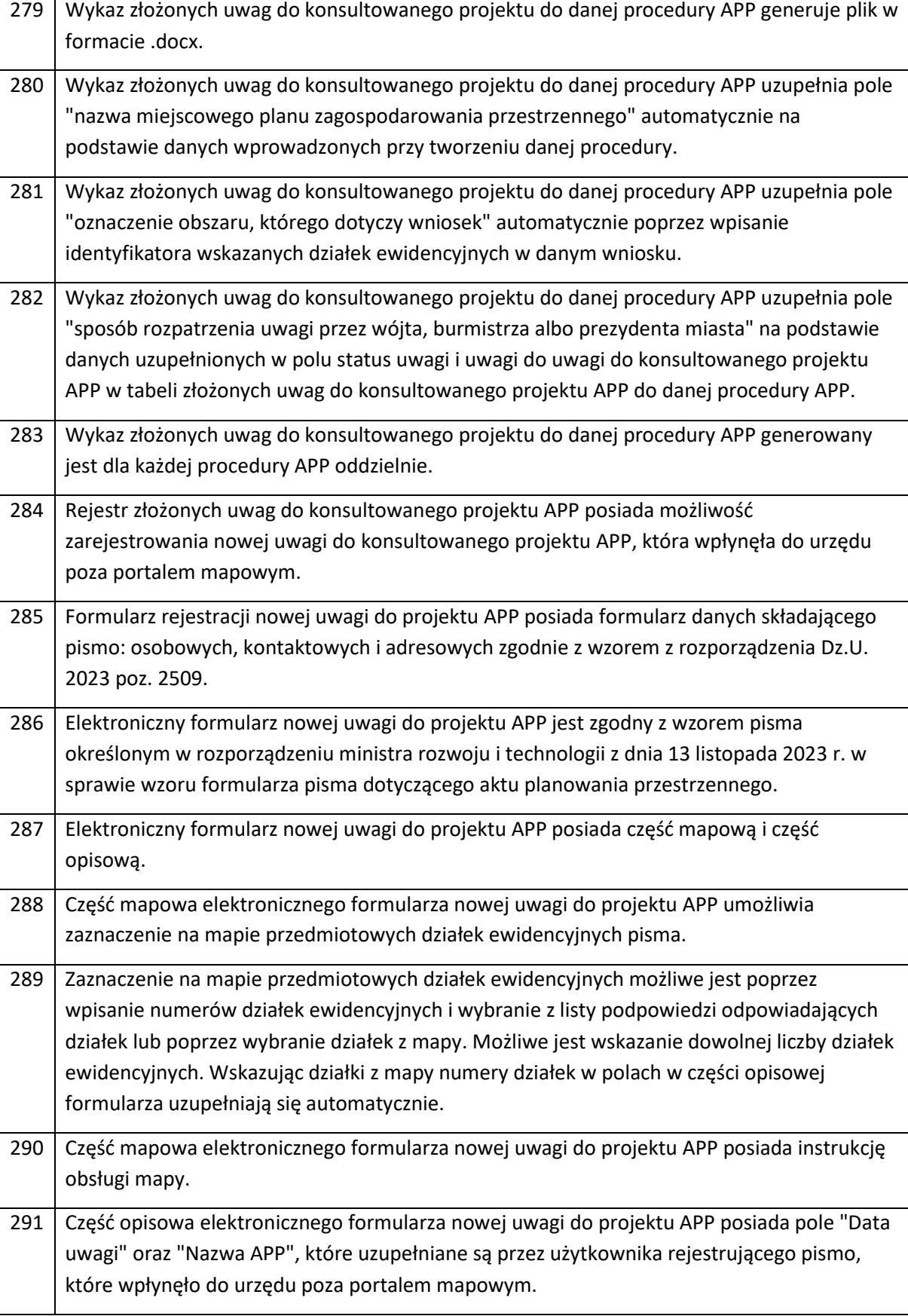

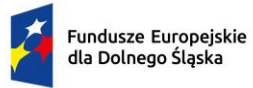

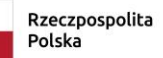

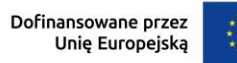

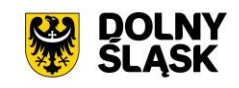

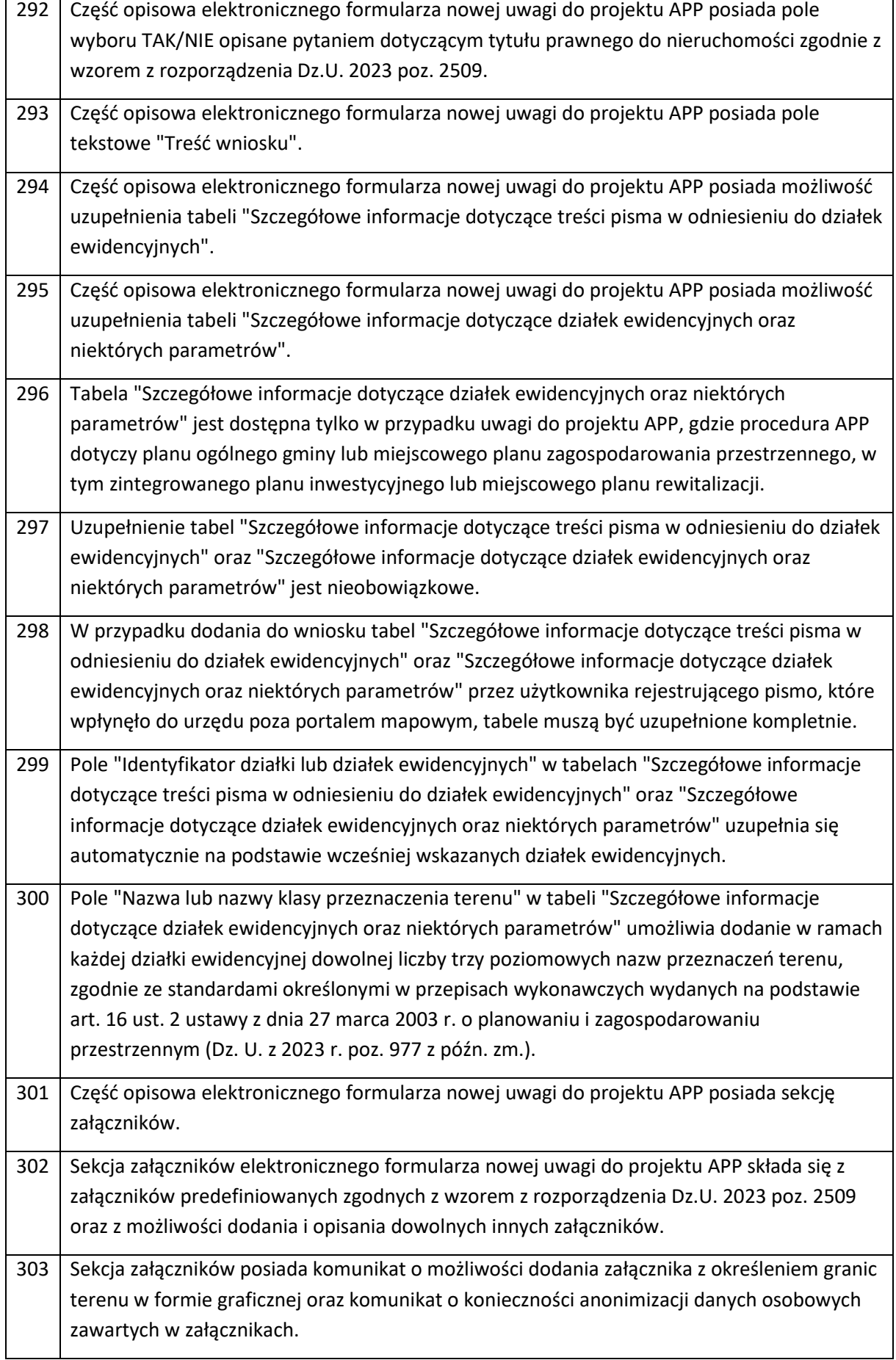

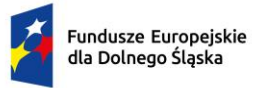

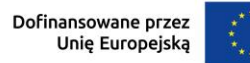

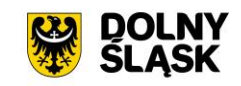

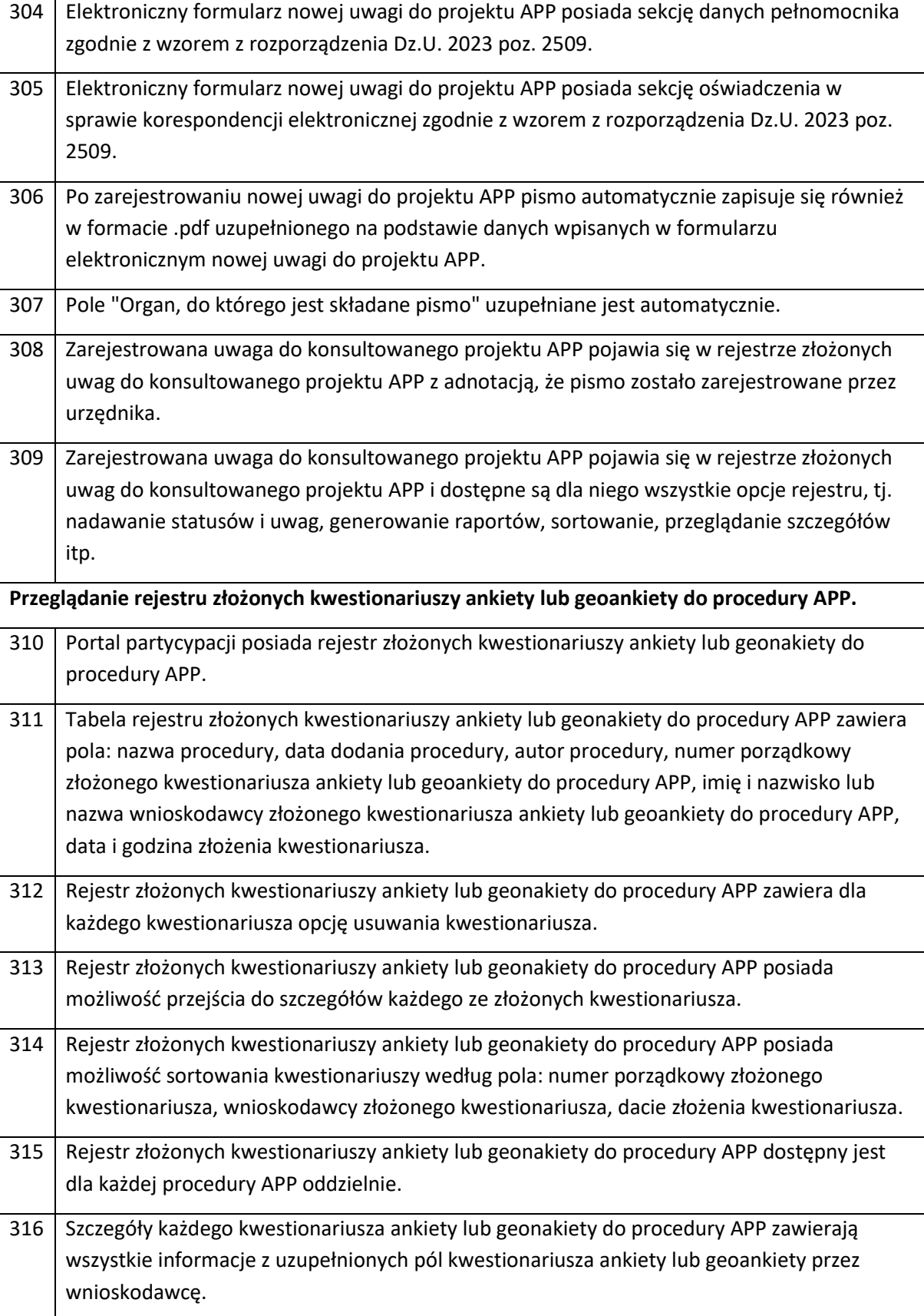

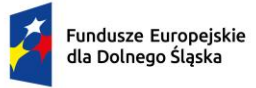

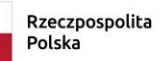

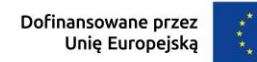

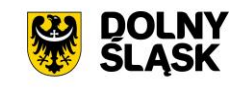

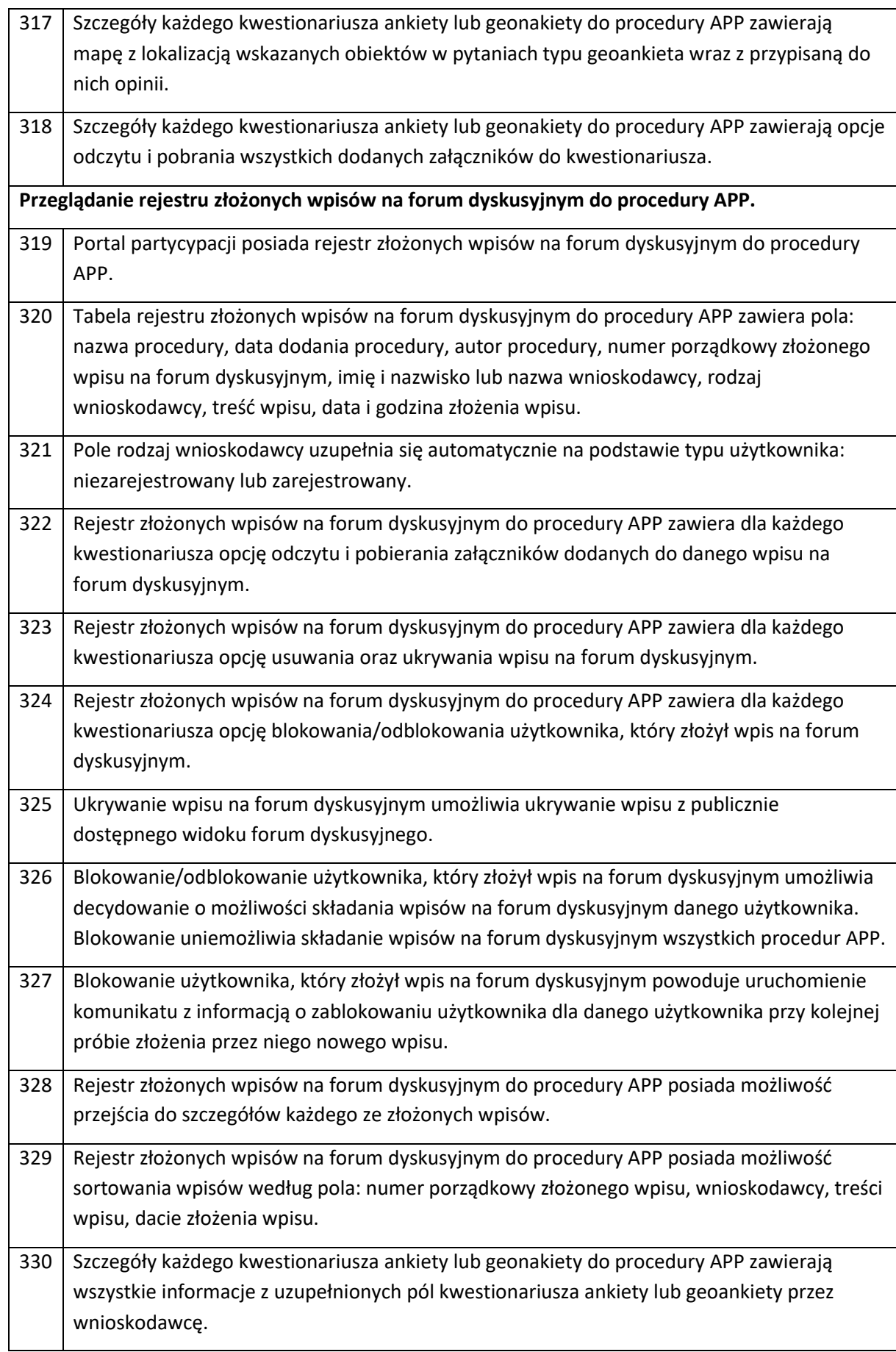

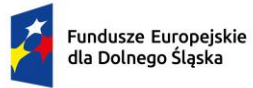

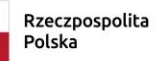

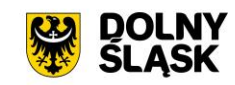

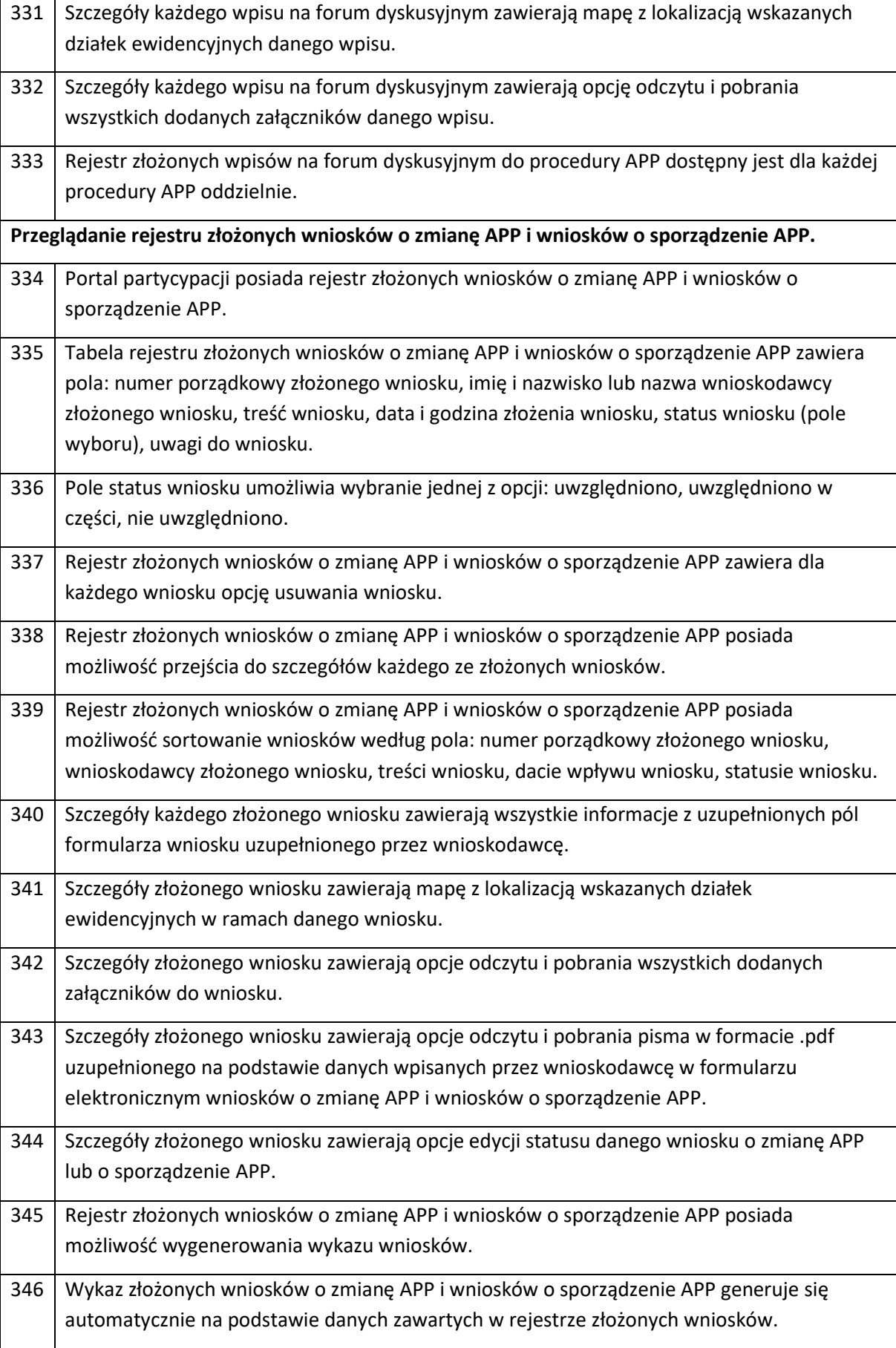

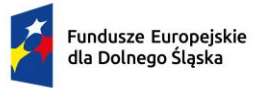

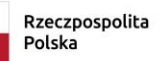

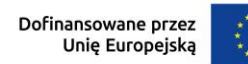

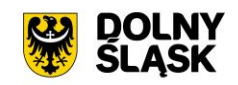

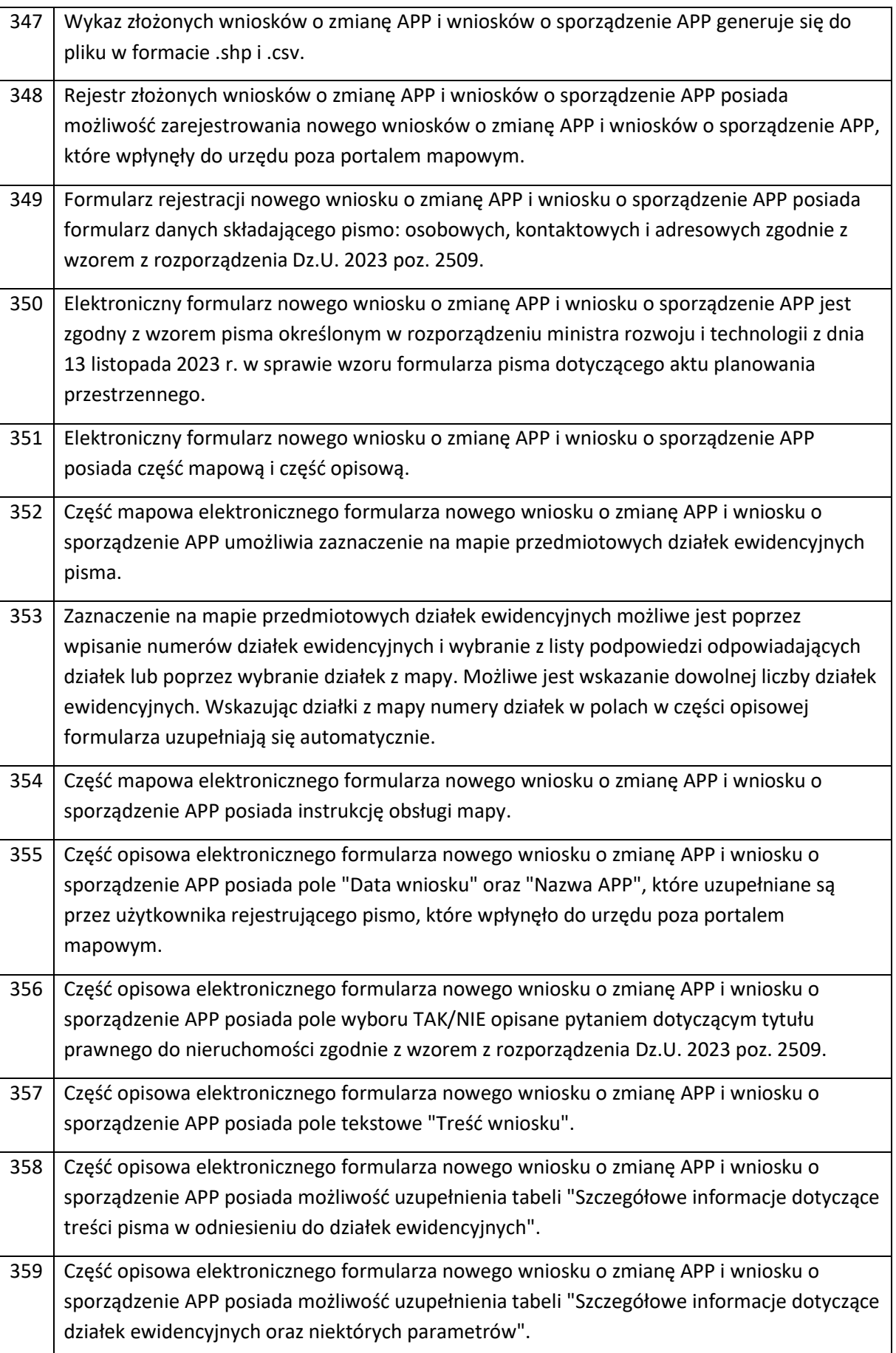

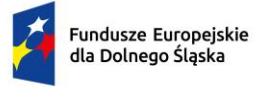

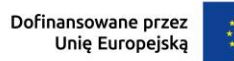

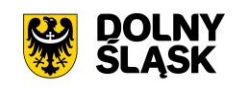

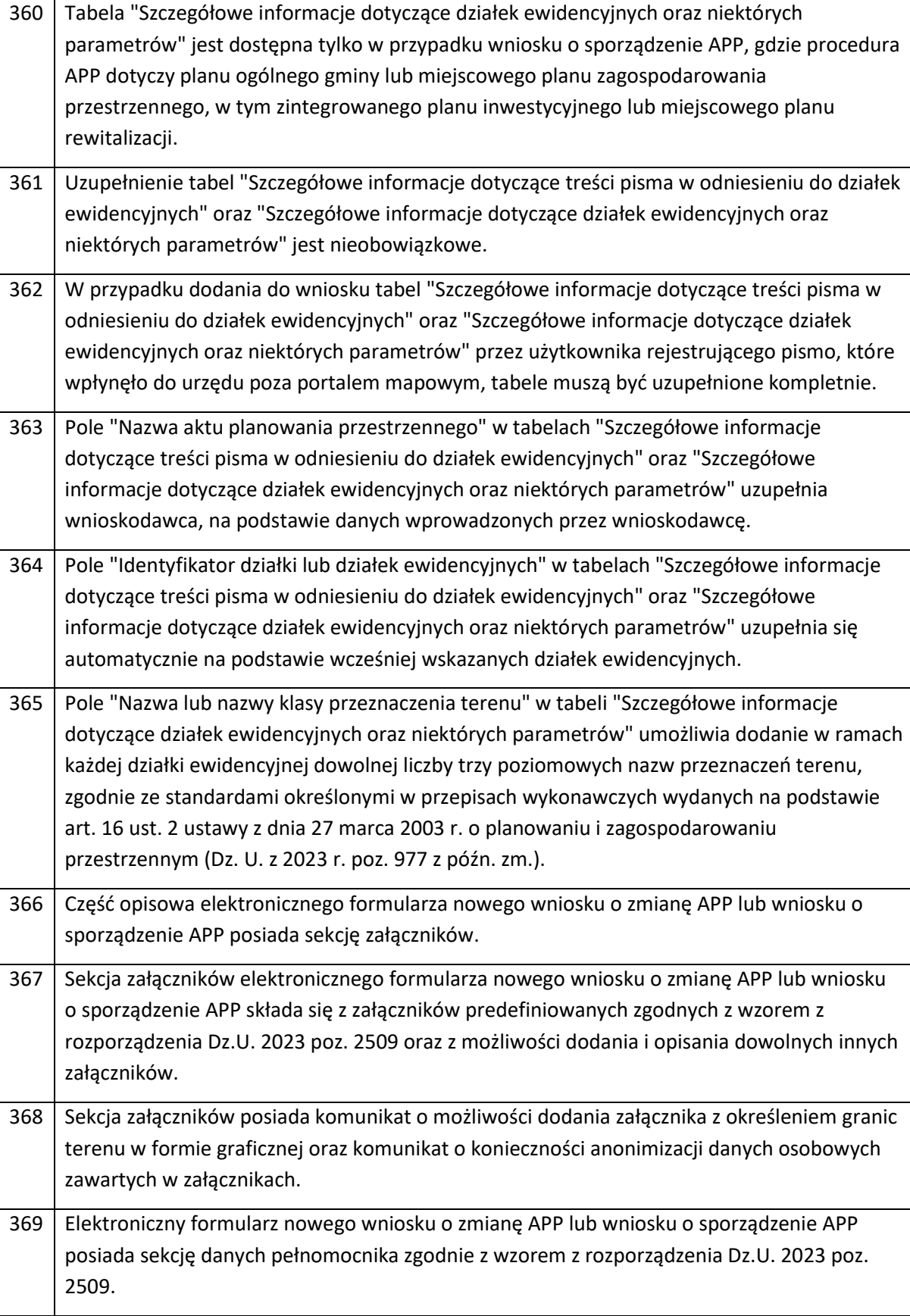

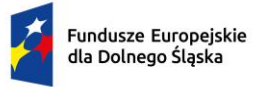

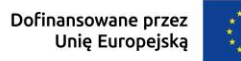

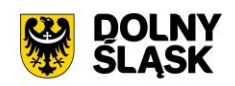

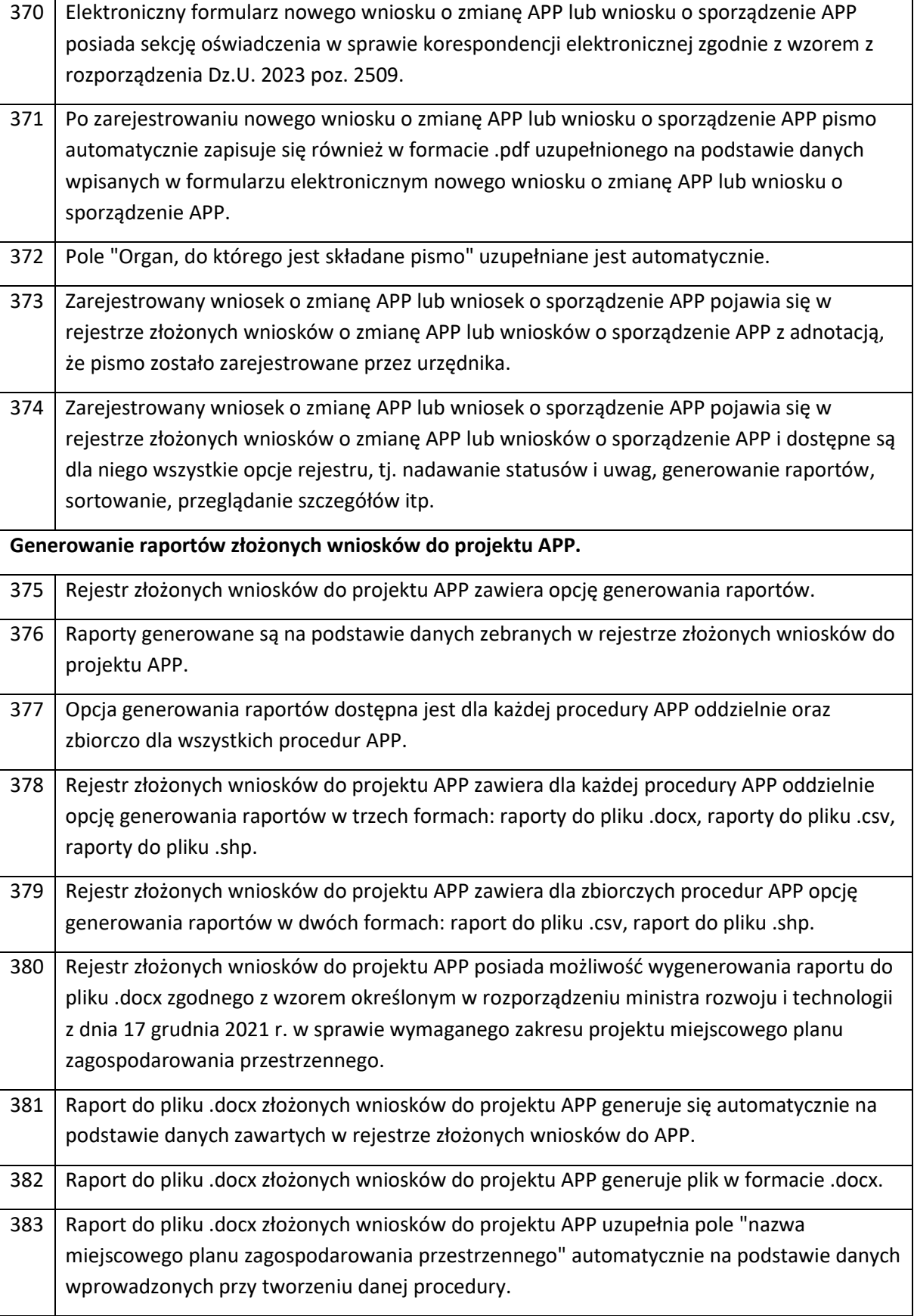

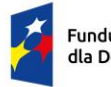

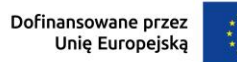

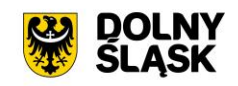

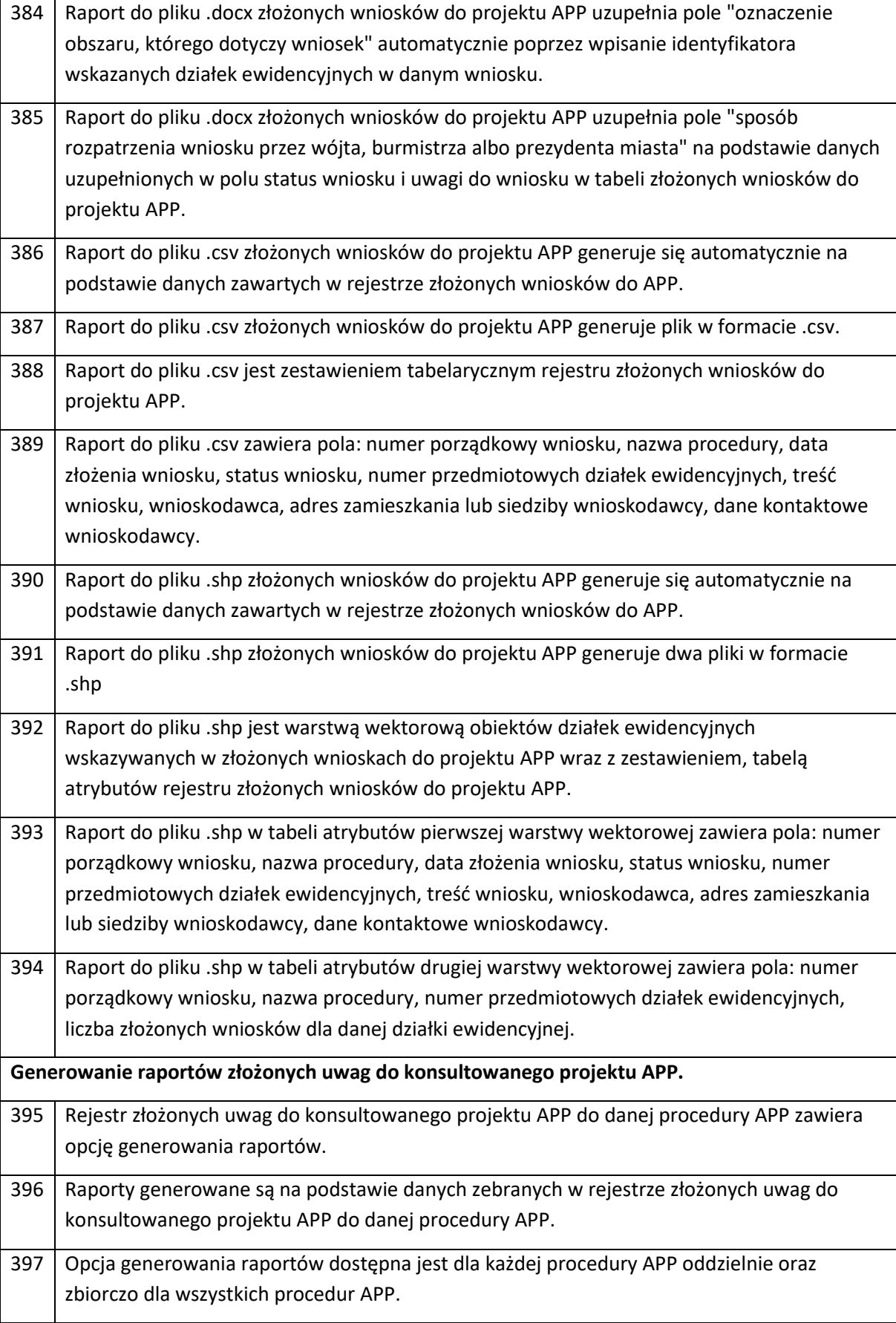

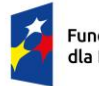

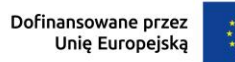

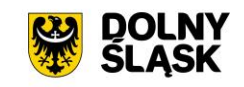

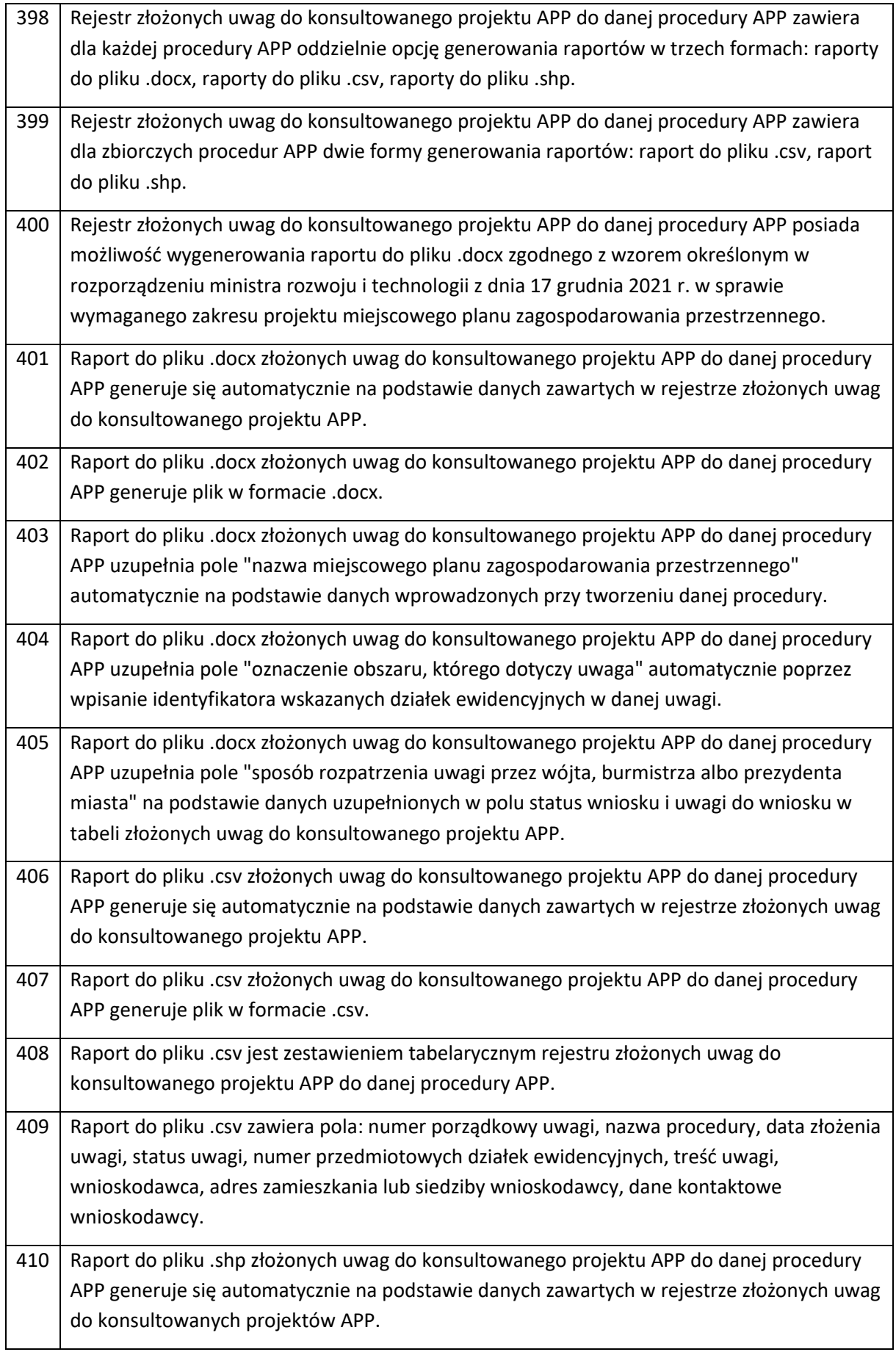

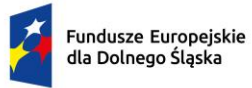

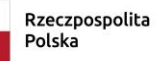

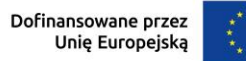

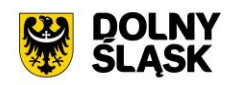

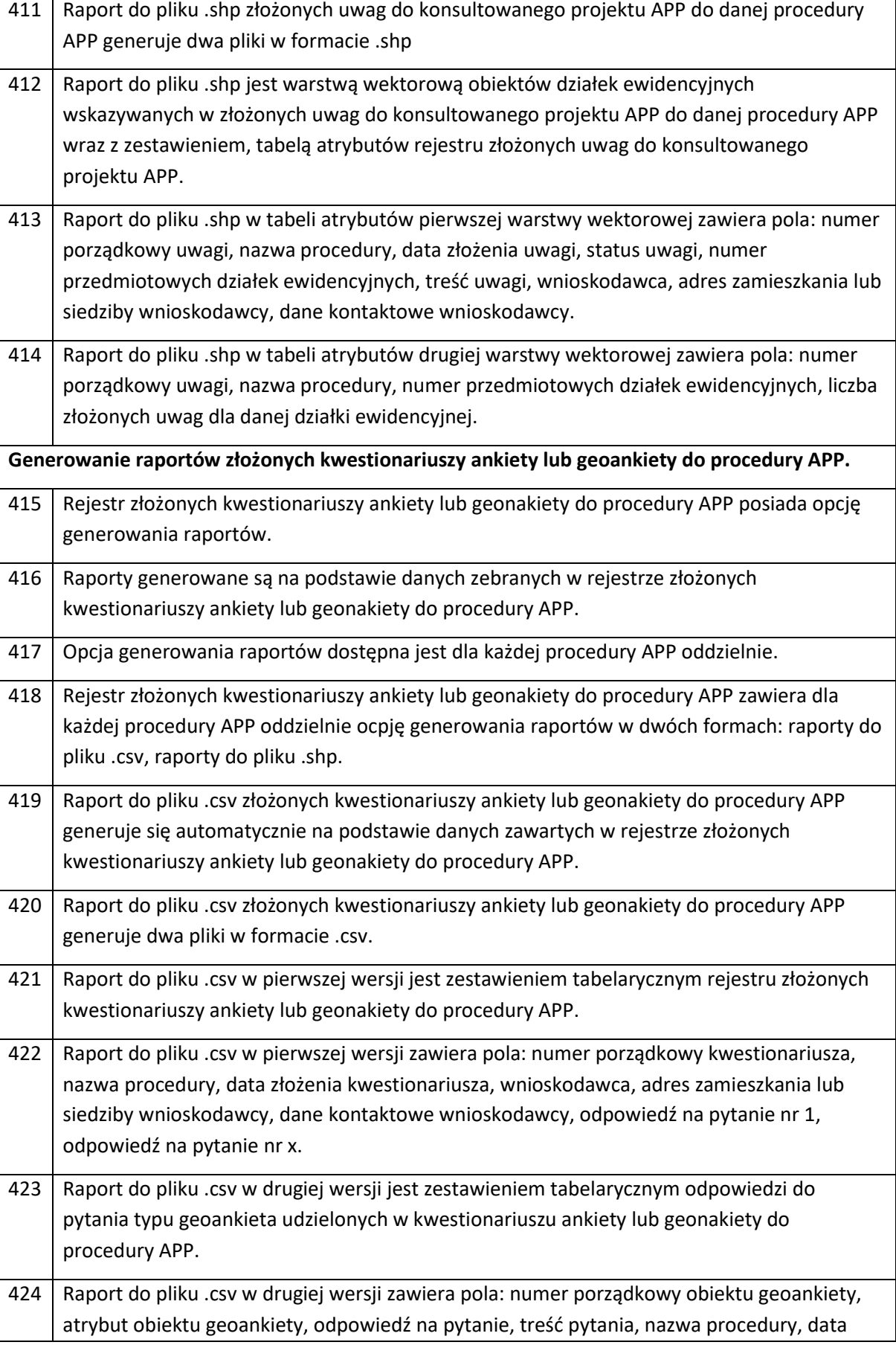

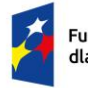

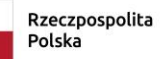

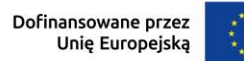

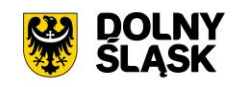

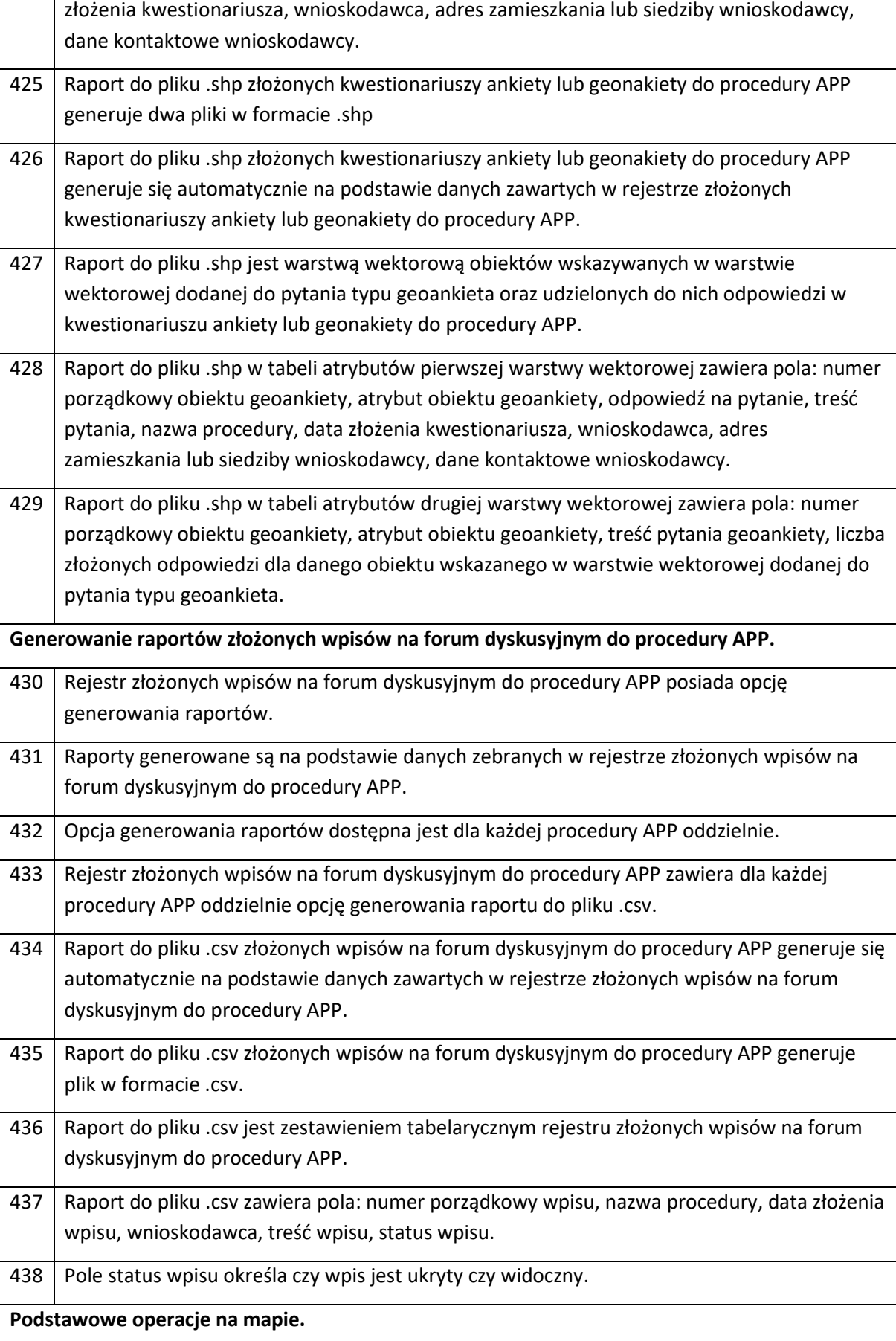

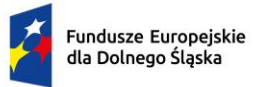

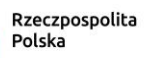

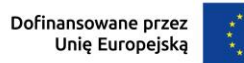

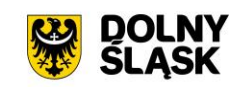

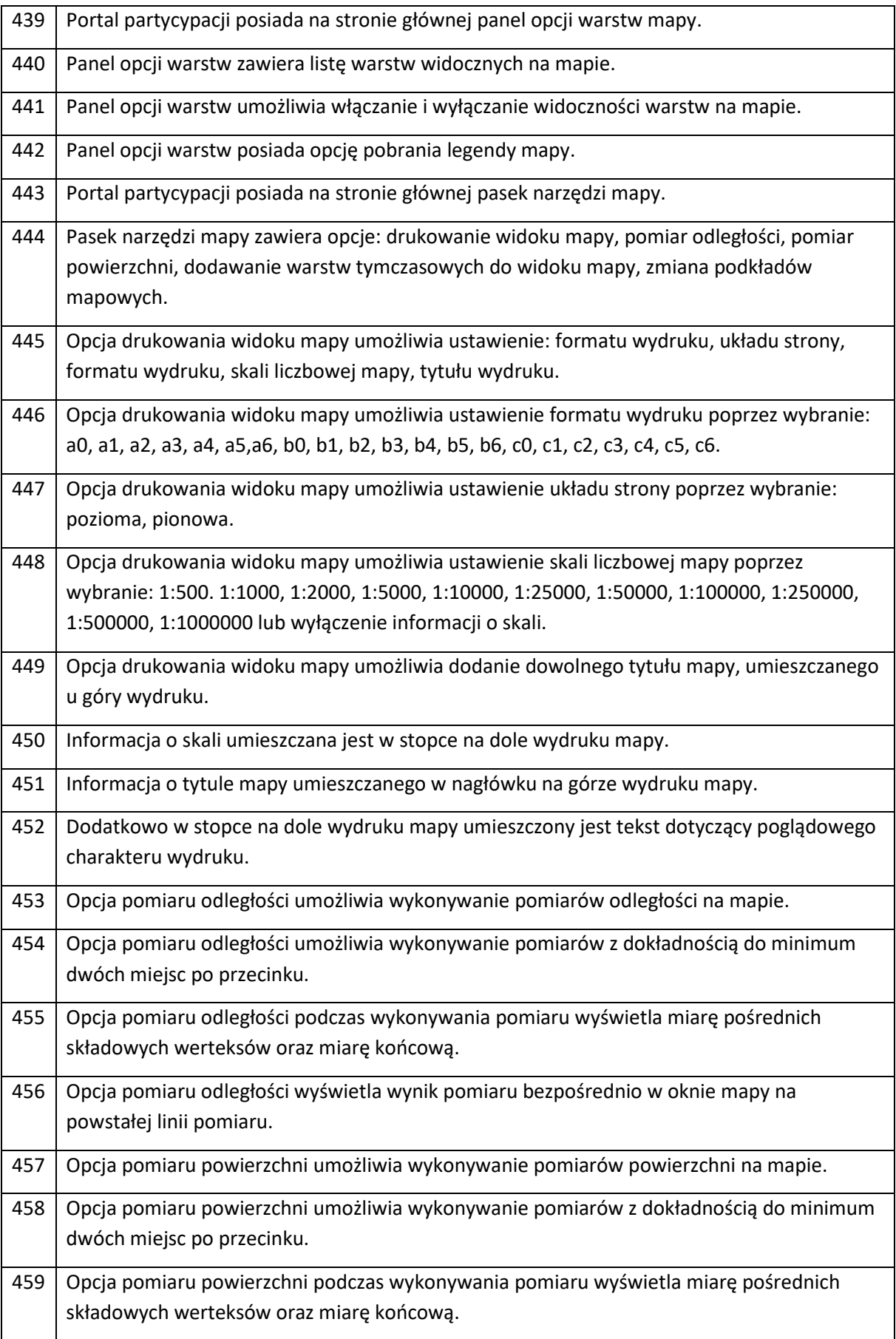

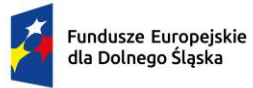

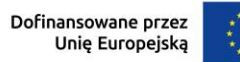

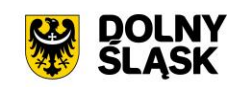

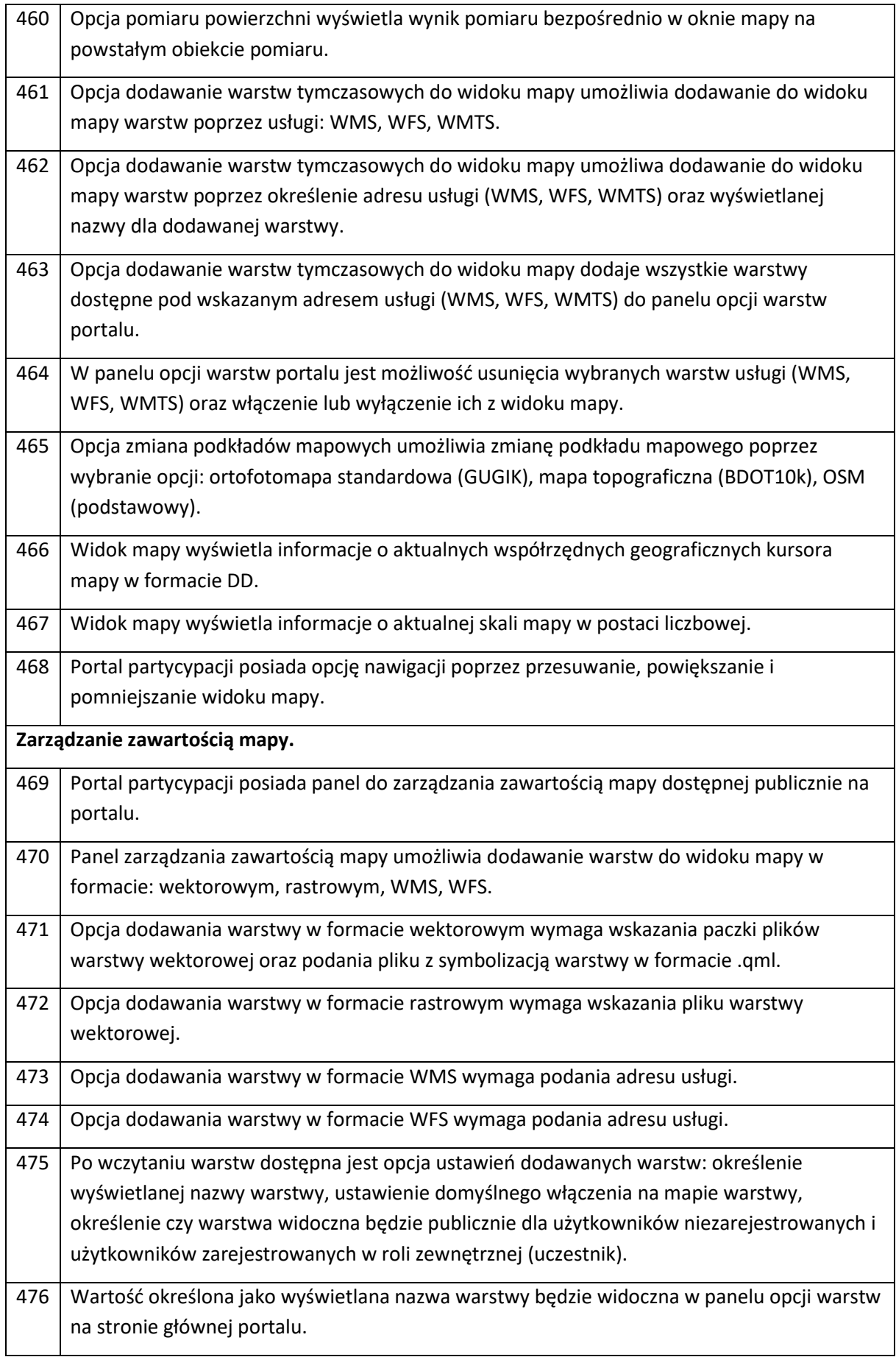

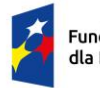

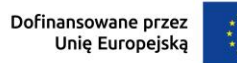

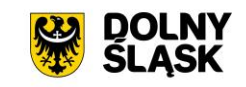

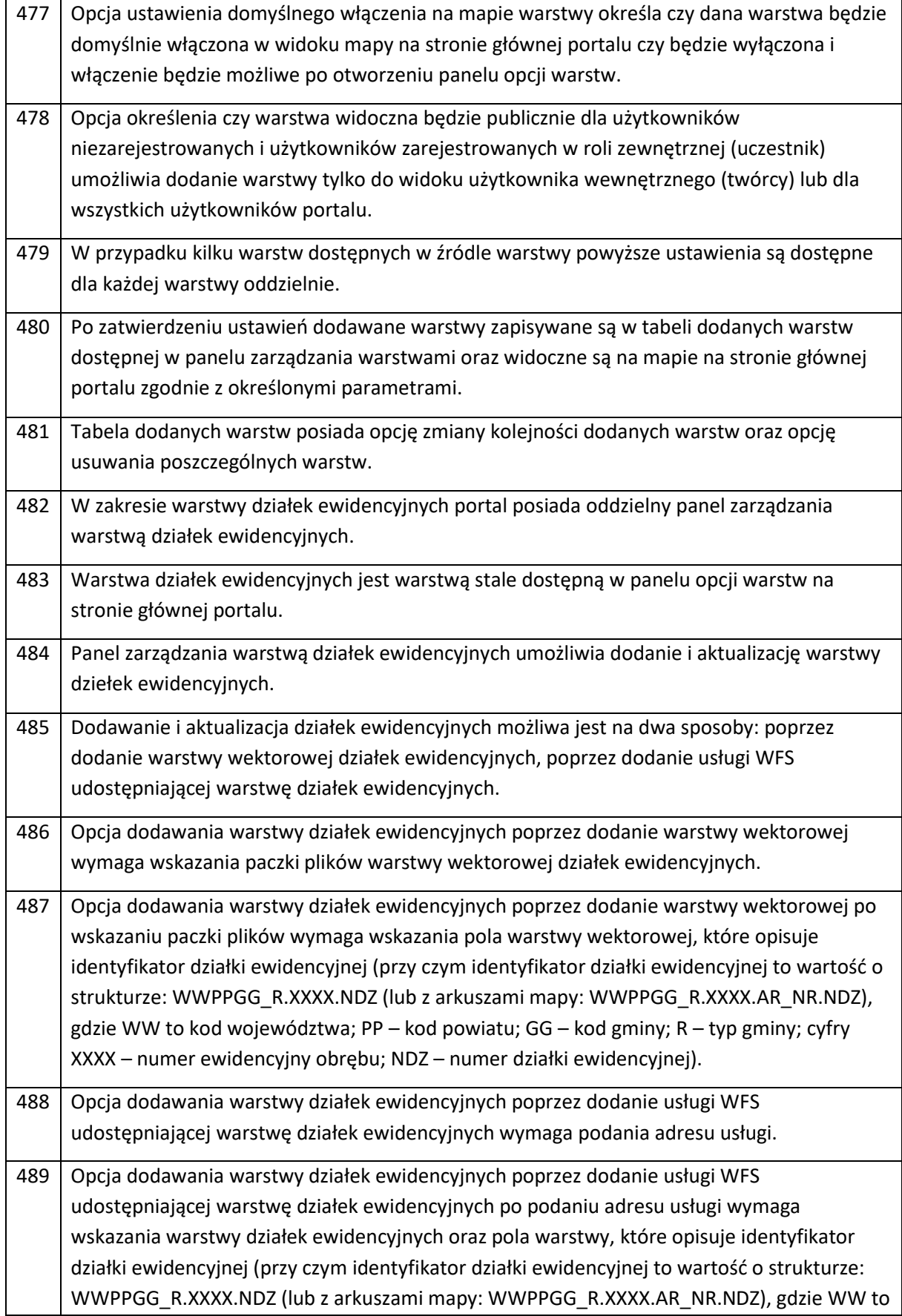

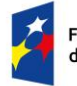

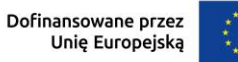

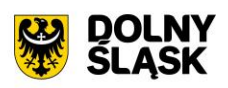

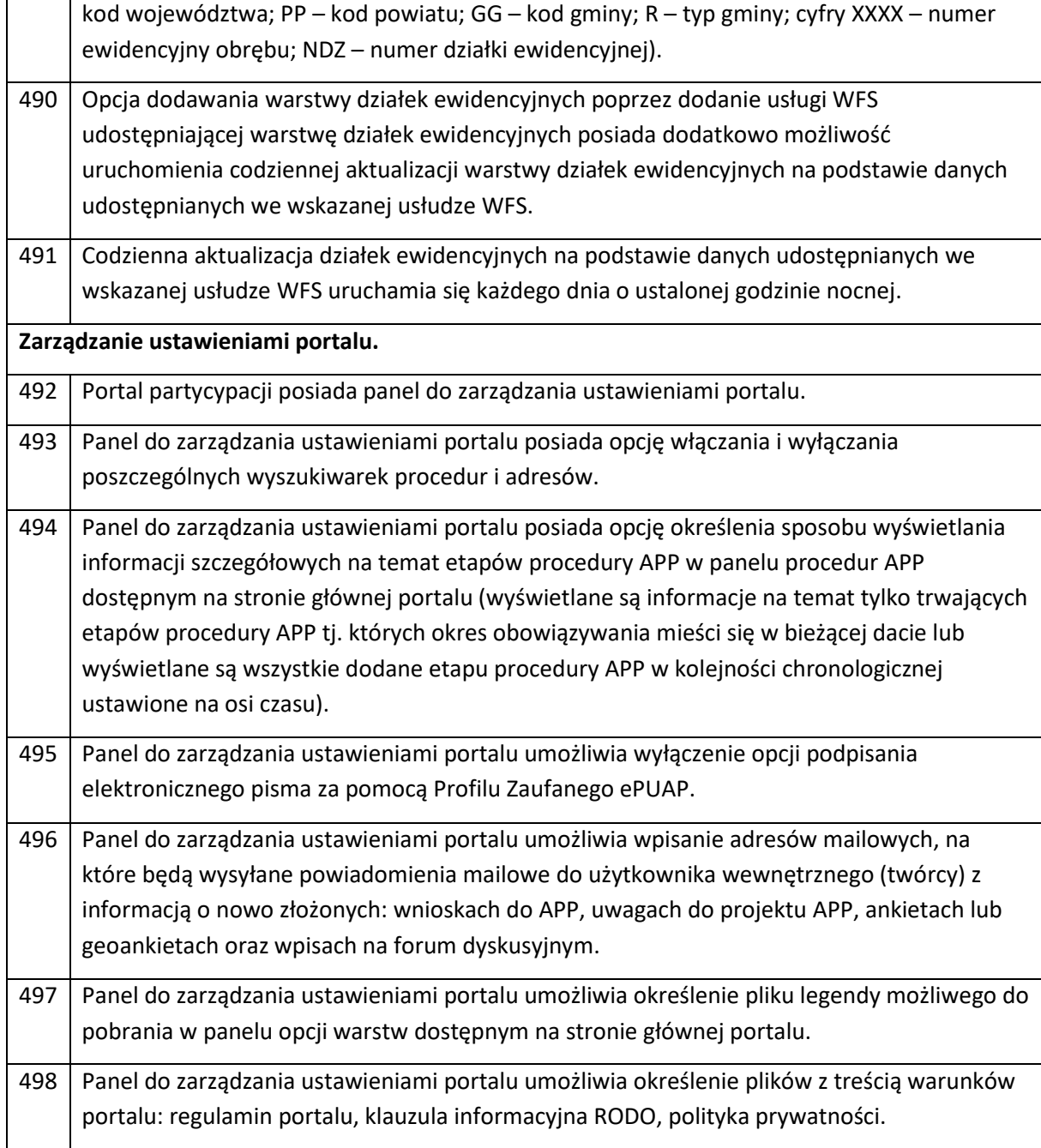

## 3. **URUCHOMIENIE NOWOCZESNEGO PORTALU MAPOWEGO** – utworzenie modułu w przeglądarce webowej o następujących funkcjonalnościach:

Zaawansowany portal mapowy umożliwia tworzenie dowolnej liczby portali ogólnodostępnych. Określona zawartość danych portalu jest dostępna dla użytkowników posiadających link do portalu, niezarejestrowanych, nieposiadających konta w portalu. Możliwe jest założenie konta w portalu, co ułatwia zgłaszanie zmian i awarii oraz pozwala na dostęp do większego zakresu danych przestrzennych oraz do panelu użytkownika. Poziom dostępu do portalu mapowego zależy od roli, uprawnień użytkownika i przynależności do grupy użytkowników.

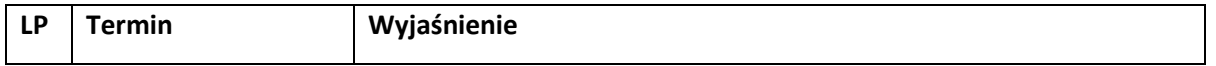

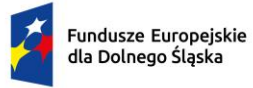

 $\ddot{\cdot}$ 

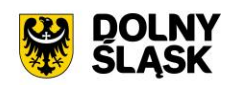

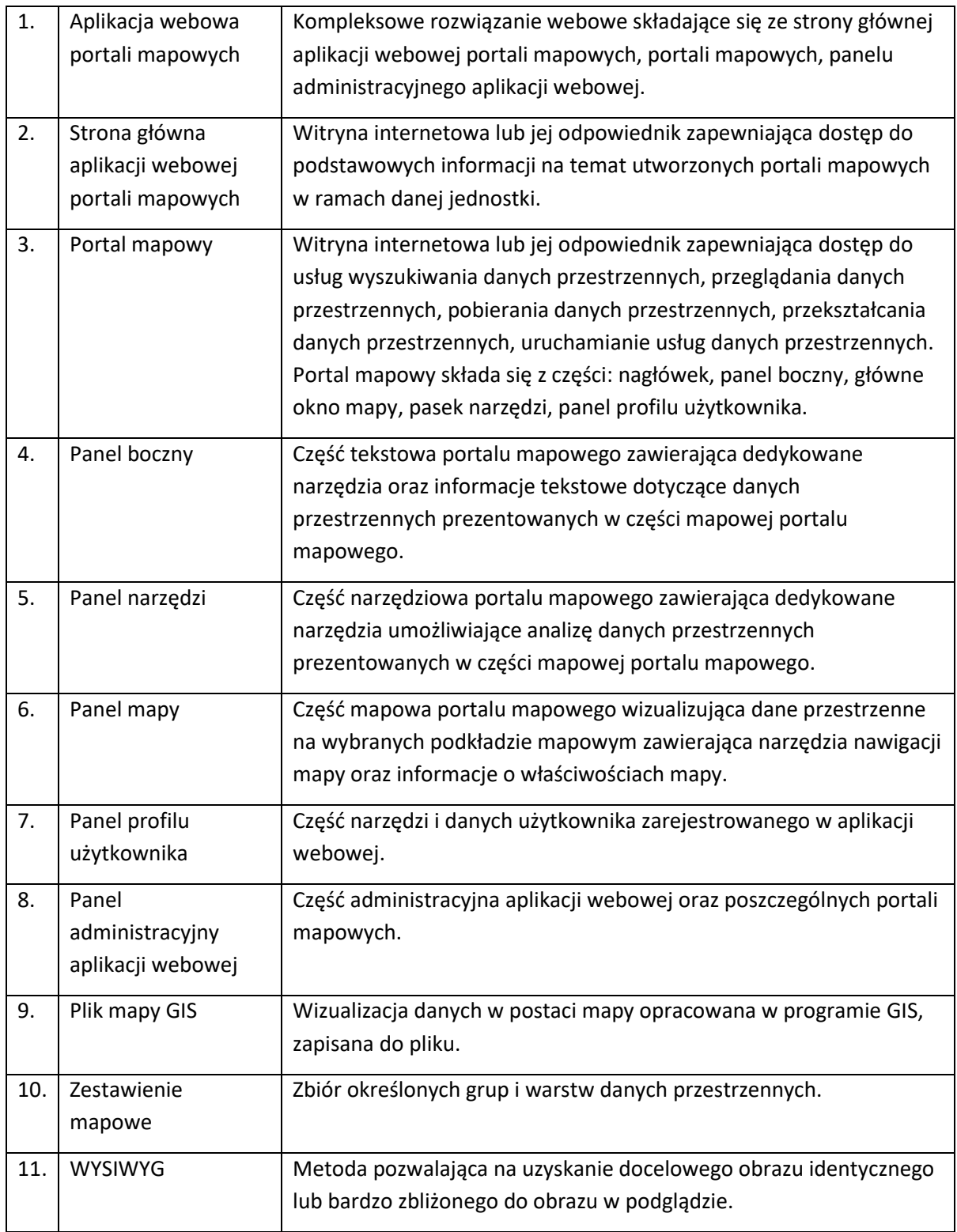

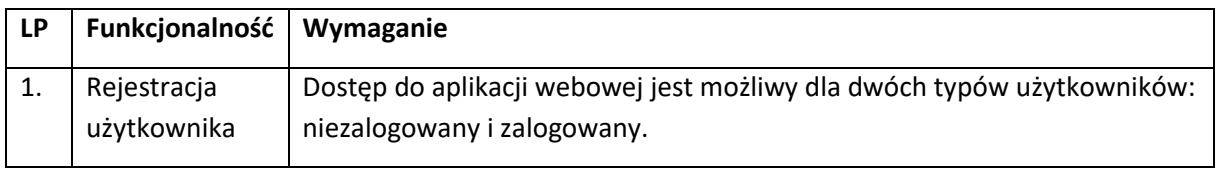

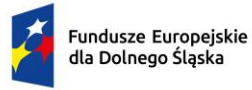

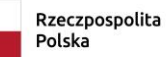

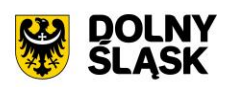

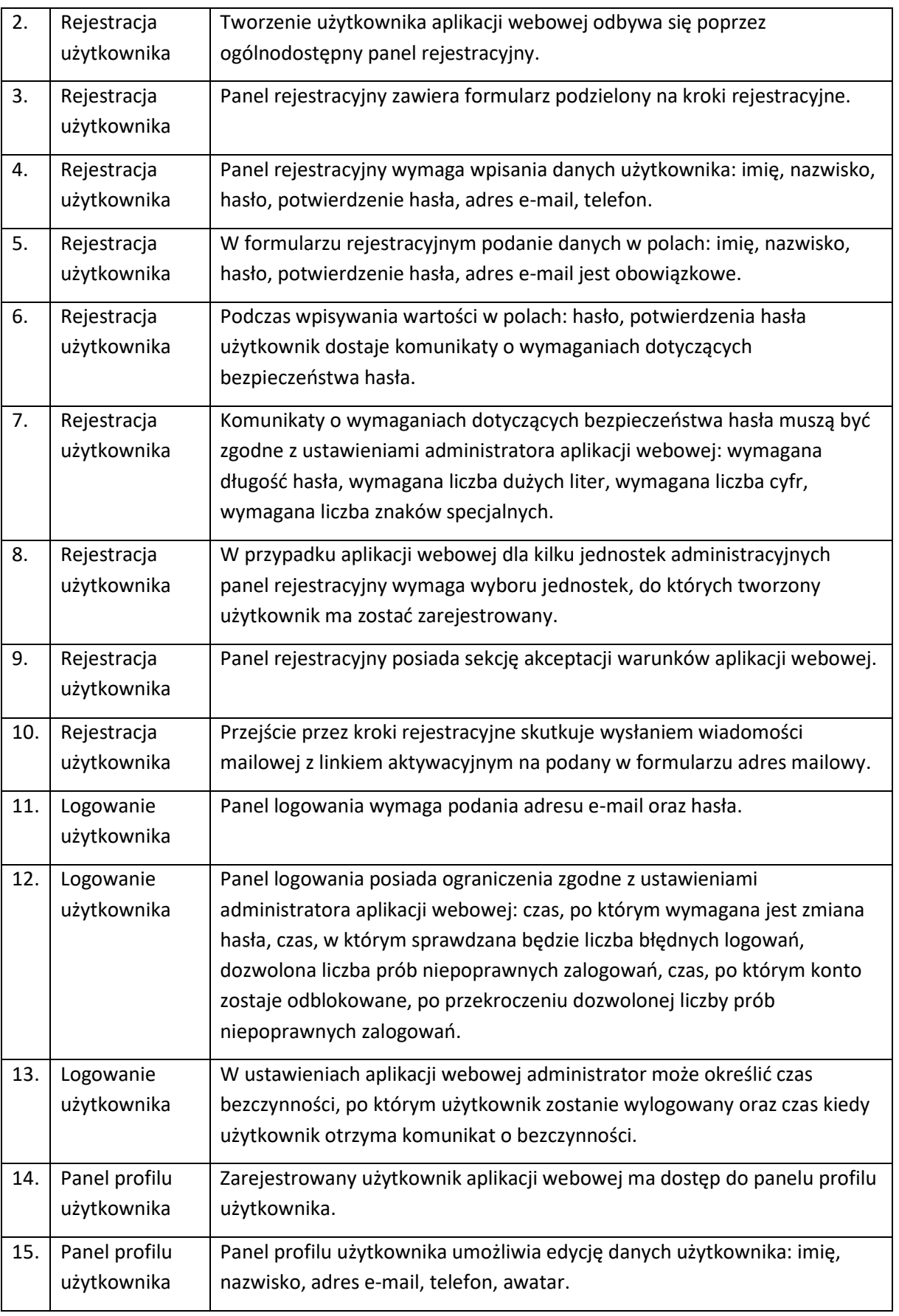

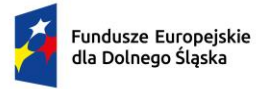

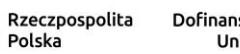

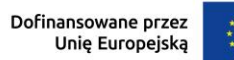

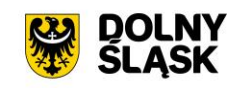

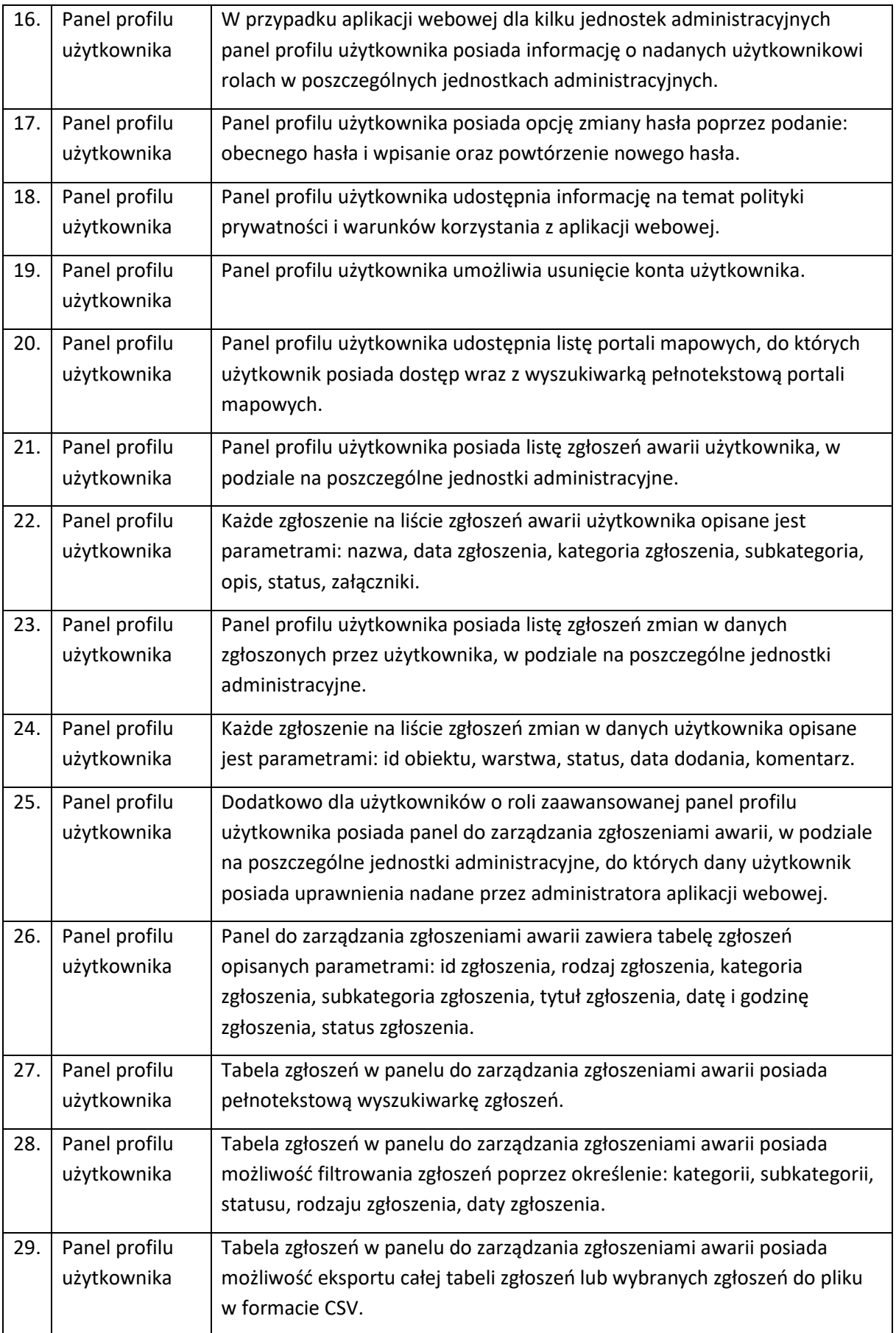

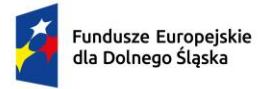

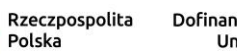

Dofinansowane przez<br>Unię Europejską  $\ddot{\cdot}$ 

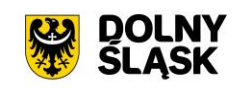

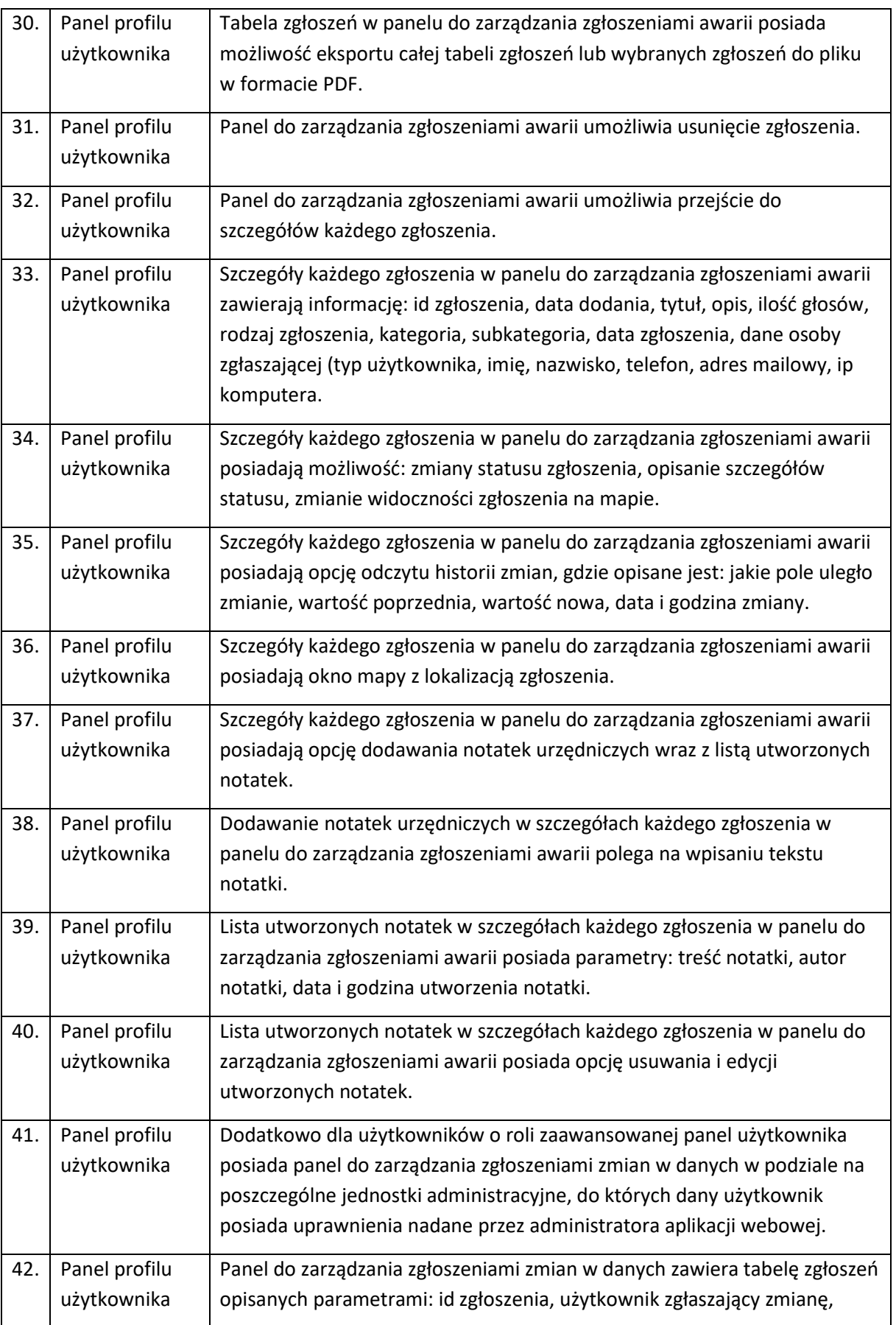

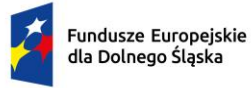

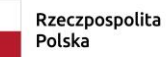

Dofinansowane przez<br>Unię Europejską

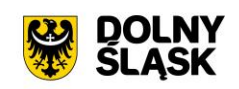

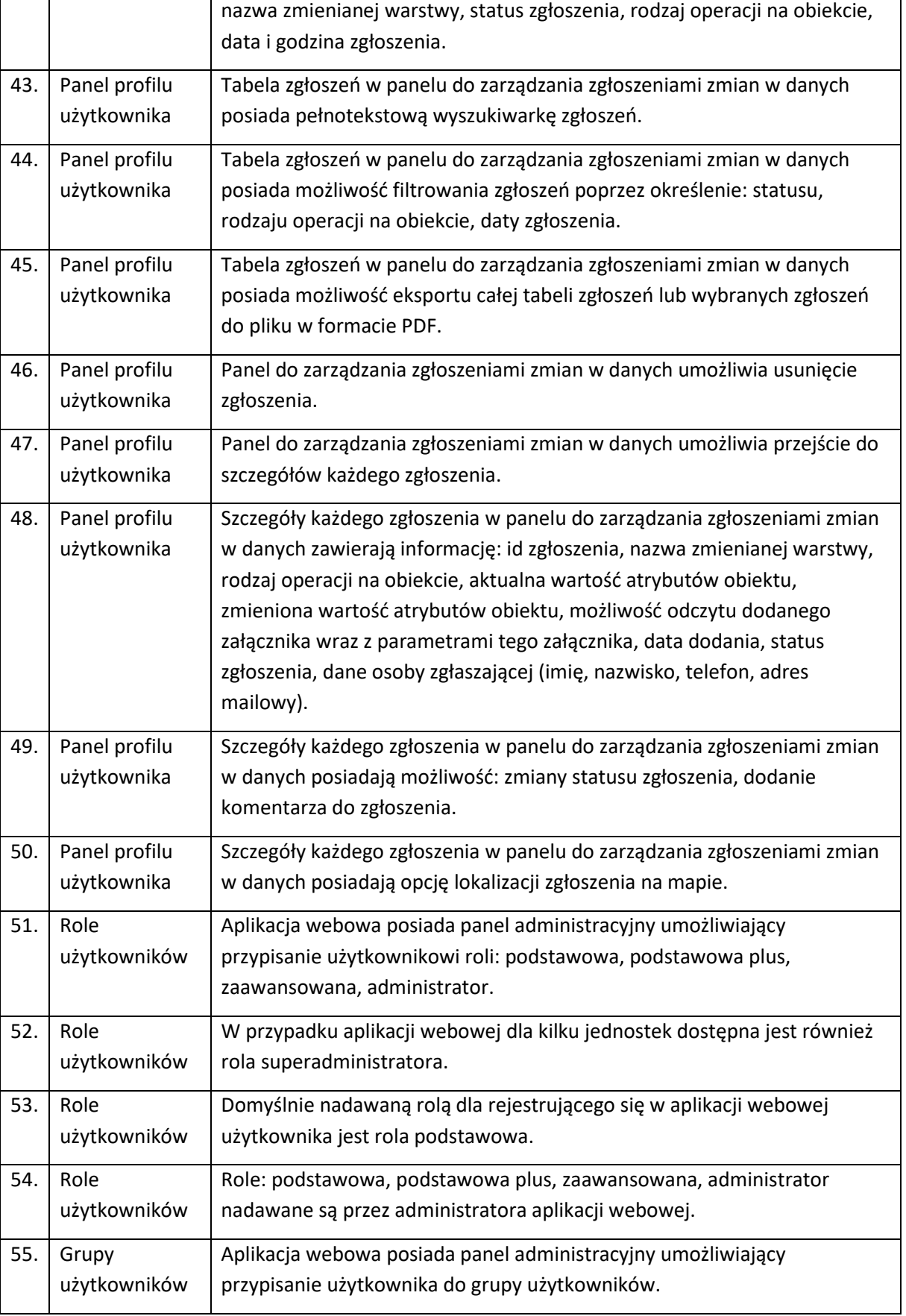
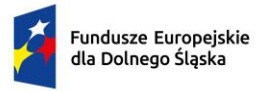

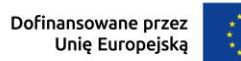

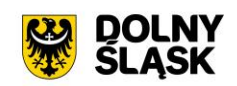

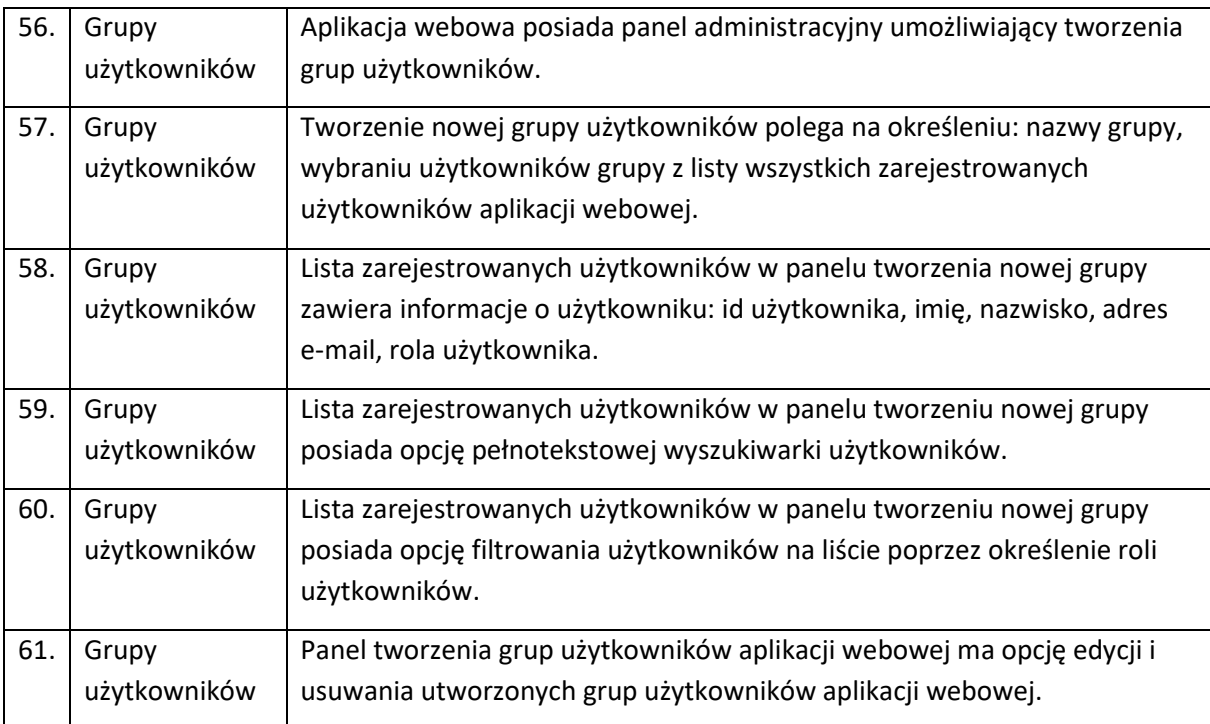

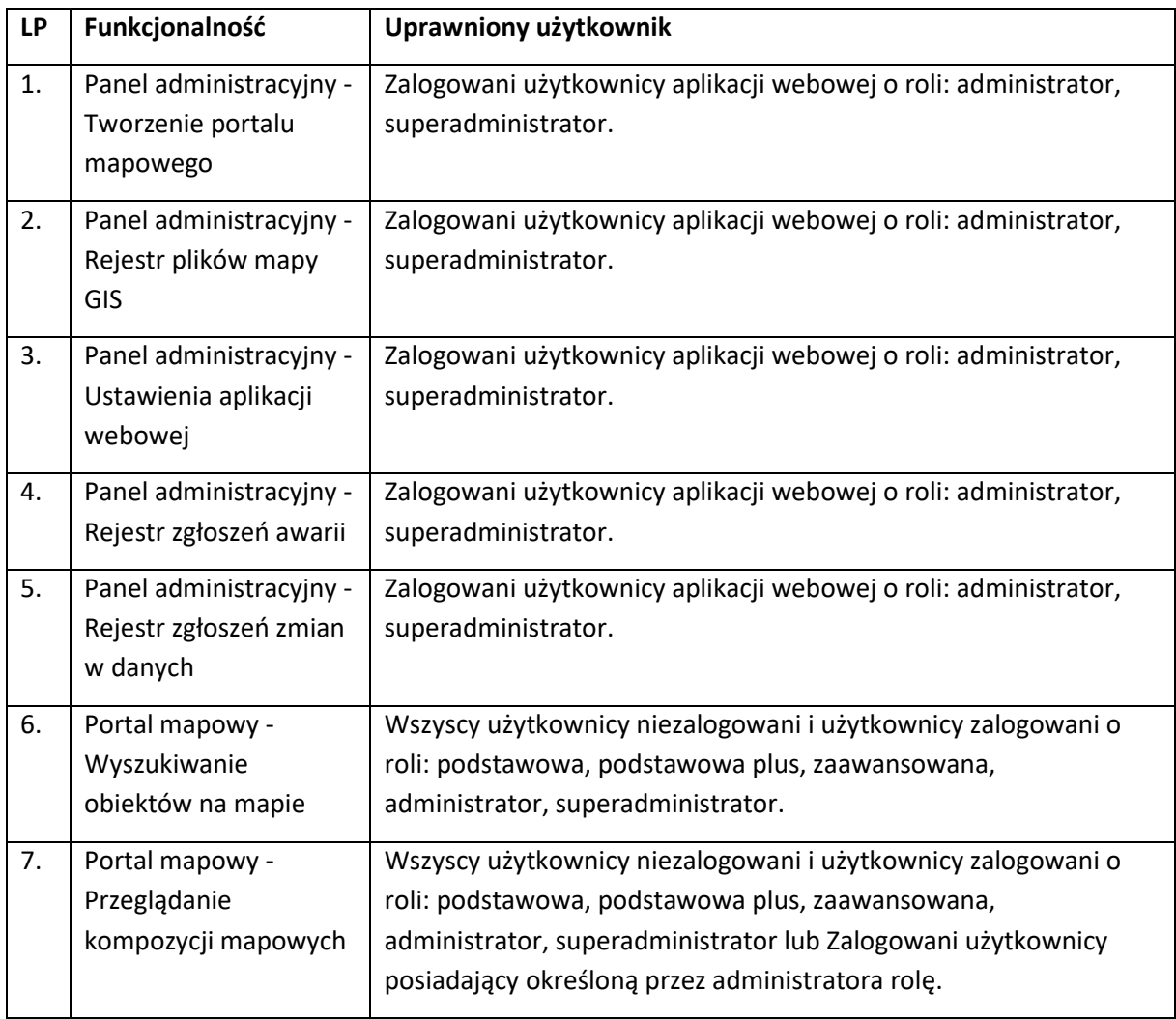

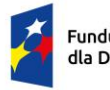

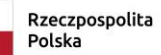

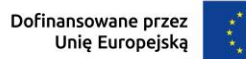

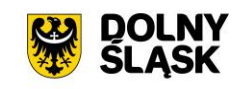

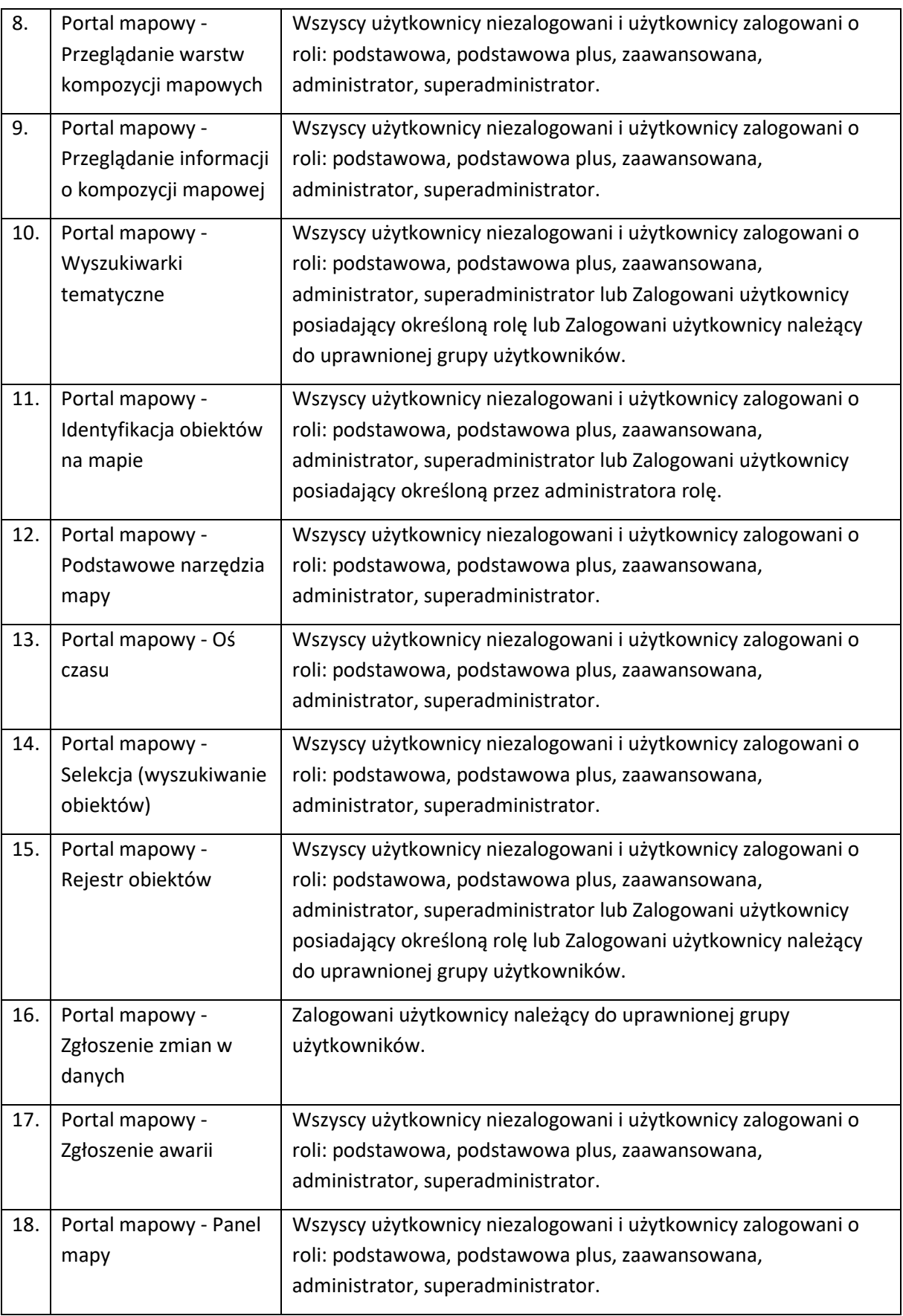

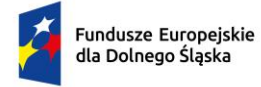

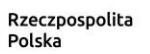

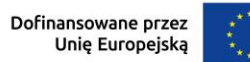

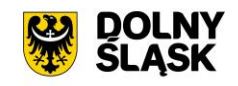

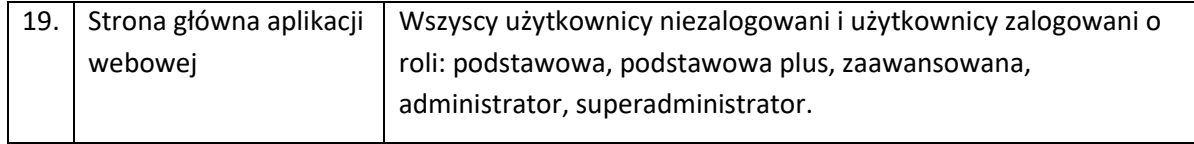

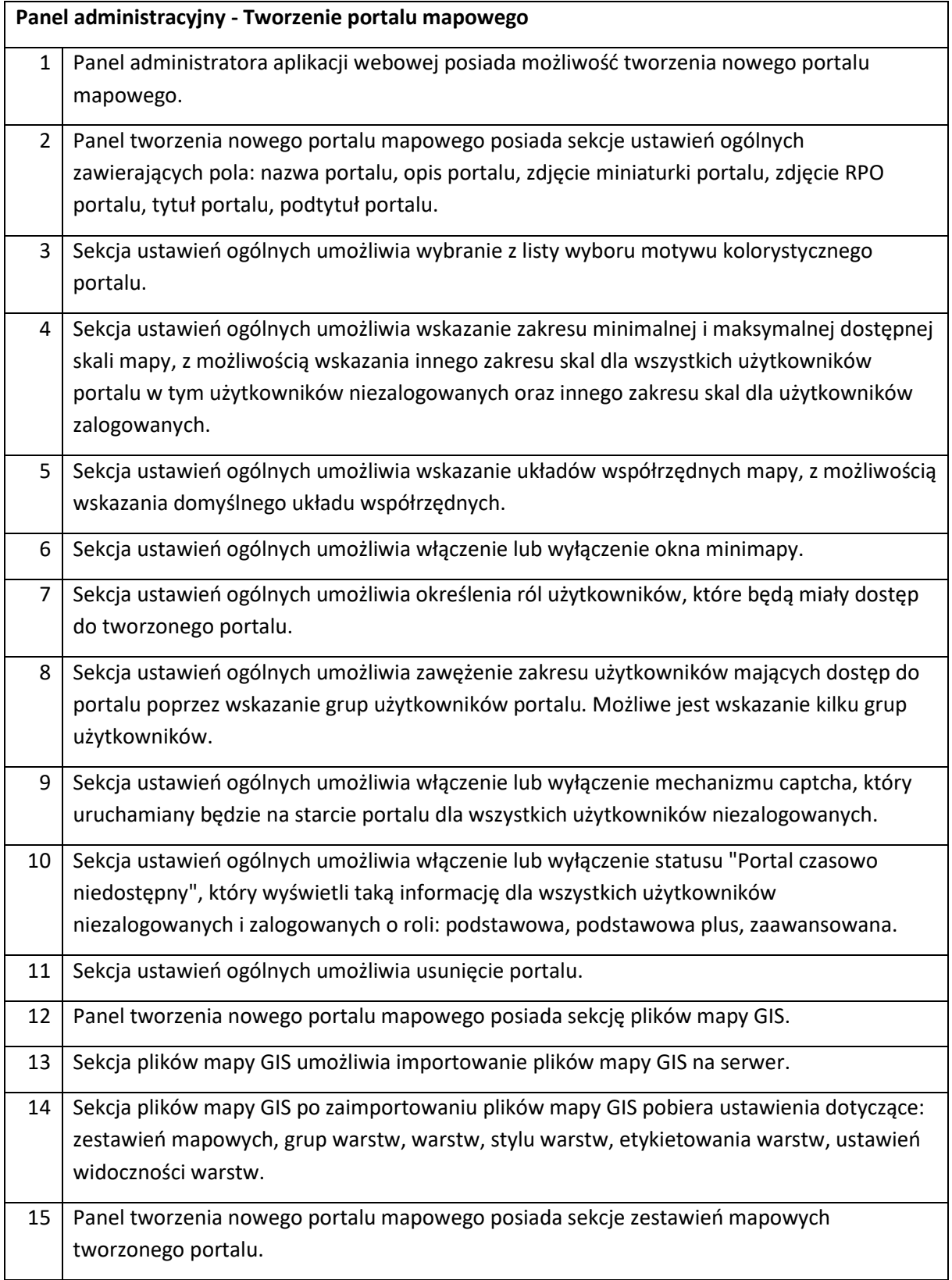

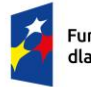

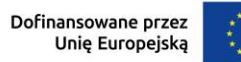

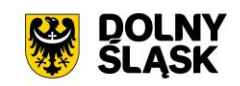

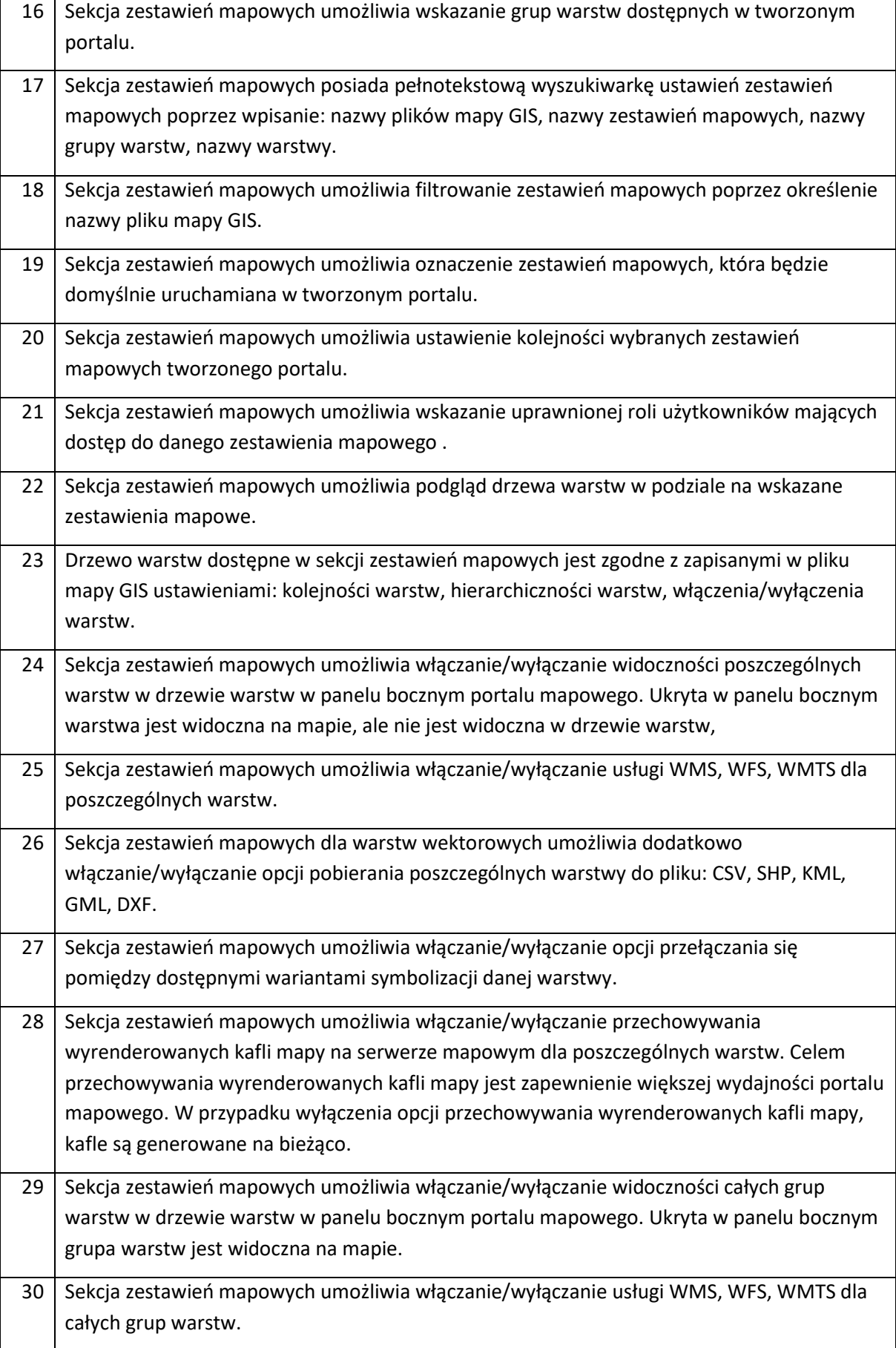

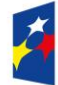

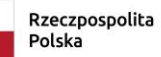

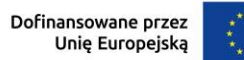

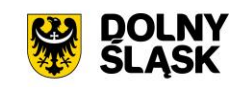

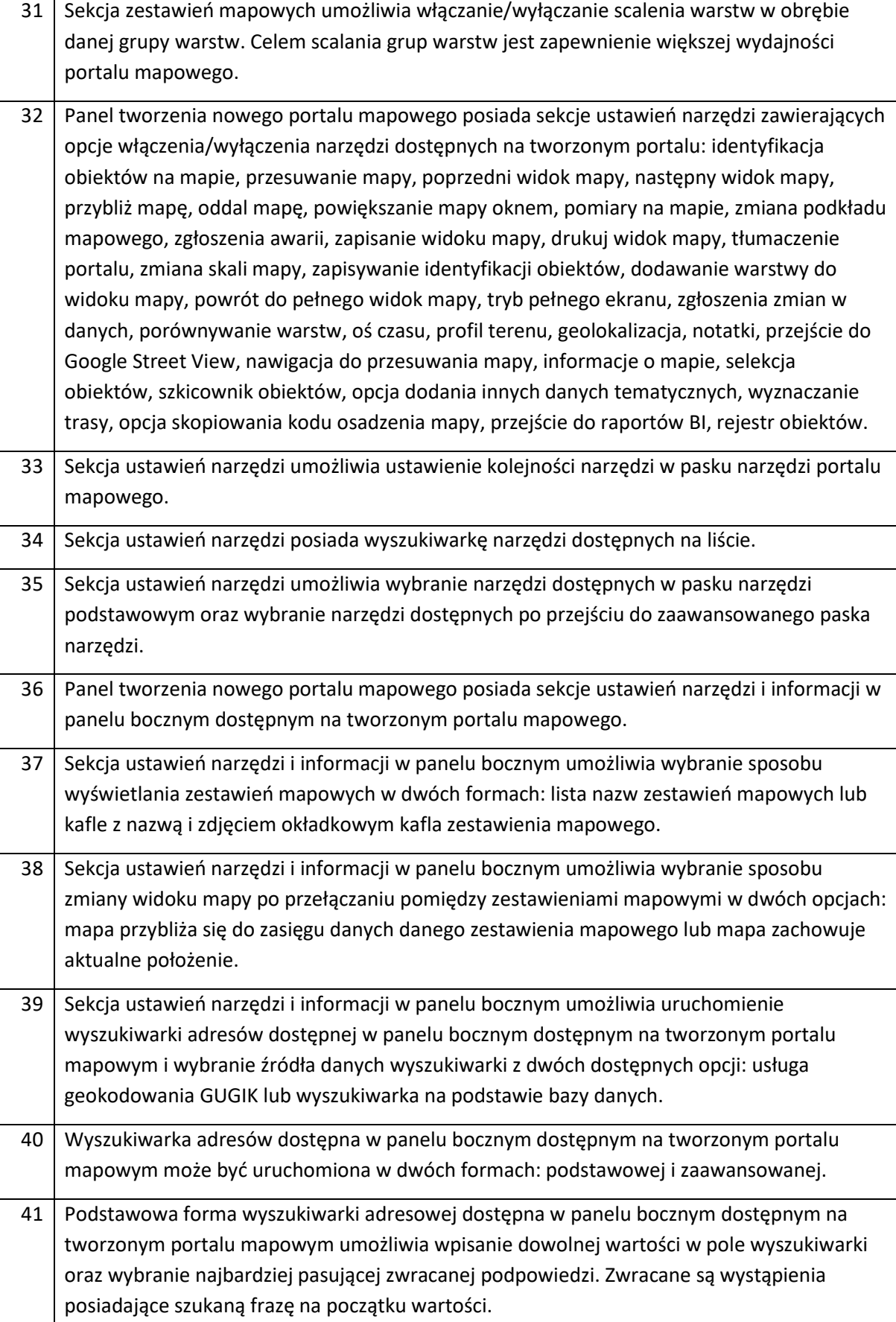

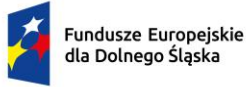

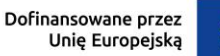

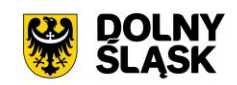

42 Zaawansowana forma wyszukiwarki adresowej dostępna w panelu bocznym dostępnym na tworzonym portalu mapowym udostępnia wyszukiwarkę słownikową składającą się z pól wyboru dla poszczególnych części składowych adresu: miejscowość, ulica, numer budynku. Wybierając wartość w pierwszym polu, kolejne pola zawężają zakres wartości możliwy do wyboru. 43 Sekcja ustawień narzędzi i informacji w panelu bocznym umożliwia uruchomienie wyszukiwarki działek ewidencyjnych dostępnej w panelu bocznym dostępnym na tworzonym portalu mapowym i wybranie źródła danych wyszukiwarki z dwóch dostępnych opcji: usługa geokodowania GUGIK lub wyszukiwarka na podstawie bazy danych. 44 Wyszukiwarka działek ewidencyjnych dostępna w panelu bocznym dostępnym na tworzonym portalu mapowym może być uruchomiona w dwóch formach: podstawowej i zaawansowanej. 45 Podstawowa forma wyszukiwarki działek ewidencyjnych dostępna w panelu bocznym dostępnym na tworzonym portalu mapowym umożliwia wpisanie dowolnej wartości w pole wyszukiwarki oraz wybranie najbardziej pasującej zwracanej podpowiedzi. 46 Zaawansowana forma wyszukiwarki działek ewidencyjnych dostępna w panelu bocznym dostępnym na tworzonym portalu mapowym udostępnia wyszukiwarkę słownikową składającą się z pól wyboru dla poszczególnych części składowych działki ewidencyjnej: powiat, jednostka gminna, obręb ewidencyjny, działka ewidencyjna. Wybierając wartość w pierwszym polu, kolejne pola zawężają zakres wartości możliwy do wyboru. 47 Sekcja ustawień narzędzi i informacji w panelu bocznym umożliwia włączenie opcji tagów. 48 Opcja tagów umożliwia przypisanie dowolnych wartości do poszczególnych zestawień mapowych, po których jest filtrowana lista zestawień mapowych. Można przypisać wiele tagów do jednego zestawienia. 49 Opcja tagów umożliwia ustawienie kolejności tagów jaka będzie wyświetlana dla użytkownika. 50 Filtrowanie zestawień mapowych poprzez tagi dostępna jest w panelu bocznym dostępnym na tworzonym portalu mapowym. 51 Sekcja ustawień narzędzi i informacji w panelu bocznym umożliwia zmianę nazwy zestawienia mapowego, która będzie widoczna w panelu bocznym na tworzonych portalu mapowym. 52 Sekcja ustawień narzędzi i informacji w panelu bocznym umożliwia dla każdego zestawienia mapowego oddzielnie włączenie lub wyłączenie: nazwy zestawienia mapowego, zdjęcia okładkowego w nagłówku zestawienia mapowego, zdjęcia okładkowego kafla zestawienia mapowego, nazwy zestawienia mapowego widocznej dla użytkownika, wyszukiwarki działek ewidencyjnych, wyszukiwarki adresów, wyszukiwarki poprzez geolokalizację. 53 Sekcja ustawień narzędzi i informacji w panelu bocznym umożliwia dla każdego zestawienia mapowego oddzielnie włączenie lub wyłączenie drzewa grup warstw i warstw składających się na dane zestawienie mapowe z możliwością ustawienia domyślnego rozwinięcia lub zwinięcia zawartości drzewa grup warstw i warstw.

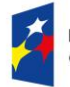

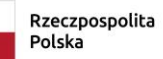

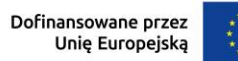

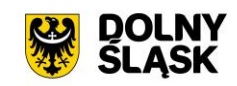

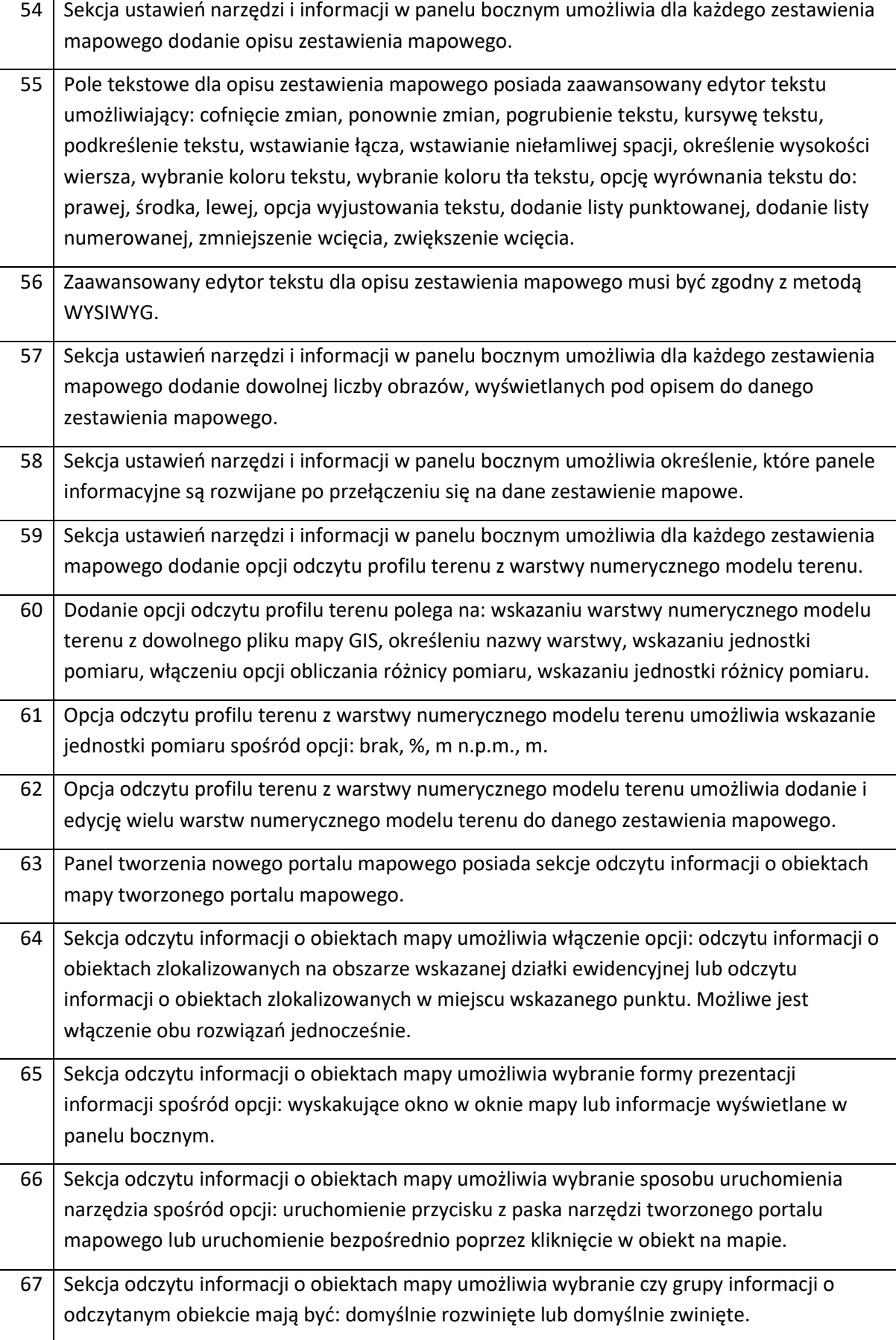

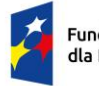

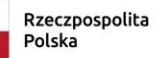

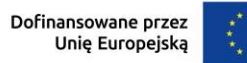

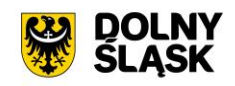

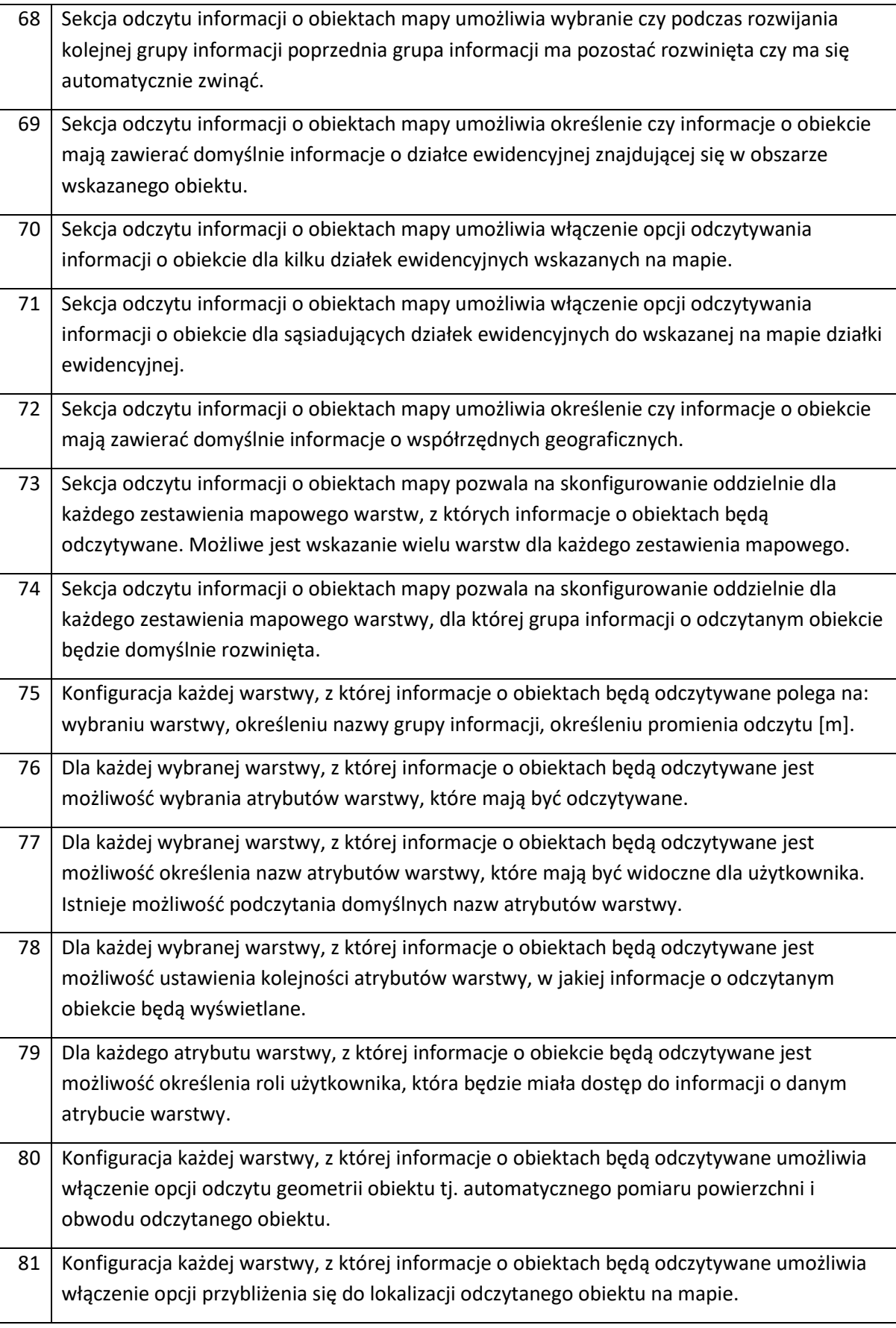

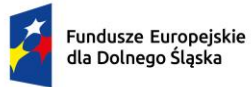

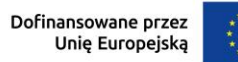

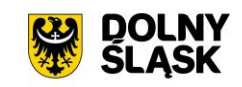

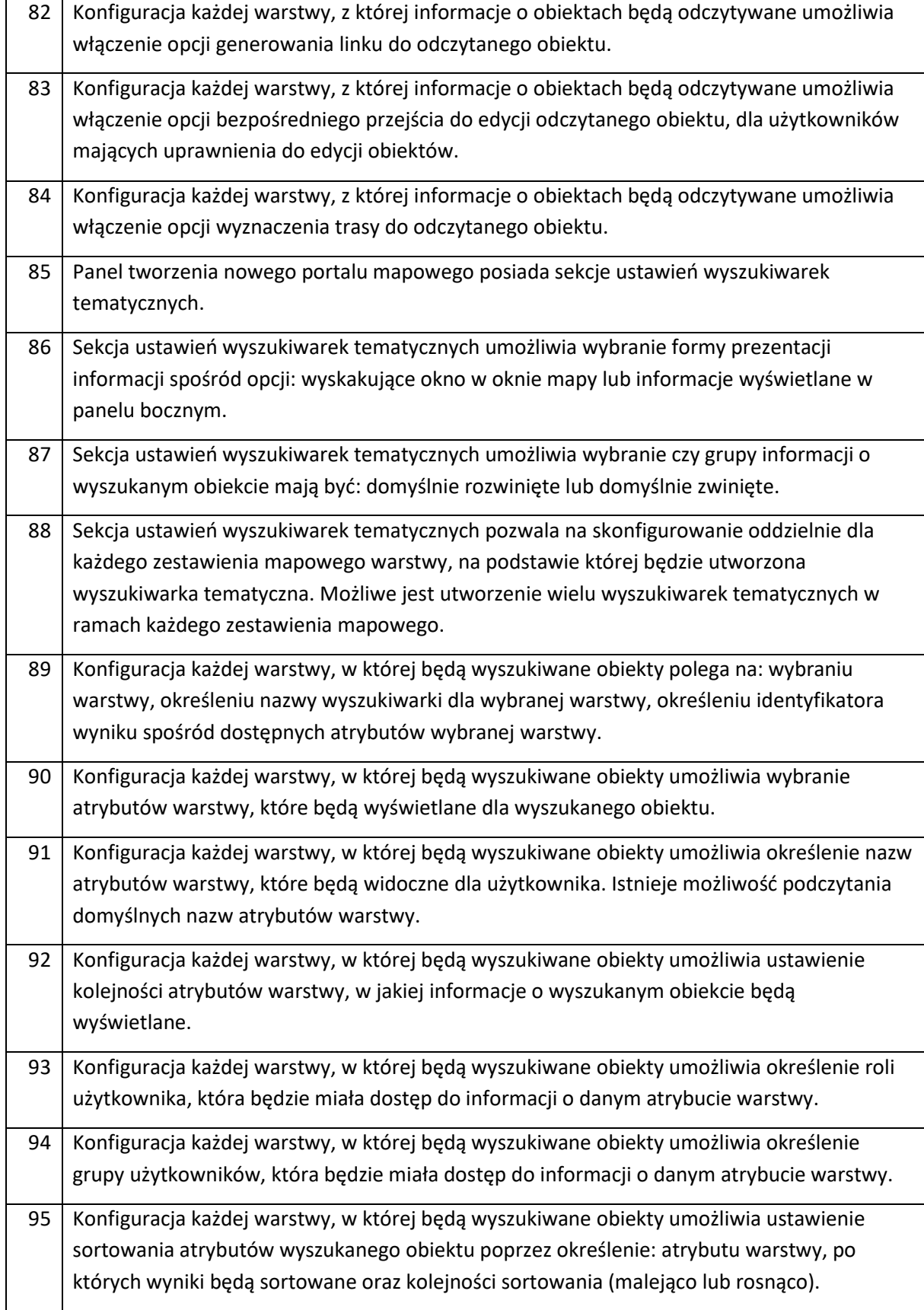

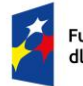

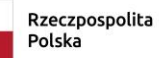

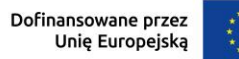

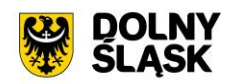

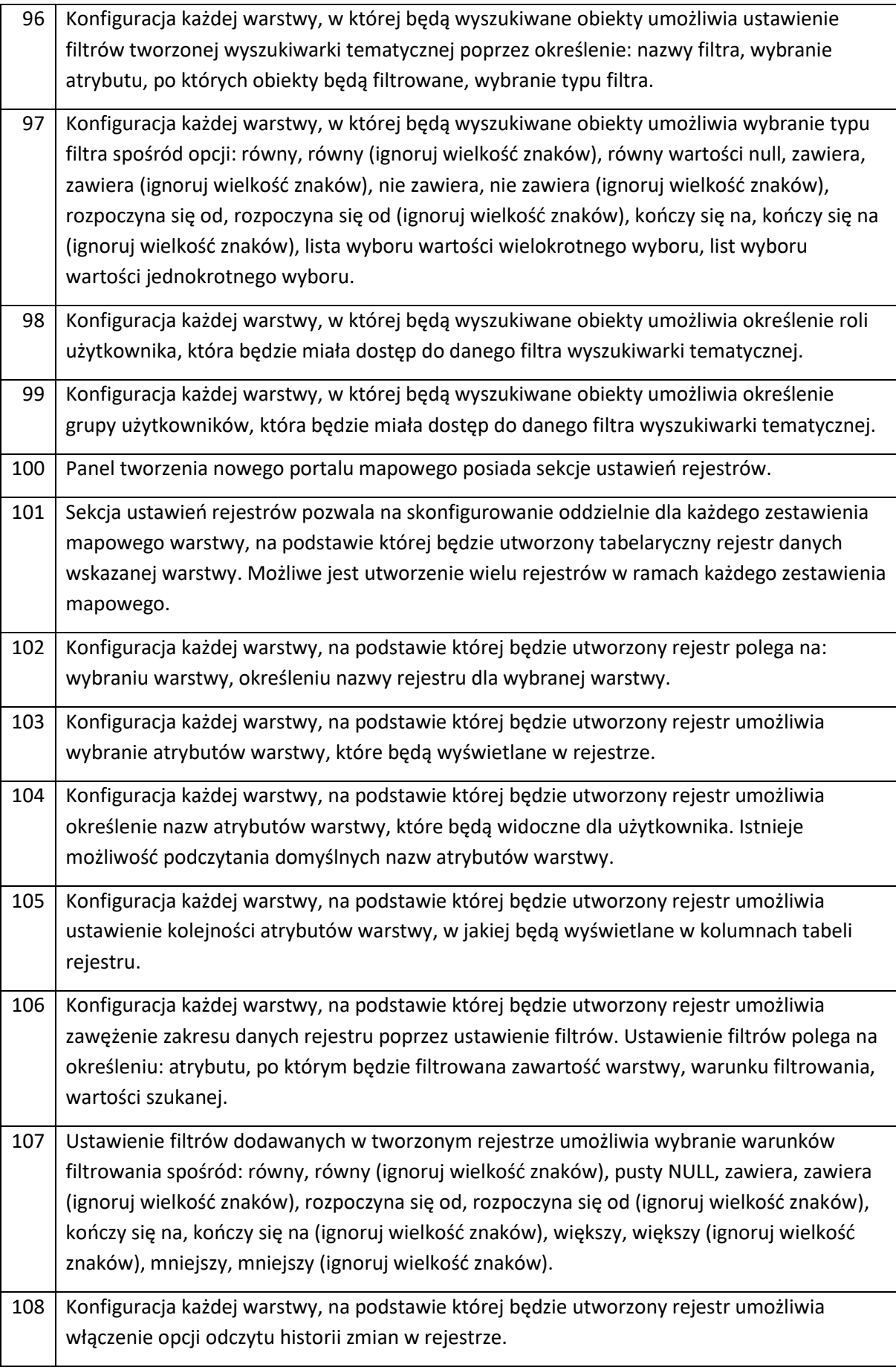

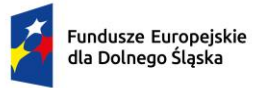

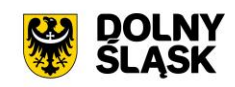

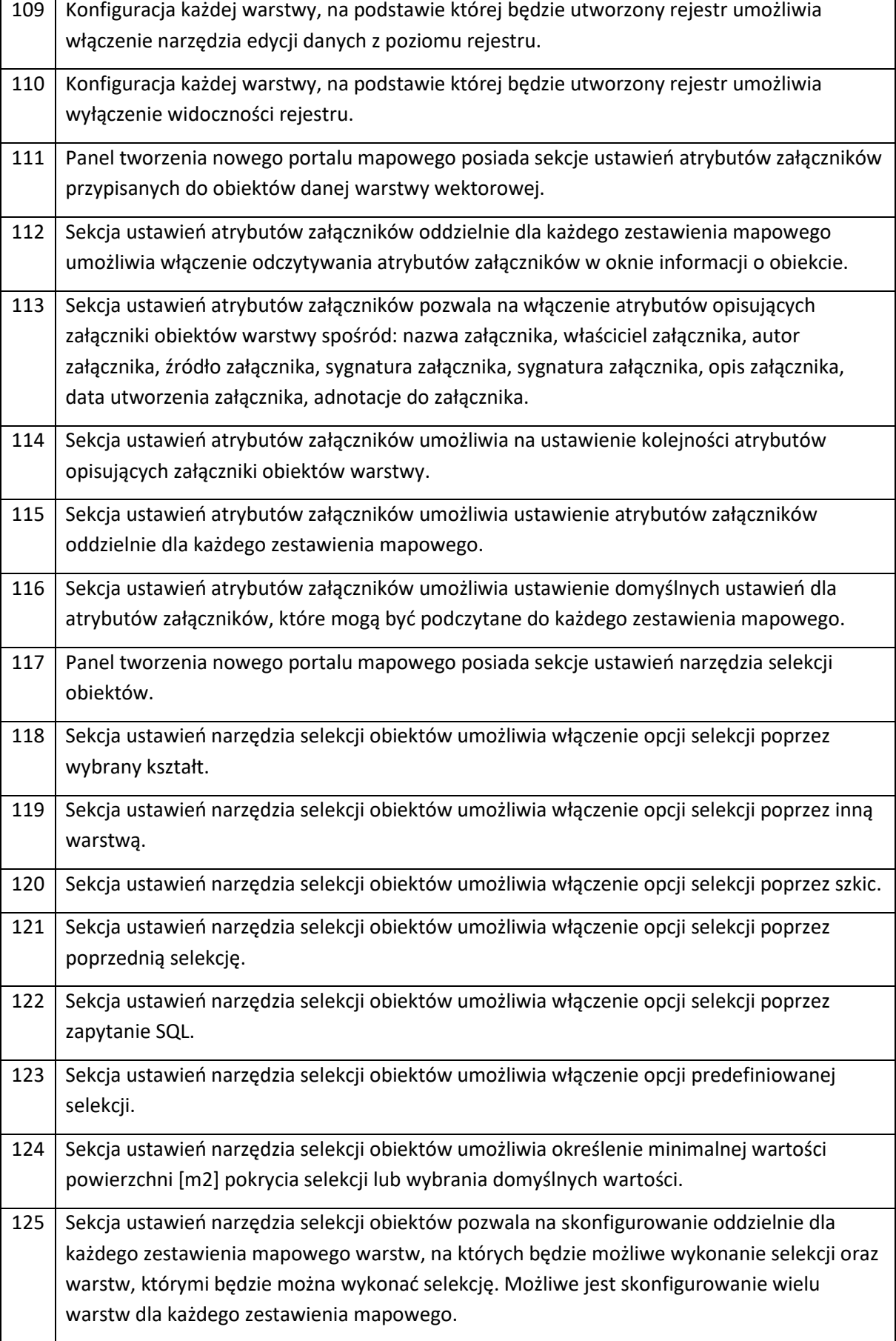

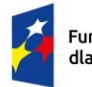

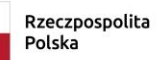

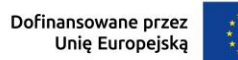

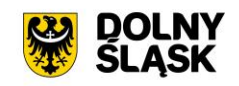

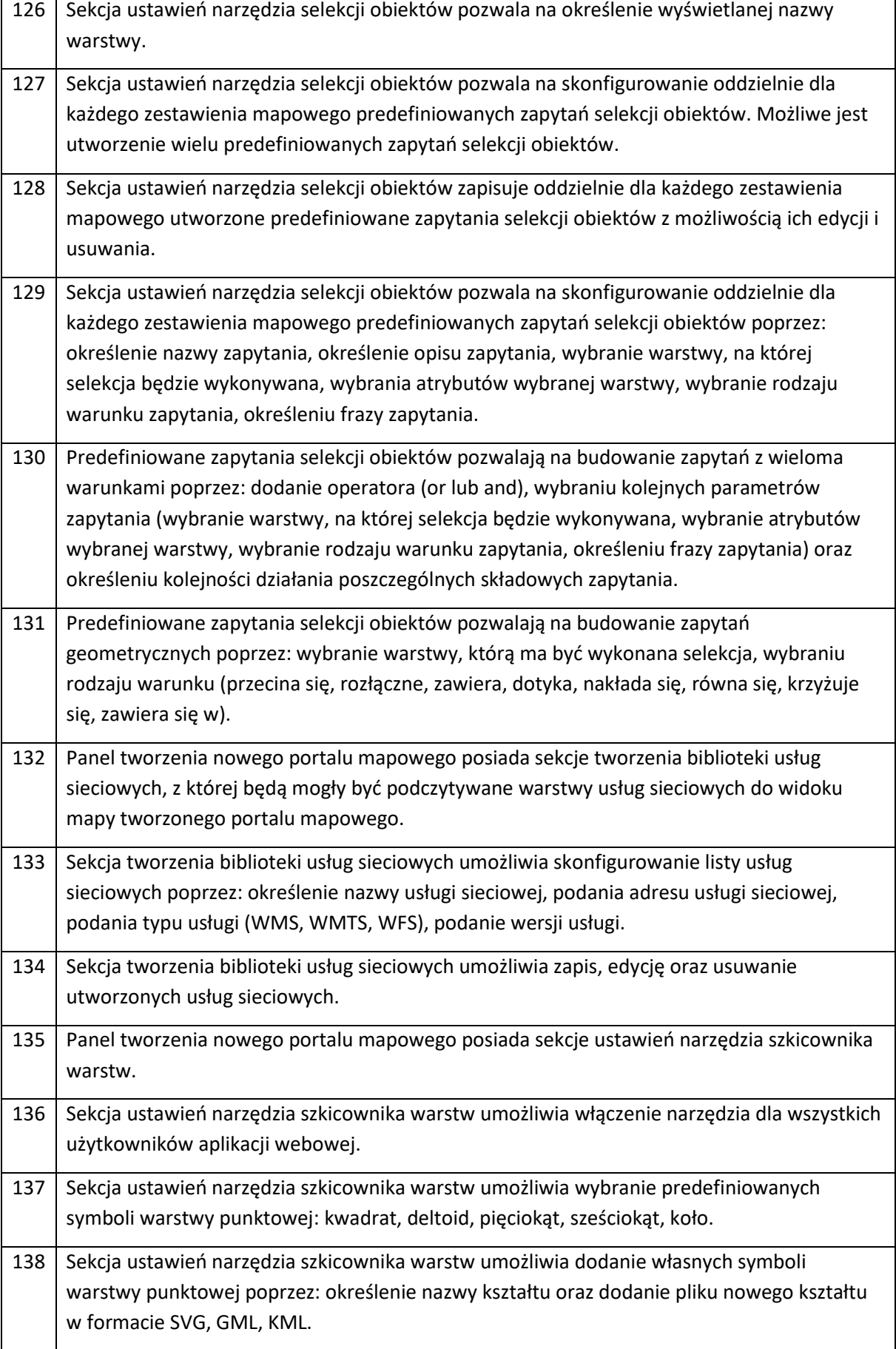

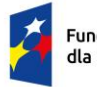

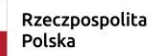

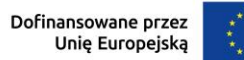

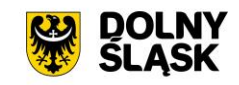

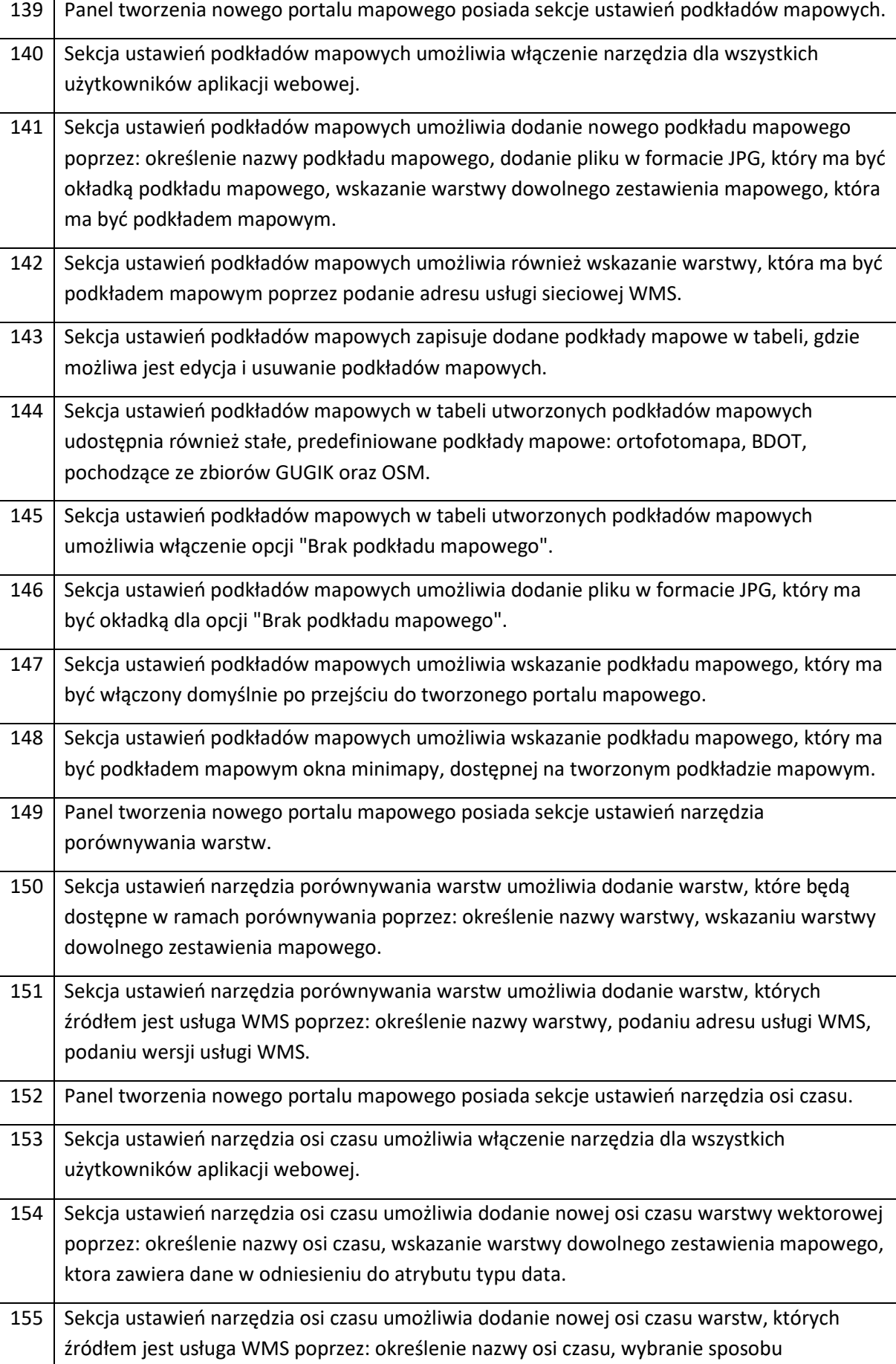

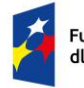

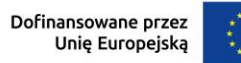

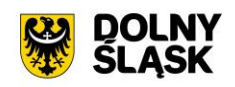

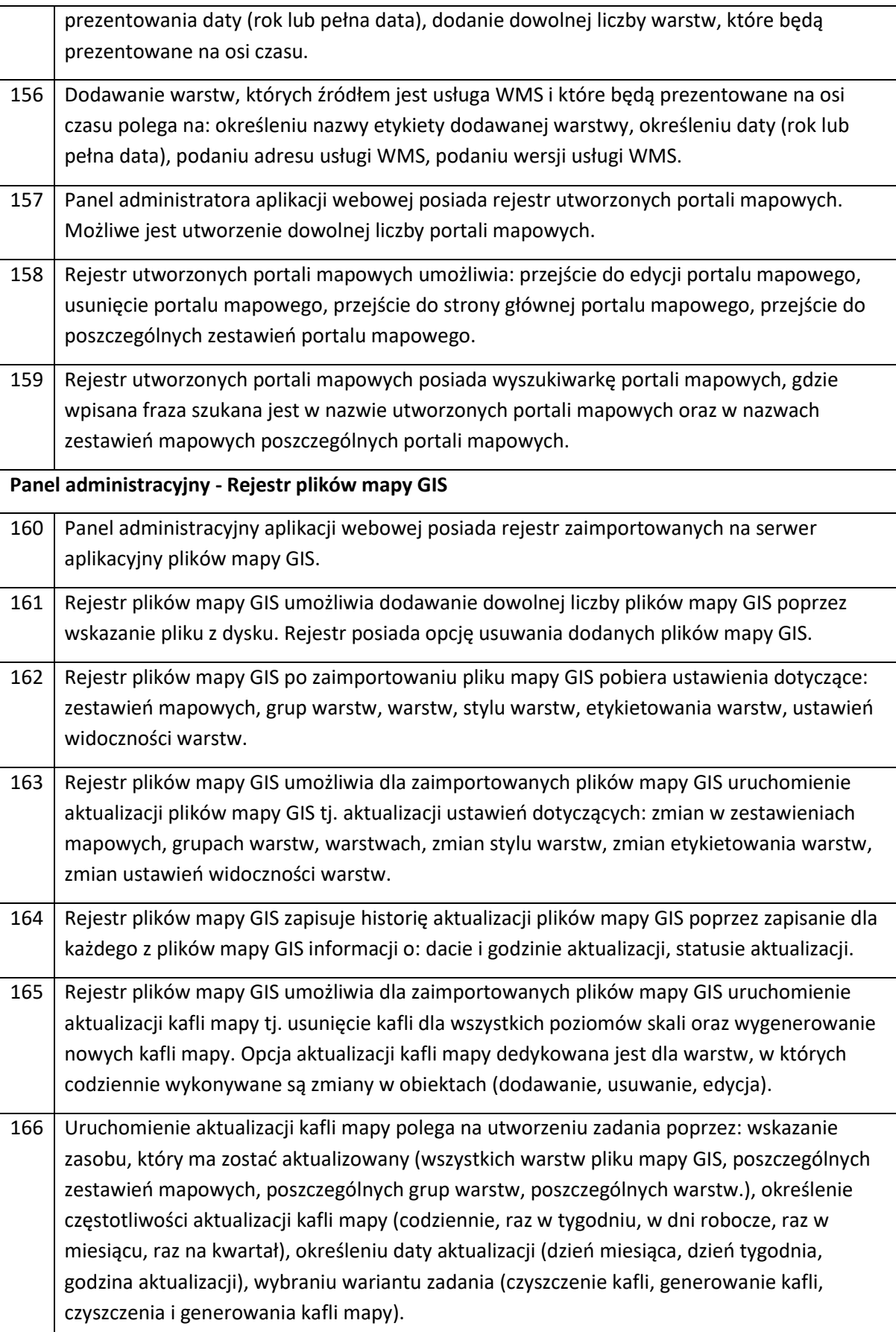

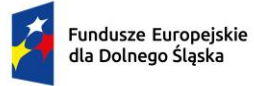

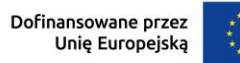

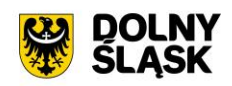

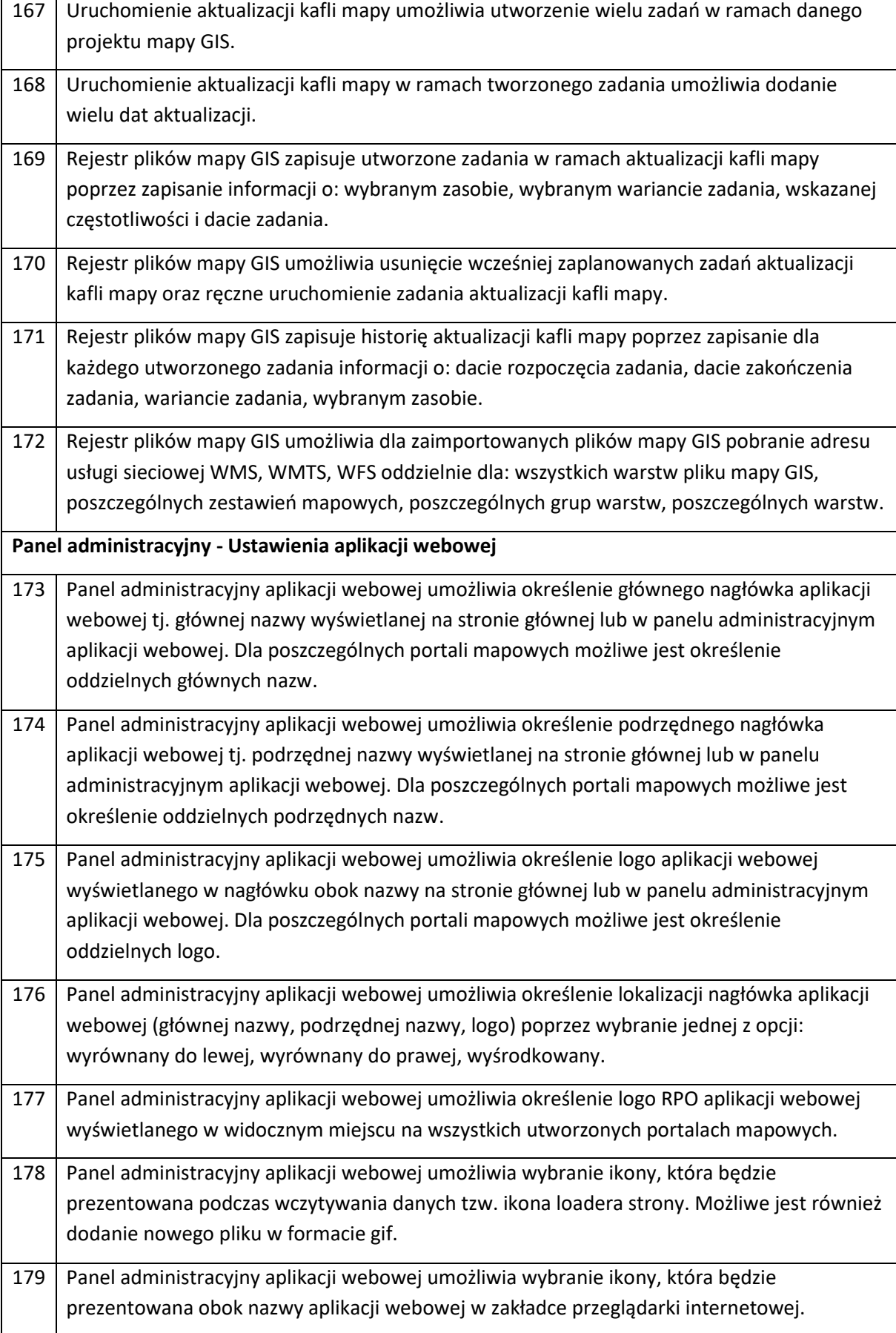

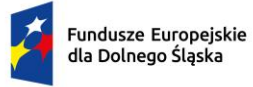

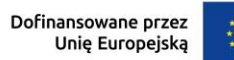

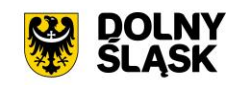

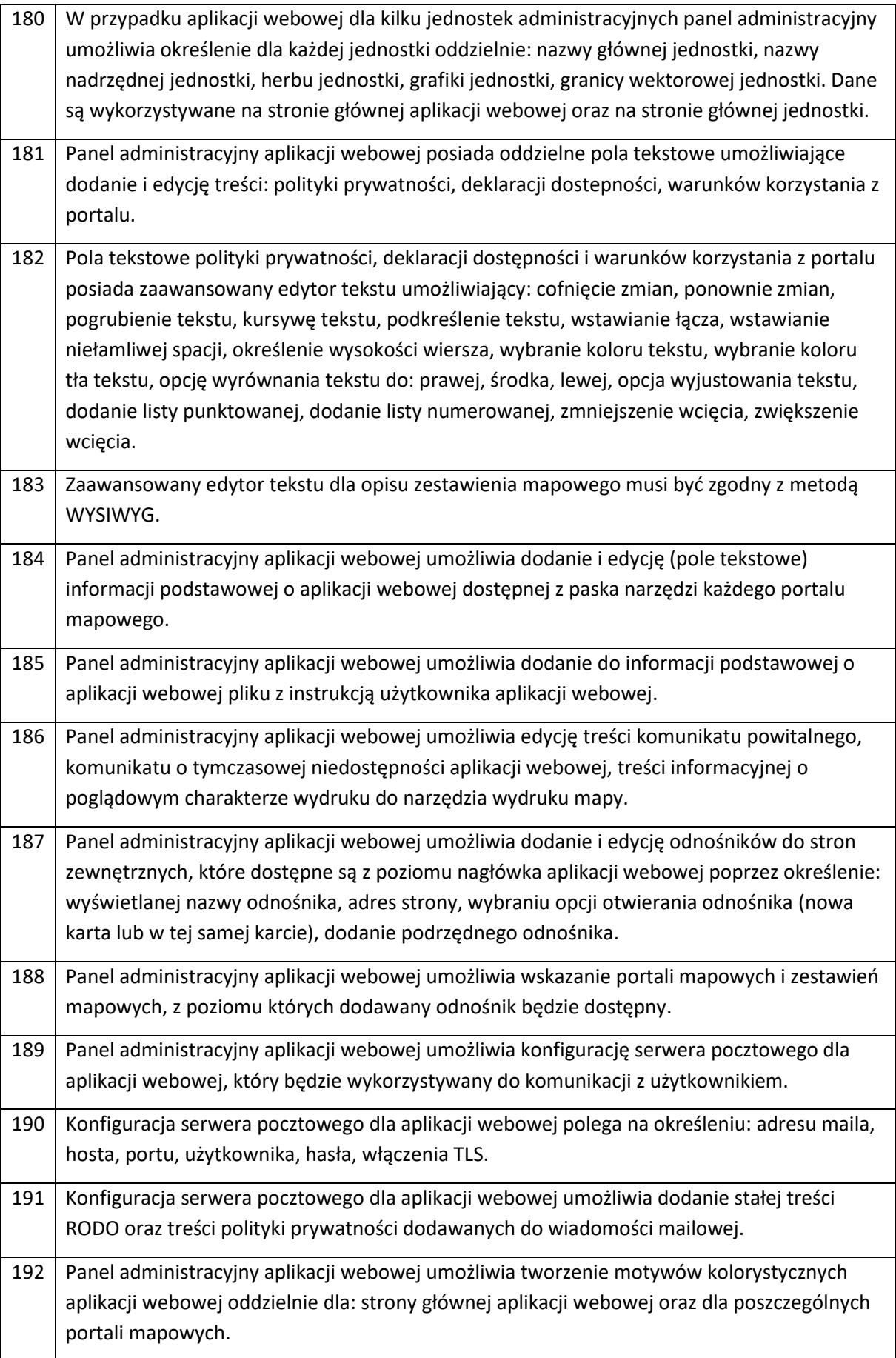

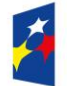

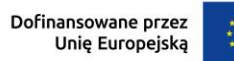

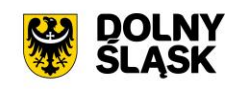

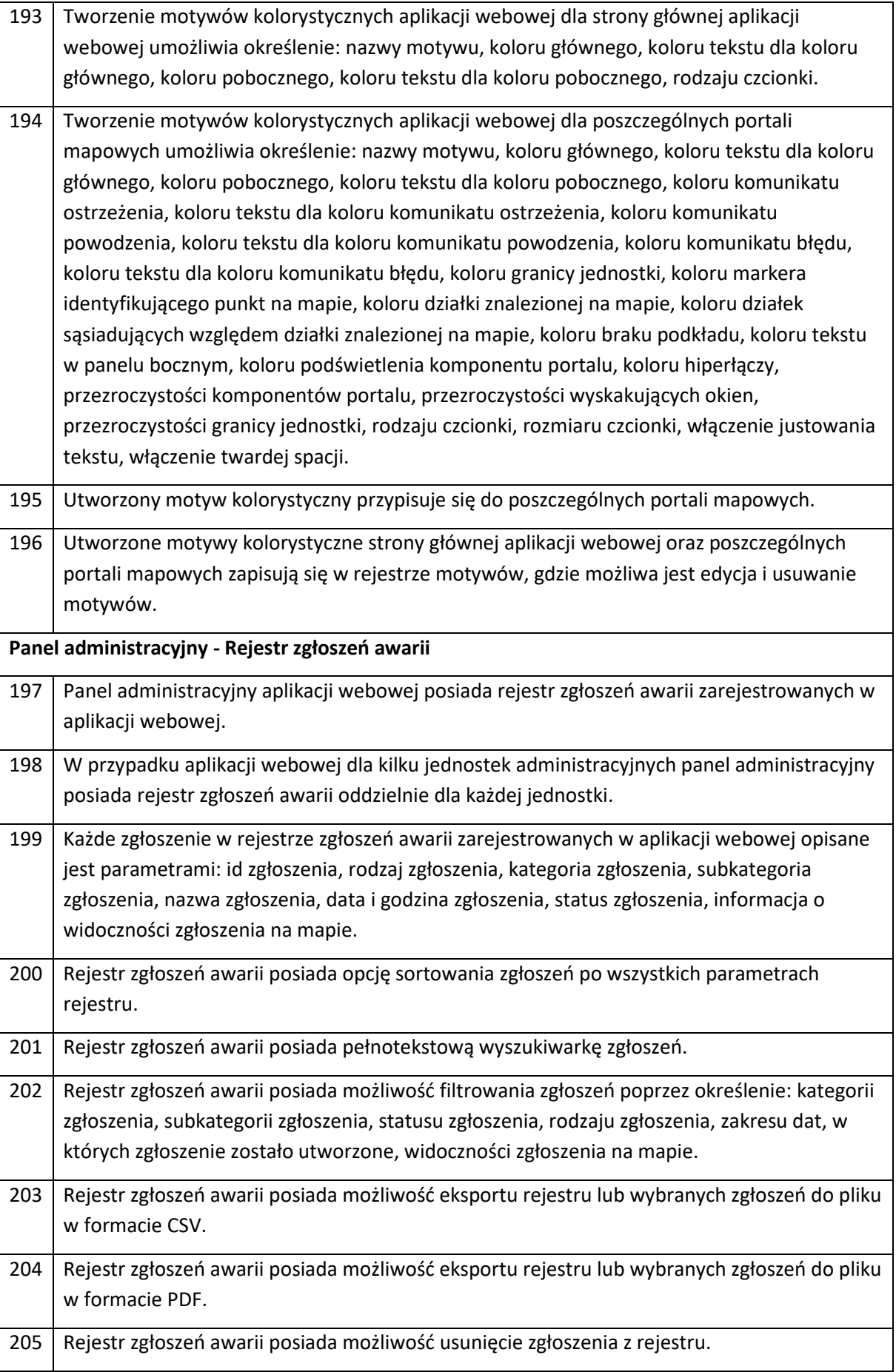

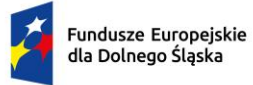

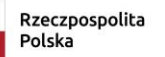

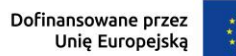

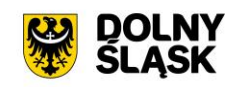

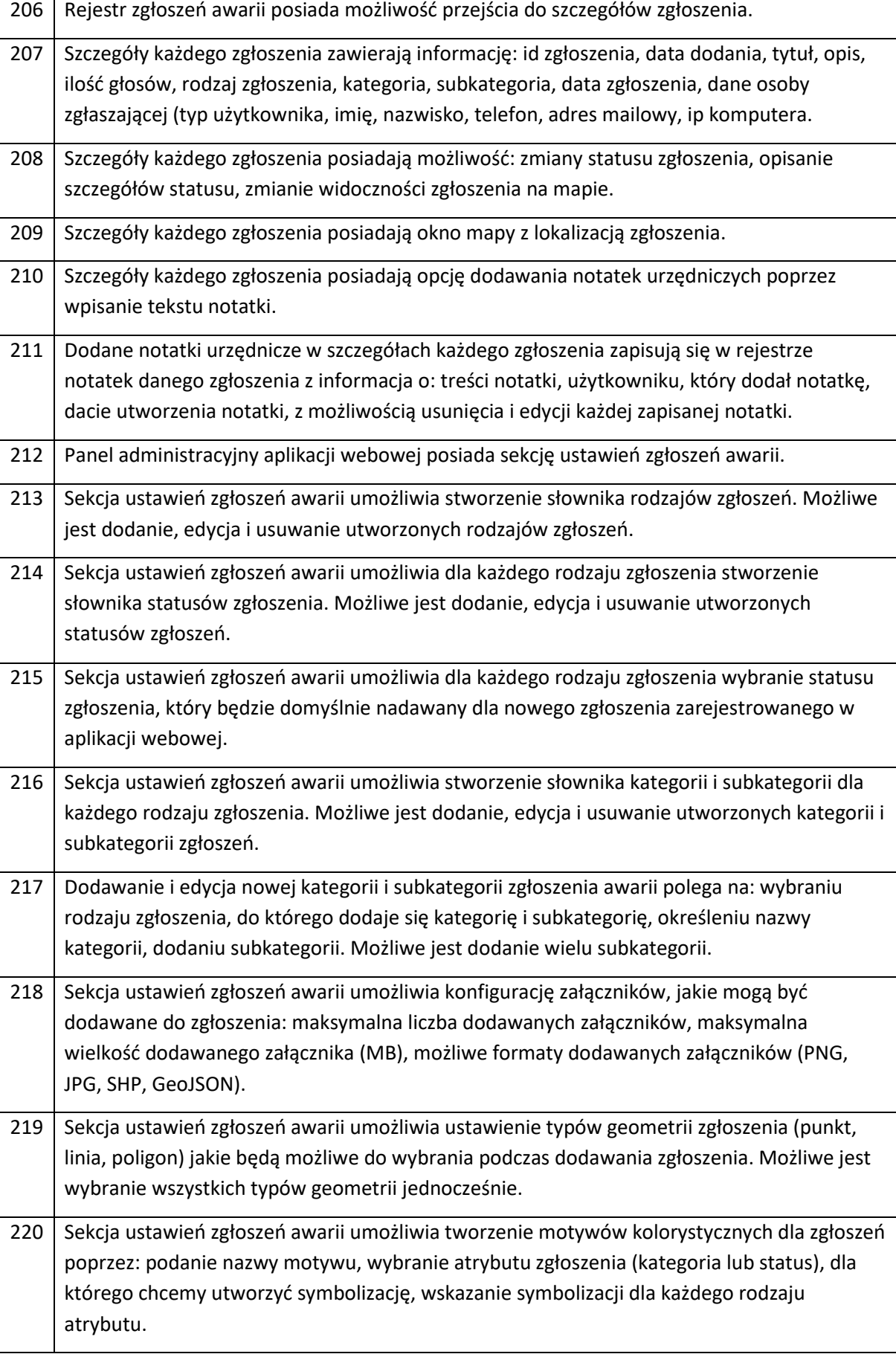

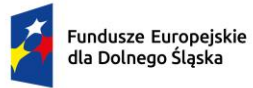

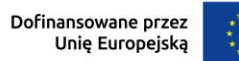

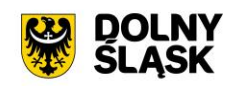

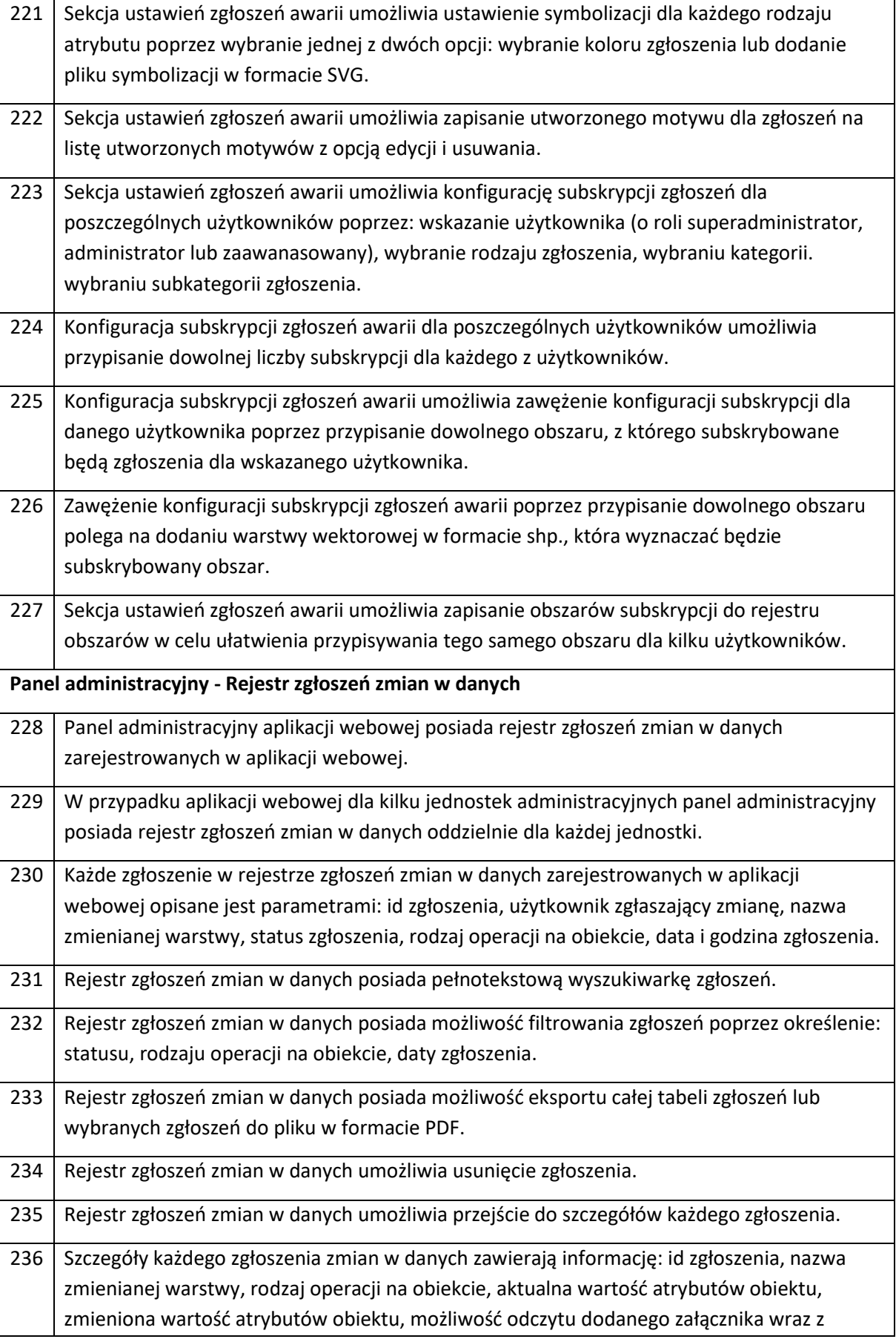

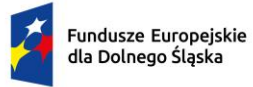

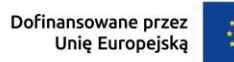

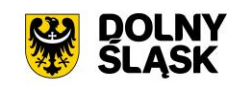

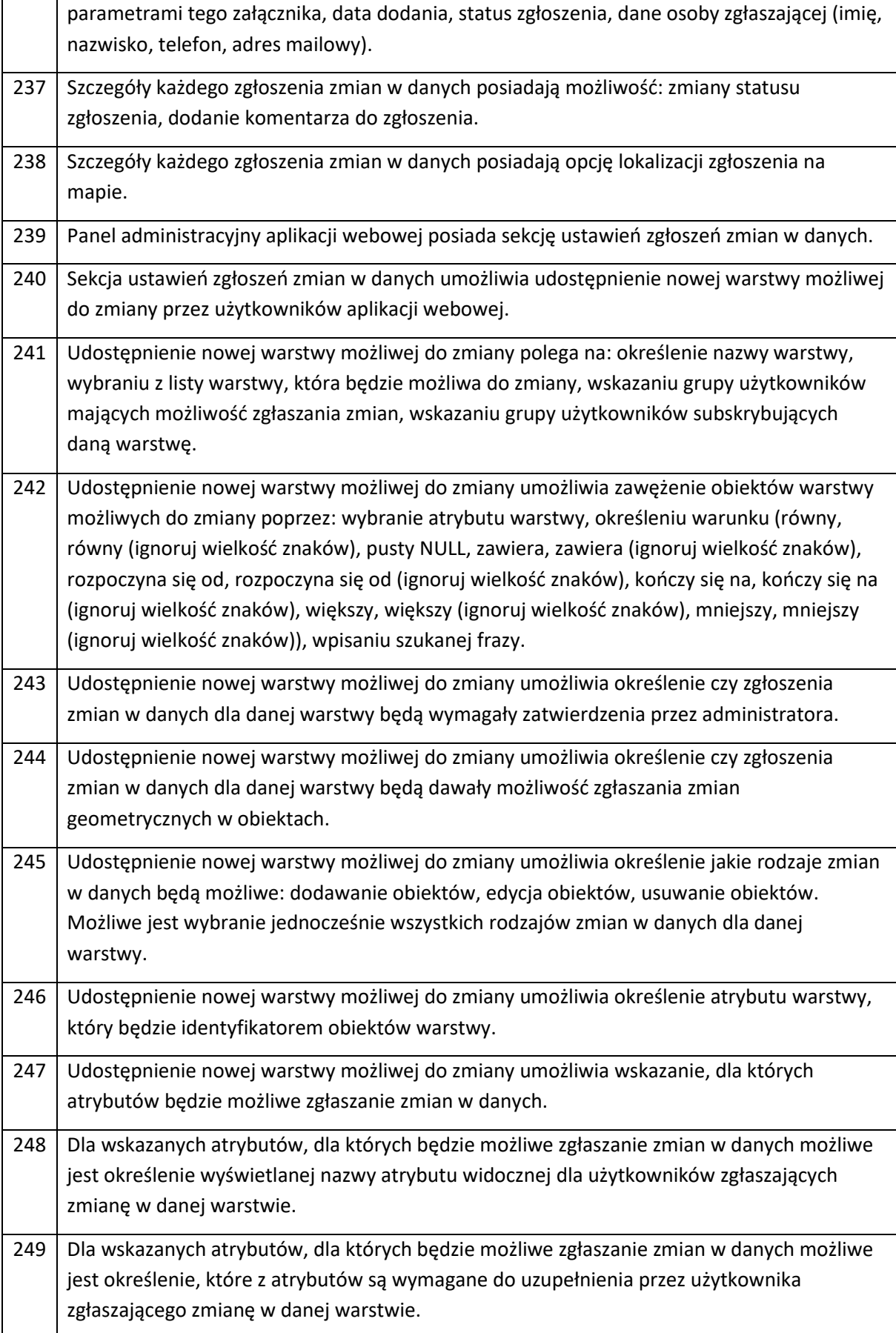

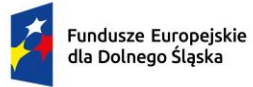

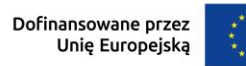

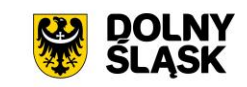

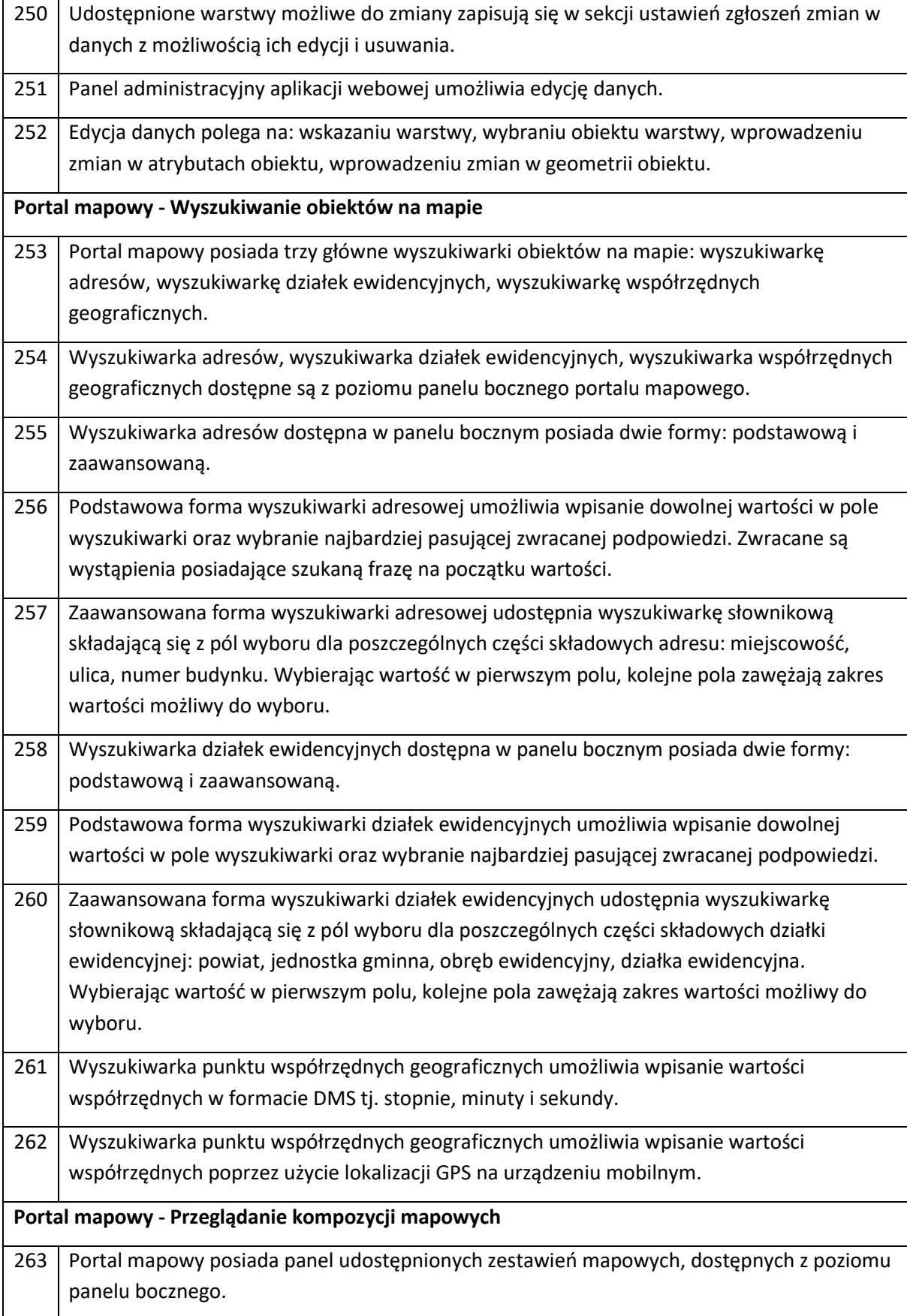

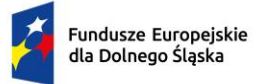

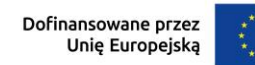

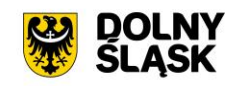

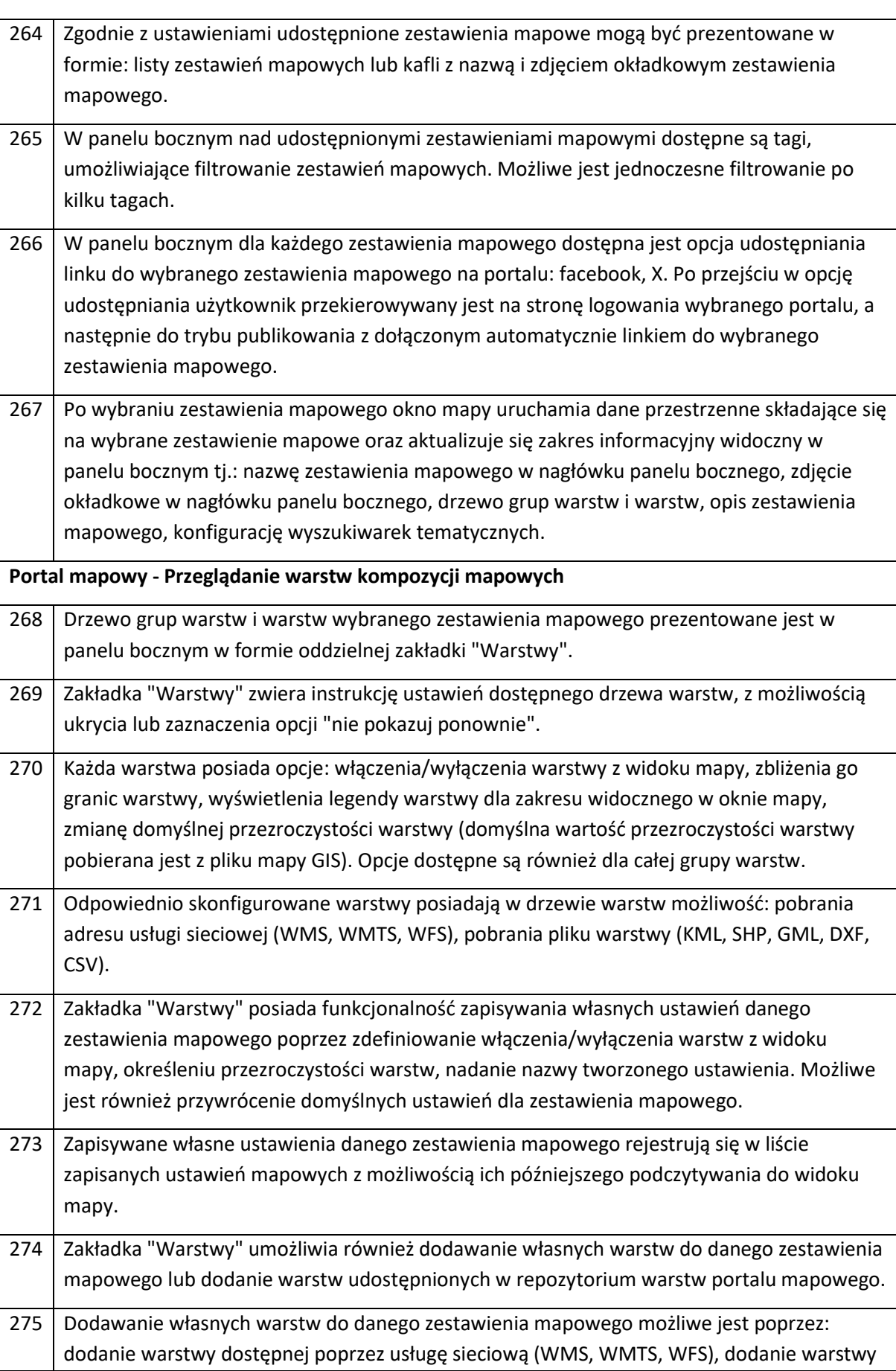

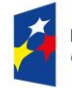

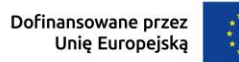

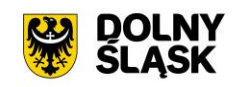

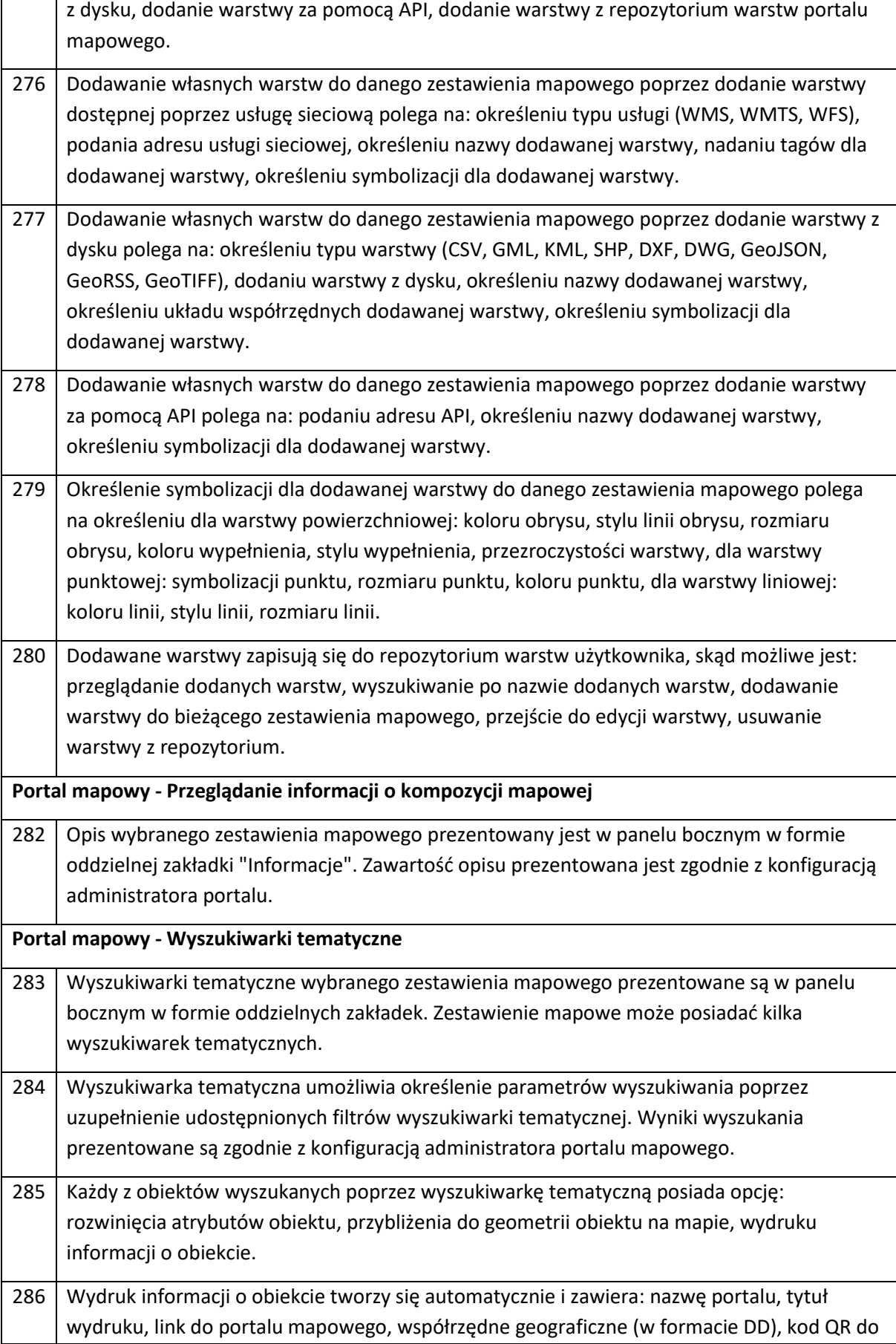

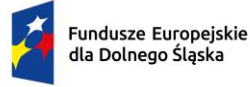

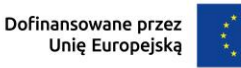

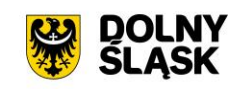

adresu kierującego do wyszukanego obiektu, mapa z lokalizacją wyszukanego obiektu, atrybuty wyszukanego obiektu. **Portal mapowy - Identyfikacja obiektów na mapie** 287 Portal mapowy posiada możliwość odczytywania informacji po kliknięciu w obiekt na mapie. Narzędzie informacji o obiekcie dostępne jest z poziomu panelu narzędzi portalu mapowego lub jest włączone domyślnie zgodnie z konfiguracją administratora portalu mapowego. 288 Narzędzie informacji o obiekcie umożliwia odczytanie informacji poprzez wskazanie punktu na mapie oraz poprzez wybranie działki ewidencyjnej. 289 Wynik odczytu informacji o obiekcie prezentowany jest w formie okna. Możliwe jest przesuwanie okna oraz zmianę wielkości okna. Informacje o obiekcie mogą być również prezentowane w panelu bocznym portalu mapowego zgodnie z konfiguracją administratora portalu mapowego. 290 Okno prezentujące wynik odczytu informacji o obiekcie posiada opcje: udostępnienia linku do okna z wynikiem odczytu informacji o obiekcie, wydruku informacji o obiekcie, zapisanie wyniku odczytu informacji o obiekcie, możliwość odczytania i skopiowania wartości współrzędnych geograficznych wskazanego punktu na mapie (w formacie DMS), przybliżenia widoku mapy do wskazanego punktu na mapie. 291 Wynik odczytu informacji o obiekcie zwraca dla każdej warstwy atrybuty odczytanych obiektów. Zakres odczytywanych warstw i atrybutów jest zgodny z konfiguracją administratora portalu mapowego. 292 Wydruk informacji o obiekcie tworzy się automatycznie i zawiera: nazwę portalu, tytuł wydruku, link do portalu mapowego, współrzędne geograficzne (w formacie DD), kod QR do adresu kierującego do wyszukanego obiektu, mapa z lokalizacją wyszukanego obiektu, atrybuty wyszukanego obiektu. 293 Informacja o każdym odczytanym obiekcie posiada opcje: odczytu wartości atrybutów obiektu, przybliżenie widoku mapy do obiektu, automatyczny pomiar powierzchni i obwodu obiektu, możliwość przejścia do edycji obiektu, dla użytkowników mających uprawnienia do edycji obiektów, udostępnienia linku do wyniku odczytu informacji o obiekcie. 294 W przypadku odczytywania informacji poprzez wybranie działki ewidencyjnej możliwe jest odczytanie informacji o obiektach zawierających się w granicy wybranej działki ewidencyjnej. 295 Wybranie działki ewidencyjnej, z której odczytane będą informacje o obiektach możliwe jest poprzez wpisanie numeru działki ewidencyjnej lub poprzez wskazanie działki ewidencyjnej z mapy. Możliwe jest wybranie kilku działek ewidencyjnych, dla których zostaną odczytane informacje o obiektach. 296 W przypadku odczytywania informacji poprzez wybranie działki ewidencyjnej dostępna jest opcja odczytania informacji o obiektach również dla działek sąsiadujących ze wskazaną działką ewidencyjną. 297 Automatyczny pomiar powierzchni i obwodu odczytanego obiektu przedstawia informacje o pomiarze w oddzielnym oknie zawierającym: listę wierzchołków obiektów wraz z punktami

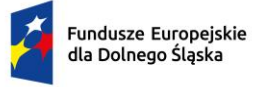

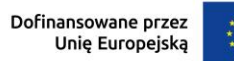

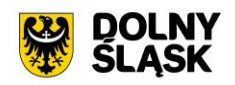

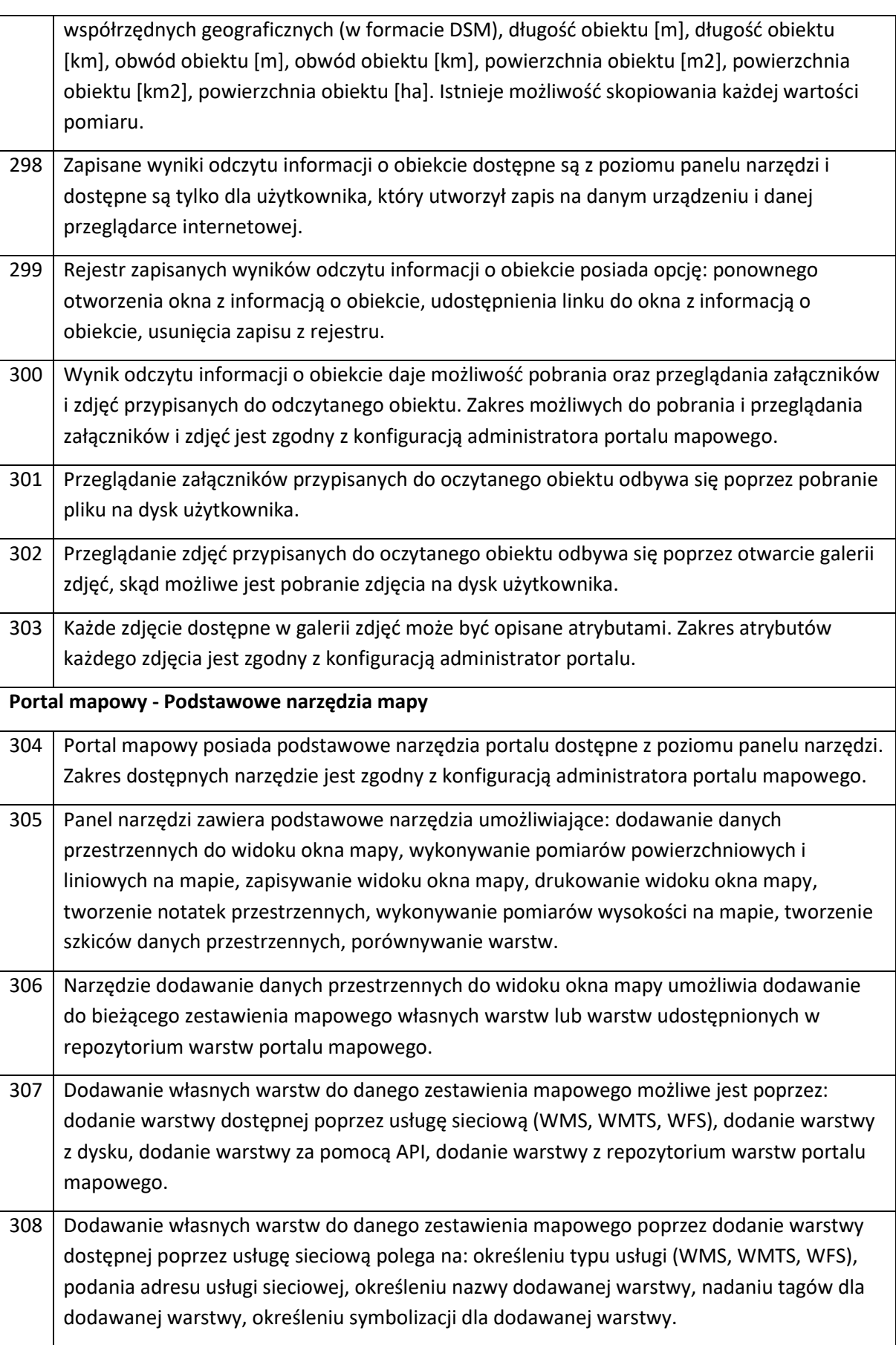

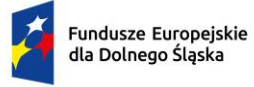

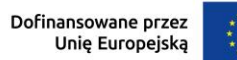

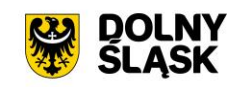

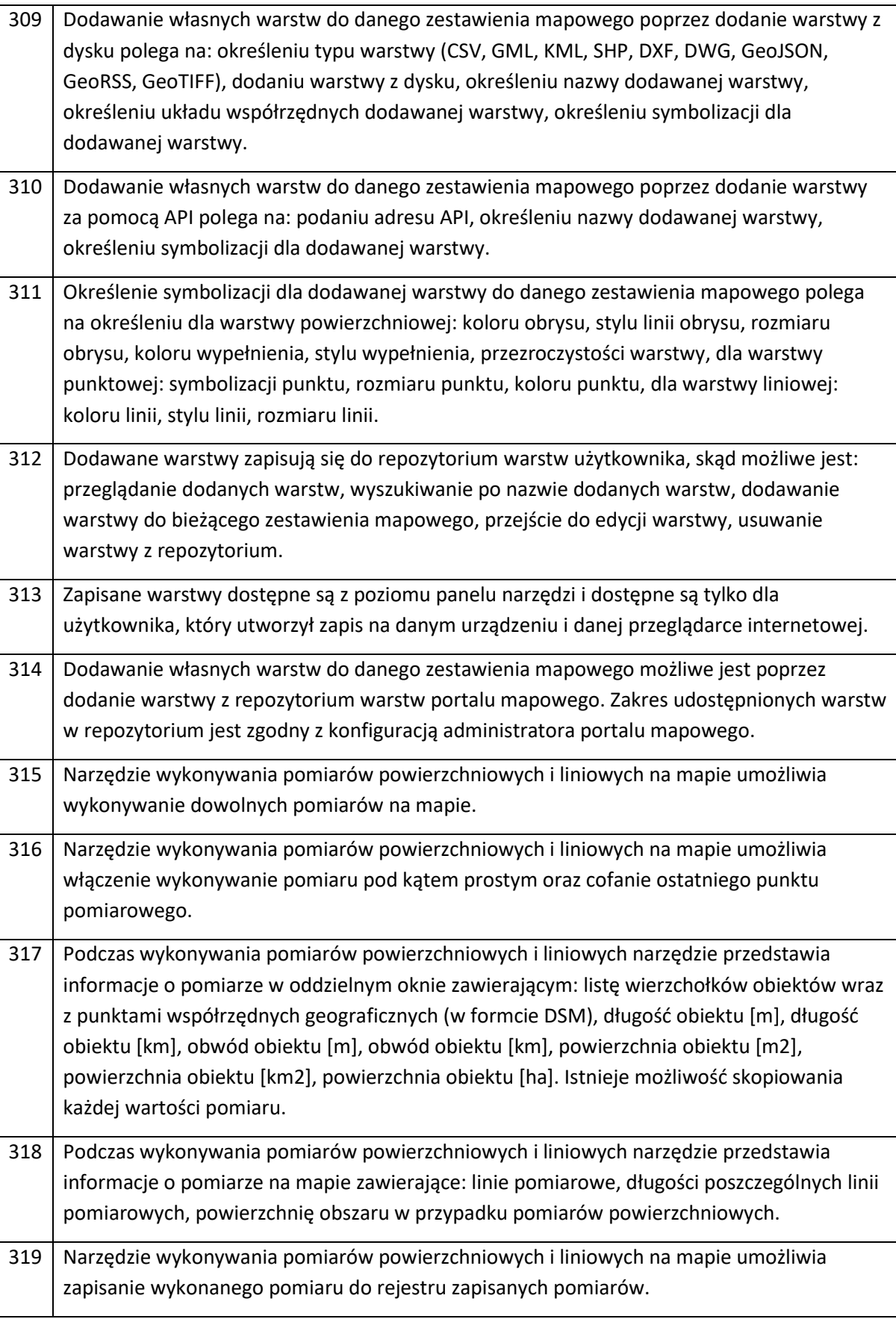

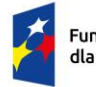

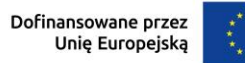

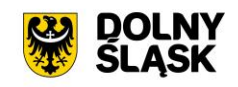

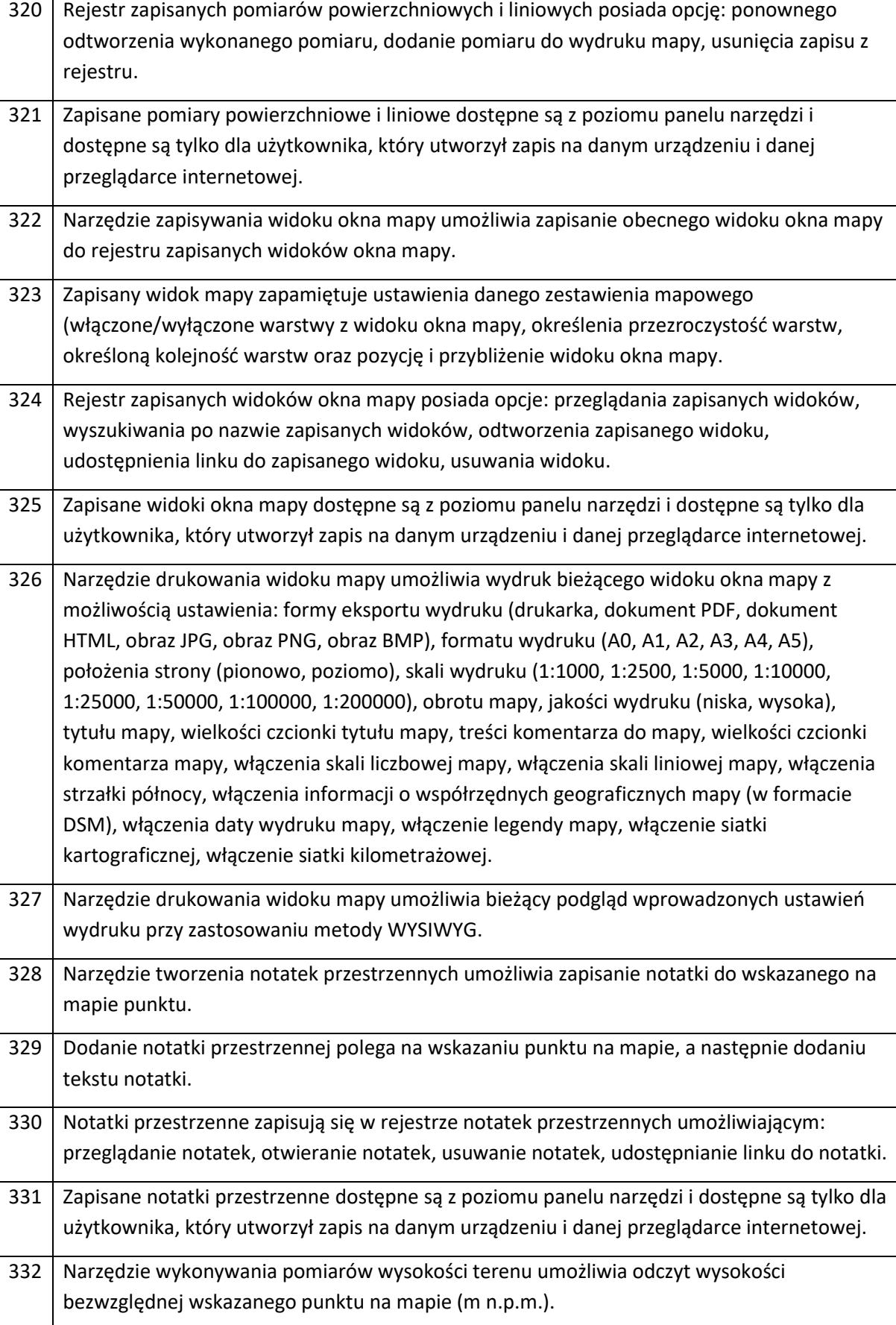

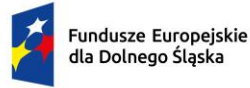

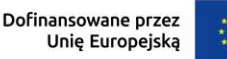

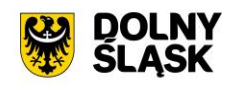

333 Odczytywanie profilu terenu polega na: wybraniu warstwy, na podstawie której będą odczytywane pomiary wysokości, wskazaniu na mapie punktów pomiarowych. Zakres warstw dostępnych w narzędziu jest zgodny z konfiguracją administratora portalu mapowego. 334 Narzędzie odczytywania profilu terenu umożliwia włączenie wykonywania pomiaru pod kątem prostym oraz cofanie ostatniego punktu pomiarowego. 335 Podczas wykonywania pomiarów wysokości terenu narzędzie przedstawia informacje o pomiarze w oddzielnym oknie zawierającym: listę wierzchołków obiektów wraz z punktami współrzędnych geograficznych (w formacie DD), wartość wysokości bezwzględnej [m n.p.m] dla każdego punktu pomiarowego. Istnieje możliwość skopiowania każdej wartości pomiaru. 336 Podczas wykonywania pomiarów wysokości terenu narzędzie przedstawia informacje o pomiarze na mapie zawierające: linie pomiarowe, wartość wysokości bezwzględnej [m n.p.m] dla każdego punktu pomiarowego, różnicę wysokości pomiędzy sąsiadującymi punktami pomiarowymi [m]. 337 Narzędzie wykonywania pomiarów wysokości terenu umożliwia zapisanie punktów pomiarowych do rejestru zapisanych pomiarów wysokości. 338 Rejestr zapisanych pomiarów wysokości posiada opcję: ponownego odtworzenia pomiaru, usunięcia zapisu z rejestru. 339 Zapisane pomiary wysokości dostępne są z poziomu panelu narzędzi i dostępne są tylko dla użytkownika, który utworzył zapis na danym urządzeniu i danej przeglądarce internetowej. 340 Narzędzie tworzenia szkiców danych przestrzennych umożliwia tworzenie własnych warstw wektorowych. 341 Tworzenie szkiców danych przestrzennych polega na: wybraniu rodzaju warstwy (punktowa, liniowa, powierzchniowa), podaniu nazwy warstwy, utworzeniu geometrii warstwy na mapie. 342 Narzędzie tworzenia szkiców danych przestrzennych dla punktowej warstwy posiada opcje: cofnij wierzchołek, ponów wierzchołek, usunięcie dotychczasowej geometrii, usuwania poszczególnych obiektów, ustawień symbolizacji warstwy, ustawień etykiet warstwy, przesuwanie obiektów, kopiowanie i wklejanie obiektów, utworzenia warstwy powierzchniowej będącej buforem o zadanym promieniu [m, km] od utworzonych obiektów warstwy punktowej. 343 Narzędzie tworzenia szkiców danych przestrzennych dla liniowej warstwy posiada opcje: cofnij wierzchołek, ponów wierzchołek, usunięcie dotychczasowej geometrii, usuwania poszczególnych obiektów, ustawień symbolizacji warstwy, ustawień etykiet warstwy, włączenie prowadnic (normalne, równoległe, prostopadła, pod kątek o nadanej wartości), włączenie dociągania (do segmentu, do wierzchołka), obrót obiektu co 90 stopni, scalanie obiektów, podział obiektów, przesuwanie obiektów, kopiowanie i wklejanie obiektów, utworzenia warstwy powierzchniowej będącej buforem o zadanym promieniu [m, km] od utworzonych obiektów warstwy liniowej.

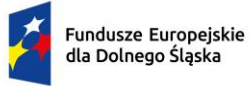

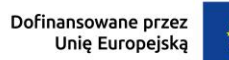

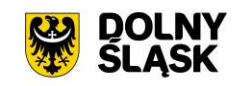

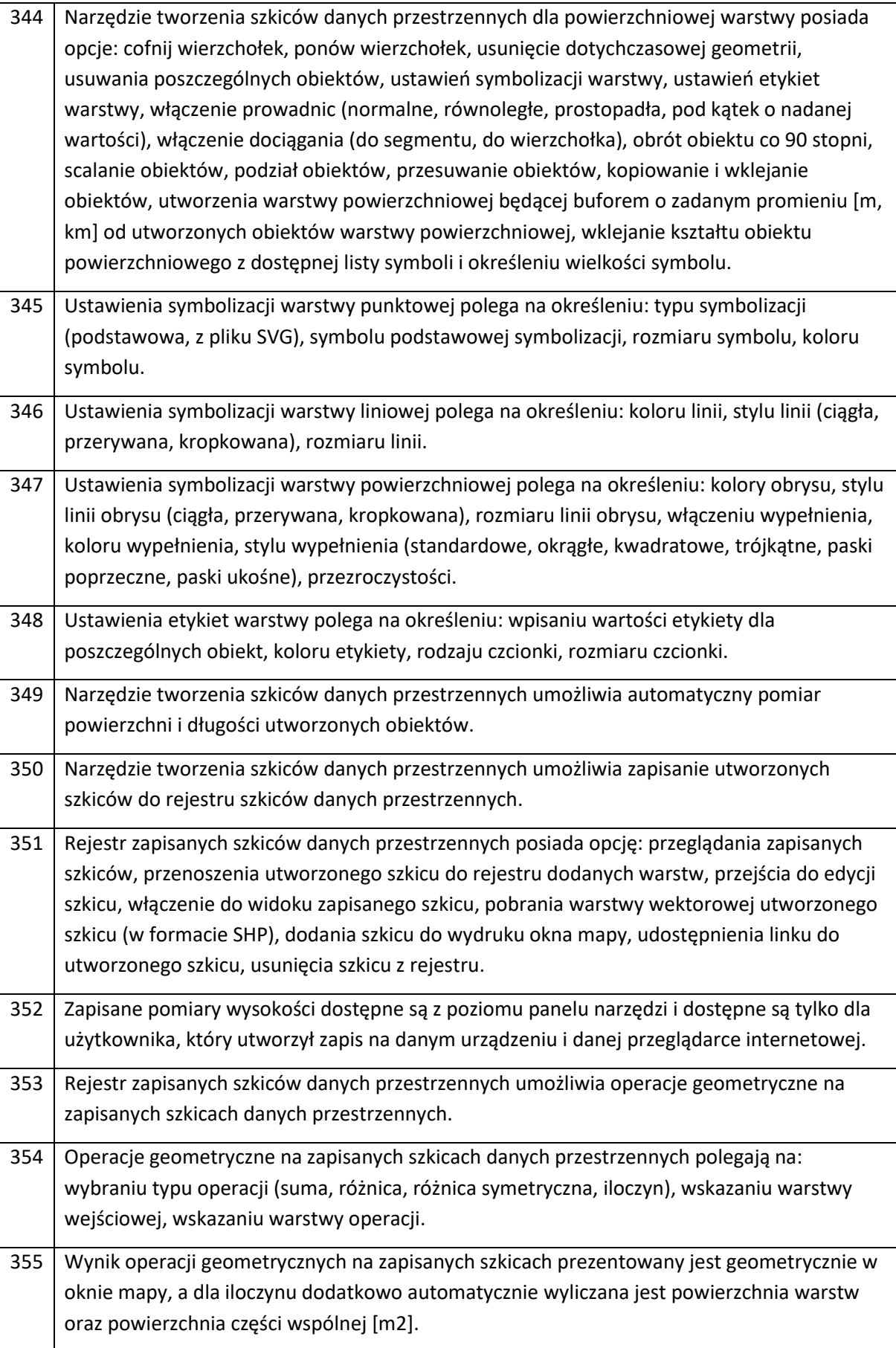

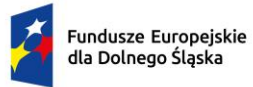

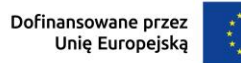

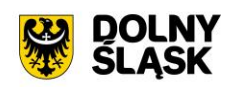

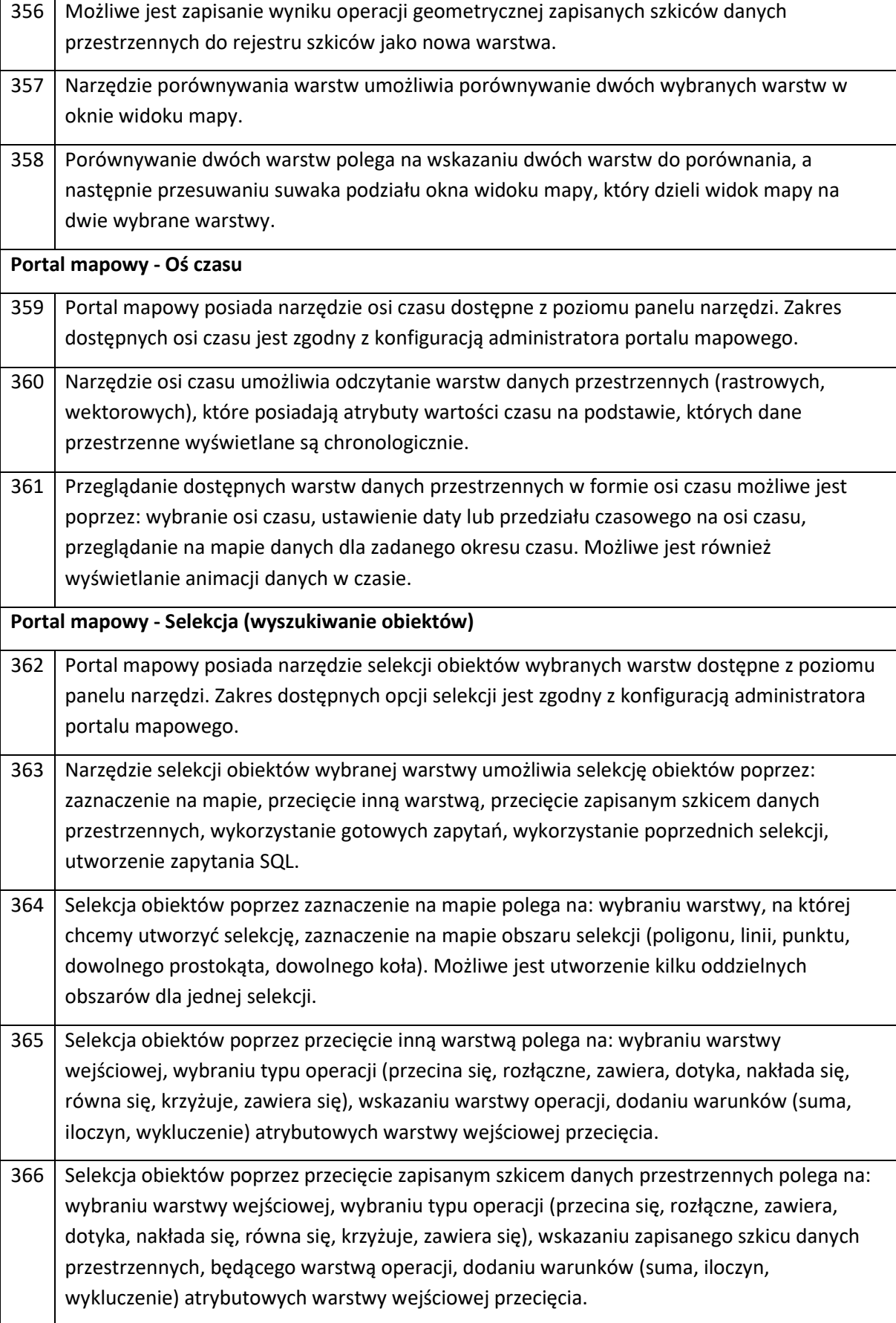

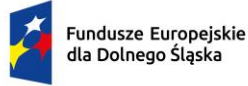

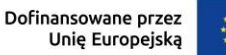

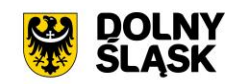

367 Selekcja obiektów poprzez przecięcie z wykorzystaniem poprzednich selekcji polega na: wybraniu warstwy wejściowej, wybraniu typu operacji (przecina się, rozłączne, zawiera, dotyka, nakłada się, równa się, krzyżuje, zawiera się), wskazaniu zapisanej selekcji obiektów, będącą warstwą operacji, dodaniu warunków (suma, iloczyn, wykluczenie) atrybutowych warstwy wejściowej przecięcia. 368 Selekcja obiektów poprzez utworzenie zapytania SQL polega na: wybraniu warstwy wejściowej, wybraniu typu operacji (równy, równy (ignoruj wielkość znaków), czy pusty (null), zawiera, zawiera (ignoruj wielkość znaków), rozpoczyna się od, rozpoczyna się od (ignoruj wielkość znaków), kończy się na, kończy się na (ignoruj wielkość znaków), większy, większy lub równy, mniejszy, mniejszy lub równy), wpisaniu frazy zapytania. Możliwe jest dodawanie wielu zapytań w ramach jednej selekcji. 369 Selekcja obiektów poprzez przecięcie z wykorzystaniem gotowych zapytań polega na: wybraniu z listy zapytania skonfigurowanego przez administratora portalu mapowego. 370 Wynik selekcji prezentowany jest na mapie w formie podświetlonych obiektów wybranej warstwy, na której utworzyliśmy selekcję oraz w formie raportu informacji o wyselekcjonowanych obiektach warstwy. 371 Raport informacji o wyselekcjonowanych obiektach warstwy tworzy się automatycznie i zawiera: nazwę portalu, tytuł wydruku, link do portalu mapowego, współrzędne geograficzne (w formacie DD), kod QR do adresu kierującego do wyselekcjonowanych obiektów, mapa z lokalizacją wyselekcjonowanych obiektów, atrybuty wyselekcjonowanych obiektów. 372 Narzędzie selekcji obiektów umożliwia zapisanie selekcji obiektów wybranej warstwy do rejestru zapisanych selekcji obiektów. 373 Rejestr zapisanych selekcji obiektów posiada opcję: ponownego odtworzenia selekcji, usunięcia zapisu z rejestru. 374 Zapisane selekcje obiektów dostępne są z poziomu panelu narzędzi i dostępne są tylko dla użytkownika, który utworzył zapis na danym urządzeniu i danej przeglądarce internetowej. Portal mapowy - Rejestr obiektów 375 Portal mapowy posiada narzędzie rejestru obiektów dostępne z poziomu panelu narzędzi. Zakres dostępnych warstw i atrybutów warstw rejestru jest zgodny z konfiguracją administratora portalu mapowego. 376 Rejestr obiektów umożliwia: wybranie dowolnej warstwy, odczytanie dostępnych atrybutów wybranej warstwy w formie tabeli, przybliżenie widoku okna mapy do wskazanego obiektu warstwy, 377 Rejestr obiektów dodatkowo posiada opcje: sortowania obiektów warstwy po wszystkich dostępnych atrybutach warstwy, wyszukanie obiektów warstwy, filtrowanie obiektów warstwy. Ustawienia wyszukiwania i filtrowania obiektów warstwy są zgodne z konfiguracją administratora portalu.

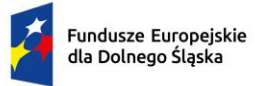

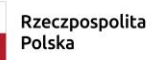

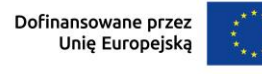

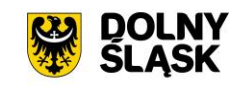

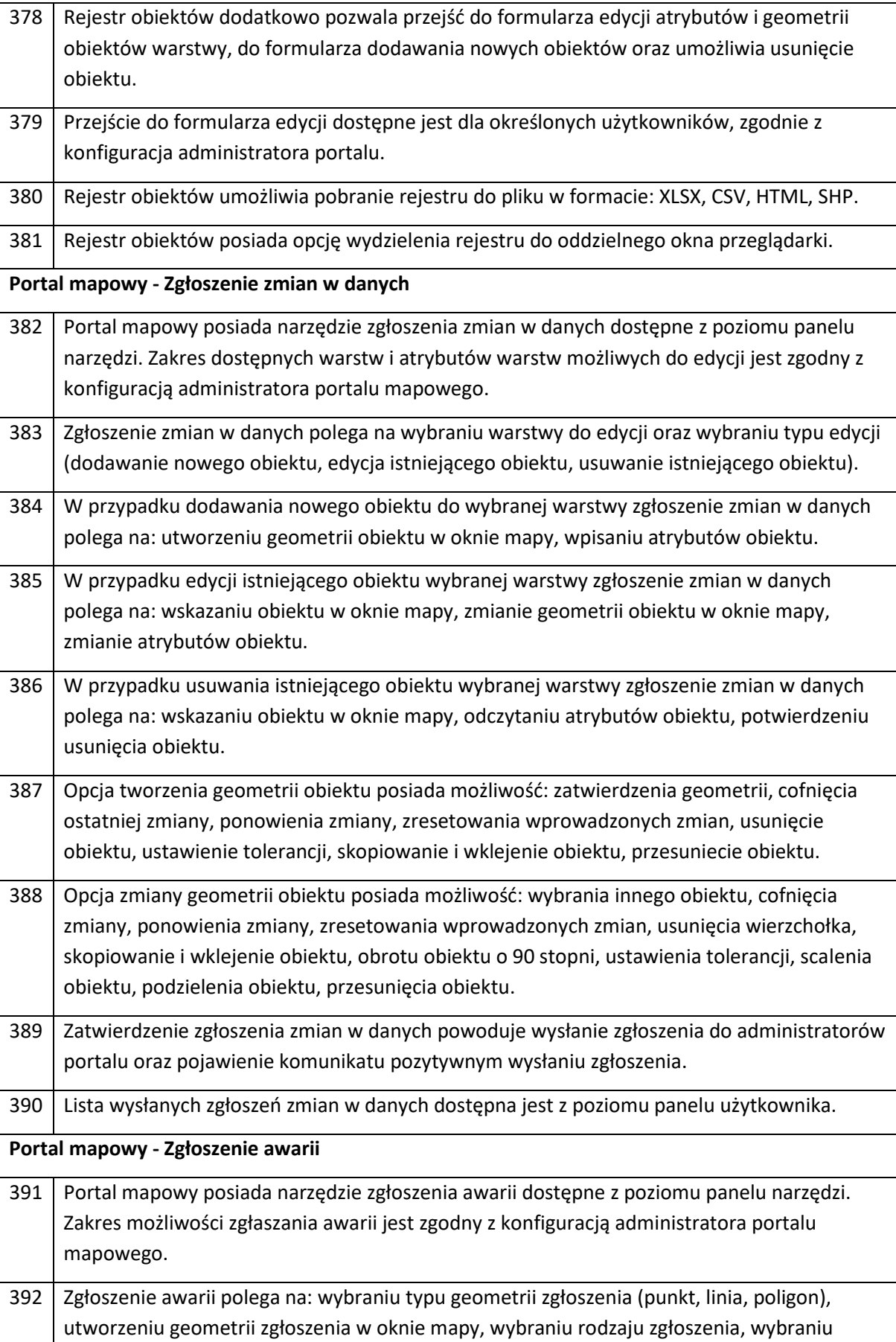

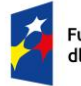

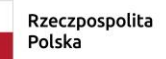

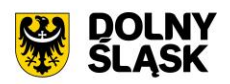

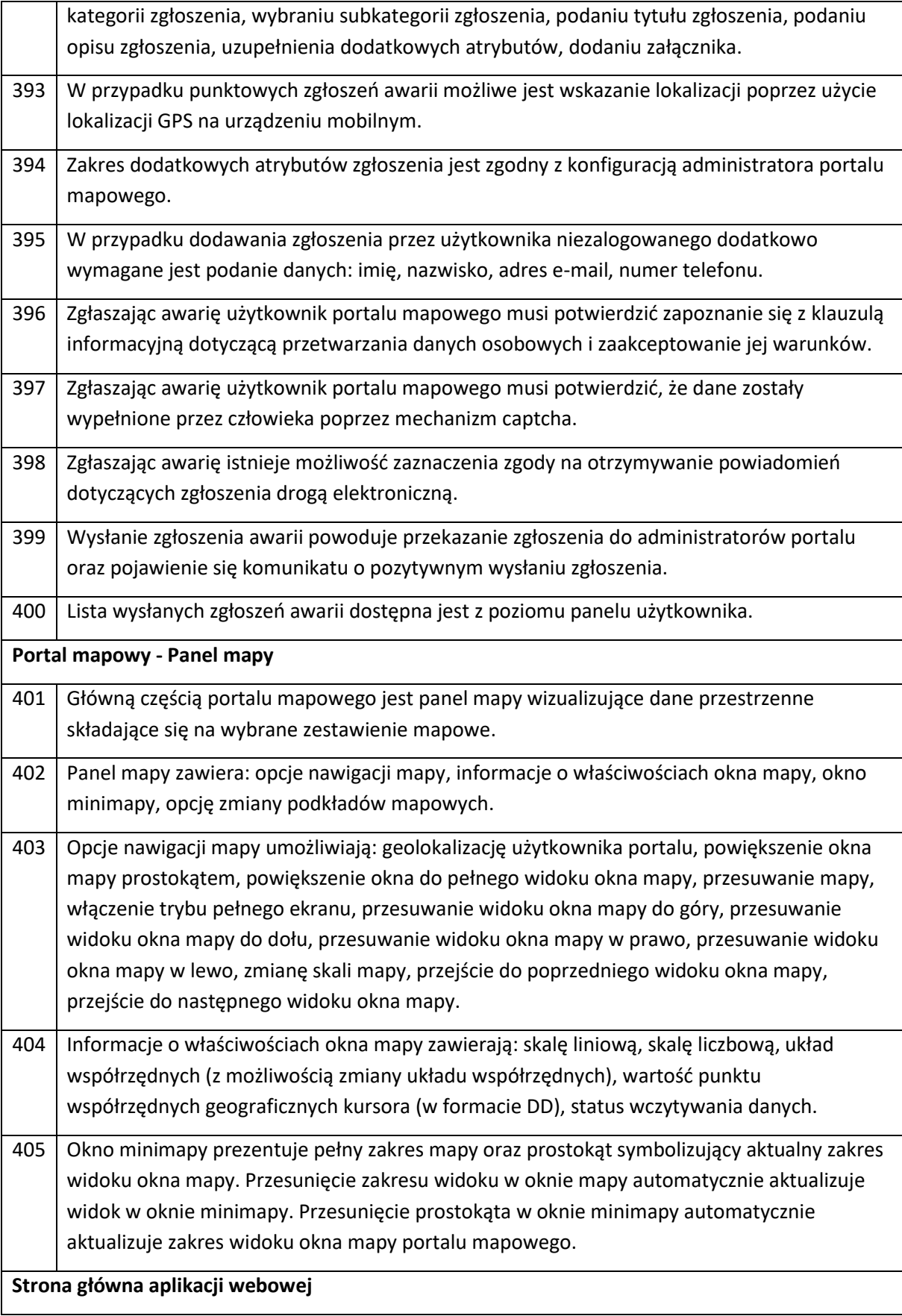

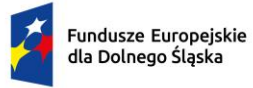

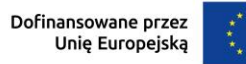

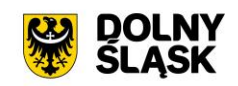

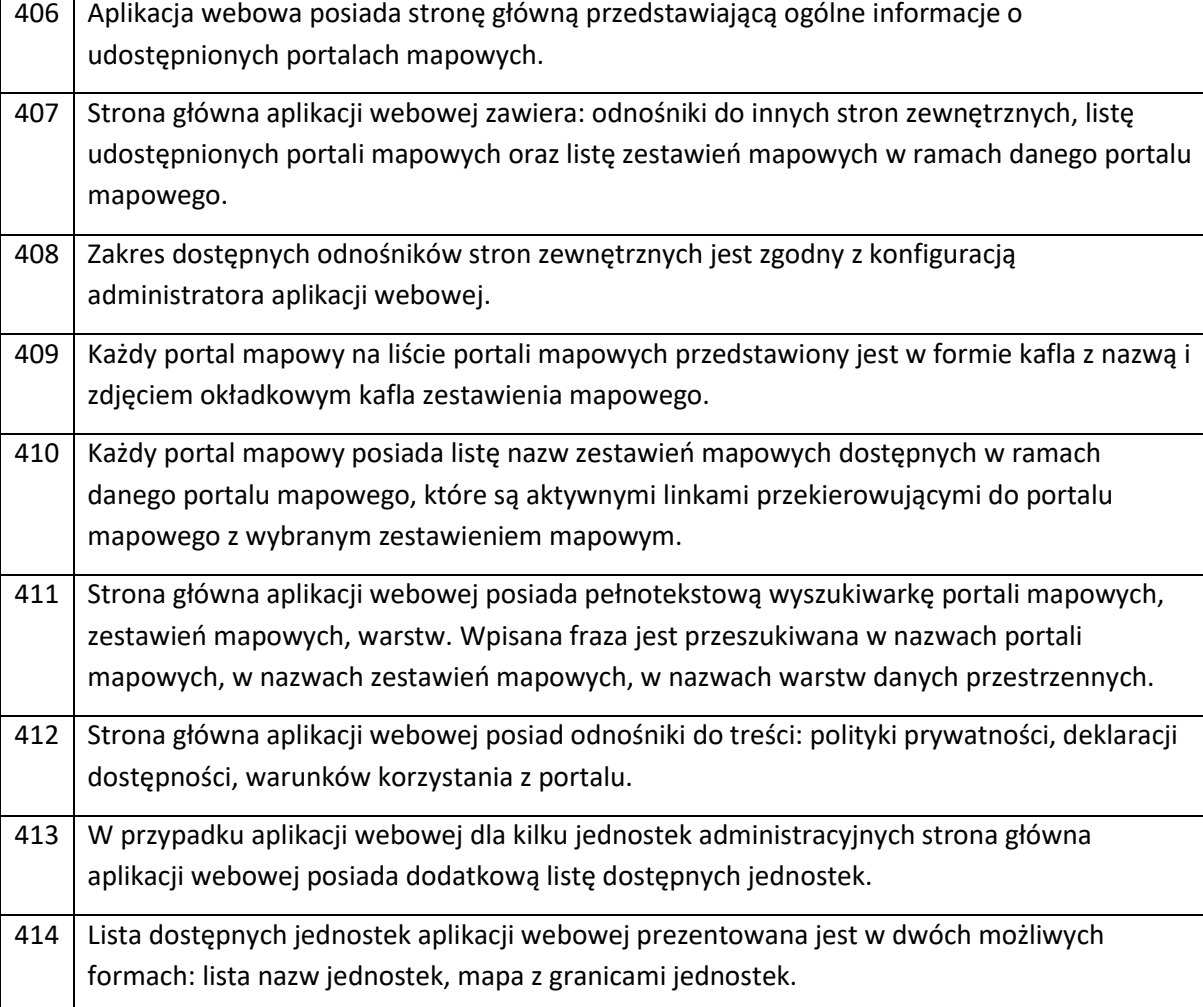

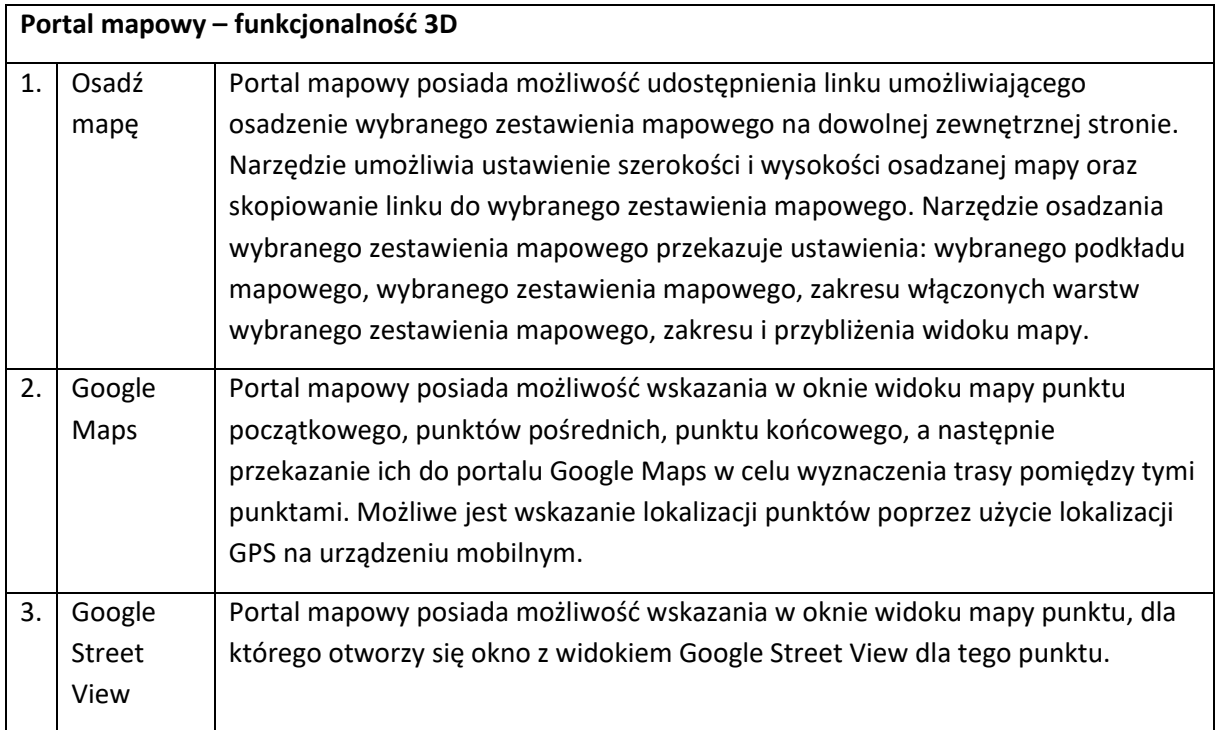

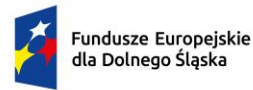

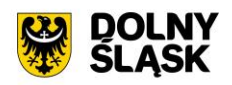

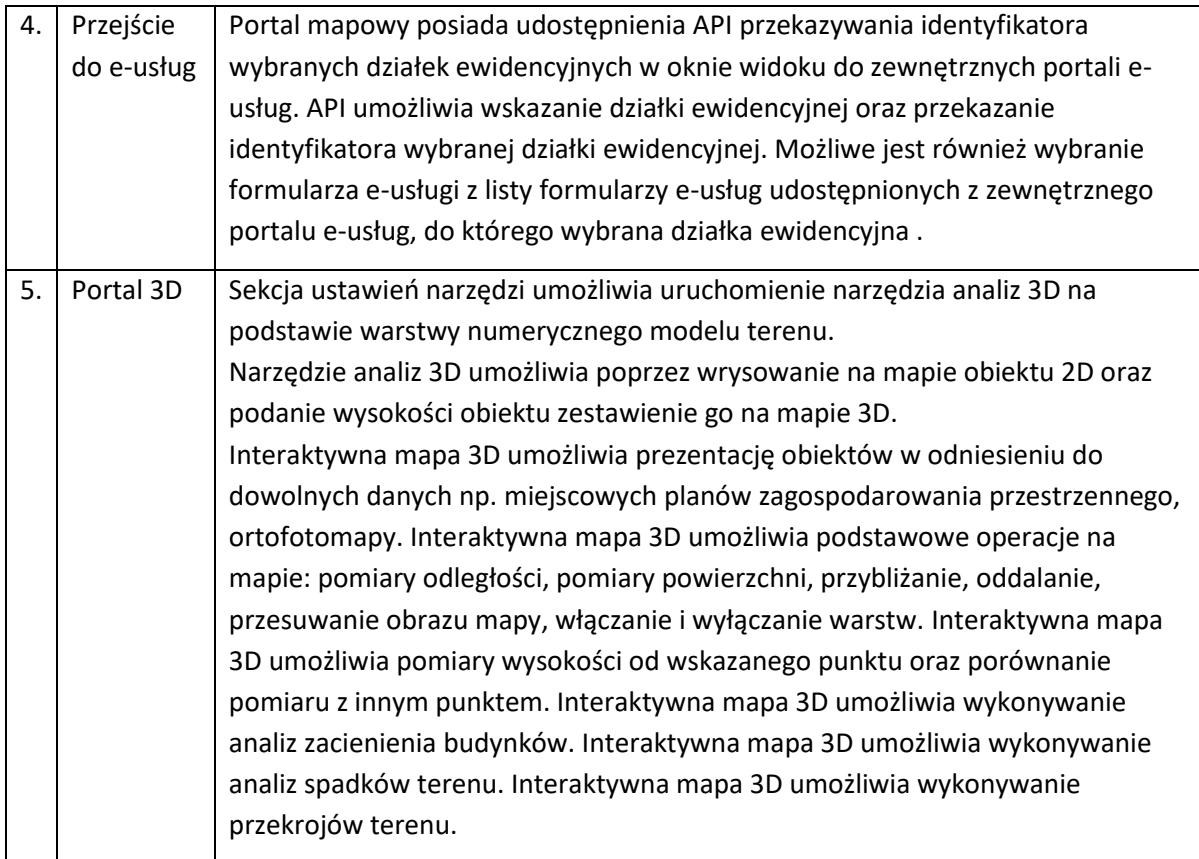

## **INTEGRACJE APLIKACJI GIS Z INNYMI, FUNKCJONUJĄCYMI W URZĘDZIE, SYSTEMAMI DZIEDZINOWYMI:**

- **1. Integracja GIS - EOD (elektroniczny obieg dokumentów)**
- Integracja polegać ma na automatycznym zasileniu systemu EOD, a później modułów dziedzinowych systemu GIS wnioskami złożonymi za pomocą uruchomionych e-usług. Proces powinien przebiegać z uwzględnieniem poniższych kroków.
- Zalogowanie się użytkownika na platformie e-usług urzędu i uwierzytelnienie się użytkownika Węzłem Krajowym.
- Wyszukanie karty e-usługi dostępnej na stronie e-usług urzędu i przejście do formularza elektronicznego wniosku dostępnego na stronie e-usług urzędu.
- Uzupełnienie formularza elektronicznego wniosku z możliwością wskazania działki ewidencyjnej w oknie mapy (wniosek XML zawiera identyfikator wskazanej działki lub działek ewidencyjnych).
- Dane ewidencyjne dostępne na platformie e-usług udostępniane są poprzez API zaawansowanego portalu mapowego uruchomionego w ramach projektu).
- Zapisanie uzupełnionego formularza na platformie e-usług, podpisanie dokumentu profilem zaufanym e-PUAP i wysłanie wniosku na skrytkę e-PUAP urzędu
- Odebranie wniosku przez system EOD. Dekretacja sprawy, nadanie JRWA.

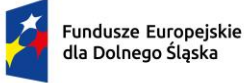

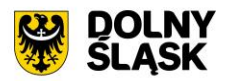

- Pobranie wniosku wraz z zapisaniem w module dziedzinowym systemu GIS niezbędnych atrybutów wniosku (m.in. znak sprawy, data wpływu, identyfikator działki lub działek ewidencyjnych) oraz pobraniem oryginalnych plików wniosku.
- Pobieranie wniosków z systemu EOD do modułu dziedzinowego systemu GIS z możliwością: automatycznego określenia interwału czasowego oraz z opcją pobierania wywołanego przyciskiem poprzez określone JRWA sprawy).
- Obsługa wniosku polegająca na wygenerowaniu dokumentu odpowiedzi w module dziedzinowym systemu GIS.
- Automatyczne przekazanie do systemu EOD decyzji wystawionej na wniosek w module dziedzinowym systemu GIS.
- Przekazanie z systemu EOD statusu i decyzji wystawionej na wniosek na konto petenta na platformie e-usług.
- **2. Integracja GIS - system podatkowy (podatki, deklaracje śmieciowe, opłaty za odpady komunalne):**
- Prezentacja danych na mapie z przypisaniem do konkretnych działek na podstawie informacji z systemu podatkowego:
	- o podatnicy (filtry na: podatek rolny, leśny, od nieruchomości oraz osoby fizyczne, obręby),
	- o użytkownicy wieczyści, dzierżawy gruntów (dla każdej karty podatkowej pobierane będą przedmiot użytkowania wieczystego, dzierżawy (nieruchomość) i jego składniki czyli działki - źródłem wiedzy może być nowy system Gospodarowania Mieniem).
- Prezentacja danych na mapie z przypisaniem do konkretnego adresu nieruchomości (punktu sprzedaży) na podstawie informacji z systemu Koncesje Alkoholowe: dla każdego posiadającego zezwolenie na alkohol będzie skojarzony z nim wniosek (filtry na: do spożycia E7, poza miejsce, rodzaje zezwoleń : piwo, wino, wódka)
- Prezentacja danych wygenerowanych z systemu podatkowego (uruchomiona w formie usług sieciowych WebService) na mapie z przypisaniem do każdego obiektu ID działki lub adresu nieruchomości, warstwa danych podatkowych, niwelacja tzw. białych plam czyli wskazanie tych obiektów, nieruchomości, które nie są opodatkowane (możliwość prezentacji na osi czasu).
- Aktualizacje danych dokonywane raz dziennie w nocy
- 3. **Integracja GIS - System Budżetowy**  Możliwość podglądu i kontroli poniesionych wydatków związanych z realizacją danej inwestycji (budowa drogi, kanalizacji, budynku) i prezentacji na mapie. Pozwoli na racjonalne planowanie nowych inwestycji i podgląd do już zrealizowanych.
- Inwestycje planowane:
	- o Graficzne oznaczenie inwestycji na mapie.
	- o Wyszukiwanie planowanych inwestycji na zasadzie: pokaż planowane inwestycje (drogowe, kubaturowe, remontowe, oświatowe itp..
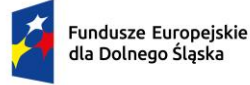

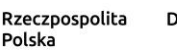

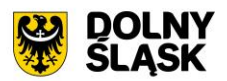

- o Wyświetlanie na mapie podstawowych danych o inwestycji: zakres zadania, okres realizacji, zakładany budżet w latach, jednostka realizująca, pracownik nadzorujący,
- o Stan przygotowania: przygotowywane postępowanie, przetarg ogłoszony, postępowanie w toku
- Inwestycje w realizacji:
	- o Graficzne oznaczenie inwestycji na mapie.
	- o Wyszukiwanie inwestycji na zasadzie: pokaż inwestycje (drogowe, kubaturowe, remontowe, oświatowe itp.)
	- o Wyświetlanie na mapie podstawowych danych o inwestycji: okres realizacji, zakładany budżet w latach, jednostka realizująca, pracownik nadzorujący,
	- o Zawarte umowy: dane o umowach, aneksach, zleceniach,
	- o Stan realizacji rzeczowo
	- o Stan realizacji finansowo: zaangażowanie, zrealizowane płatności, ….
- Inwestycje zakończone:
	- o Graficzne oznaczenie inwestycji na mapie.
	- o Wyszukiwanie inwestycji na zasadzie: pokaż inwestycje (drogowe, kubaturowe, remontowe, oświatowe itp.)
	- o Wyszukiwanie inwestycji na zasadzie: pokaż inwestycje zrealizowane w latach
	- o Wyświetlanie na mapie podstawowych danych o inwestycji: okres realizacji, jednostka realizująca, pracownik nadzorujący,
	- o Finansowanie: zakładany budżet w latach, poniesione koszty.
- Aktualizacje danych dokonywane raz dziennie w nocy
- **4. Integracja GIS - Starostwo Powiatowe z bazą EGiB**
- System GIS musi umożliwiać mechanizm integracji z bazą danych EGIB prowadzoną przez Starostwa Powiatowe w zakresie ewidencję gruntów.
- Dane EGiB będą pobierane na podstawie aktualnych danych geodezyjnych w formie graficznej poprzez wykorzystanie usług sieciowych (Webservices) lub pobieraniu danych w formacie .GML ze wskazanej lokalizacji w zależności od możliwości technicznych starostwa powiatowego.
- Narzędzie powinno umożliwiać również ręczną aktualizację bazy EGiB przez Administratora za pomocą dedykowanego mechanizmu w systemie.
- Uruchomienie integracji będzie możliwe po przekazaniu przez Zamawiającego poprawnie działających łączy do usługi sieciowej prowadzonej przez właściwy PODGiK.

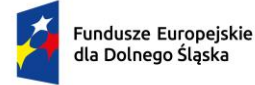

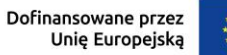

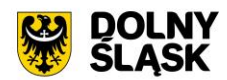

# **3.4 DIGITALIZACJA ZASOBÓW**

W ramach wdrożenia przewiduje się digitalizację następujących danych i rejestrów:

- 1. Aktualizacja danych wektorowych dla miejscowych planów zagospodarowania przestrzennego:
	- a) Aktualizację poprzez przetworzenie zasobu danych przestrzennych gminy do postaci cyfrowej zgodnej z wymogami Ustawy o Infrastrukturze Informacji Przestrzennej. Cyfryzacja obejmie pełną kalibrację i cyfryzację danych planistycznych, Miejscowych Planów Zagospodarowania Przestrzennego (MPZP) wraz z uzupełnieniem tabeli atrybutów w pełną informację z dokumentów planistycznych oraz przygotowaniem pełnej symbolizacji danych i ich etykietowania. Prowadzenie rejestru obowiązujących MPZP w formie tabelarycznej i mapowej, wyszukiwanie działek ewidencyjnych wraz z automatycznym odczytywaniu kompletnych informacji o zagospodarowaniu przestrzennym działki.
- 2. Wdrożenie danych Ewidencji miejscowości, ulic i adresów:
	- a) import zasobu danych przestrzennych gminy z posiadanego pliku GML o schemacie zgodnym z wymogami Rozporządzeniem Ministra Administracji i Cyfryzacji z dnia 9 stycznia 2012 r. w sprawie ewidencji miejscowości, ulic i adresów z późniejszymi zmianami i aktów wykonawczych do tego rozporządzenia. Utworzenie bazy danych przestrzennych w układzie współrzędnych EPSG 2180 (PUWG 92). Przygotowanie symbolizacji obiektów EMUiA. Przygotowanie schematu statystyk oraz sprawozdania dla GUGIK.
- 3. Digitalizacja obiektów zieleni i małej architektury:
	- a) przetworzenie zasobu danych dotyczących obiektów zieleni i małej architektury na terenie gminy do wersji cyfrowej. Naniesienie obiektów w odniesieniu do budynków i/lub działek ewidencyjnych wraz z uzupełnieniem tabeli atrybutów z pełną informacją oraz przygotowaniem pełnej symbolizacji danych i ich etykietowania. Prowadzenie ewidencji w formie tabelarycznej i mapowej, wyszukiwanie obiektów wraz z automatycznym odczytywaniem kompletnych informacji o obiekcie.
- 4. Digitalizacja rejestru latarni, inwentaryzacja terenowa:
	- a) opracowanie cyfrowej bazy ewidencji latarni gminnych, zawierającej inwentaryzację terenową oraz przetworzenie zasobu danych zinwentaryzowanych do postaci cyfrowej
	- b) Prowadzenie ewidencji w formie tabelarycznej i mapowej, wyszukiwanie obiektów wraz z automatycznym odczytywaniem kompletnych informacji o obiekcie.
- 5. Opracowanie modelu NMT na podstawie ogólnodostępnych danych:
	- a) opracowanie danych wektorowych i rastrowych do analiz z wykorzystaniem usług 2D i 3D w zakresie danych BDOT10k, mapa topograficzna, miejscowe plany zagospodarowania przestrzennego

#### **Ad 1) Aktualizacja danych wektorowych dla miejscowych planów zagospodarowania przestrzennego**:

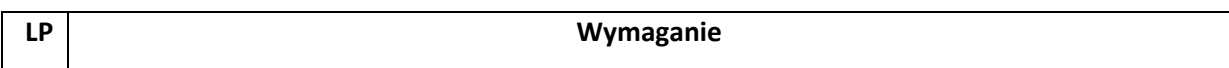

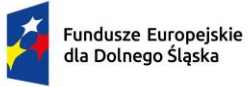

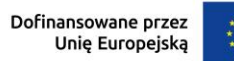

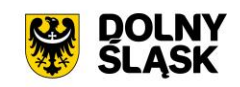

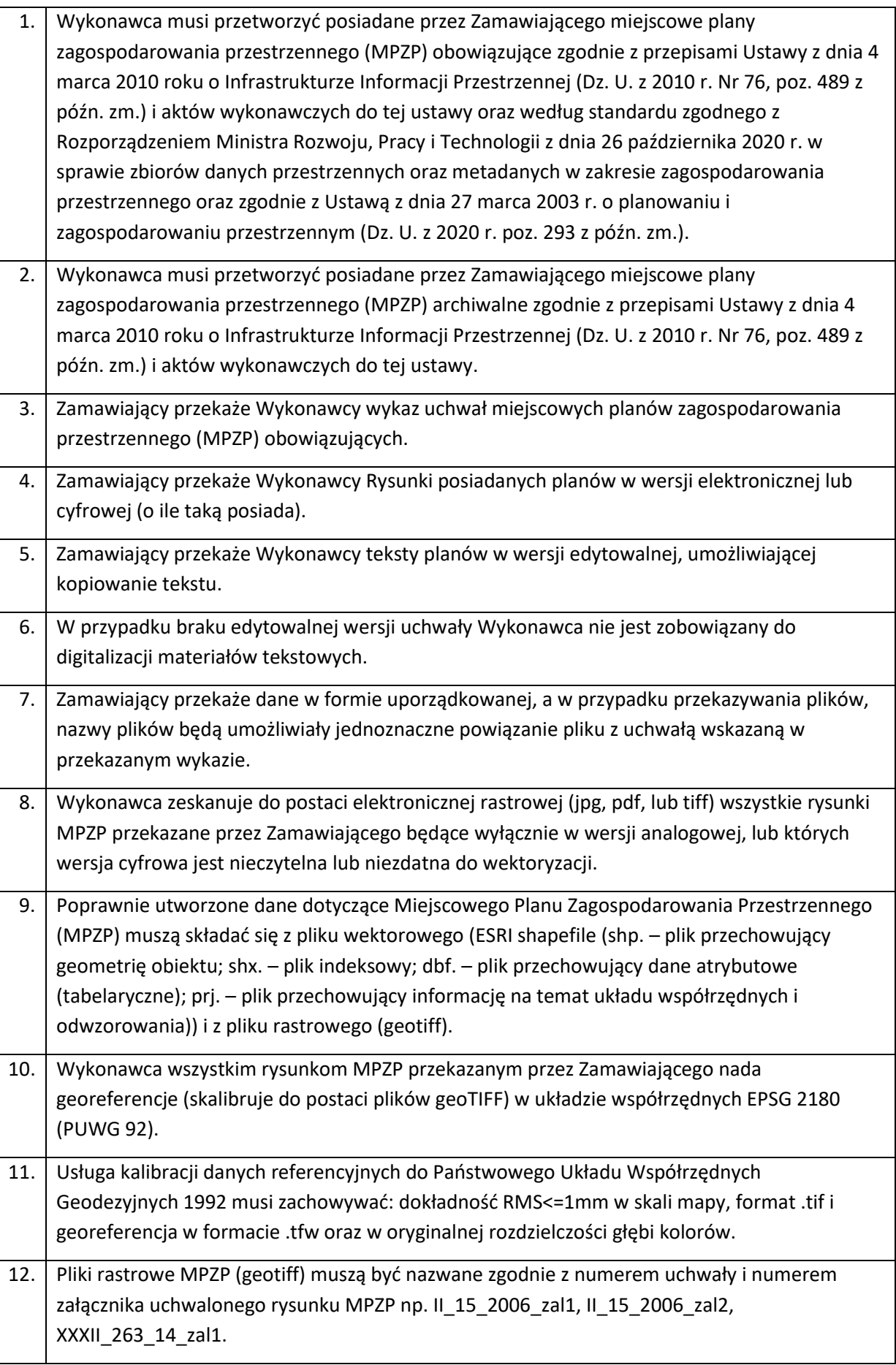

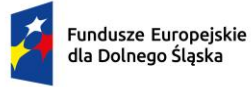

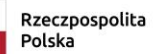

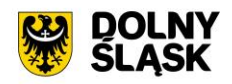

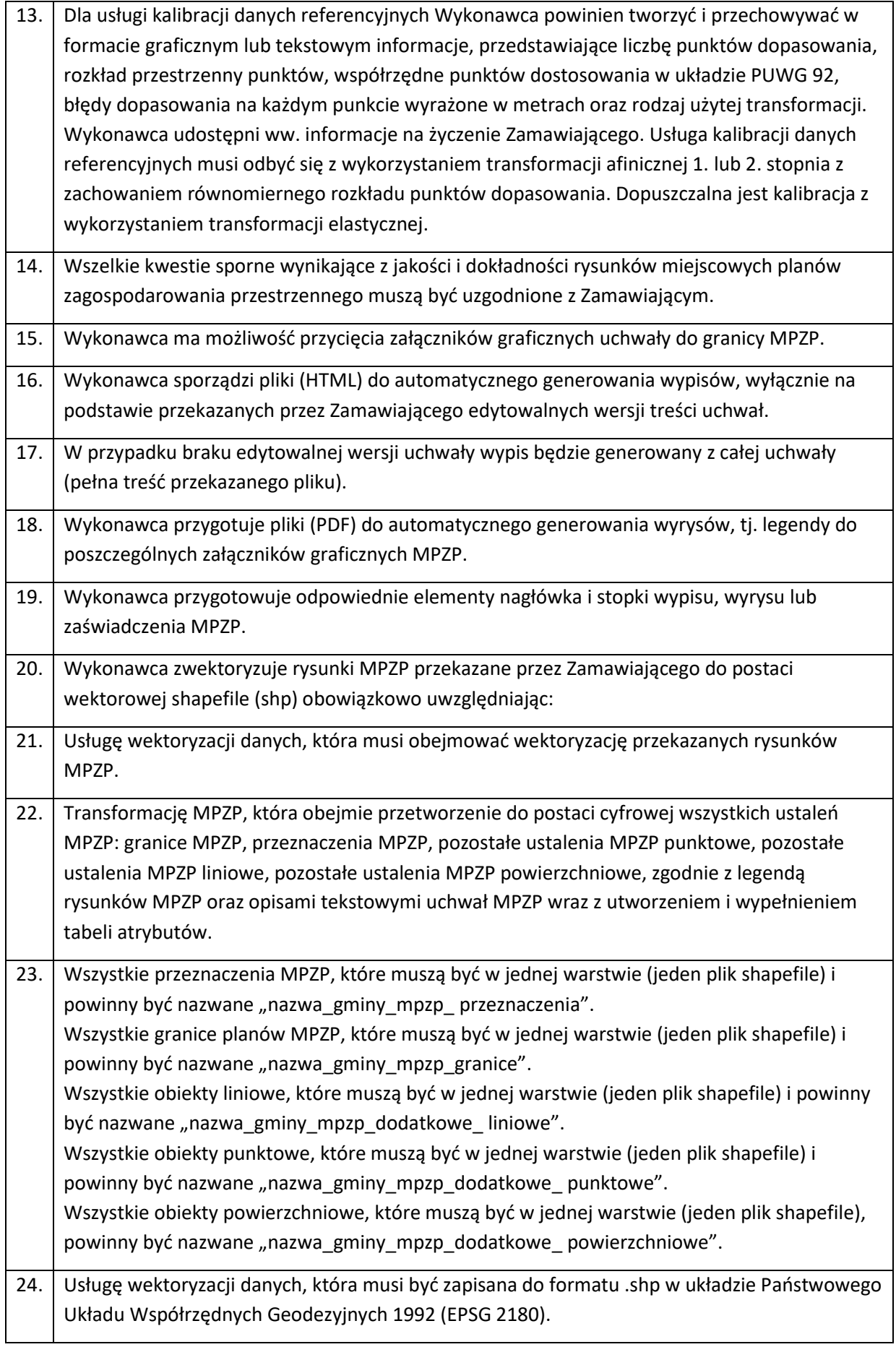

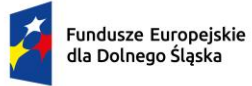

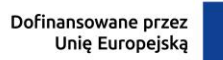

 $\ddot{\cdot}$ 

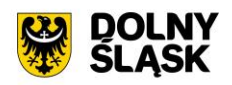

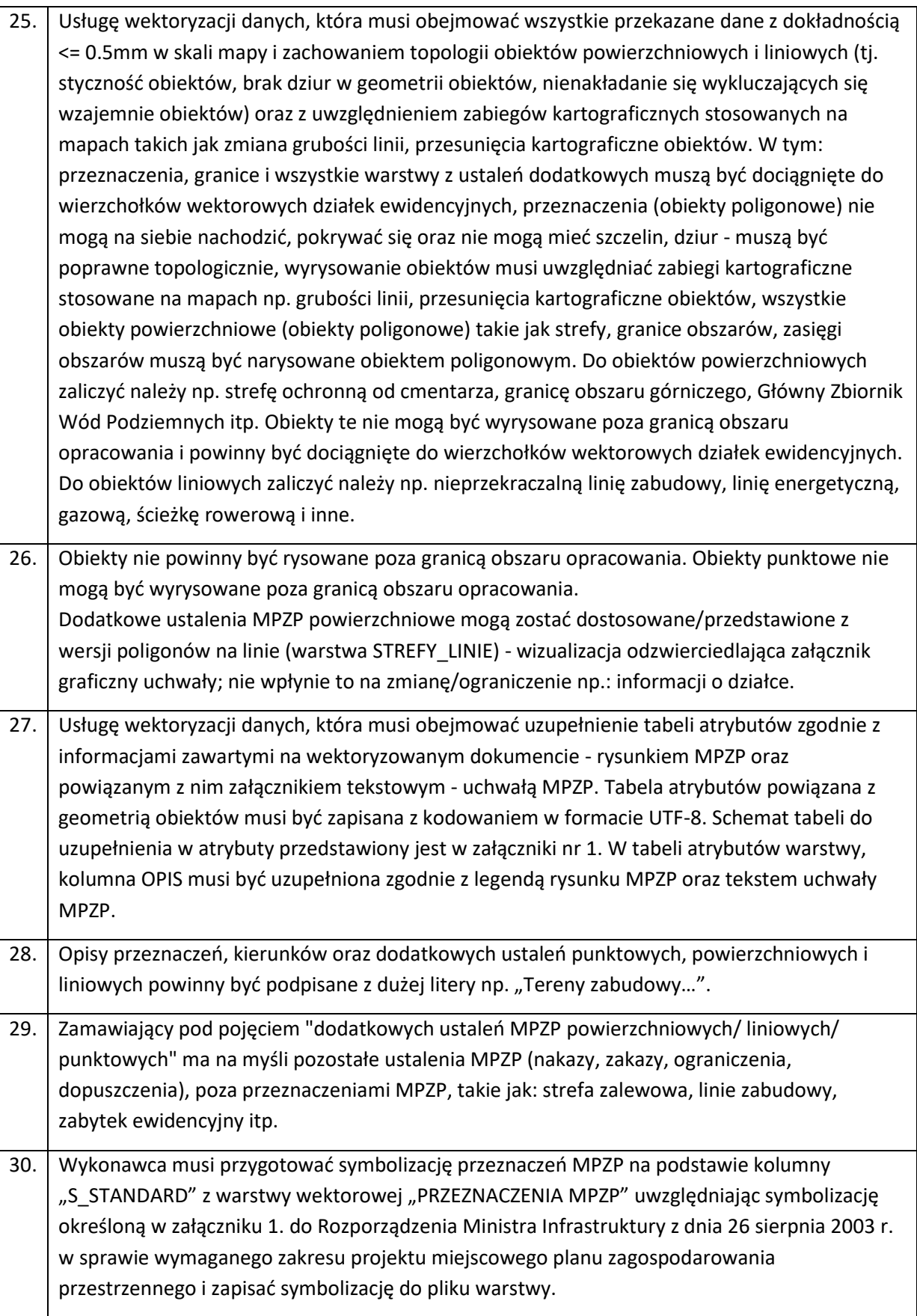

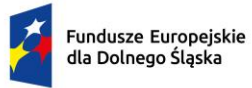

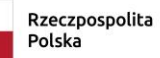

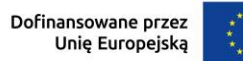

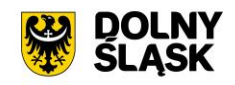

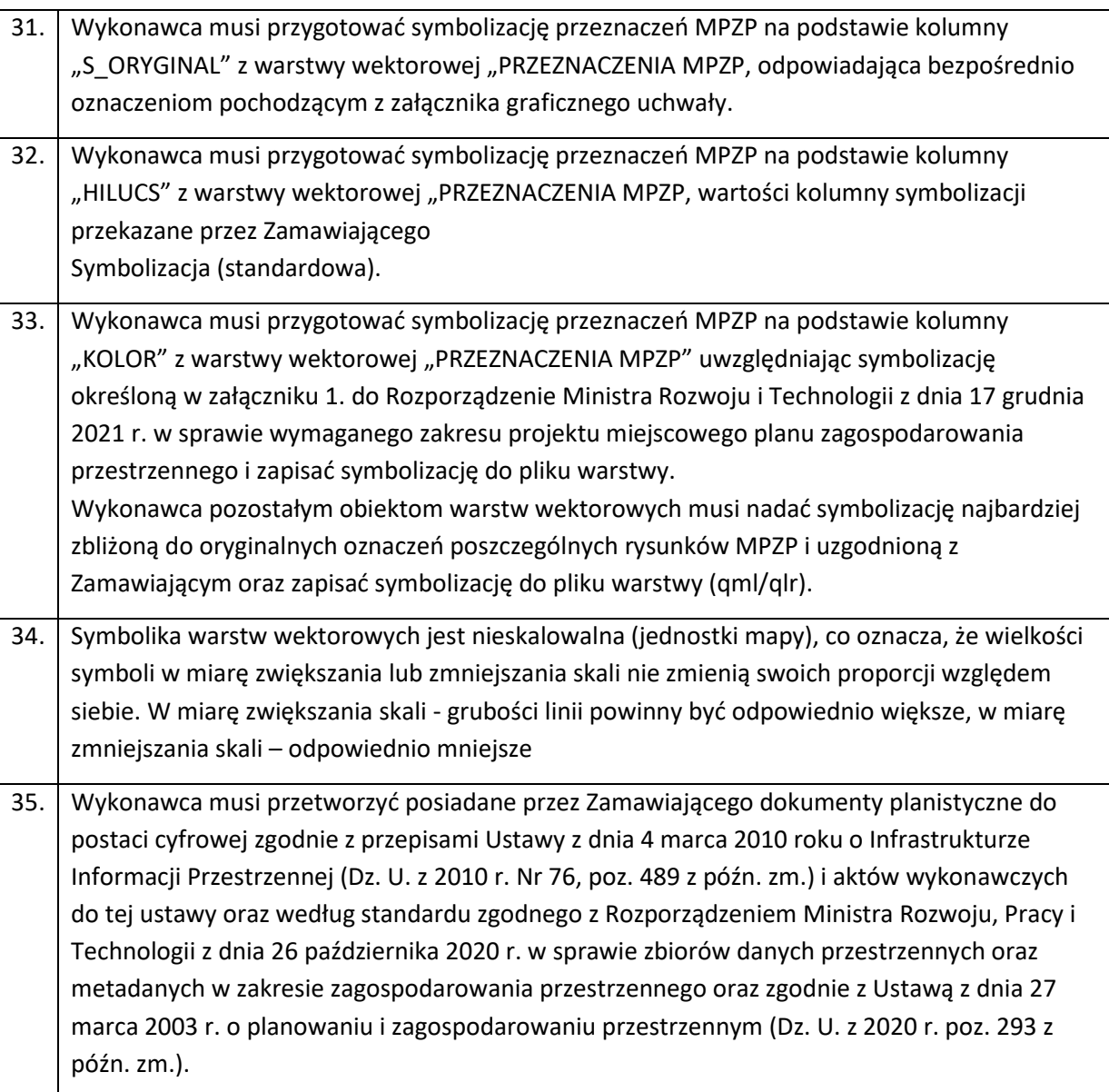

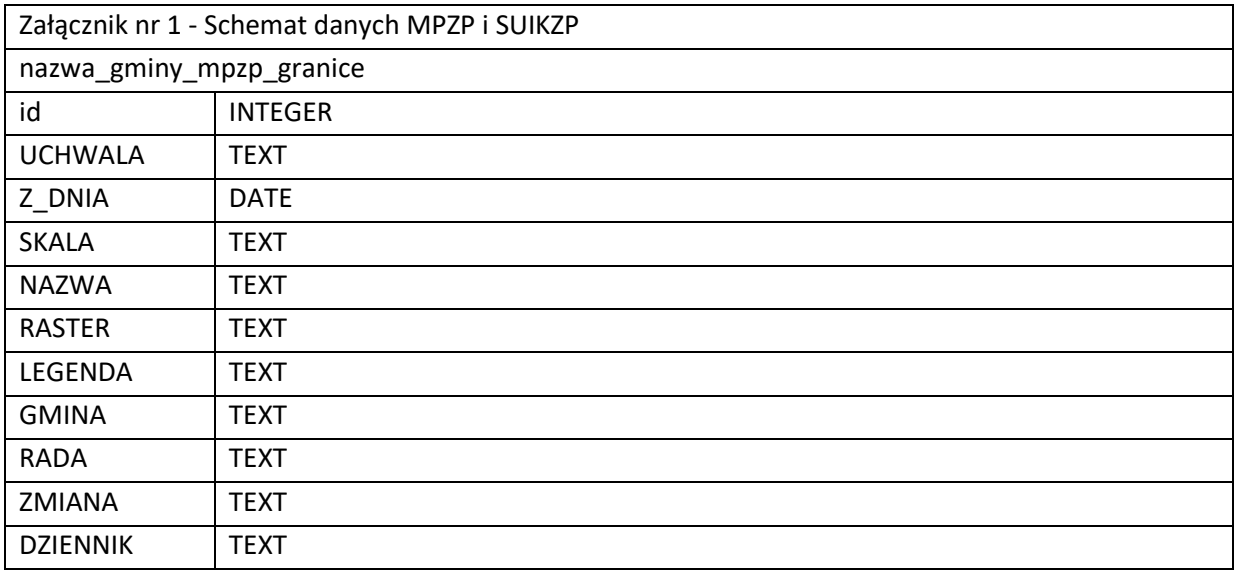

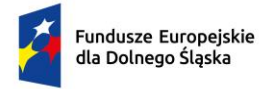

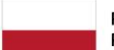

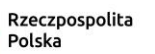

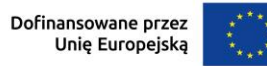

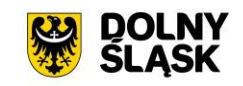

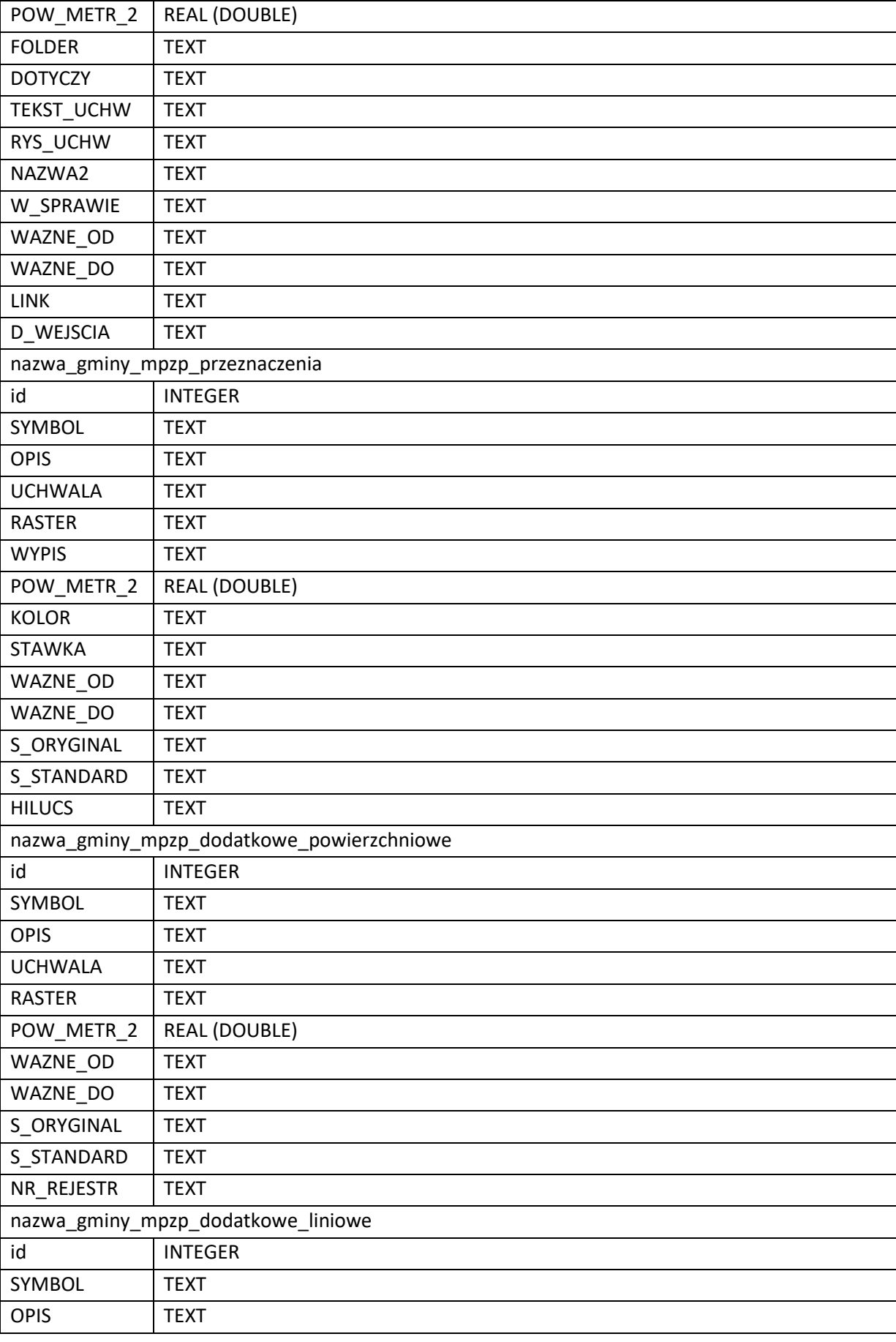

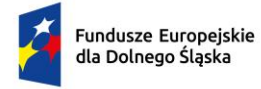

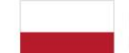

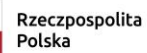

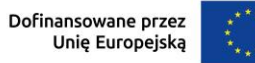

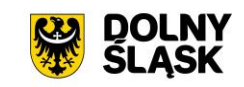

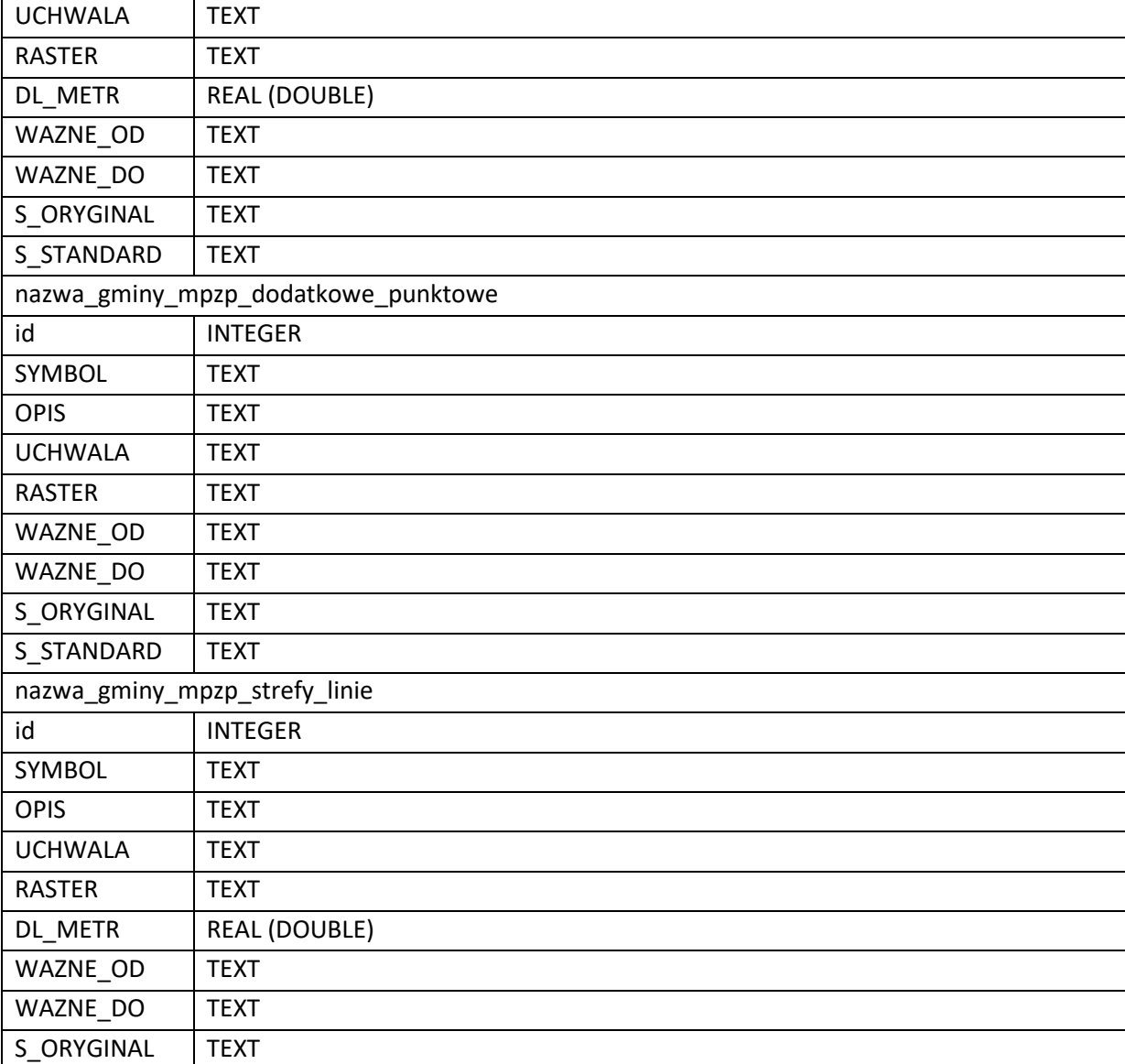

## **Ad 2) Wdrożenie danych Ewidencji miejscowości, ulic i adresów:**

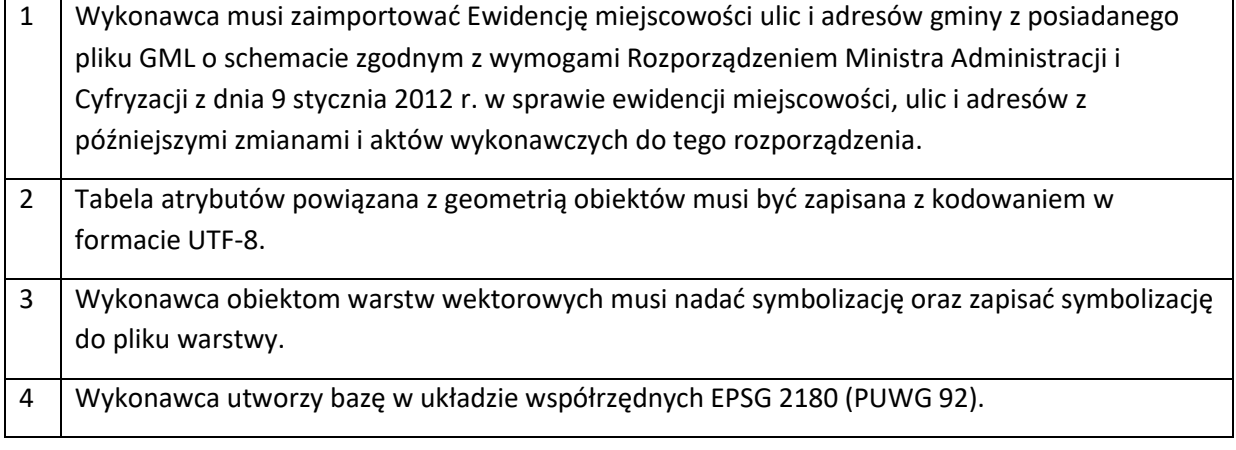

## **Ad 3) Digitalizacja obiektów zieleni i małej architektury:**

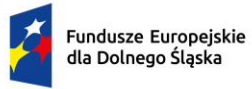

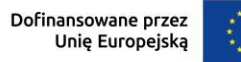

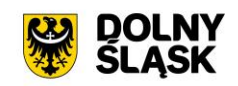

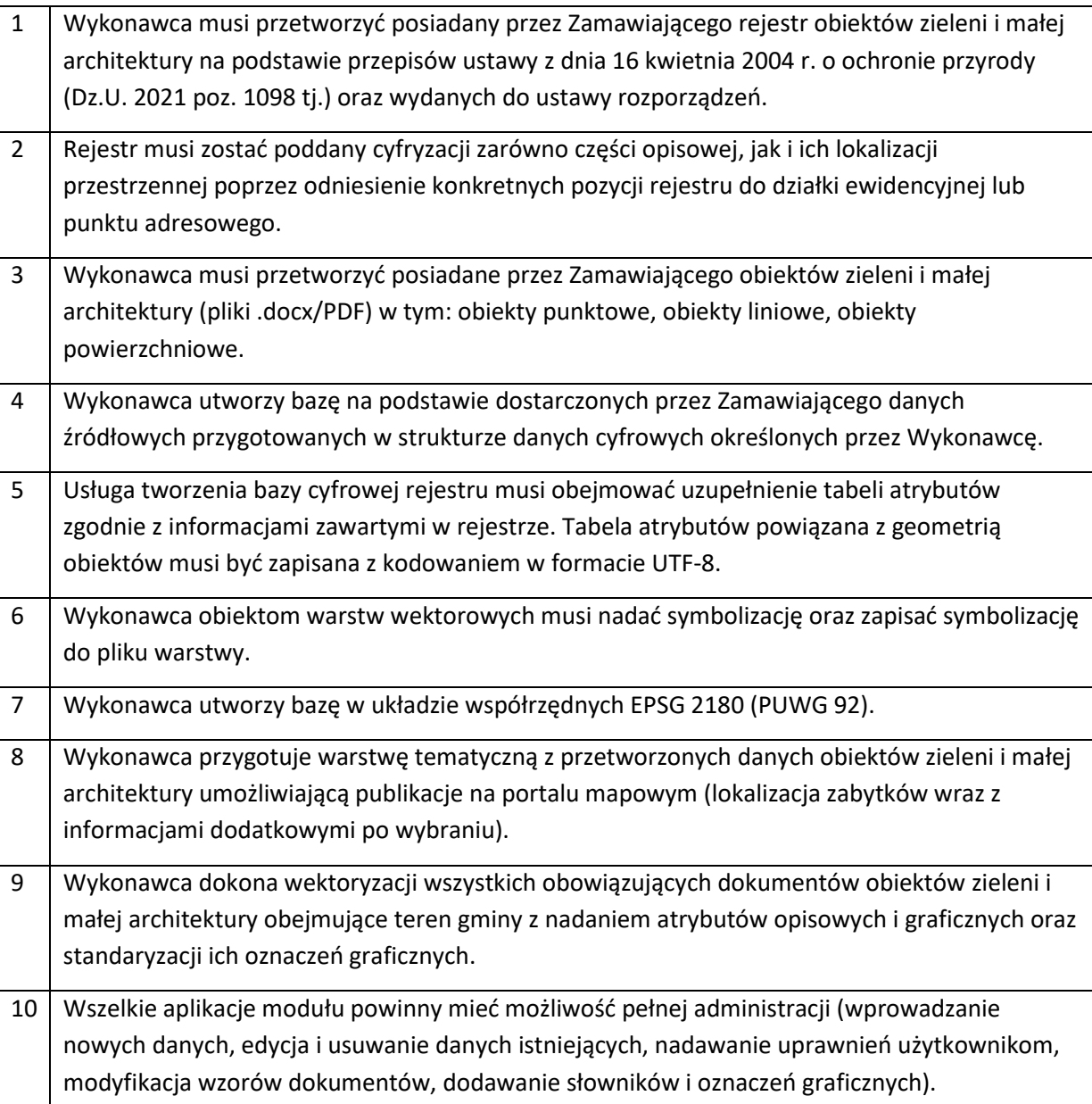

# **Ad 4) Digitalizacja rejestru latarni, inwentaryzacja terenowa:**

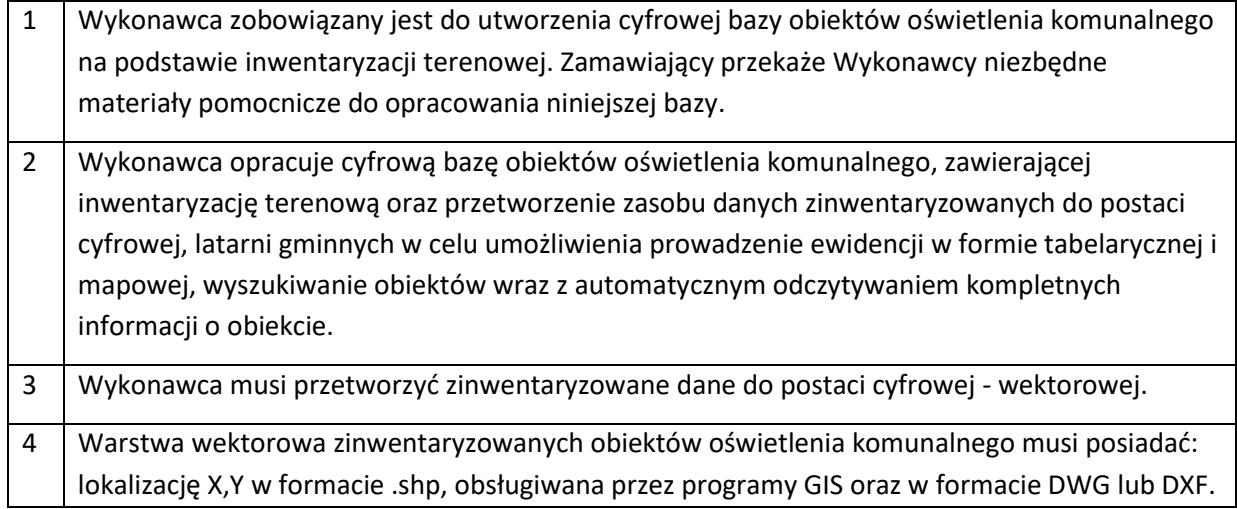

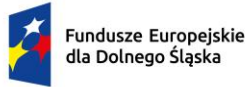

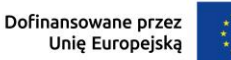

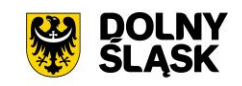

Dane będą zapisane w systemie odniesień przestrzennych w układzie prostokątnym płaskich, strefa Polska 1992/19, lub 2000 WGS 1984, system wysokości MSL (średni poziom morza), model geoidy EGM96 (Global) z odchyleniem standardowym mieszczącym się w przedziale 50 cm.

- 5 Wykonawca utworzy następujące atrybuty dla warstwy obiektów oświetlenia komunalnego: jednolity, niepowtarzalny numer latarni, miasto, ulica, status latarni (pozostaje, wymiana), lokalizacja latarni (współrzędne X,Y z odchyleniem standardowym jak we wstępie), rodzaj słupa (betonowy/stalowy/aluminiowy/etc), wysokość zawieszenia oprawy/ w metrach, odległość między słupami /moduł, odległość słupa od krawędzi drogi, długość wysięgnika /w metrach/, ocena wysięgnika / pozostaje, wymiana, rodzaj oprawy (sodowa/rtęciowa/etc), typ oprawy (sgs/ous/etc), moc nominalna oprawy, ilość opraw na słupie, rodzaj linii (napowietrzna, kablowa), typ linii (AL, ASxSN, YAKY), własność oprawy oraz atrybuty dotyczące drogi: nawierzchnia (asfalt, grunt, kostka) - szerokość drogi - klasa oświetleniowa / M1, M2, M3, M5, M4, P4, kategoria drogi (Droga Gminna/Powiatowa/Wojewódzka /Lokalna).
- 6 Wykonawca obiektom warstw wektorowych musi nadać symbolizację oraz zapisać symbolizację do pliku warstwy.

## **Ad 5) Opracowanie modelu NMT na podstawie ogólnodostępnych danych:**

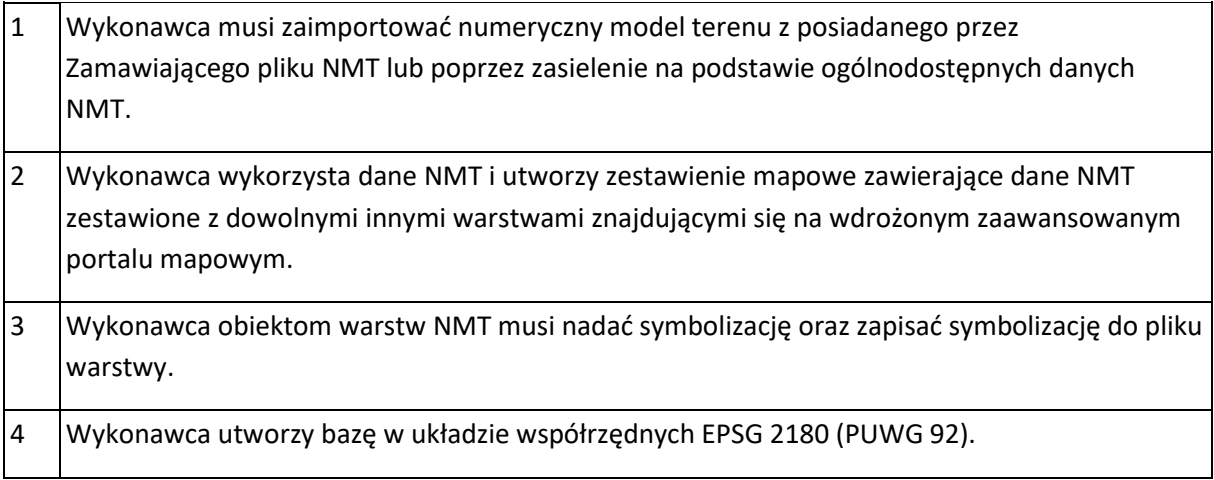

# **3.5 PRACE WDROŻENIOWE**

#### Wymagania wdrożeniowe

- 1. Wykonawca w ramach zamówienia wykona wszystkie prace instalacyjno-konfiguracyjnointegracyjne niezbędne do poprawnej pracy zakupionego oprogramowania i uruchomienia eusług.
- 2. Wykonawca ma obowiązek uzgodnienia z Zamawiającym planu obejmującego:
	- a. zakres przeprowadzenia prac instalacyjno-konfiguracyjno-integracyjnych,
	- b. listę wymaganych czynności wykonywanych po stronie Zamawiającego,
	- c. uzgodnienie sposobu odbioru zamówienia.

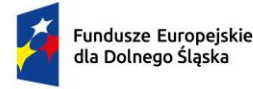

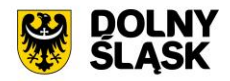

- 3. Wykonawca przeprowadzi instruktaż dla wyznaczonych osób merytorycznych i administratorów w zakresie niezbędnym do właściwego i pełnego wykorzystania zakupionego oprogramowania.
- 4. Zamawiający dopuszcza przeprowadzenie prac instalacyjno-konfiguracyjno-integracyjnych oraz instruktażu, w trybie zdalnym lub w siedzibie Zamawiającego. Wykonawca zapewni instruktaż zarówno dla pracowników merytorycznych jak i administratorów wdrażanego rozwiązania.
- 5. W celu przeprowadzenia wyżej wymienionych prac Wykonawca zobowiązany jest do zapewnienia wykwalifikowanej kadry specjalistów, gwarantujących odpowiedni poziom wiedzy i umiejętności koniecznych do sprawnego posługiwania się systemami przez użytkowników Zamawiającego.
- 6. Wykonawca jest zobowiązany do dostarczenia instrukcji obsługi dla administratorów i użytkowników, a także jej uaktualnień w przypadku każdej zmiany wpływającej na sposób funkcjonowania oprogramowania, która nastąpi w okresie objętym gwarancją.

#### **3.6 E-USŁUGI DO WDROŻENIA I REALIZACJI W RAMACH PROJEKTU**

Dzięki realizacji projektu przez Wnioskodawcę zostanie wdrożonych 21 e-usług, w tym:

- 13 e-usług na 5 poziomie dojrzałości (personalizacja),
- 8 e-usług na 4 poziomie dojrzałości (transakcja).
- 4 transakcja

Użytkownik ma możliwość dostępu do formularzy online, możliwość zainicjowania sprawy drogą elektroniczną poprzez interaktywne wypełnienie i przesłanie dokumentów elektronicznych do jednostki administracji publicznej drogą elektroniczną i dokonania opłaty, Urząd odpowiada na złożone dokumenty.

#### 5 – personalizacja

Użytkownik ma możliwość załatwienie sprawy urzędowej drogą elektroniczną z jednoczesną personalizacją obsługi tj. automatyczne dostarczenie konkretnych usług, spersonalizowanych dla użytkownika i przez niego nie inicjowanych. Informowanie za pomocą e-mail, sms o konieczności dokonania opłaty lub braku jej odnotowania w określonym terminie. Możliwość dokonania płatności oraz śledzenia stanu załatwienia sprawy.

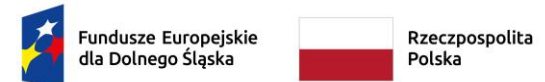

Dofinansowane przez<br>Unię Europejską

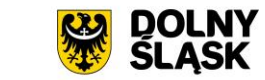

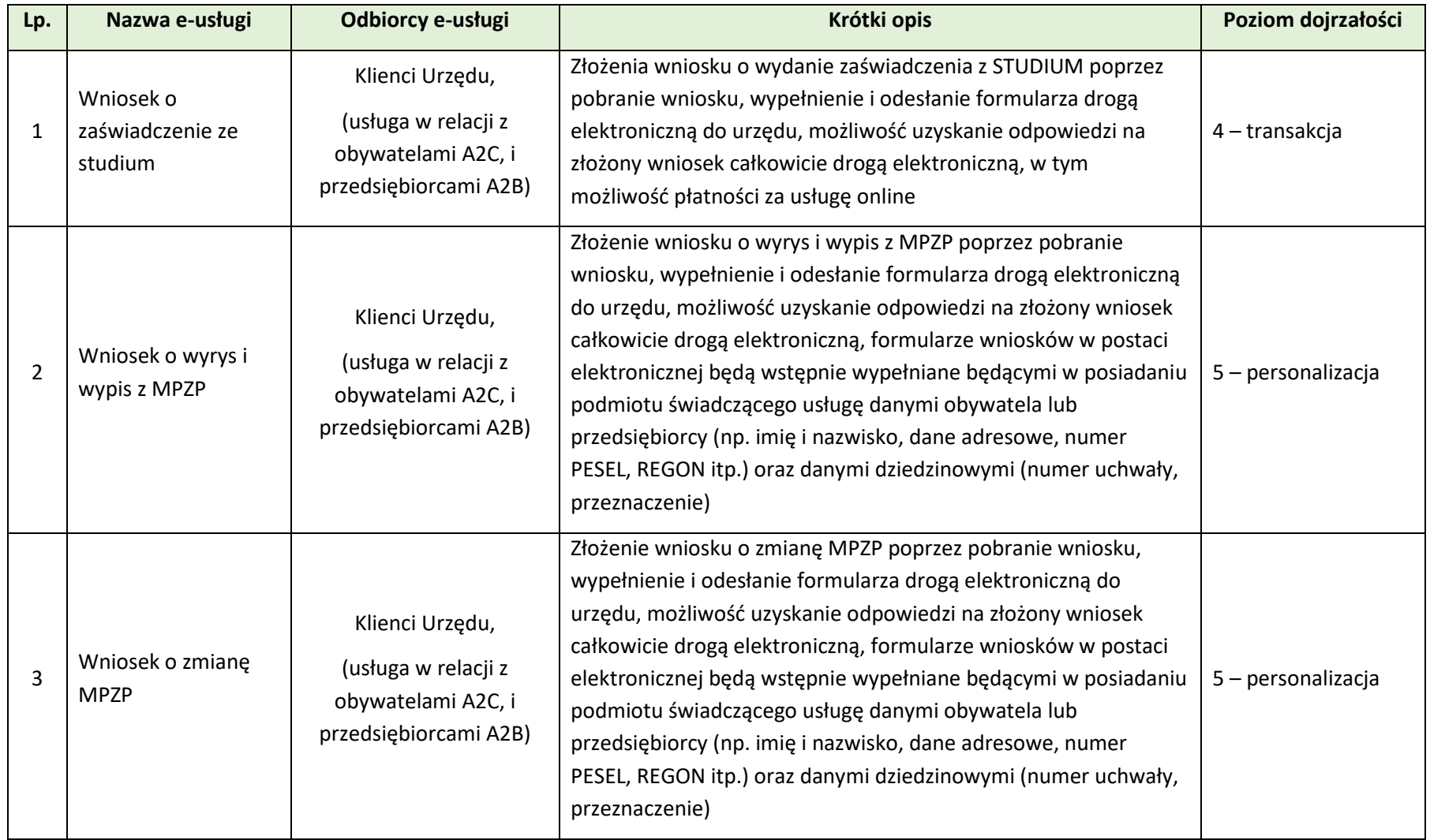

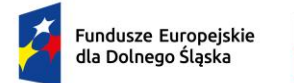

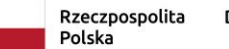

Dofinansowane przez<br>Unię Europejską

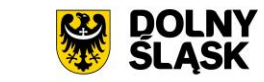

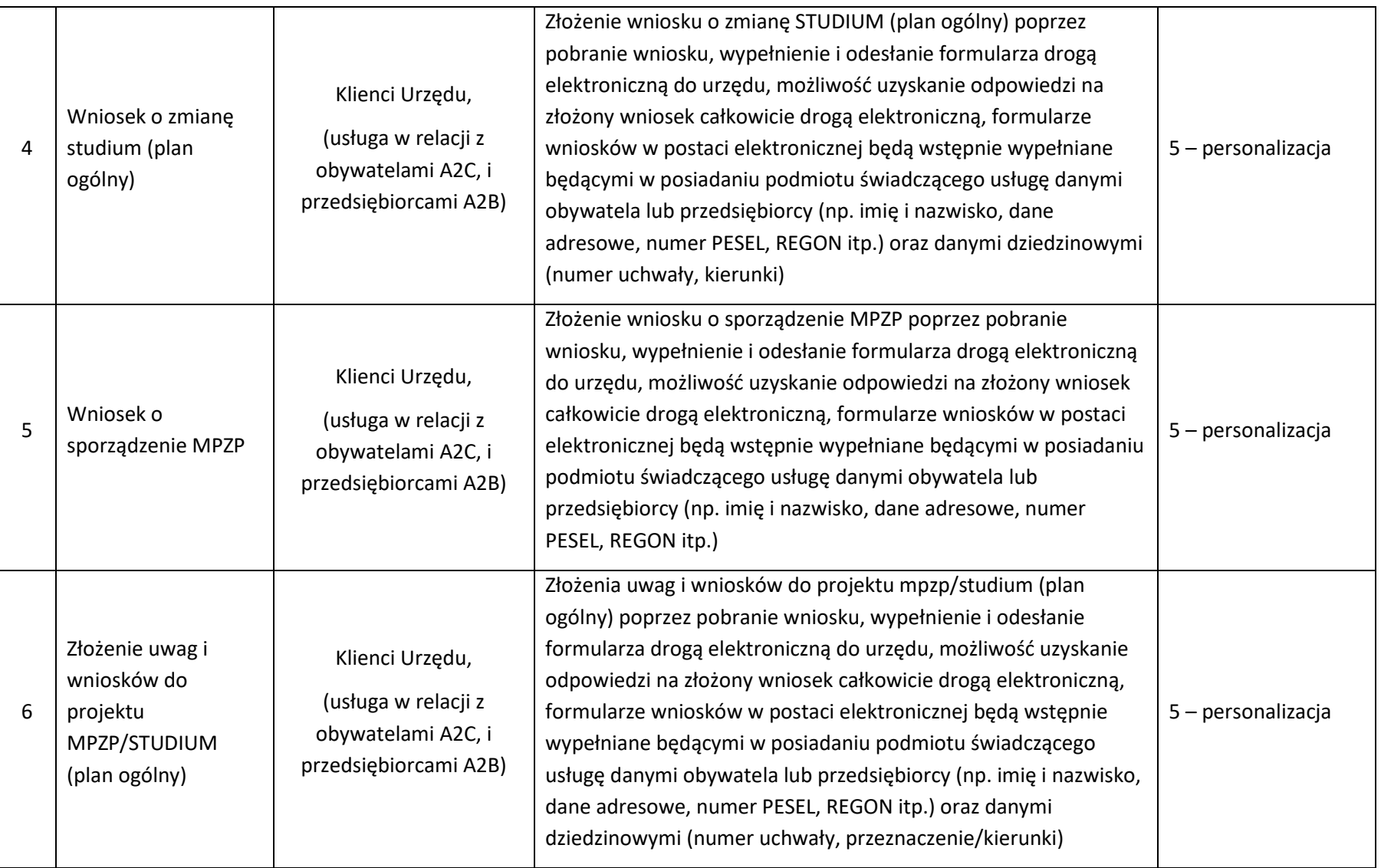

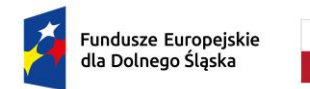

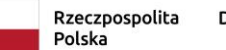

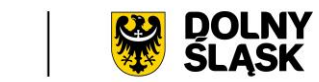

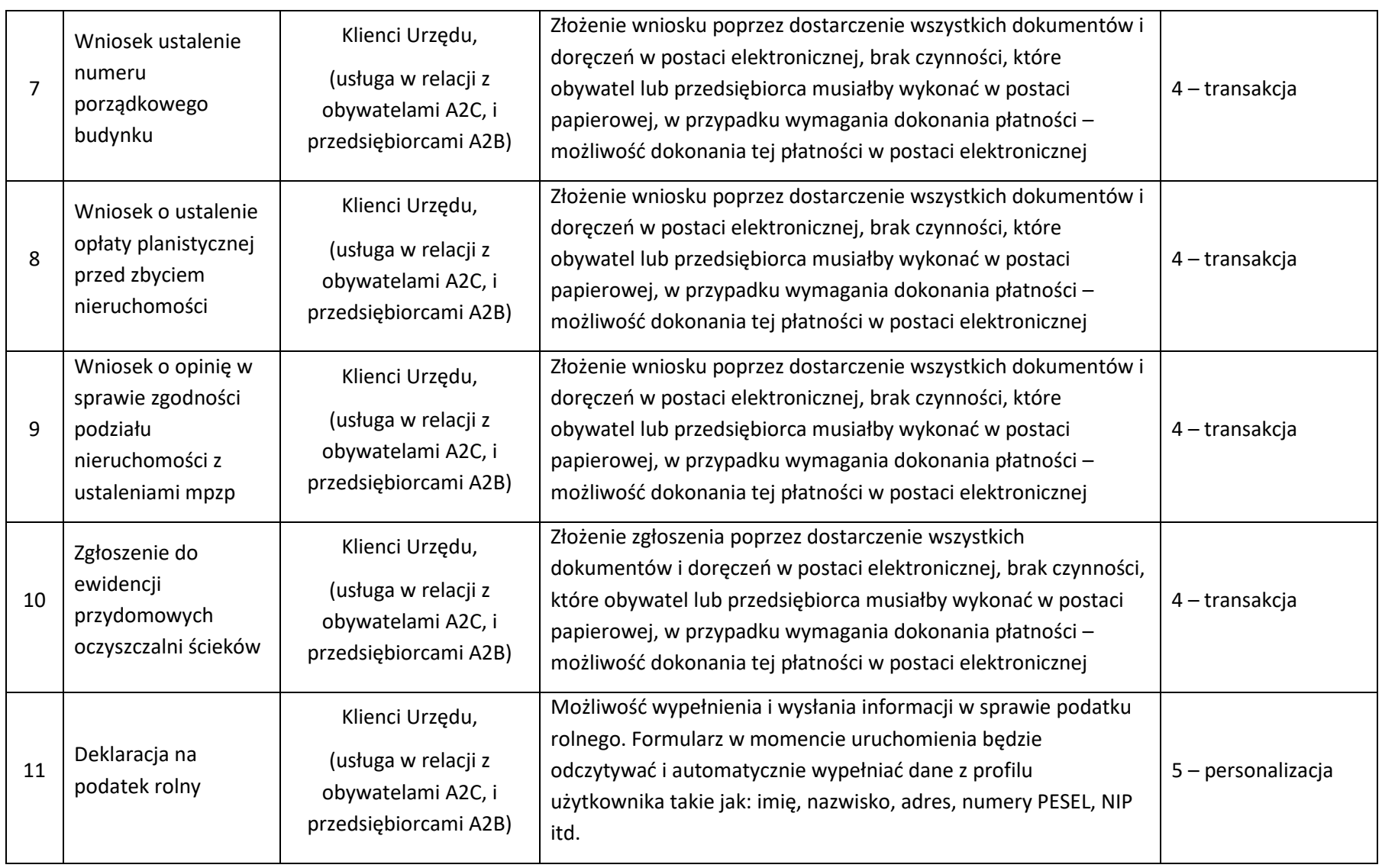

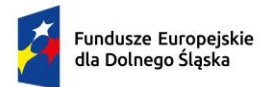

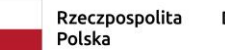

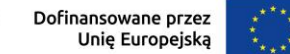

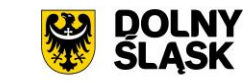

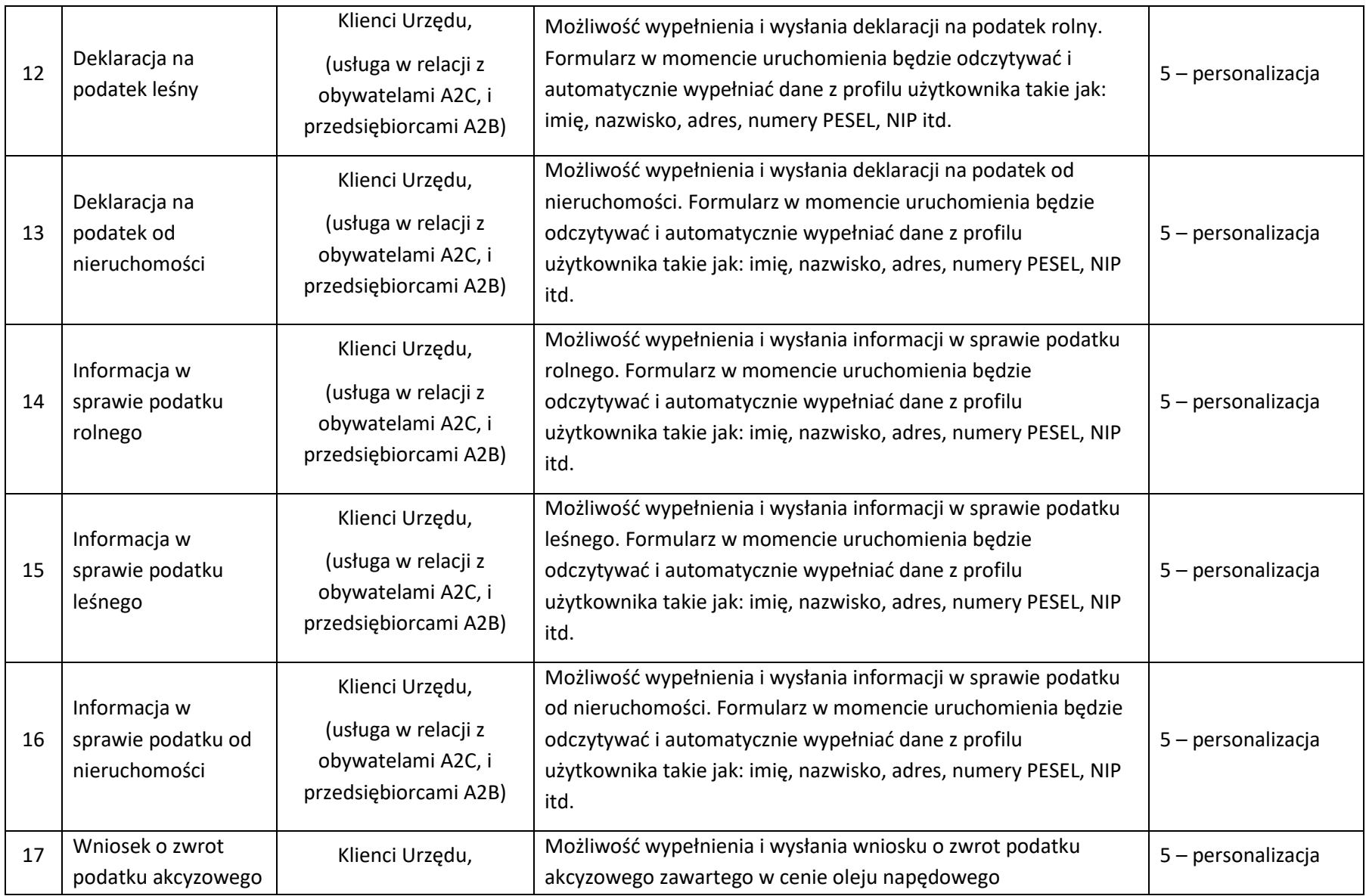

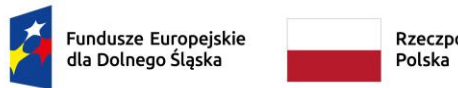

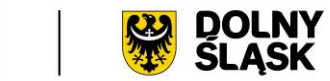

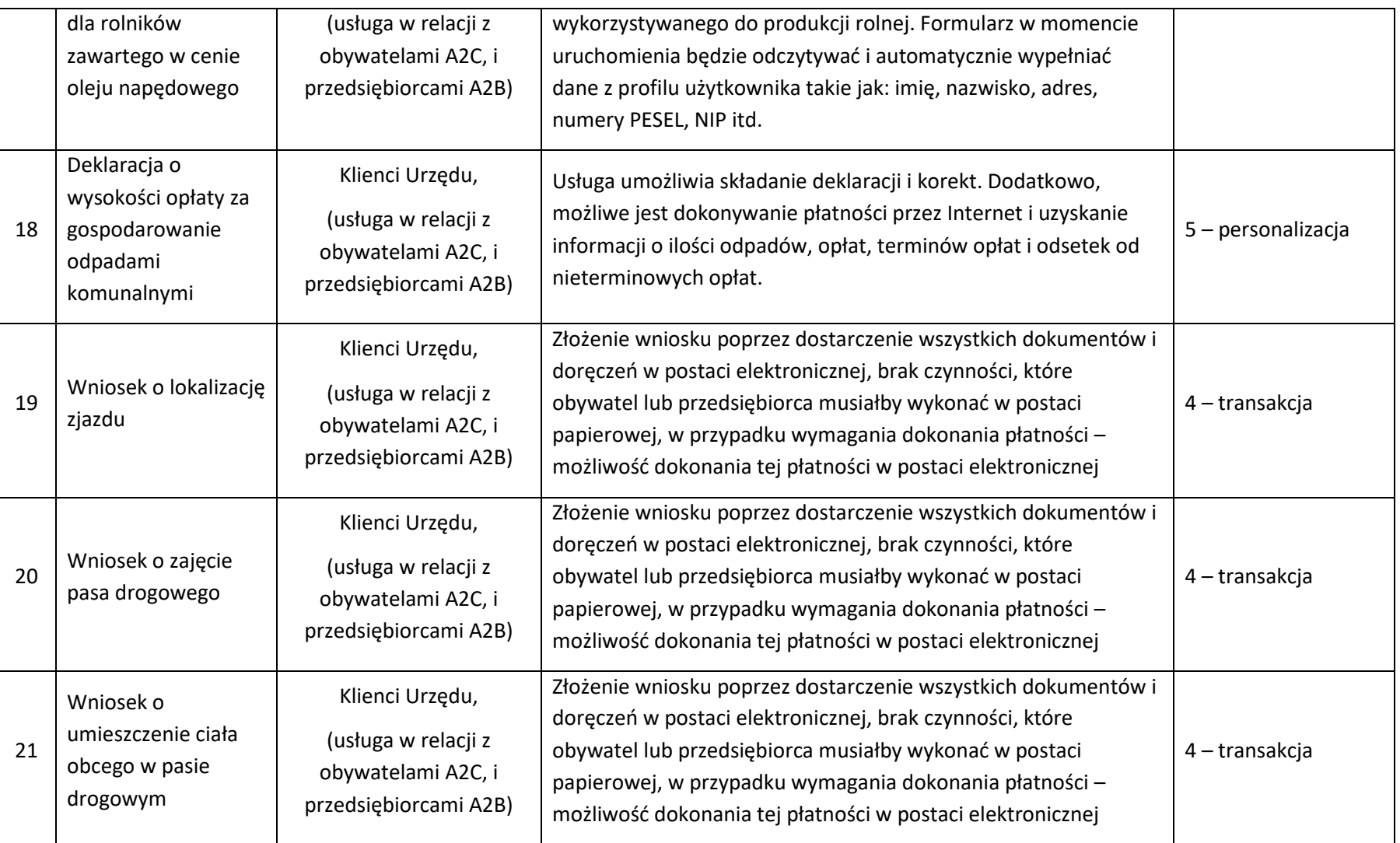

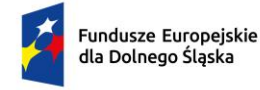

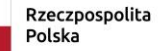

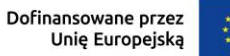

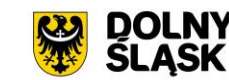

# **3.7 ZAKUP SPRZĘTU Z WDROŻENIEM I URUCHOMIENIEM**

Dla wydajnego funkcjonowania zintegrowanego systemu informatycznego oraz poszczególnych eusług konieczny jest zakup nowego sprzętu IT. Infrastruktura informatyczna Urzędu Gminy powinna zapewnić efektywne i bezpieczne korzystanie z posiadanego systemu, jak również wysoki poziom zabezpieczenia posiadanych danych. Poniżej zostały przedstawione poszczególne minimalne parametry niezbędnych środków, jakie mają zostać zakupione.

Dodatkowo, zostaną zakupione usługi, polegające na montażu, instalacji i uruchomieniu wszystkich, wymienionych urządzeń.

W ramach zamówienia Wykonawca ma wykonać następujące prace:

- − Analiza przedwdrożeniowa;
- − Fizyczna instalacja sprzętu serwerowego (serwer);
- − Konfiguracja sieci dla serwerów i stacji roboczych;
- − Konfiguracja serwerów (aktualizacja firmware, ustawienia sieciowe, konfiguracja);
- − Instalacja oprogramowania serwerów;
- − Uruchomienie wirtualnych maszyn z systemem operacyjnym;
- − Wdrożenie UTM;
- − Podłączenie komputerów do domeny;
- − Testy środowiska;
- − Stabilizacja rozwiązania;
- − Warsztat dla administratorów.

#### Ponadto:

- 1. Dostarczony sprzęt musi być fabrycznie nowy, wcześniej nie używany, być wolny od wad fizycznych i prawnych.
- 2. Wykonawca zobowiązany jest do instalacji sprzętu informatycznego w lokalizacjach określonych przez Zamawiającego.
- 3. Wykonawca zobowiązany jest do skonfigurowania zamawianego sprzętu w uzgodnieniu z Zamawiającym.
- 4. Prace instalacyjne należy realizować w dni robocze w godzinach od 7.00-15.00.
- 5. Wykonawca jest zobowiązany do zabrania wszystkich kartonów pochodzących od dostarczonego sprzętu (jeśli tak zdecyduje Zamawiający).
- 6. Wykonawca jest zobowiązany do złożenia dokumentacji powykonawczej, zawierającej w szczególności wszystkie dane dostępu do urządzeń i systemów, które będą wykorzystywane podczas instalacji i konfiguracji sprzętu i systemów.

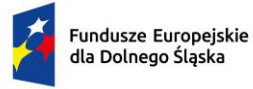

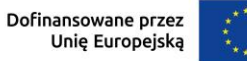

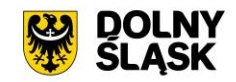

7. Wykonawca jest zobowiązany do przeprowadzenia min. 5 godzin instruktażu dla administratora sprzętu i oprogramowania w siedzibie Zamawiającego w zakresie obsługi dostarczanych urządzeń.

## **3.7.1 Serwer – 1 szt.**

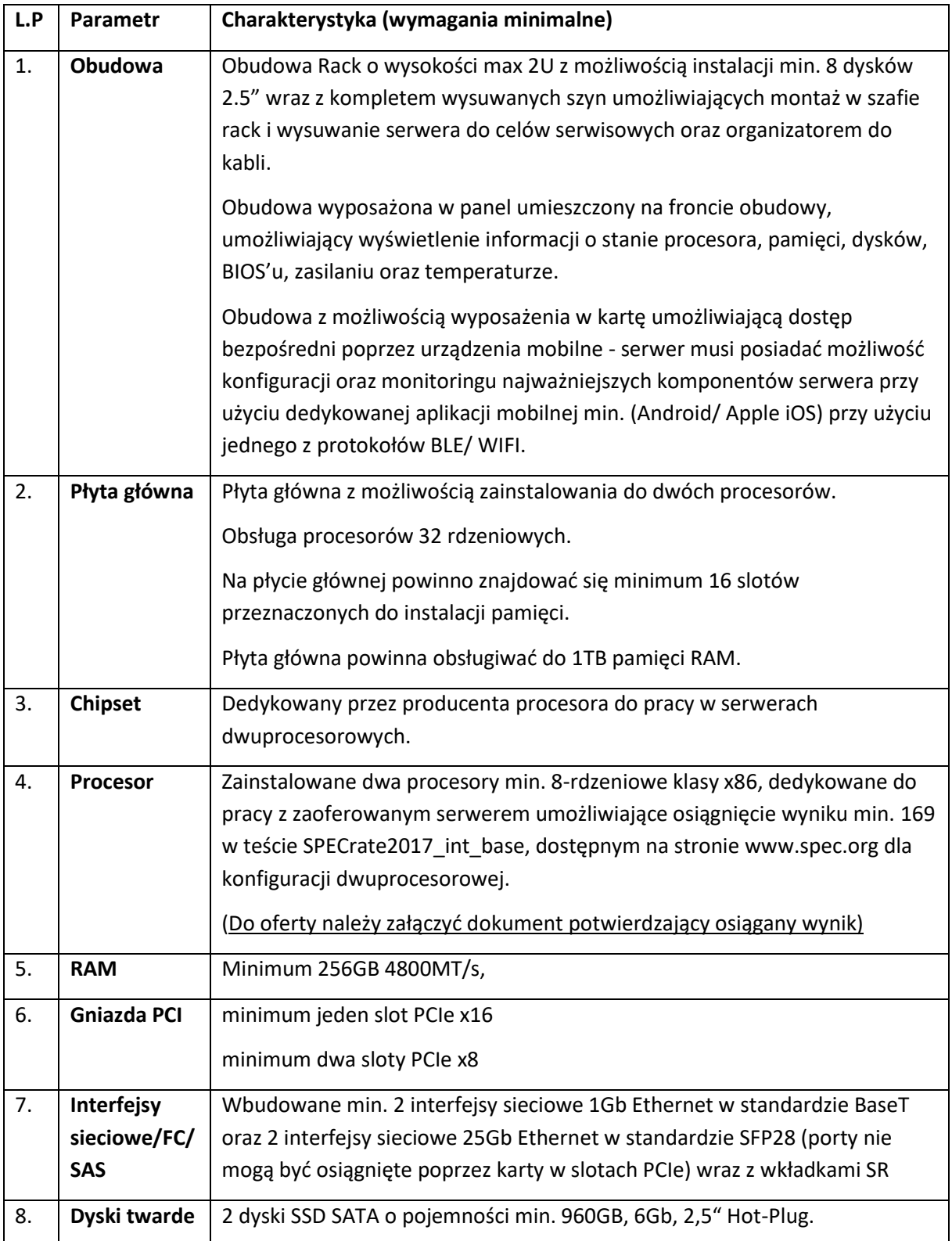

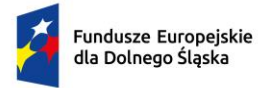

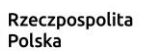

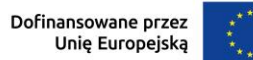

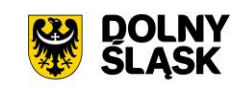

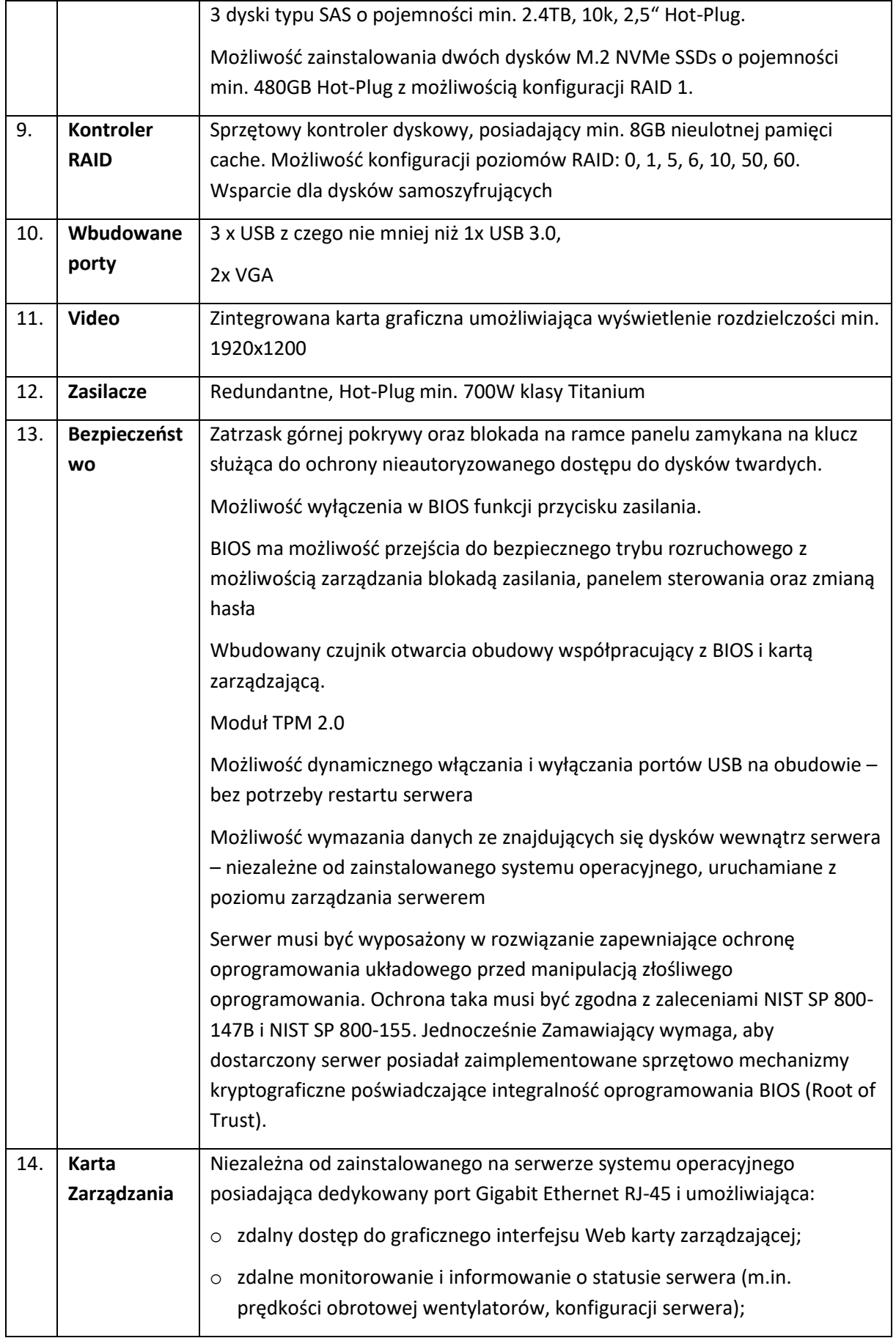

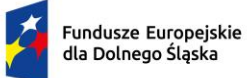

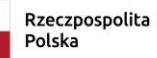

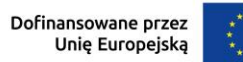

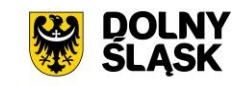

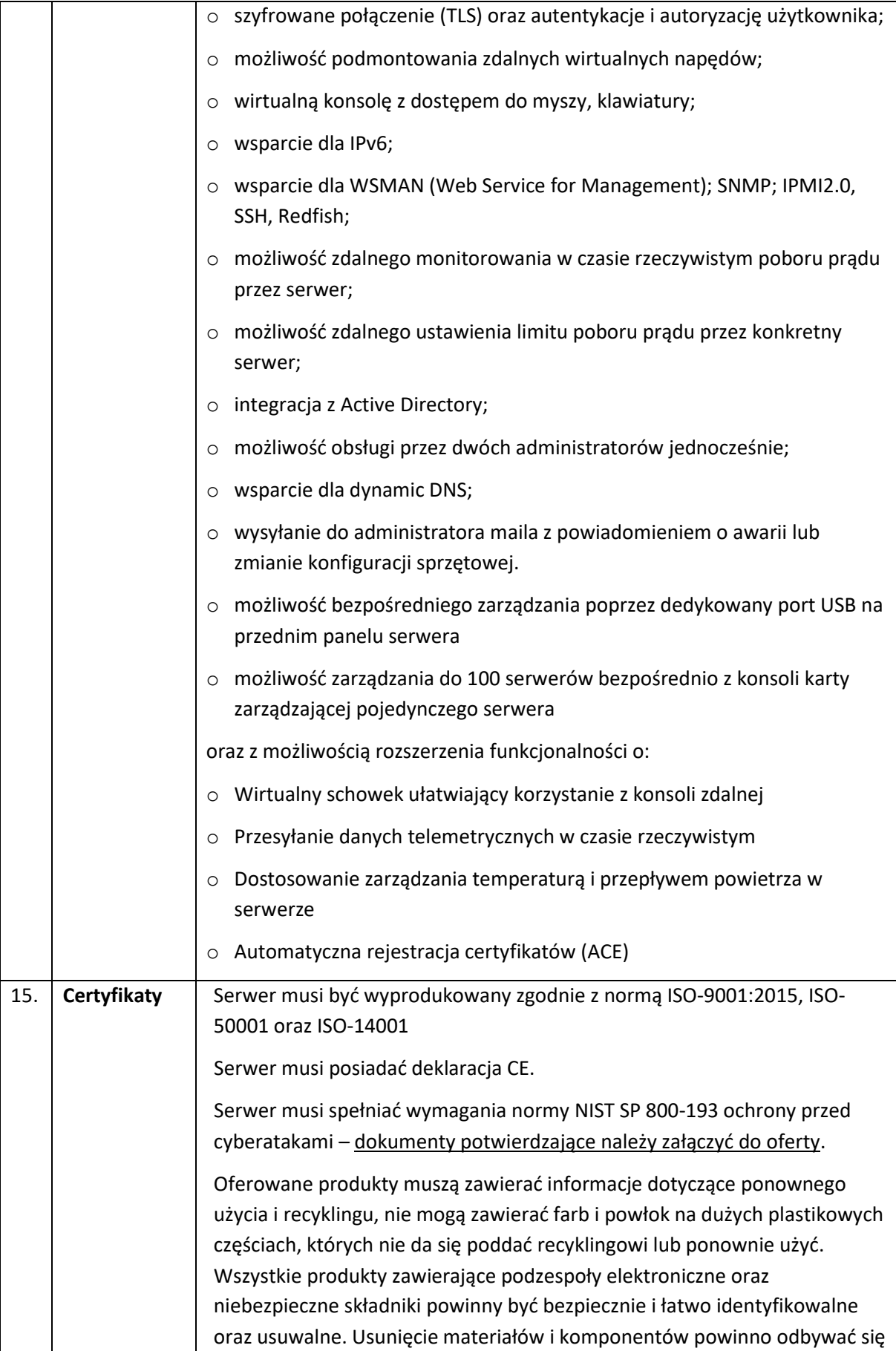

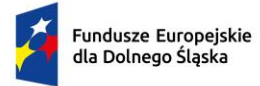

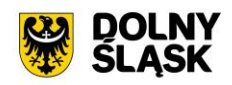

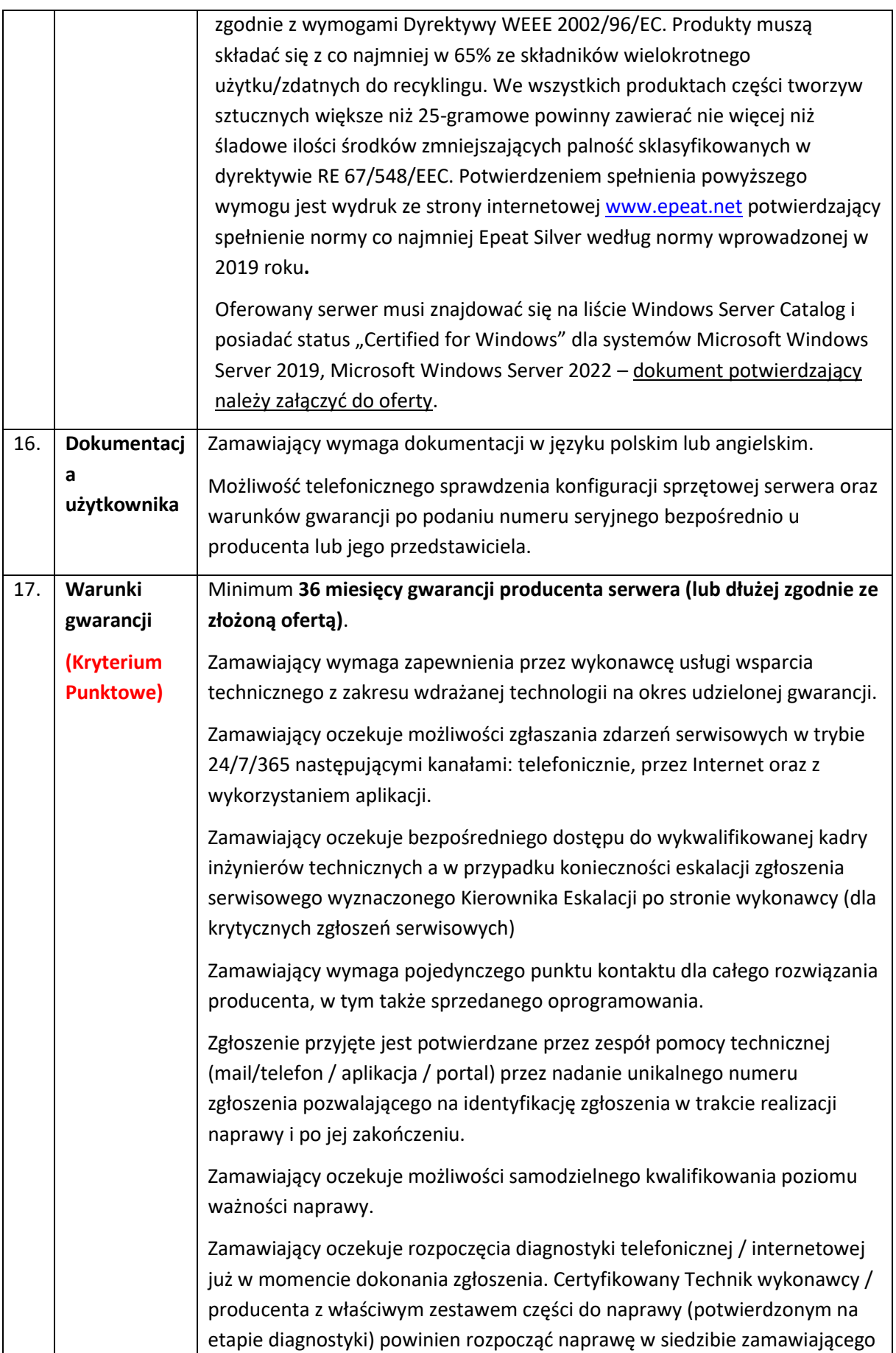

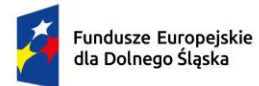

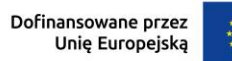

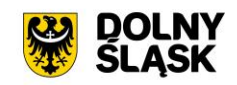

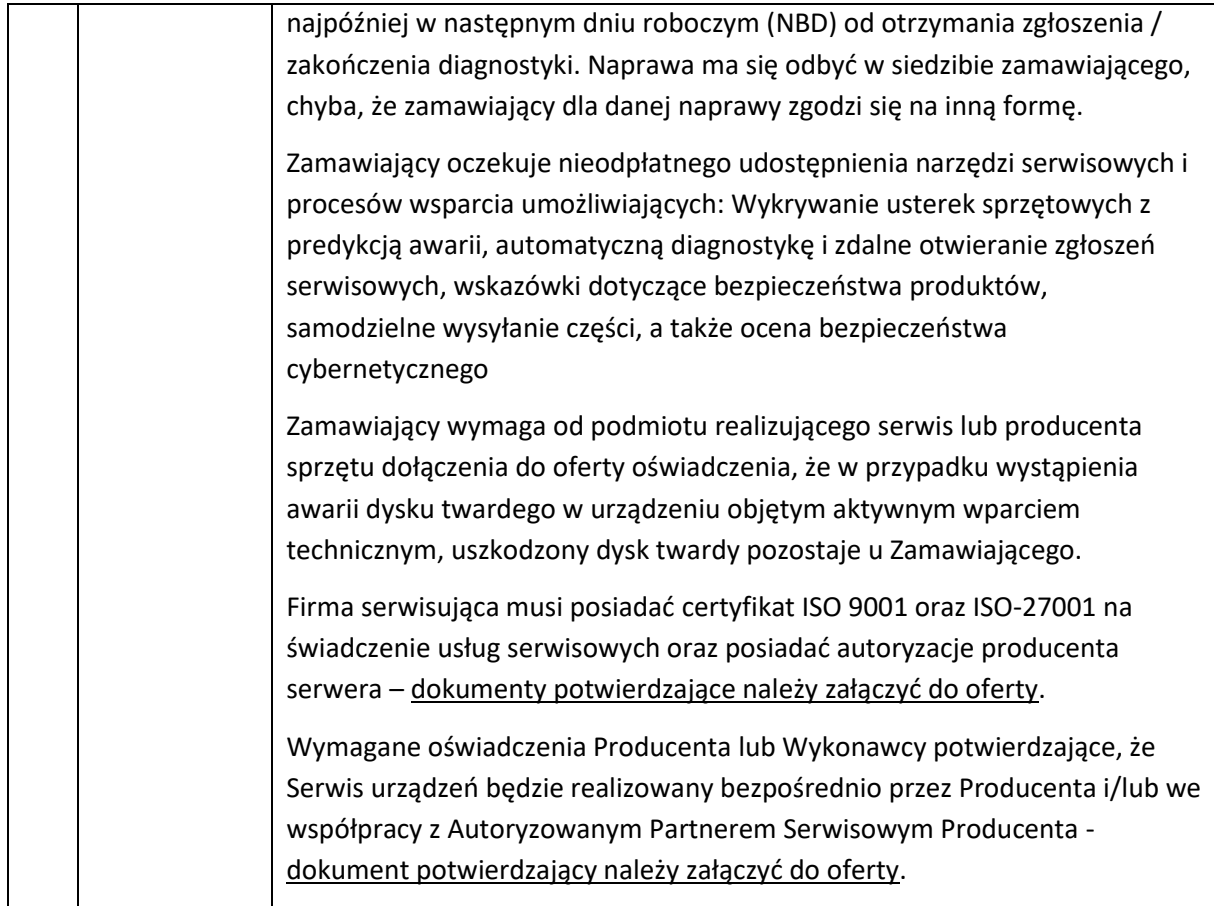

# **3.7.2 UTM – 1 szt.**

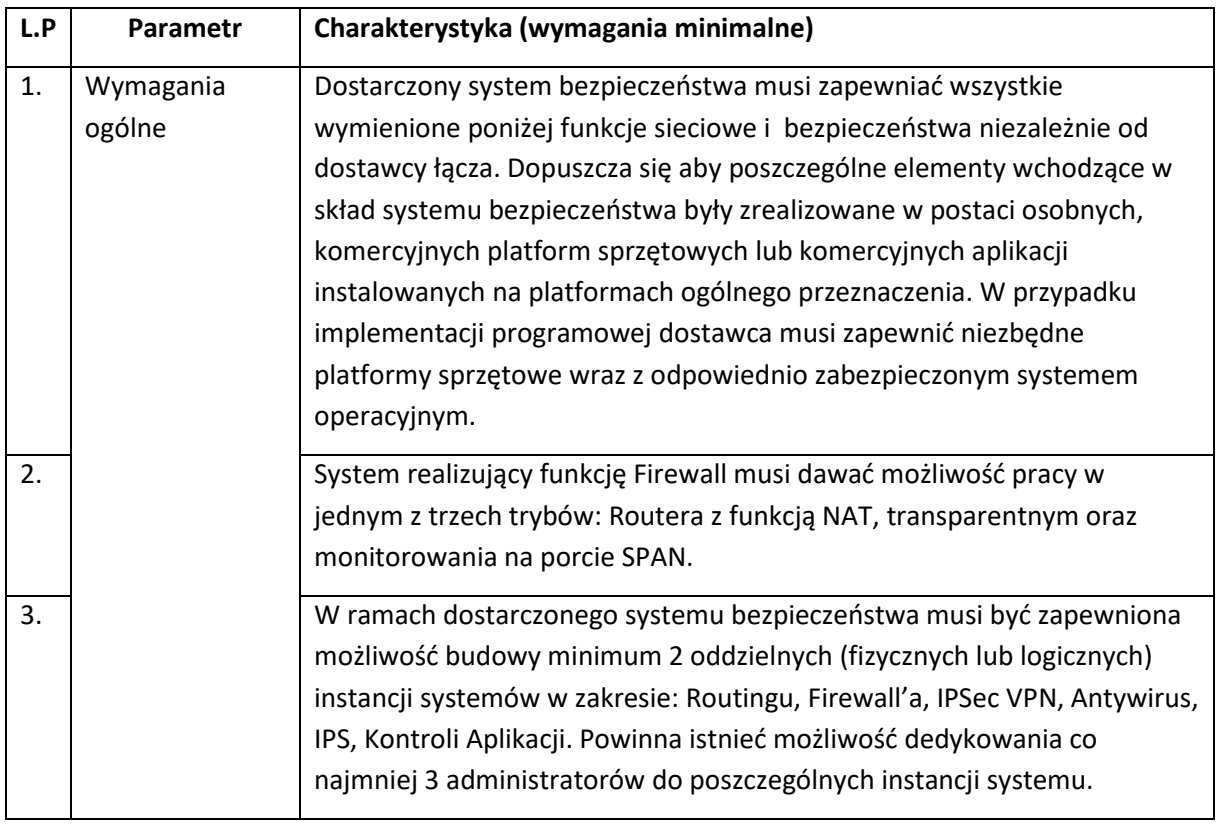

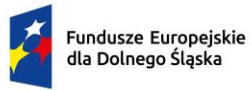

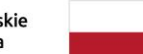

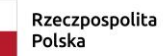

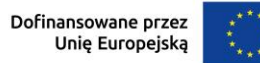

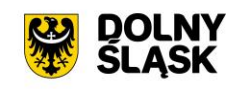

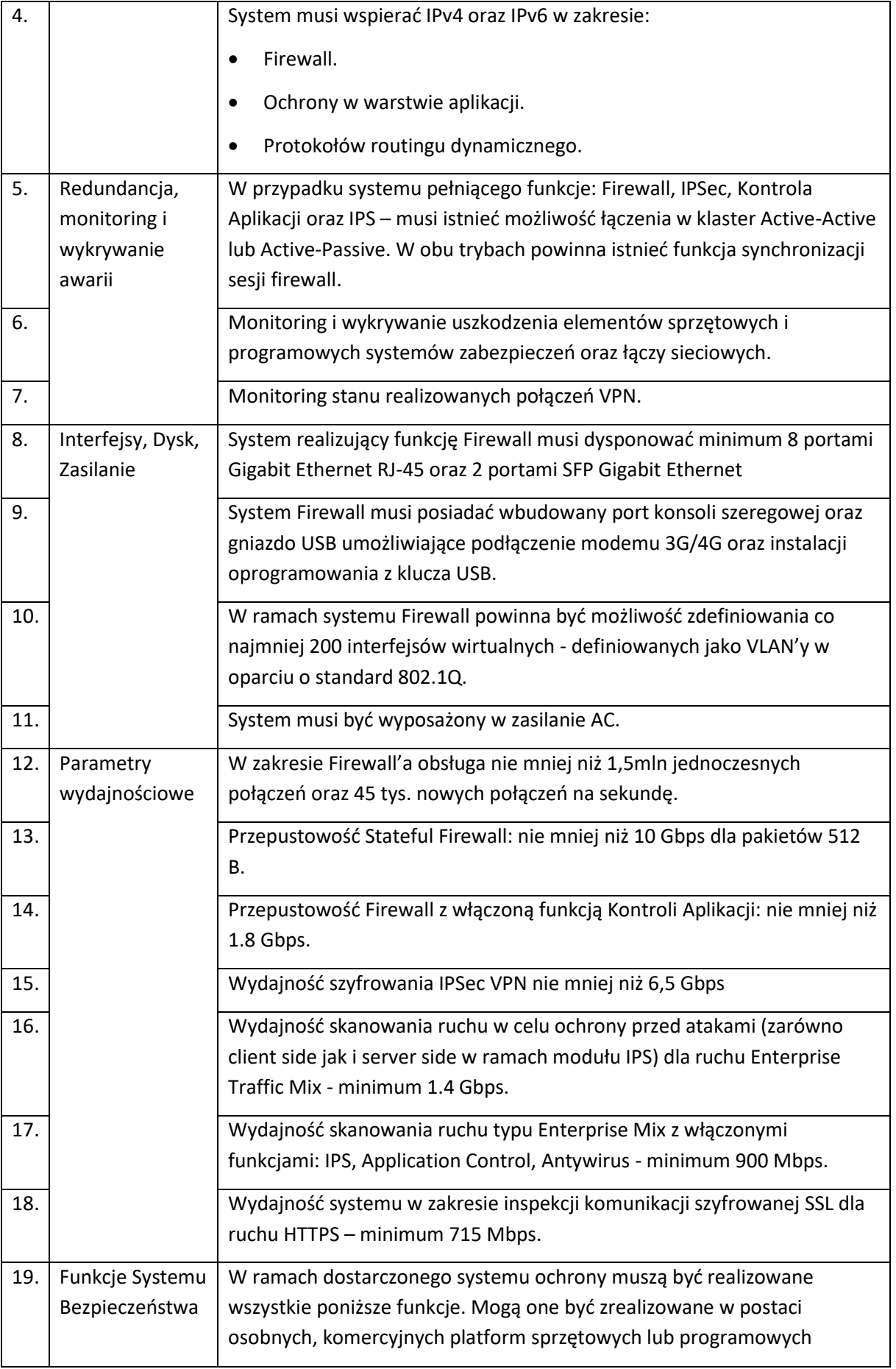

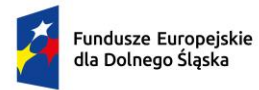

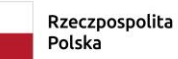

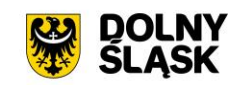

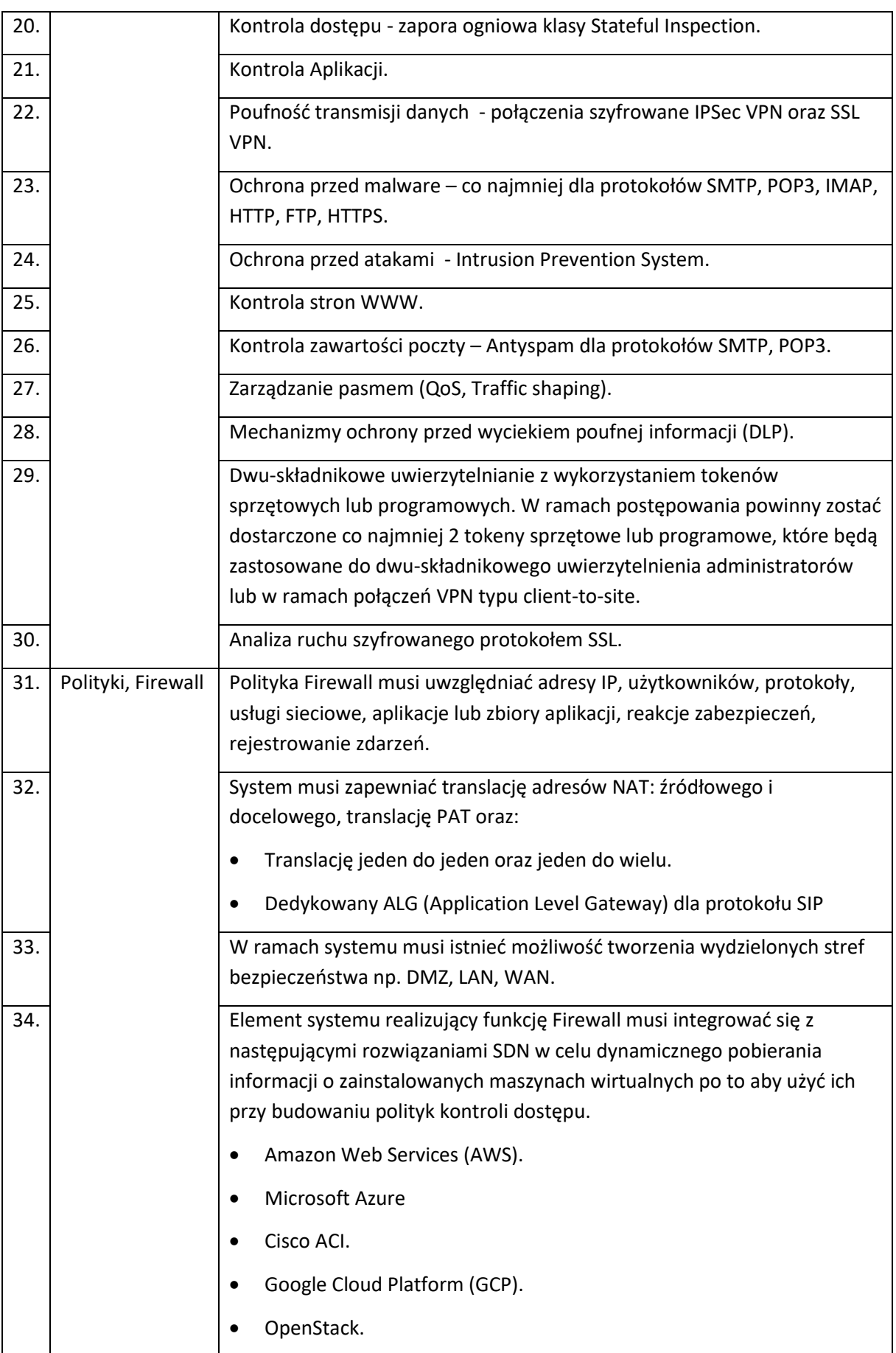

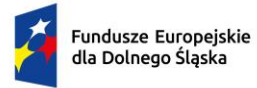

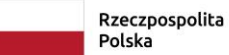

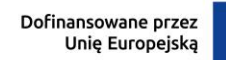

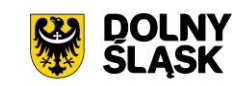

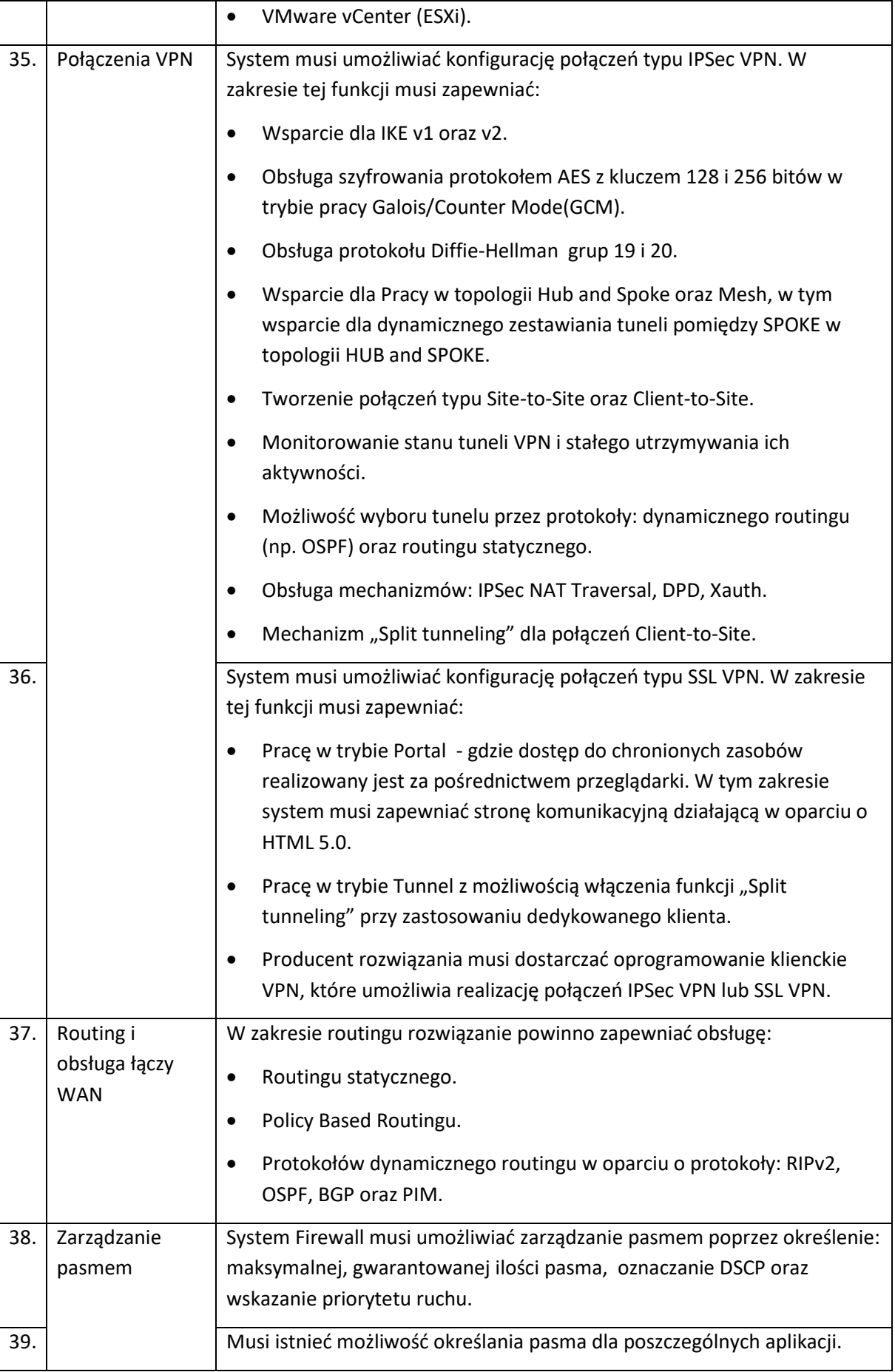

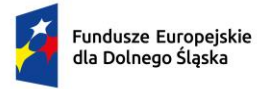

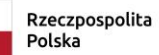

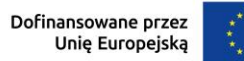

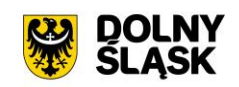

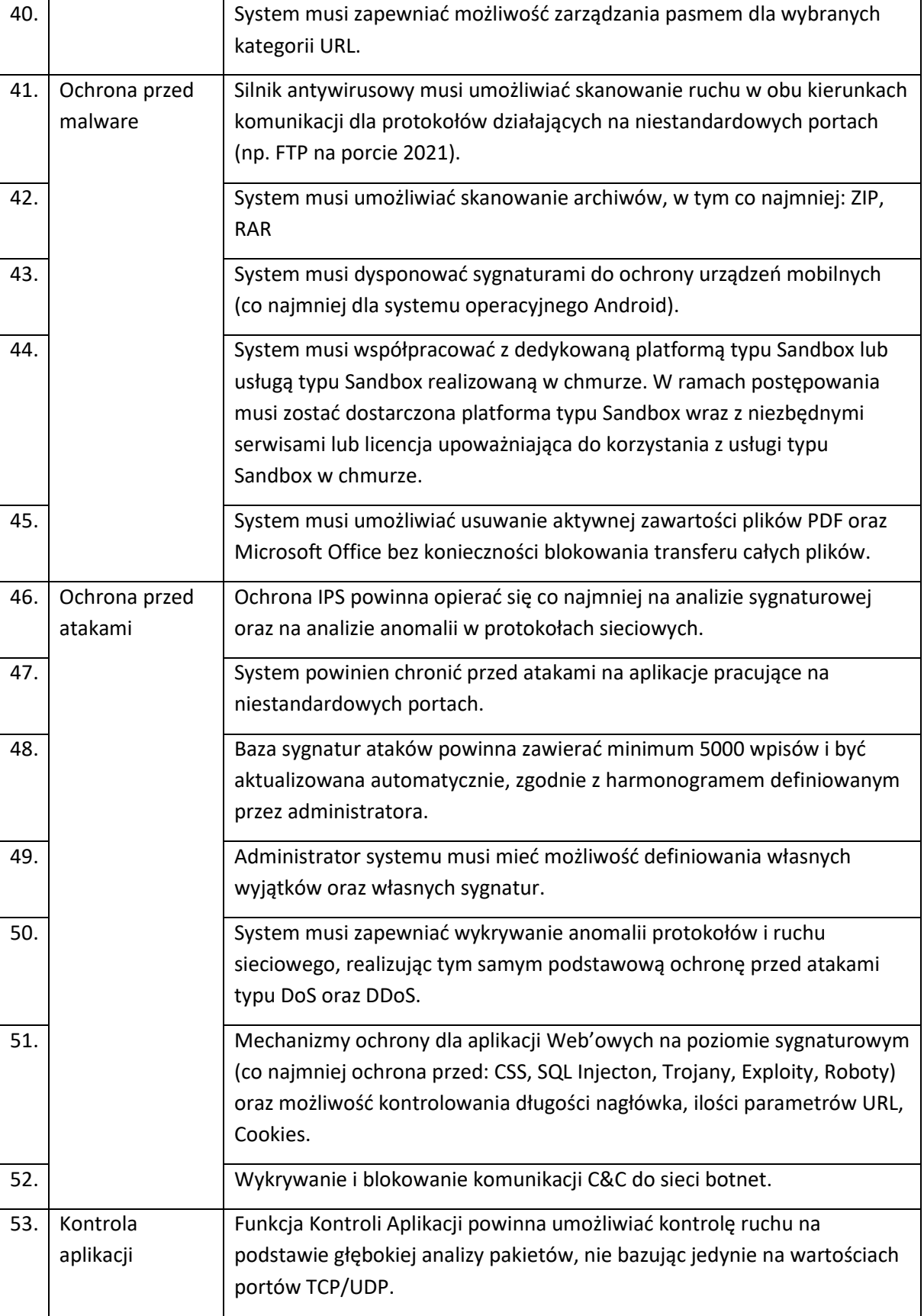

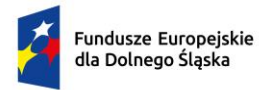

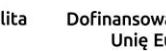

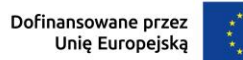

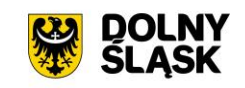

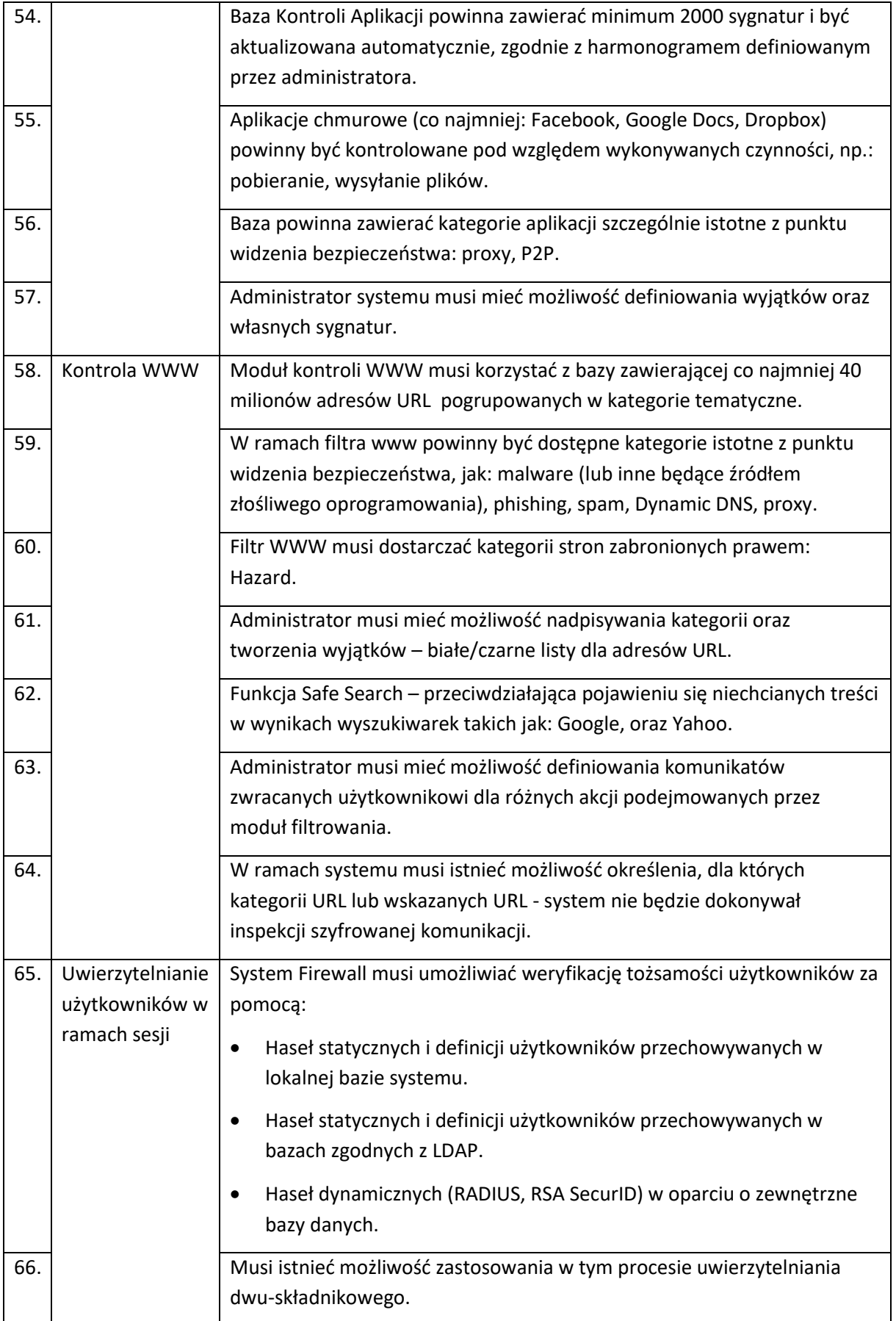

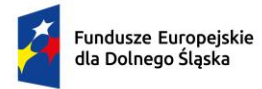

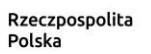

Dofinansowane przez<br>Unię Europejską  $\ddot{\cdot}$ 

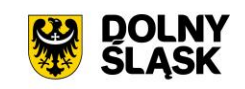

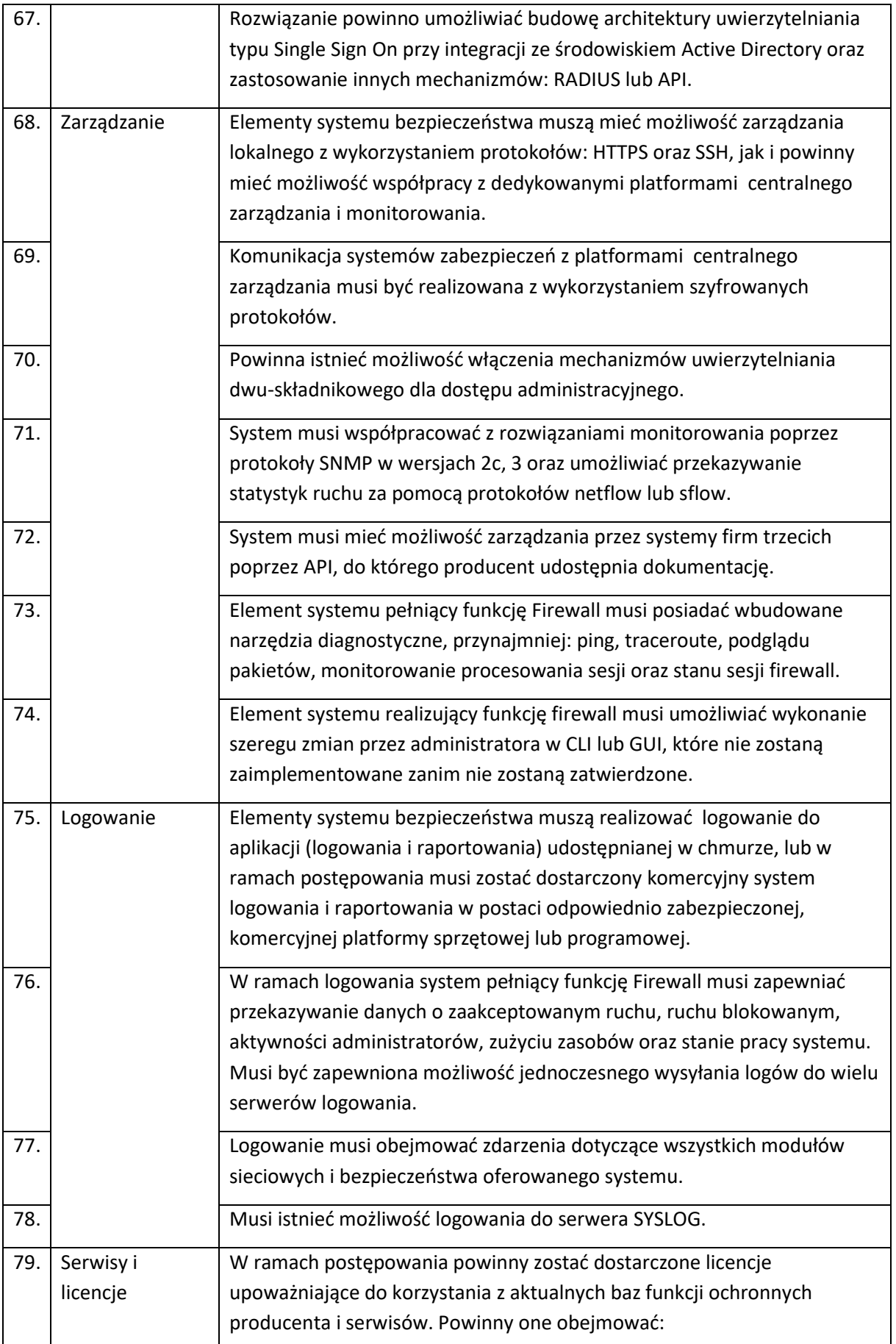

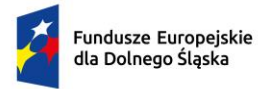

Rzeczpospolita<br>Polska

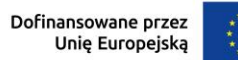

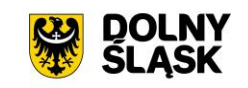

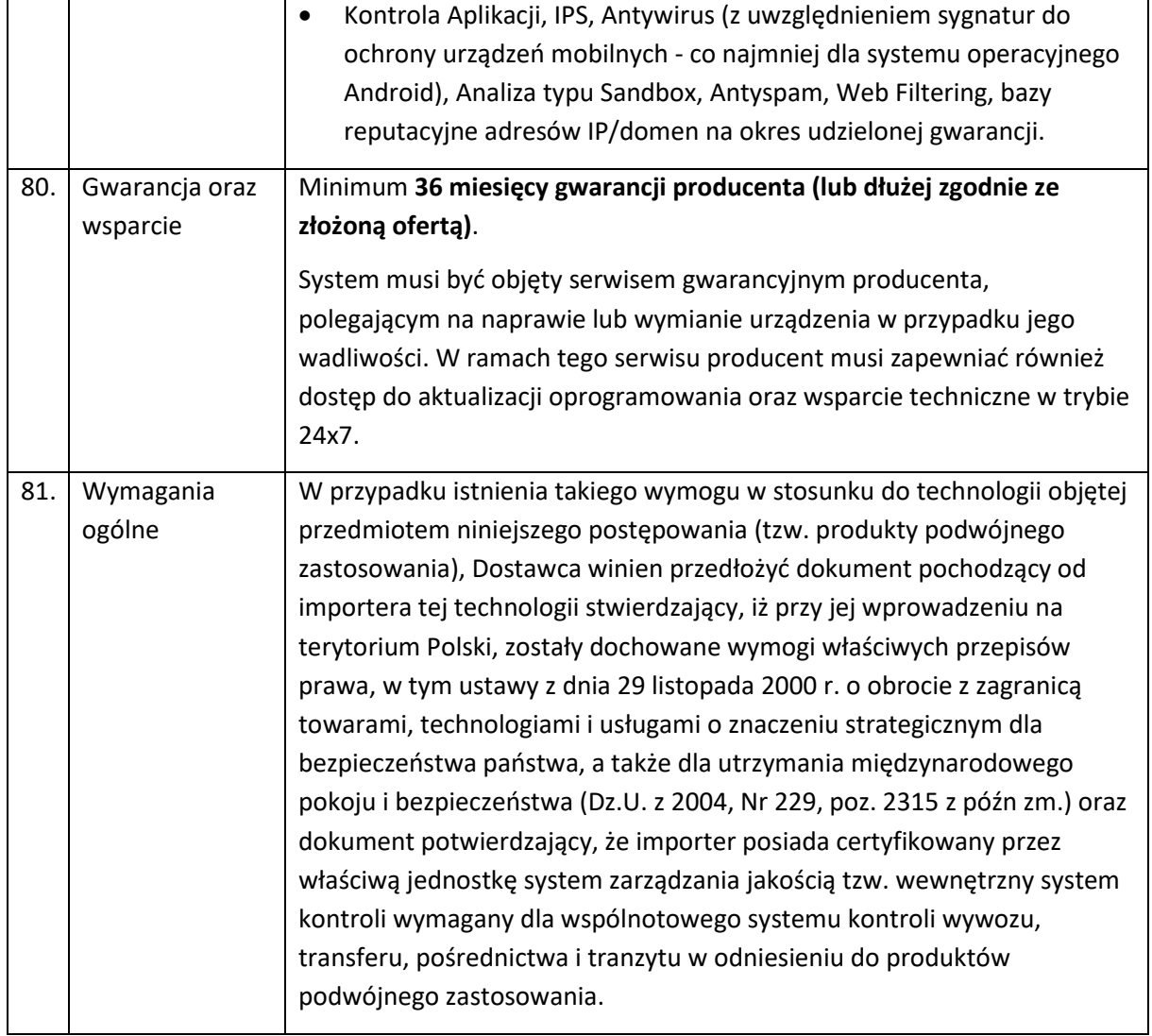

## **3.7.3 UPS do serwera – 1 szt.**

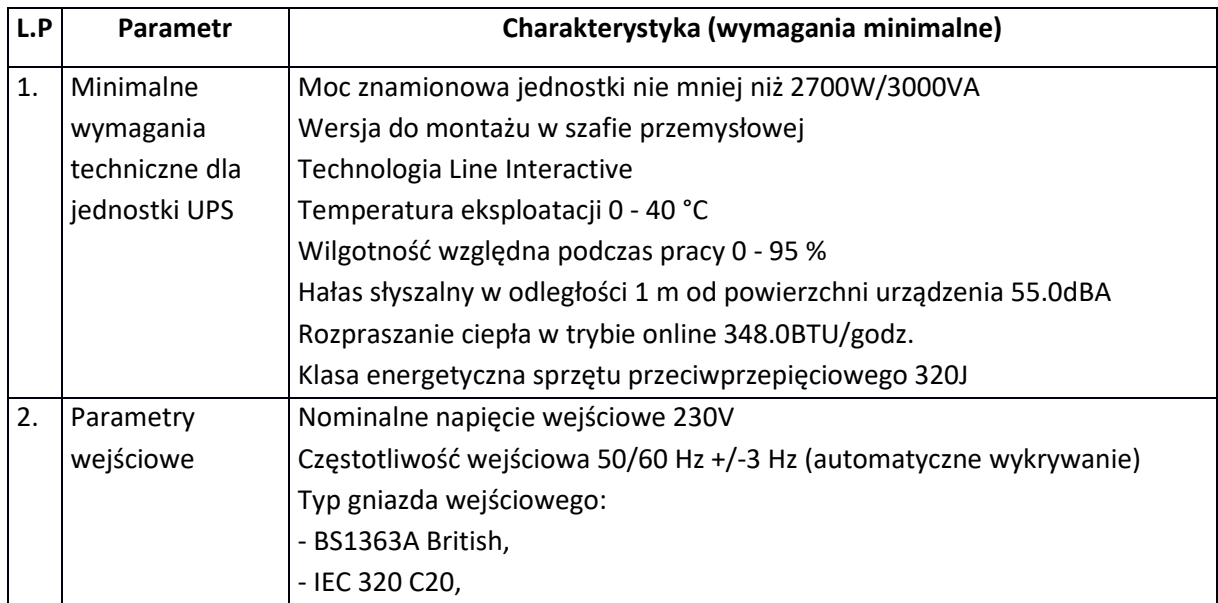

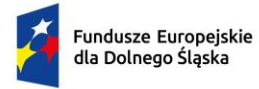

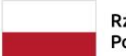

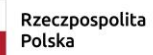

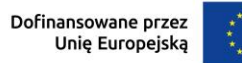

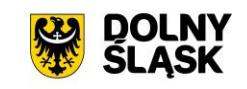

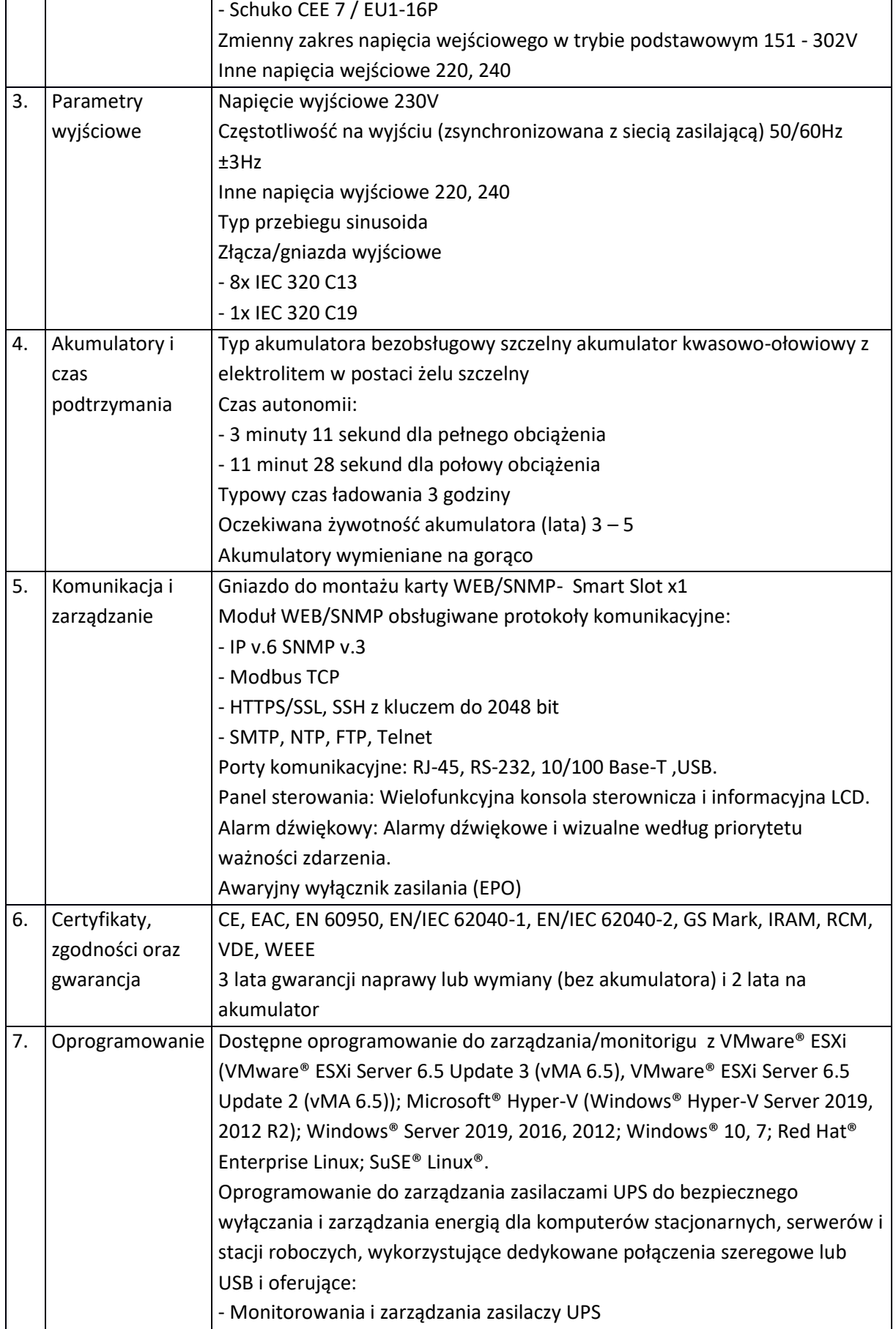

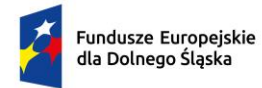

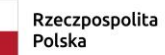

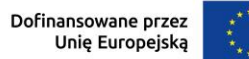

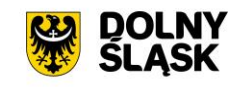

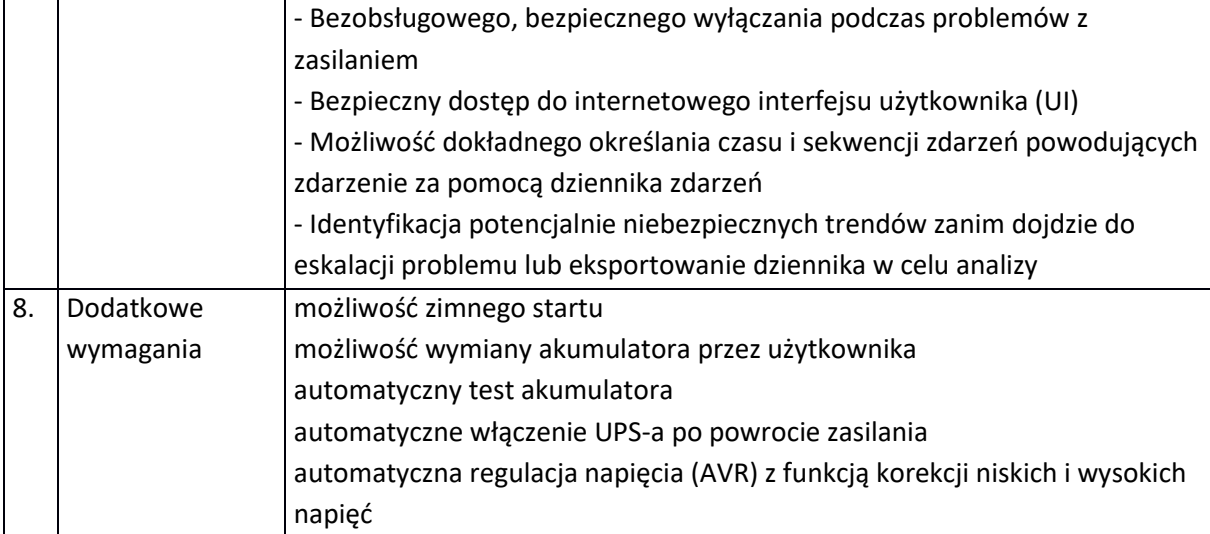

# **3.7.4 Skaner – 1 szt.**

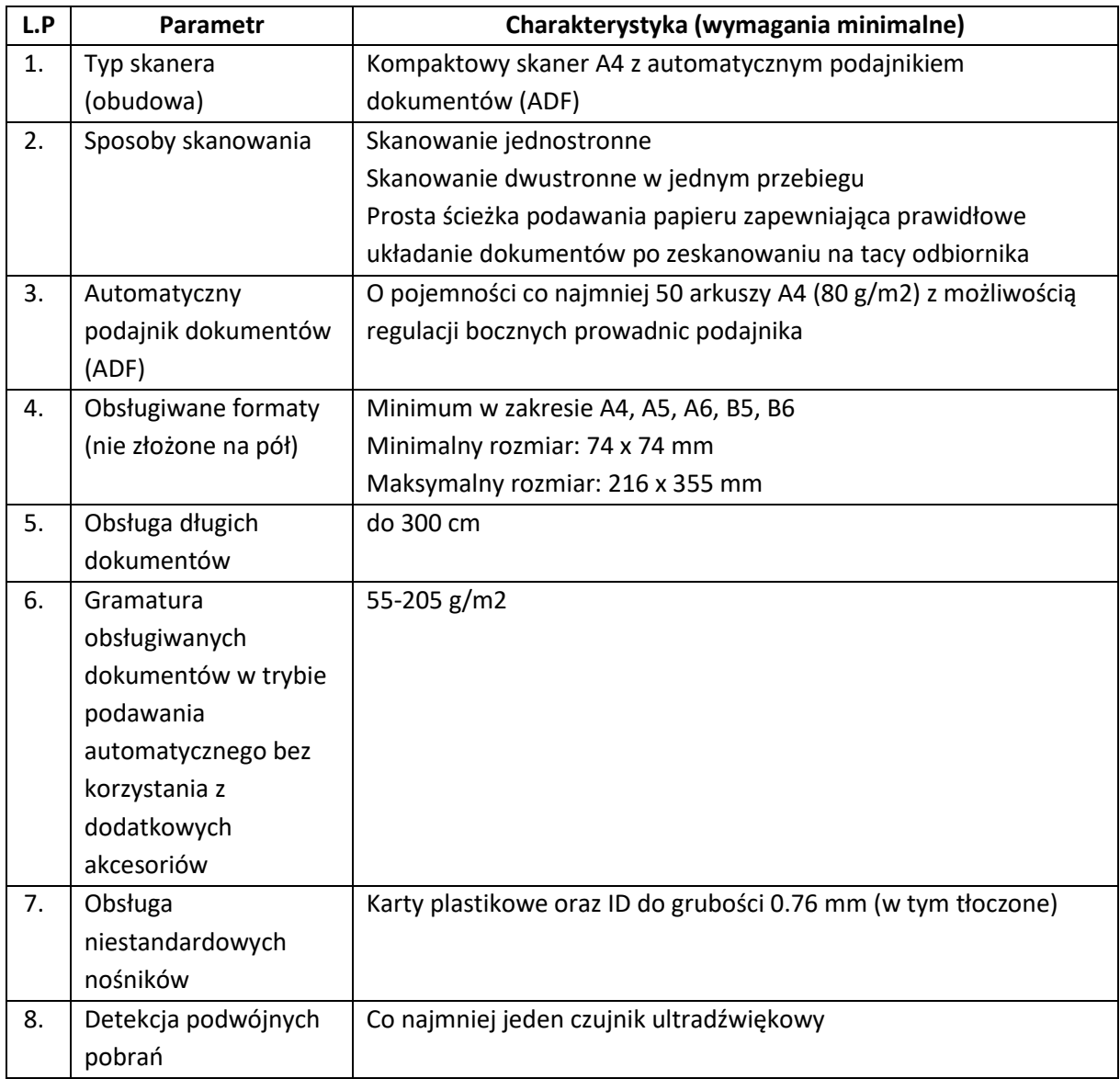

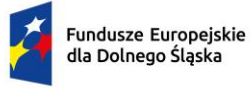

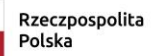

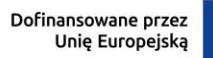

 $\ddot{\cdot}$ 

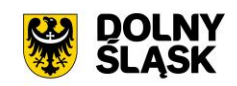

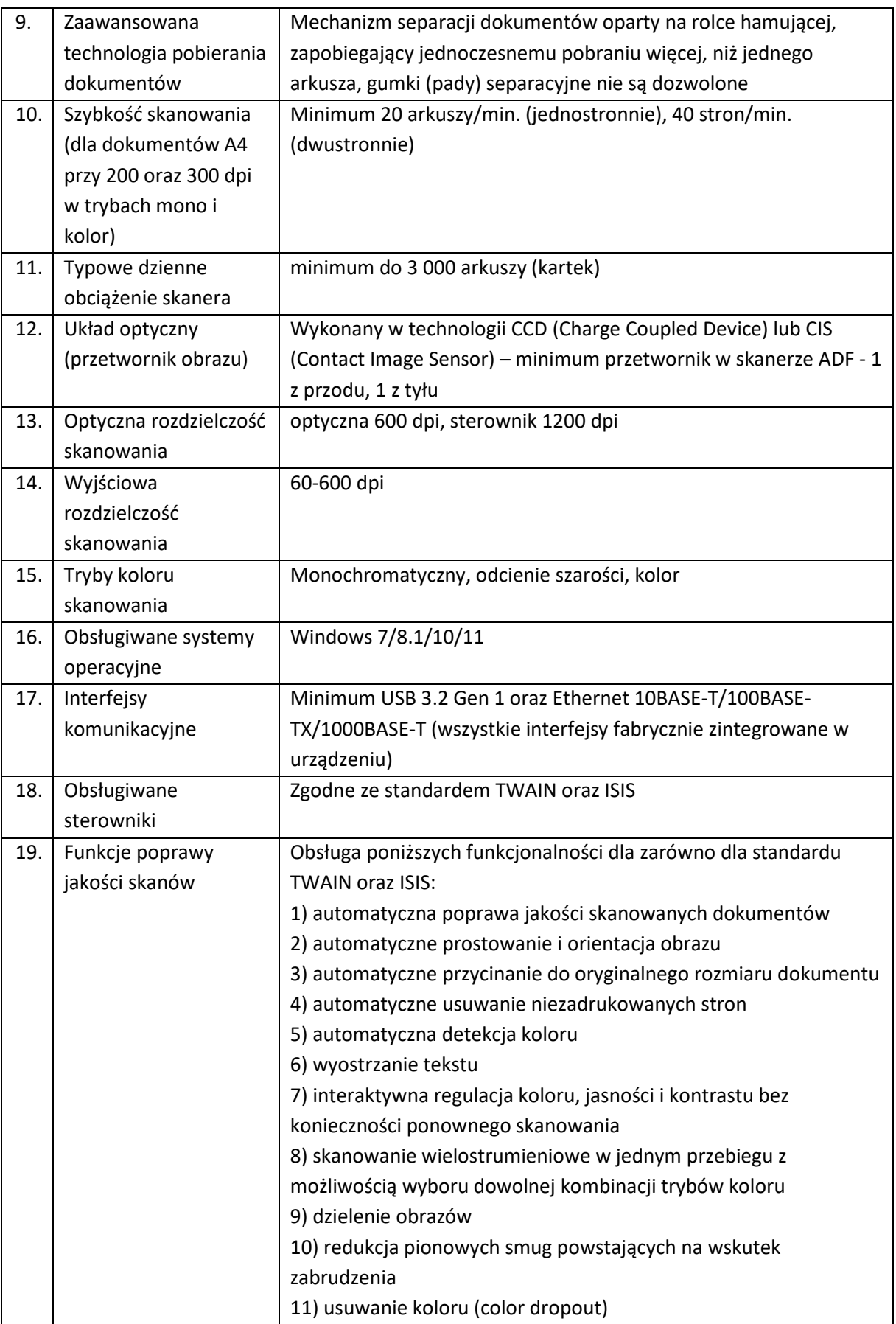

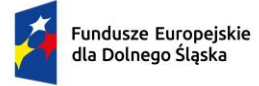

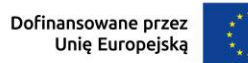

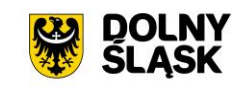

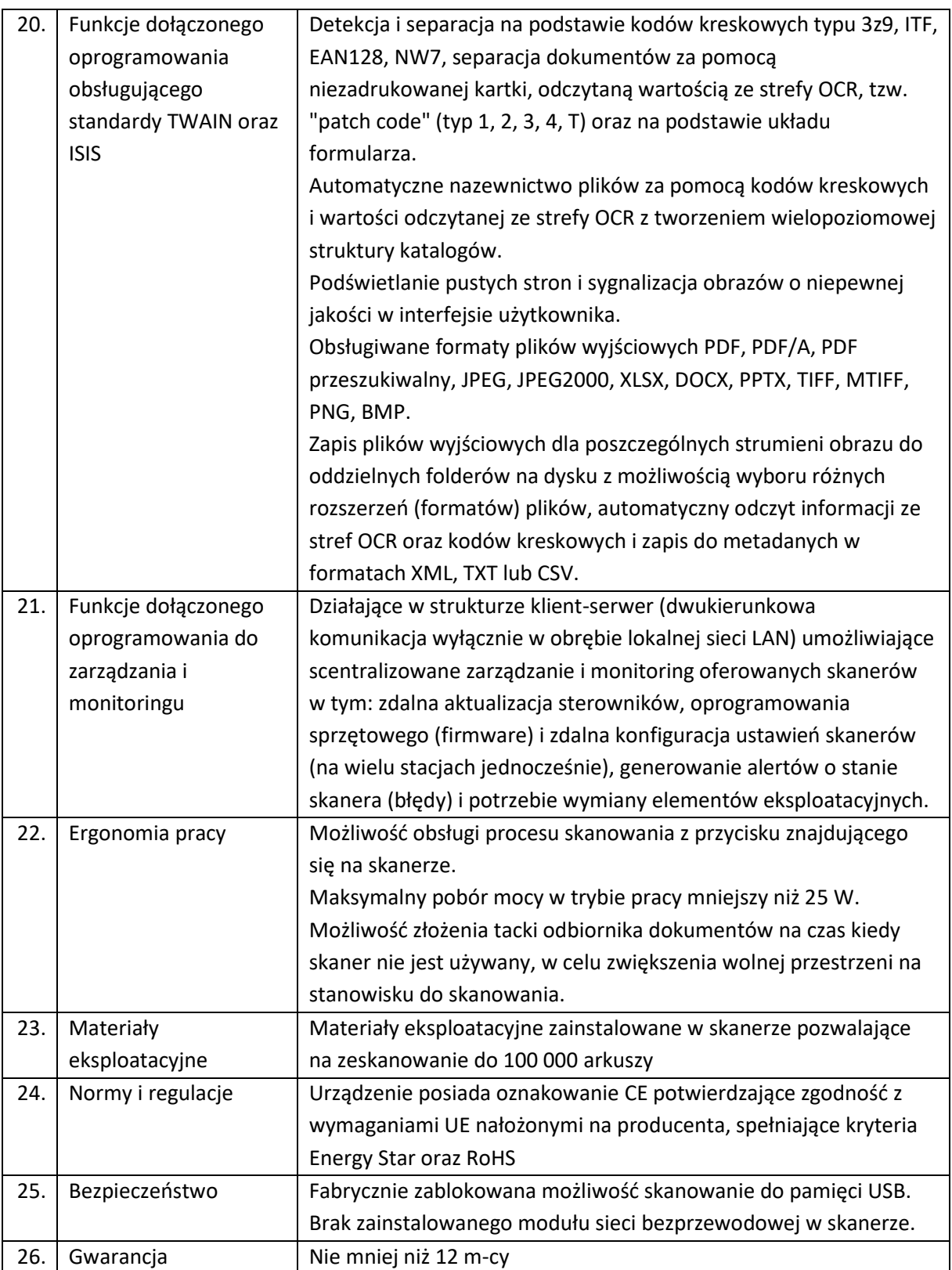

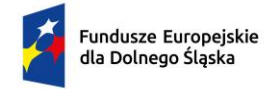

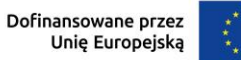

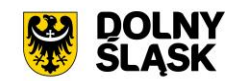

# **4 CZEŚĆ 2 – ZAKUP SPRZĘTU Z WDROŻENIEM I URUCHOMIENIEM**

W ramach zamówienia należy dostarczyć opisany poniżej sprzęt i oprogramowanie oraz wykonać następujące prace:

- − Analiza przedwdrożeniowa;
- − Fizyczna instalacja sprzętu.

#### Ponadto:

- 1. Dostarczony sprzęt musi być fabrycznie nowy, wcześniej nie używany, być wolny od wad fizycznych i prawnych.
- 2. Wykonawca zobowiązany jest do instalacji sprzętu w lokalizacji określonej przez Zamawiającego.
- 3. Wykonawca zobowiązany jest do skonfigurowania zamawianego sprzętu w uzgodnieniu z Zamawiającym.
- 4. Prace instalacyjne należy realizować w dni robocze w godzinach od 7.00-15.00.
- 5. Wykonawca jest zobowiązany do złożenia dokumentacji powykonawczej, zawierającej w szczególności wszystkie dane dostępu do urządzeń i systemów, które będą wykorzystywane podczas instalacji i konfiguracji sprzętu i systemów.

# **4.1 KOMPUTER STACJONARNY AIO – 21 SZT.**

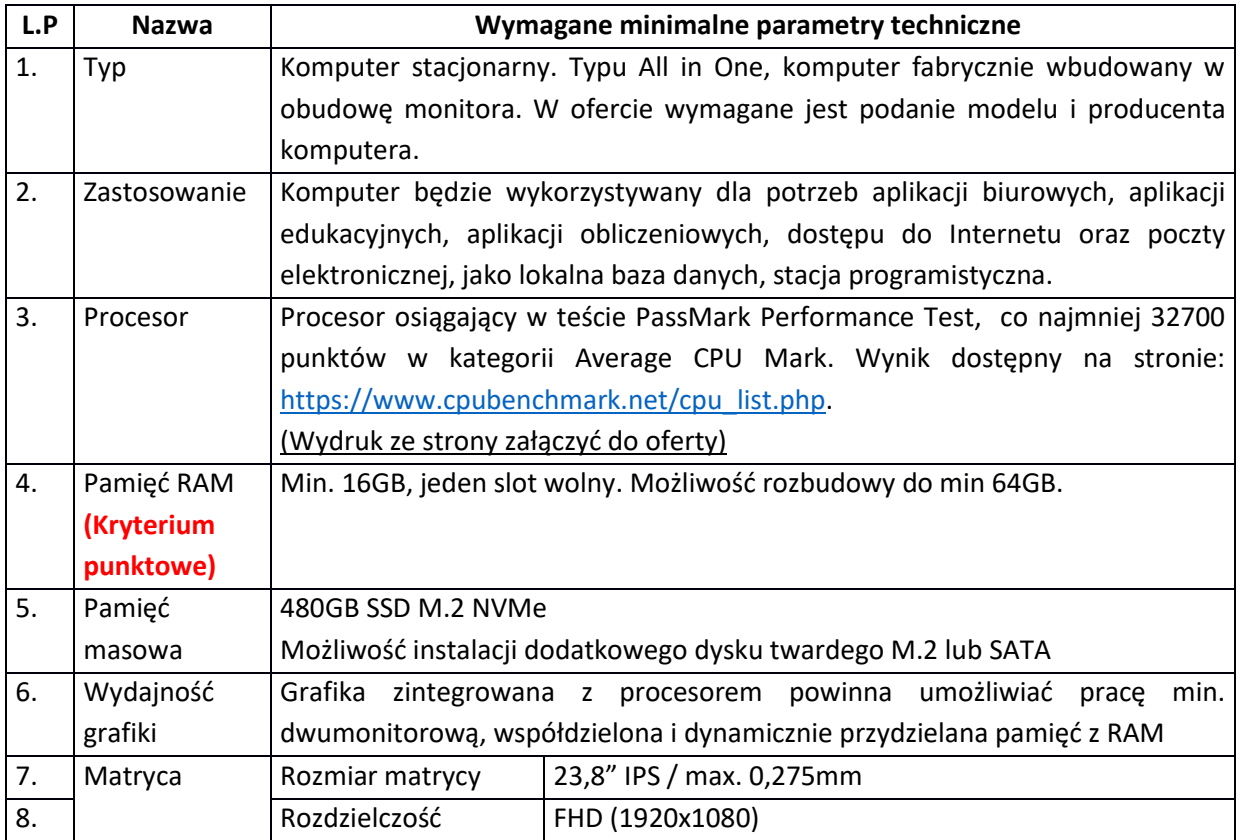

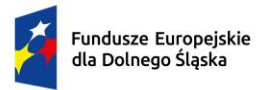

Dofinansowane przez<br>Unię Europejską  $\ddot{\cdot}$ 

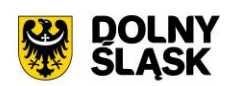

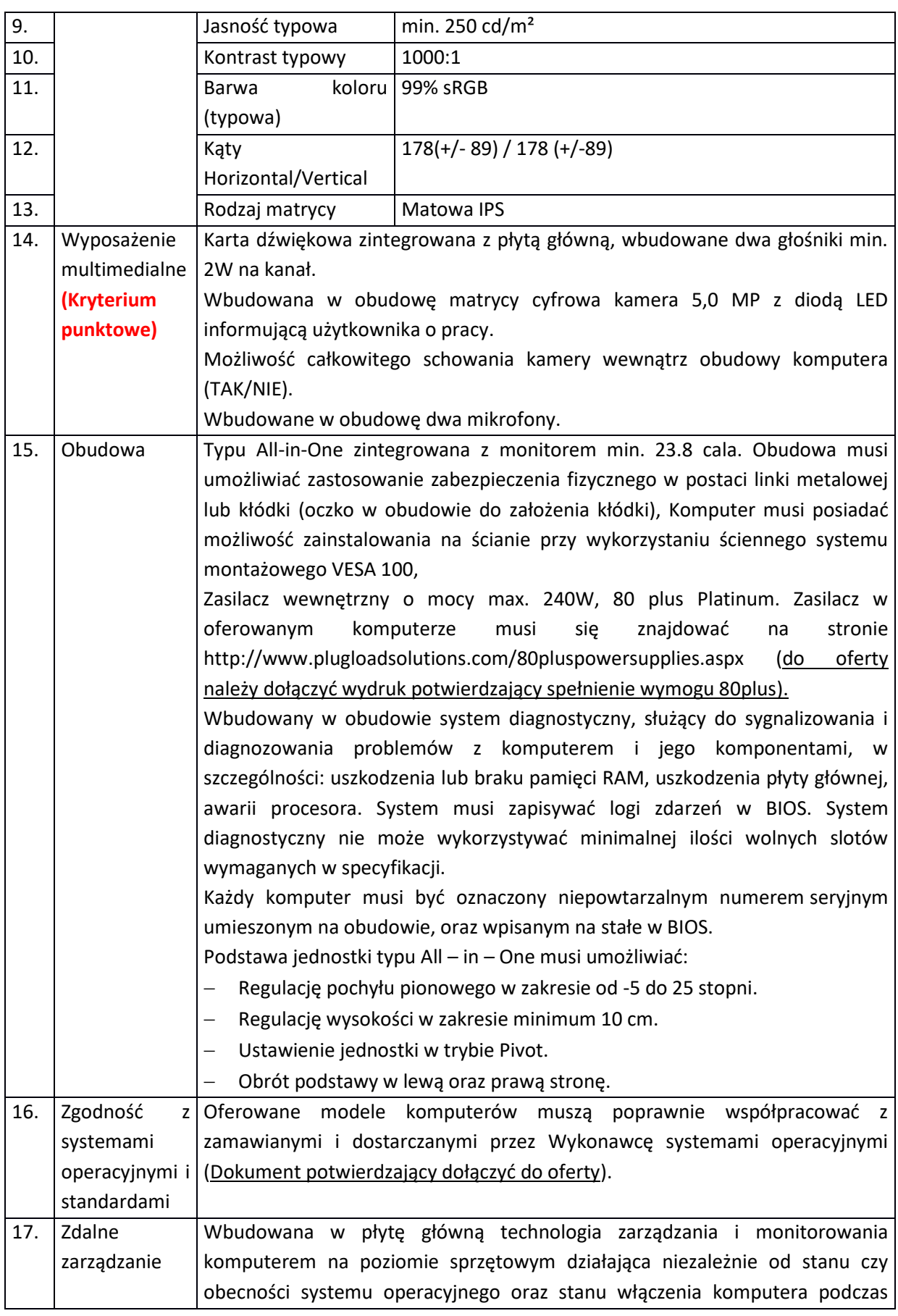

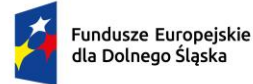

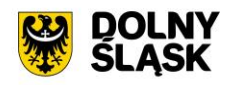

pracy na zasilaczu sieciowym AC, obsługująca zdalną komunikację sieciową w oparciu o protokół IPv4 oraz IPv6, a także zapewniająca min.: − Monitorowanie konfiguracji komponentów komputera - CPU, Pamięć, HDD wersja BIOS płyty głównej; − Zdalną konfigurację ustawień BIOS, Zdalne przejęcie konsoli tekstowej systemu, przekierowanie procesu ładowania systemu operacyjnego z wirtualnego CD ROM lub FDD z serwera zarządzającego; − Zapis i przechowywanie dodatkowych informacji o wersji zainstalowanego oprogramowania i zdalny odczyt tych informacji (wersja, zainstalowane uaktualnienia, sygnatury wirusów, itp.) z wbudowanej pamięci nieulotnej. − Technologia zarządzania i monitorowania komputerem na poziomie sprzętowym powinna być zgodna z otwartymi standardami DMTF WS-MAN (http://www.dmtf.org/standards/wsman) oraz DASH (http://www.dmtf.org/standards/mgmt/dash/). 18. Bezpieczeństw o Płyta główna zawierająca układ sprzętowy służący do tworzenia i zarządzania wygenerowanymi przez komputer kluczami szyfrowania. Zabezpieczenie to musi posiadać możliwość szyfrowania poufnych dokumentów przechowywanych na dysku twardym przy użyciu klucza sprzętowego. Zaimplementowany w BIOS system diagnostyczny z graficznym interfejsem użytkownika dostępny z poziomu BIOS lub szybkiego menu boot'owania, umożliwiający przetestowanie w celu wykrycia usterki zainstalowanych komponentów bez konieczności uruchamiania systemu operacyjnego. System musi posiadać wszystkie swoje funkcjonalności w przypadku: braku dysku, uszkodzenia dysku, sformatowania dysku, braku dostępu do sieci, internetu. Nie dopuszcza się stosowania wewnętrznych i zewnętrznych urządzeń w celu uzyskania funkcjonalności systemu diagnostycznego. Czujnik otwarcia obudowy, musi zbierać zdarzenia i zapisywać je w BIOS. 19. Wirtualizacja Sprzętowe wsparcie technologii wirtualizacji realizowane łącznie w procesorze, chipsecie płyty głównej oraz w BIOS systemu. 20. BIOS BIOS zgodny ze specyfikacją UEFI, wyprodukowany przez producenta komputera, zawierający logo producenta komputera lub nazwę producenta komputera lub nazwę modelu oferowanego komputera. Pełna obsługa BIOS za pomocą klawiatury i myszy oraz samej myszy. BIOS wyposażony w automatyczną detekcję zmiany konfiguracji, automatycznie nanoszący zmiany w konfiguracji w szczególności: procesor, wielkość pamięci, pojemność dysku. Możliwość, bez uruchamiania systemu operacyjnego z dysku twardego komputera, bez dodatkowego oprogramowania (w tym również systemu diagnostycznego) i podłączonych do niego urządzeń zewnętrznych odczytania z BIOS informacji o: wersji BIOS, nr seryjnym komputera, ilości zainstalowanej pamięci RAM, prędkości zainstalowanych pamięci RAM, technologii wykonania pamięci, sposobie obsadzeniu slotów pamięci z rozbiciem na wielkości pamięci i banki, typie zainstalowanego procesora, ilości rdzeni zainstalowanego procesora, minimalnej i maksymalnej osiąganej prędkości zainstalowanego
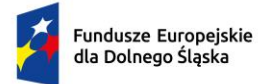

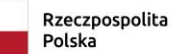

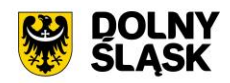

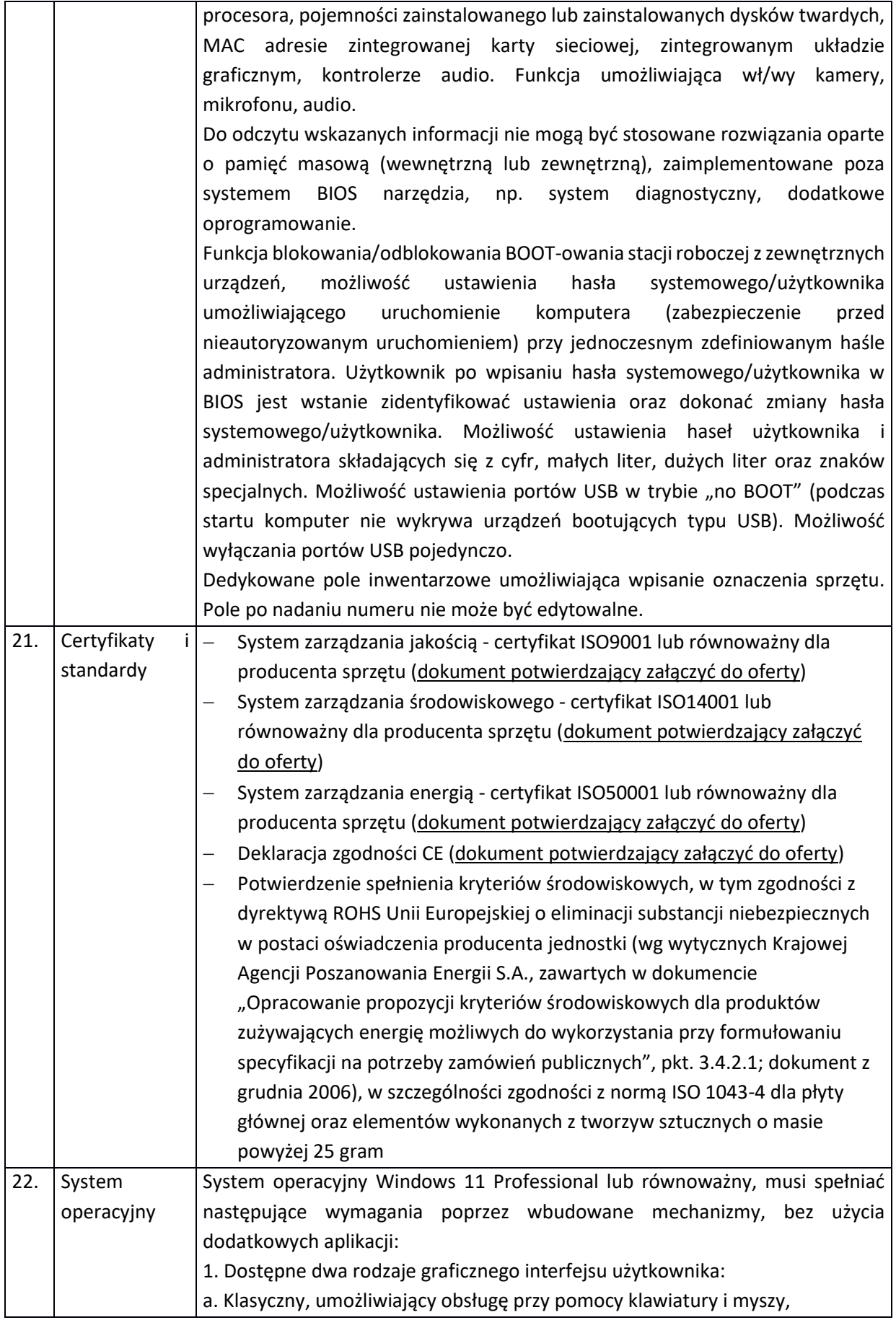

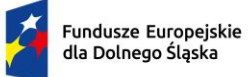

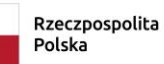

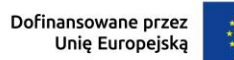

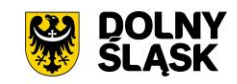

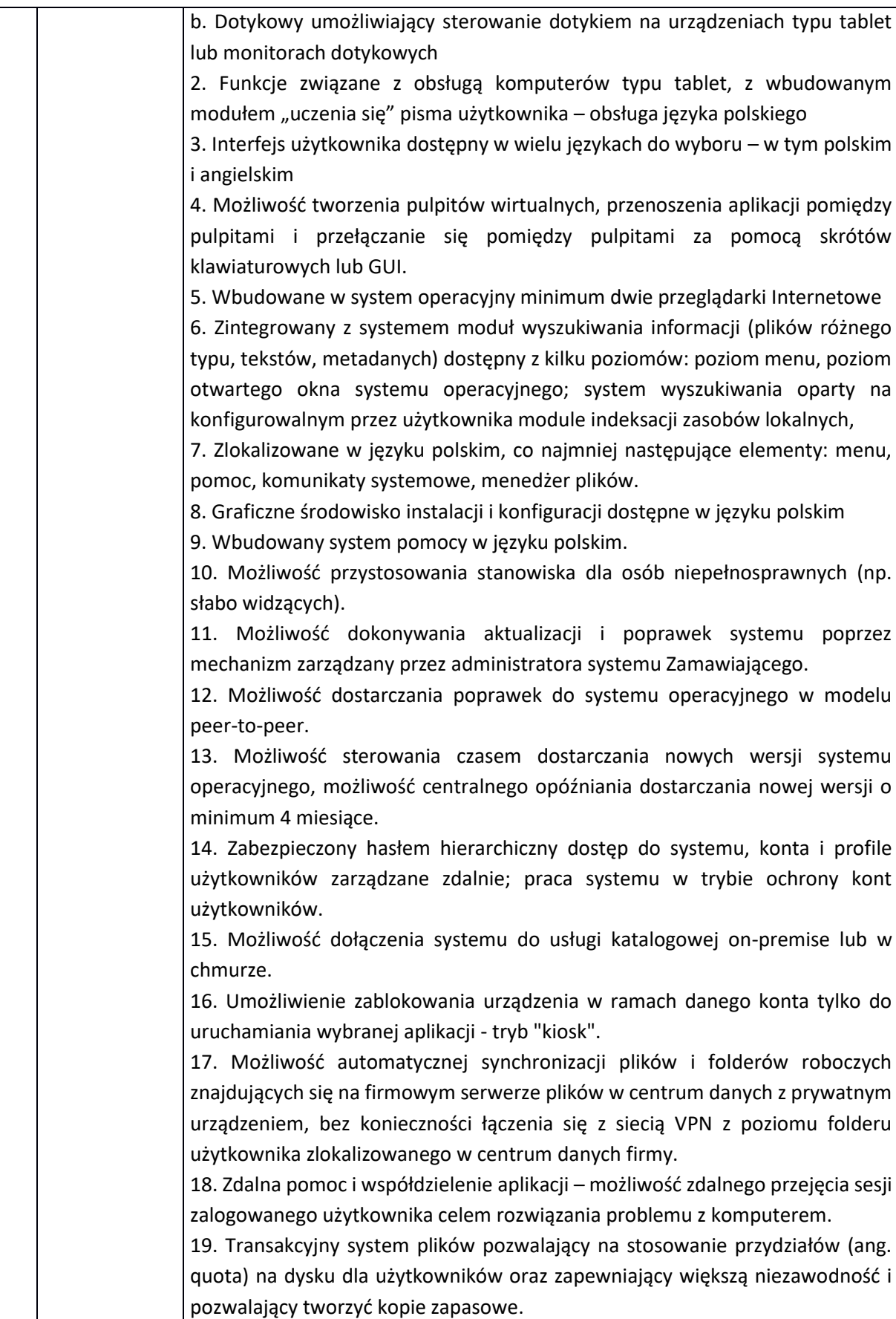

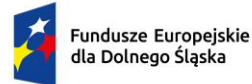

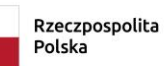

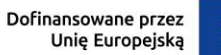

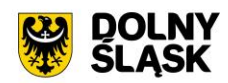

20. Oprogramowanie dla tworzenia kopii zapasowych (Backup); automatyczne wykonywanie kopii plików z możliwością automatycznego przywrócenia wersji wcześniejszej. 21. Możliwość przywracania obrazu plików systemowych do uprzednio zapisanej postaci. 22. Możliwość przywracania systemu operacyjnego do stanu początkowego z pozostawieniem plików użytkownika. 23. Możliwość blokowania lub dopuszczania dowolnych urządzeń peryferyjnych za pomocą polityk grupowych (np. przy użyciu numerów identyfikacyjnych sprzętu)." 24. Wbudowany mechanizm wirtualizacji typu hypervisor." 25. Wbudowana możliwość zdalnego dostępu do systemu i pracy zdalnej z wykorzystaniem pełnego interfejsu graficznego. 26. Dostępność bezpłatnych biuletynów bezpieczeństwa związanych z działaniem systemu operacyjnego. 27. Wbudowana zapora internetowa (firewall) dla ochrony połączeń internetowych, zintegrowana z systemem konsola do zarządzania ustawieniami zapory i regułami IP v4 i v6. 28. Identyfikacja sieci komputerowych, do których jest podłączony system operacyjny, zapamiętywanie ustawień i przypisywanie do min. 3 kategorii bezpieczeństwa (z predefiniowanymi odpowiednio do kategorii ustawieniami zapory sieciowej, udostępniania plików itp.). 29. Możliwość zdefiniowania zarządzanych aplikacji w taki sposób aby automatycznie szyfrowały pliki na poziomie systemu plików. Blokowanie bezpośredniego kopiowania treści między aplikacjami zarządzanymi a niezarządzanymi. 30. Wbudowany system uwierzytelnienia dwuskładnikowego oparty o certyfikat lub klucz prywatny oraz PIN lub uwierzytelnienie biometryczne. 31. Wbudowane mechanizmy ochrony antywirusowej i przeciw złośliwemu oprogramowaniu z zapewnionymi bezpłatnymi aktualizacjami. 32. Wbudowany system szyfrowania dysku twardego ze wsparciem modułu TPM 33. Możliwość tworzenia i przechowywania kopii zapasowych kluczy odzyskiwania do szyfrowania dysku w usługach katalogowych. 34. Możliwość tworzenia wirtualnych kart inteligentnych. 35. Wsparcie dla firmware UEFI i funkcji bezpiecznego rozruchu (Secure Boot) 36. Wbudowany w system, wykorzystywany automatycznie przez wbudowane przeglądarki filtr reputacyjny URL. 37. Wsparcie dla IPSEC oparte na politykach – wdrażanie IPSEC oparte na zestawach reguł definiujących ustawienia zarządzanych w sposób centralny. 38. Mechanizmy logowania w oparciu o: a. Login i hasło, b. Karty inteligentne i certyfikaty (smartcard),

c. Wirtualne karty inteligentne i certyfikaty (logowanie w oparciu o certyfikat chroniony poprzez moduł TPM),

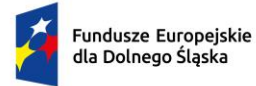

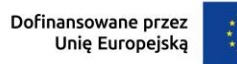

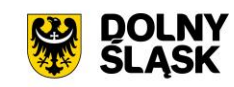

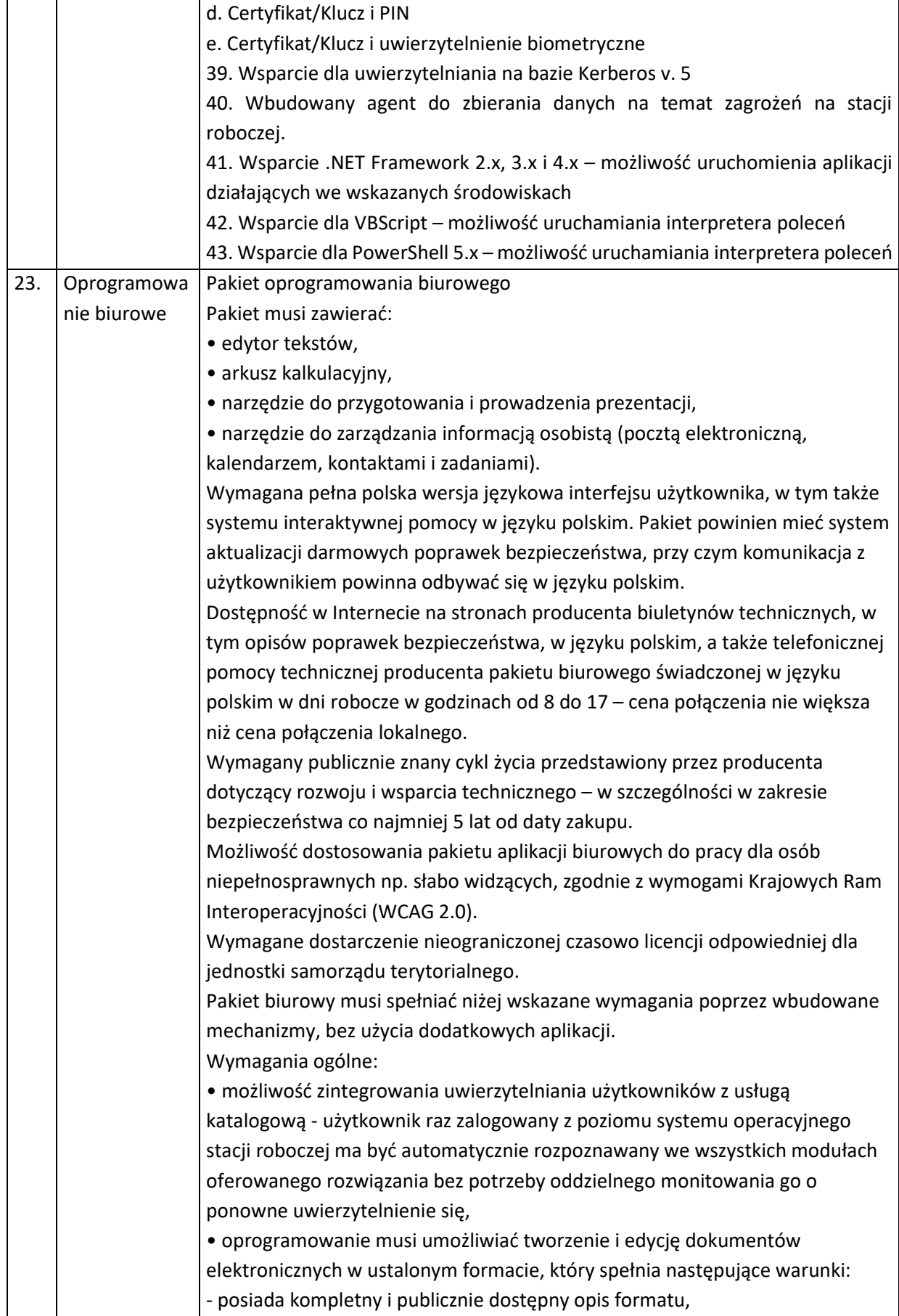

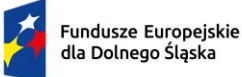

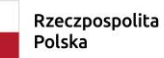

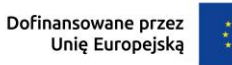

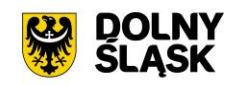

- ma zdefiniowany układ informacji w postaci XML (standard uniwersalnego formatu tekstowego służący do zapisu danych w formie elektronicznej), - umożliwia wykorzystanie schematów XML, - wspiera w swojej specyfikacji podpis elektroniczny, • oprogramowanie musi umożliwiać dostosowanie dokumentów i szablonów do potrzeb instytucji oraz udostępniać narzędzia umożliwiające dystrybucję odpowiednich szablonów do właściwych odbiorców, • w skład oprogramowania muszą wchodzić narzędzia programistyczne umożliwiające automatyzację pracy i wymianę danych pomiędzy dokumentami i aplikacjami (język makropoleceń, język skryptowy), • do aplikacji musi być dostępna pełna dokumentacja w języku polskim. Edytor tekstów musi umożliwiać: • Edycję i formatowanie tekstu w języku polskim wraz z obsługą języka polskiego w zakresie sprawdzania pisowni i poprawności gramatycznej oraz funkcjonalnością słownika wyrazów bliskoznacznych i autokorekty. • Wstawianie oraz formatowanie tabel. • Wstawianie oraz formatowanie obiektów graficznych. • Wstawianie wykresów i tabel z arkusza kalkulacyjnego (wliczając tabele przestawne). • Automatyczne numerowanie rozdziałów, punktów, akapitów, tabel i rysunków. • Automatyczne tworzenie spisów treści. • Formatowanie nagłówków i stopek stron. • Śledzenie i porównywanie zmian wprowadzonych przez użytkowników w dokumencie. • Nagrywanie, tworzenie i edycję makr automatyzujących wykonywanie czynności. • Określenie układu strony (pionowa/pozioma). • Wydruk dokumentów. • Wykonywanie korespondencji seryjnej bazując na danych adresowych pochodzących z arkusza kalkulacyjnego i z narzędzia do zarządzania informacją prywatną. • Zabezpieczenie dokumentów hasłem przed odczytem oraz przed wprowadzaniem modyfikacji. • Wymagana jest dostępność do oferowanego edytora tekstu bezpłatnych narzędzi umożliwiających podpisanie podpisem elektronicznym pliku z zapisanym dokumentem przy pomocy certyfikatu kwalifikowanego zgodnie z wymaganiami obowiązującego w Polsce prawa. Arkusz kalkulacyjny musi umożliwiać: • Tworzenie raportów tabelarycznych. • Tworzenie wykresów liniowych (wraz linią trendu), słupkowych, kołowych. • Tworzenie arkuszy kalkulacyjnych zawierających teksty, dane liczbowe oraz formuły przeprowadzające operacje matematyczne, logiczne, tekstowe, statystyczne oraz operacje na

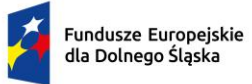

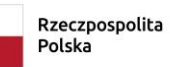

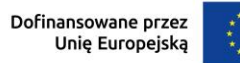

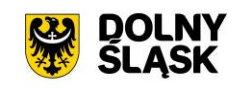

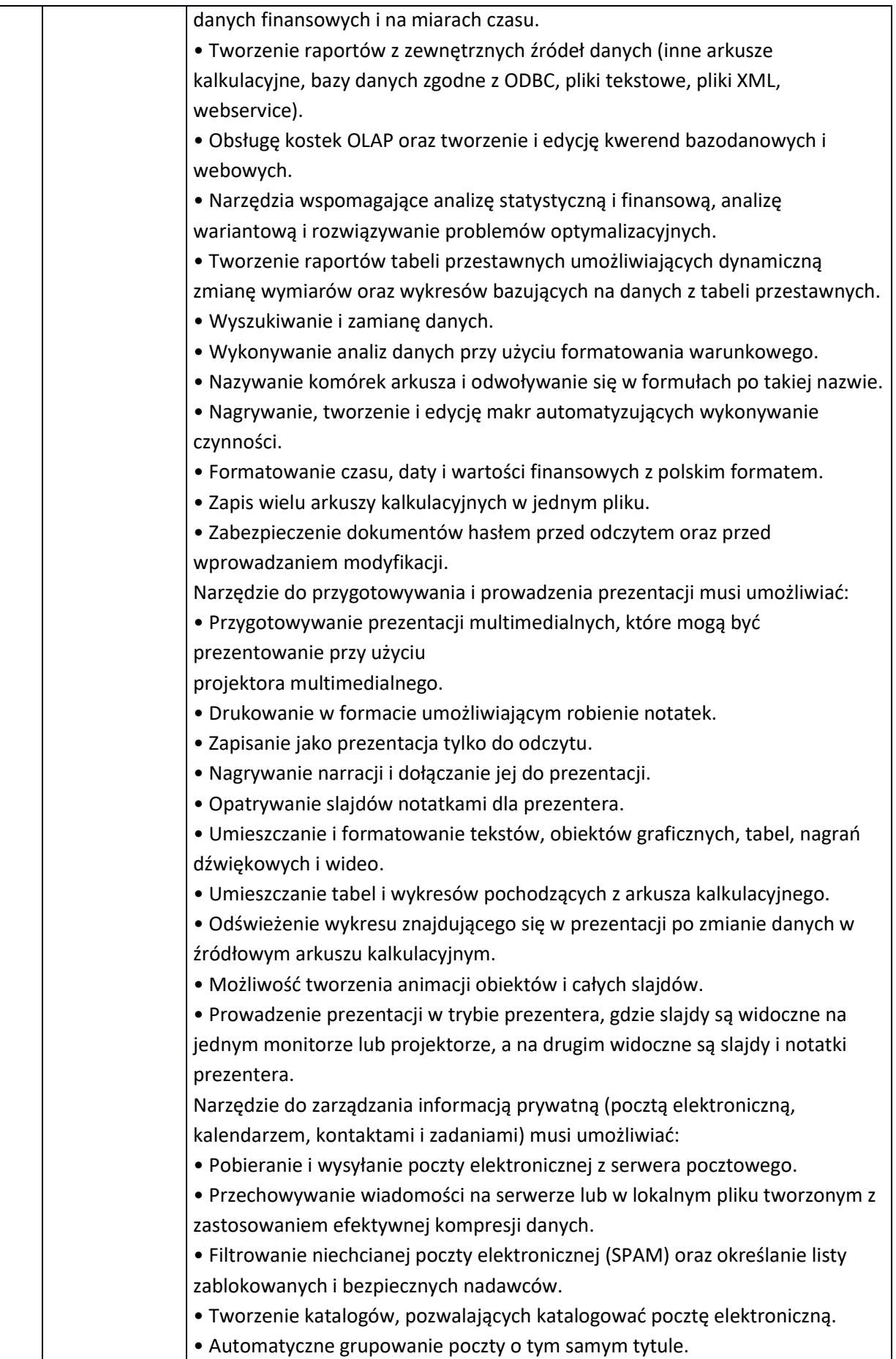

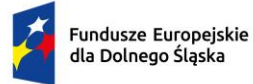

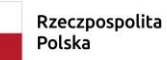

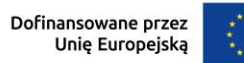

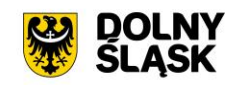

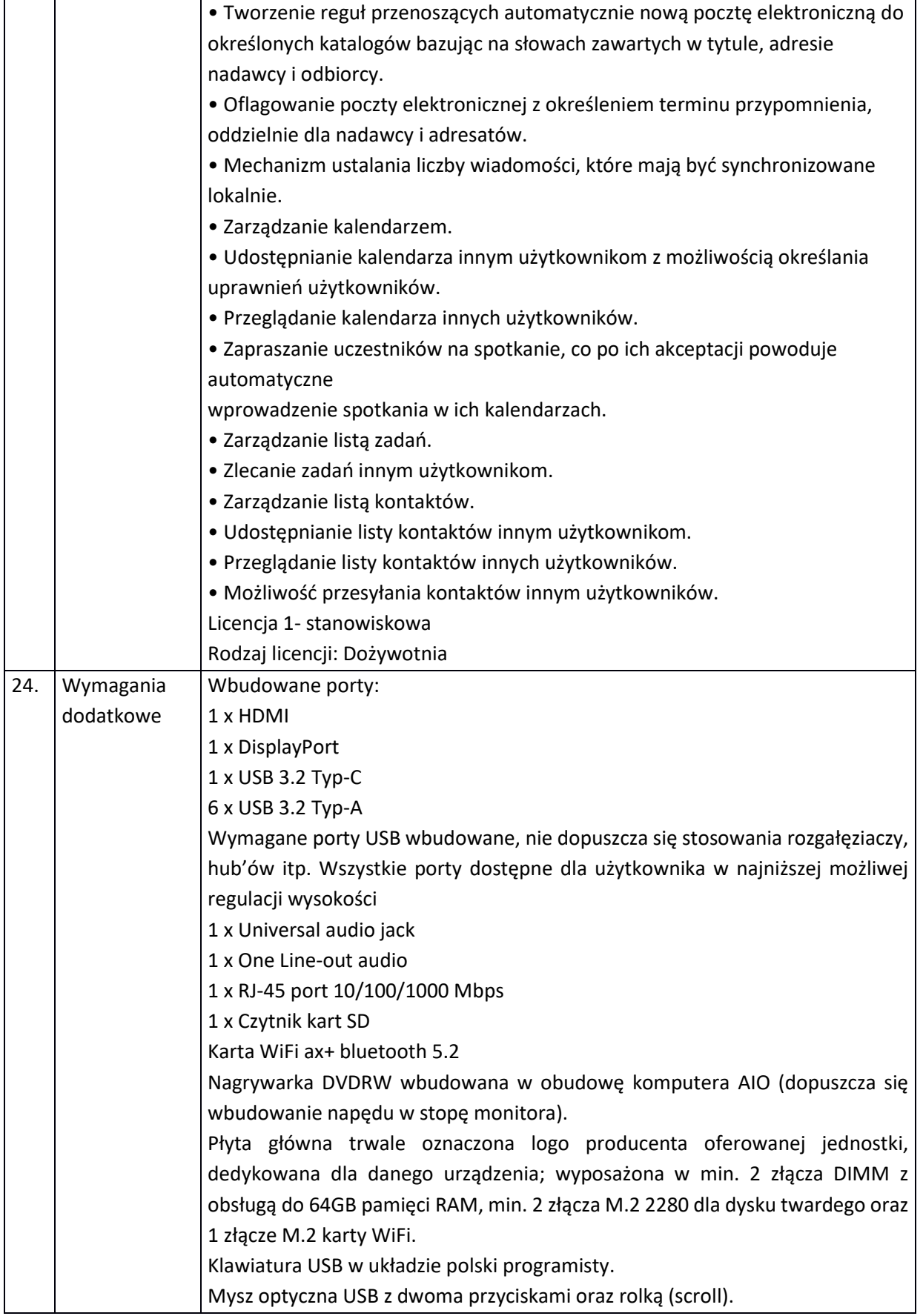

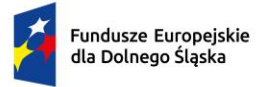

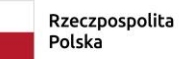

Dofinansowane przez<br>Unię Europejską

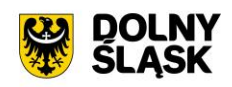

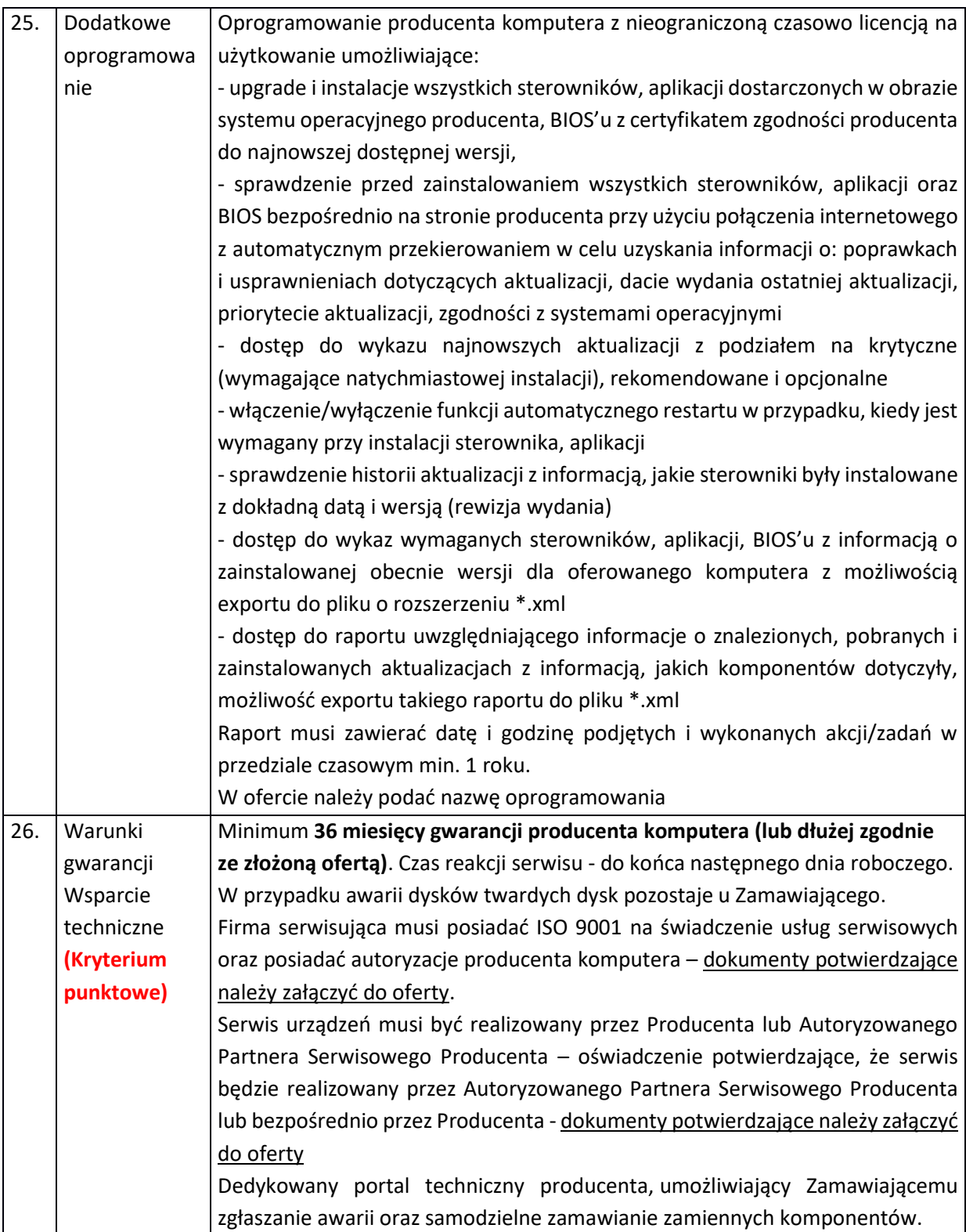

## **4.2 UPS DO KOMPUTERA – 25 SZT.**

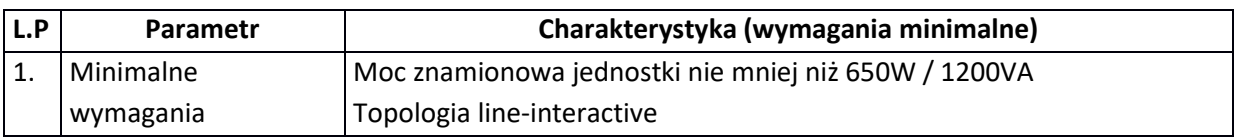

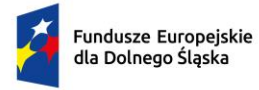

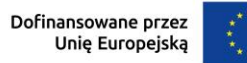

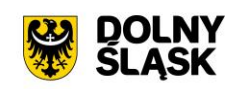

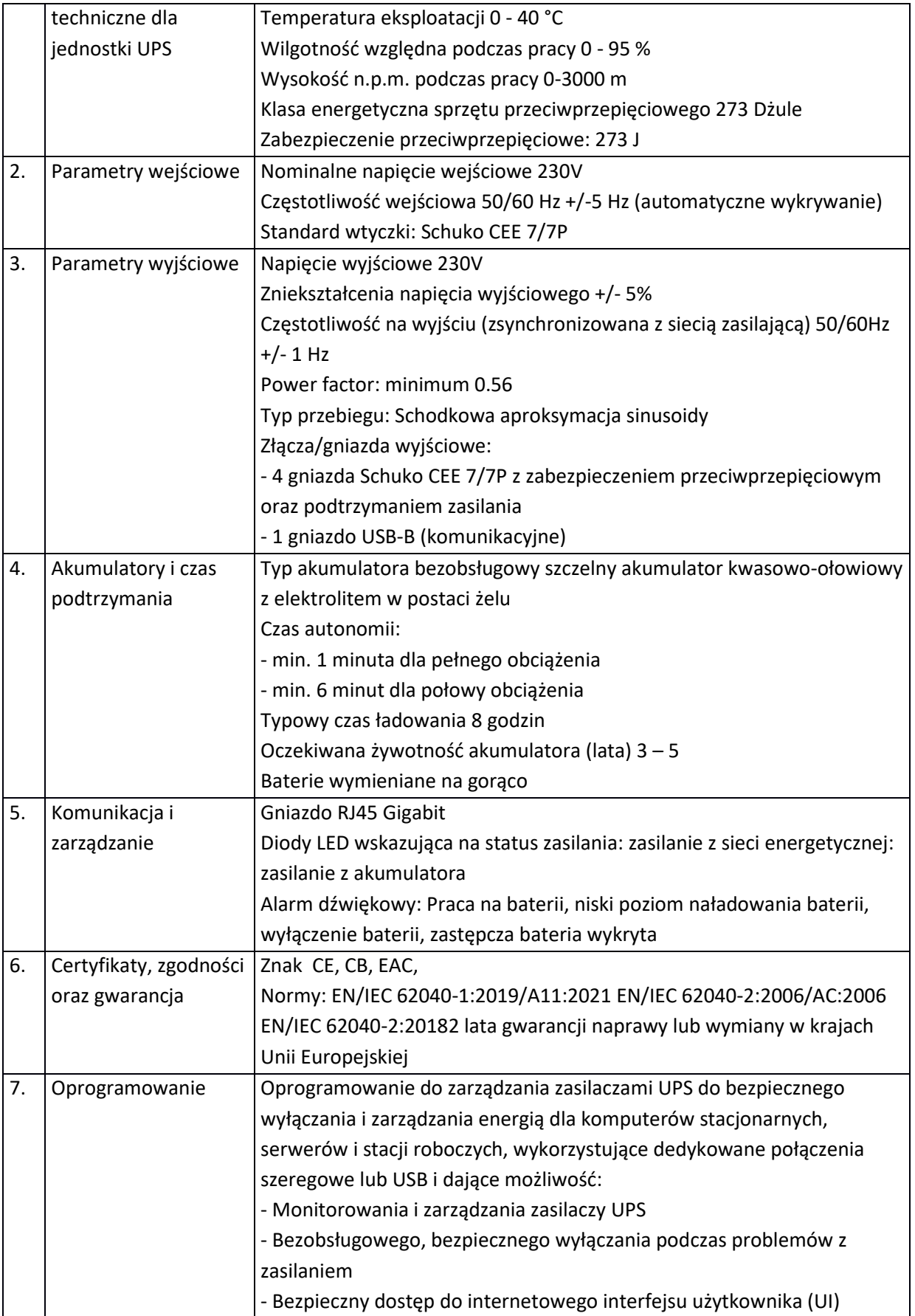

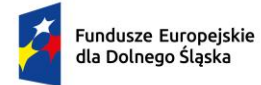

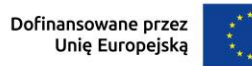

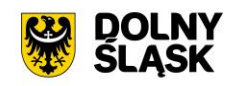

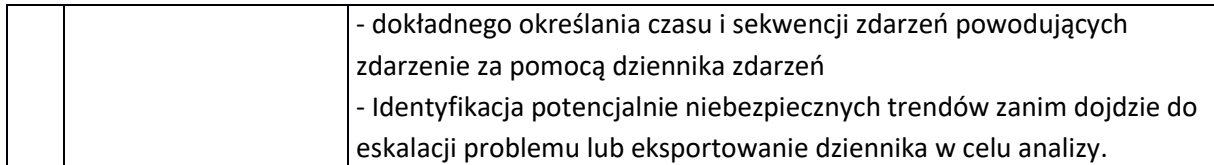

## **4.3 LAPTOP TYP I – 3 SZT.**

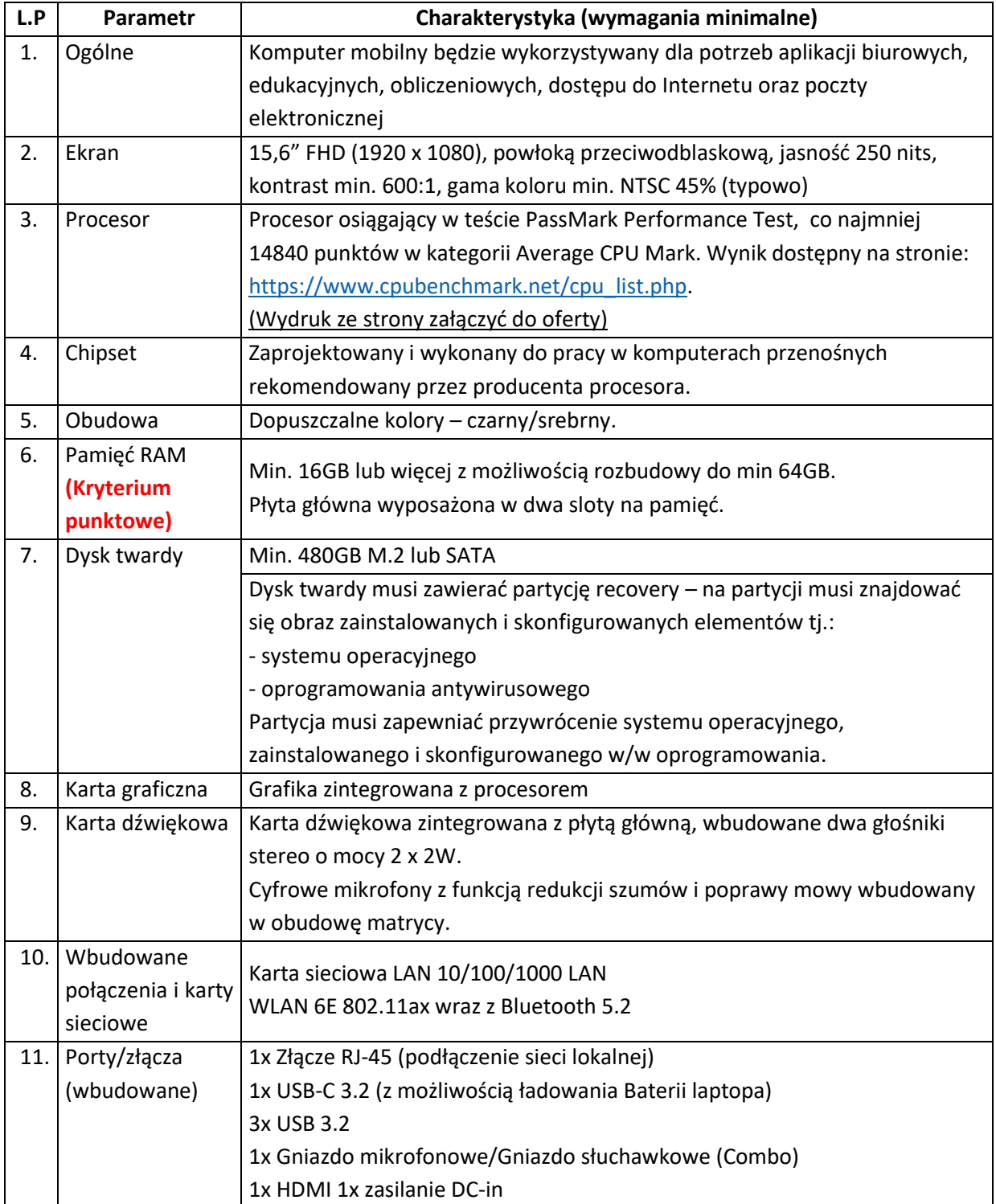

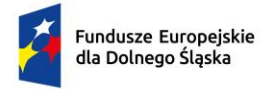

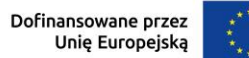

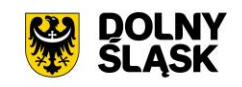

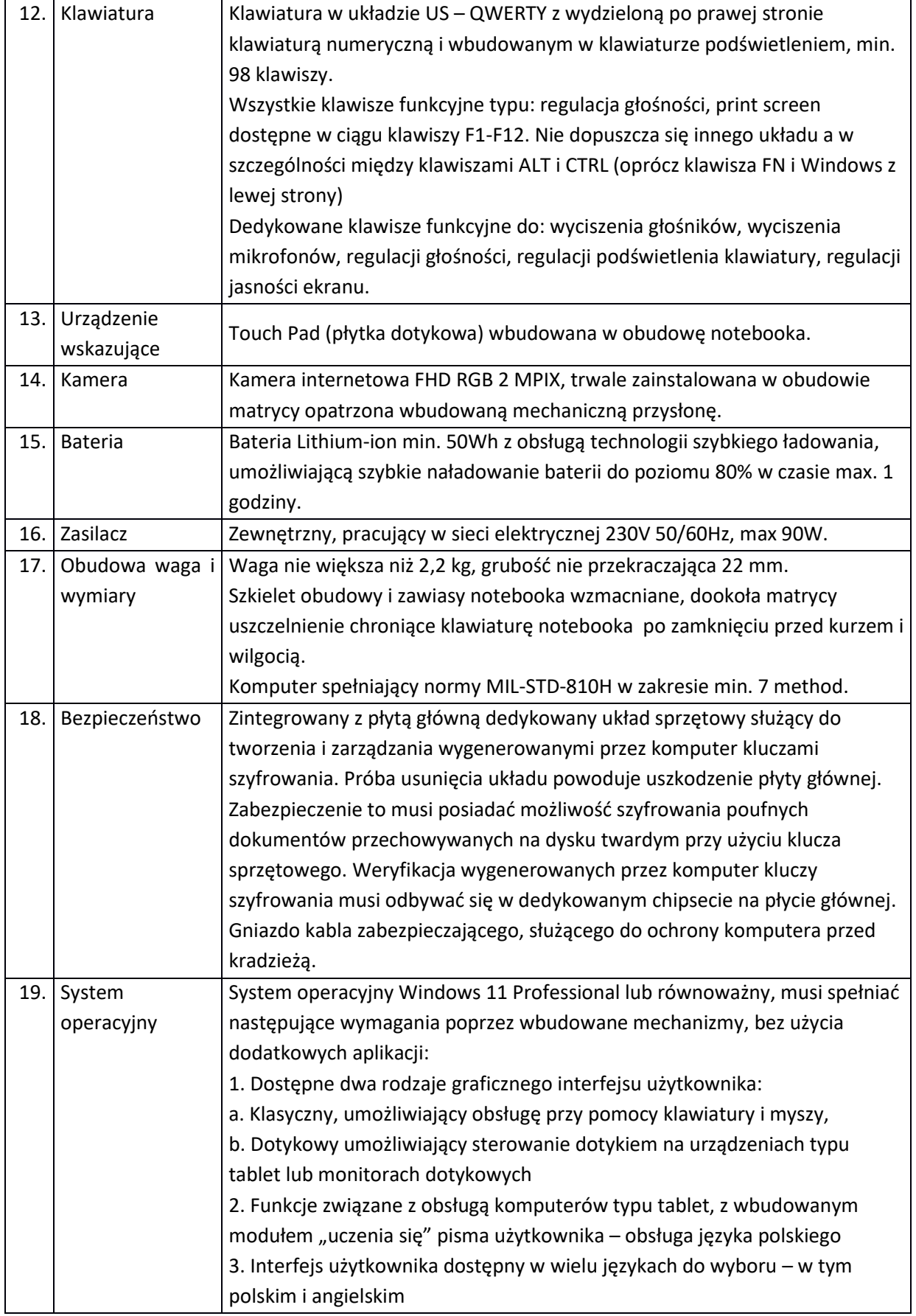

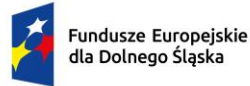

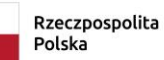

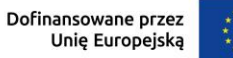

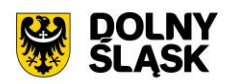

4. Możliwość tworzenia pulpitów wirtualnych, przenoszenia aplikacji pomiędzy pulpitami i przełączanie się pomiędzy pulpitami za pomocą skrótów klawiaturowych lub GUI. 5. Wbudowane w system operacyjny minimum dwie przeglądarki Internetowe 6. Zintegrowany z systemem moduł wyszukiwania informacji (plików różnego typu, tekstów, metadanych) dostępny z kilku poziomów: poziom menu, poziom otwartego okna systemu operacyjnego; system wyszukiwania oparty na konfigurowalnym przez użytkownika module indeksacji zasobów lokalnych, 7. Zlokalizowane w języku polskim, co najmniej następujące elementy: menu, pomoc, komunikaty systemowe, menedżer plików. 8. Graficzne środowisko instalacji i konfiguracji dostępne w języku polskim 9. Wbudowany system pomocy w języku polskim. 10. Możliwość przystosowania stanowiska dla osób niepełnosprawnych (np. słabo widzących). 11. Możliwość dokonywania aktualizacji i poprawek systemu poprzez mechanizm zarządzany przez administratora systemu Zamawiającego. 12. Możliwość dostarczania poprawek do systemu operacyjnego w modelu peer-to-peer. 13. Możliwość sterowania czasem dostarczania nowych wersji systemu operacyjnego, możliwość centralnego opóźniania dostarczania nowej wersji o minimum 4 miesiące. 14. Zabezpieczony hasłem hierarchiczny dostęp do systemu, konta i profile użytkowników zarządzane zdalnie; praca systemu w trybie ochrony kont użytkowników. 15. Możliwość dołączenia systemu do usługi katalogowej on-premise lub w chmurze. 16. Umożliwienie zablokowania urządzenia w ramach danego konta tylko do uruchamiania wybranej aplikacji - tryb "kiosk". 17. Możliwość automatycznej synchronizacji plików i folderów roboczych znajdujących się na firmowym serwerze plików w centrum danych z prywatnym urządzeniem, bez konieczności łączenia się z siecią VPN z poziomu folderu użytkownika zlokalizowanego w centrum danych firmy. 18. Zdalna pomoc i współdzielenie aplikacji – możliwość zdalnego przejęcia sesji zalogowanego użytkownika celem rozwiązania problemu z komputerem. 19. Transakcyjny system plików pozwalający na stosowanie przydziałów (ang. quota) na dysku dla użytkowników oraz zapewniający większą niezawodność i pozwalający tworzyć kopie zapasowe. 20. Oprogramowanie dla tworzenia kopii zapasowych (Backup); automatyczne wykonywanie kopii plików z możliwością automatycznego przywrócenia wersii wcześniejszej. 21. Możliwość przywracania obrazu plików systemowych do uprzednio zapisanej postaci.

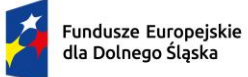

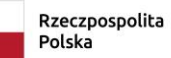

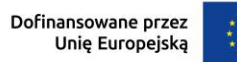

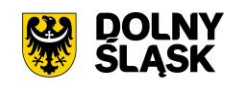

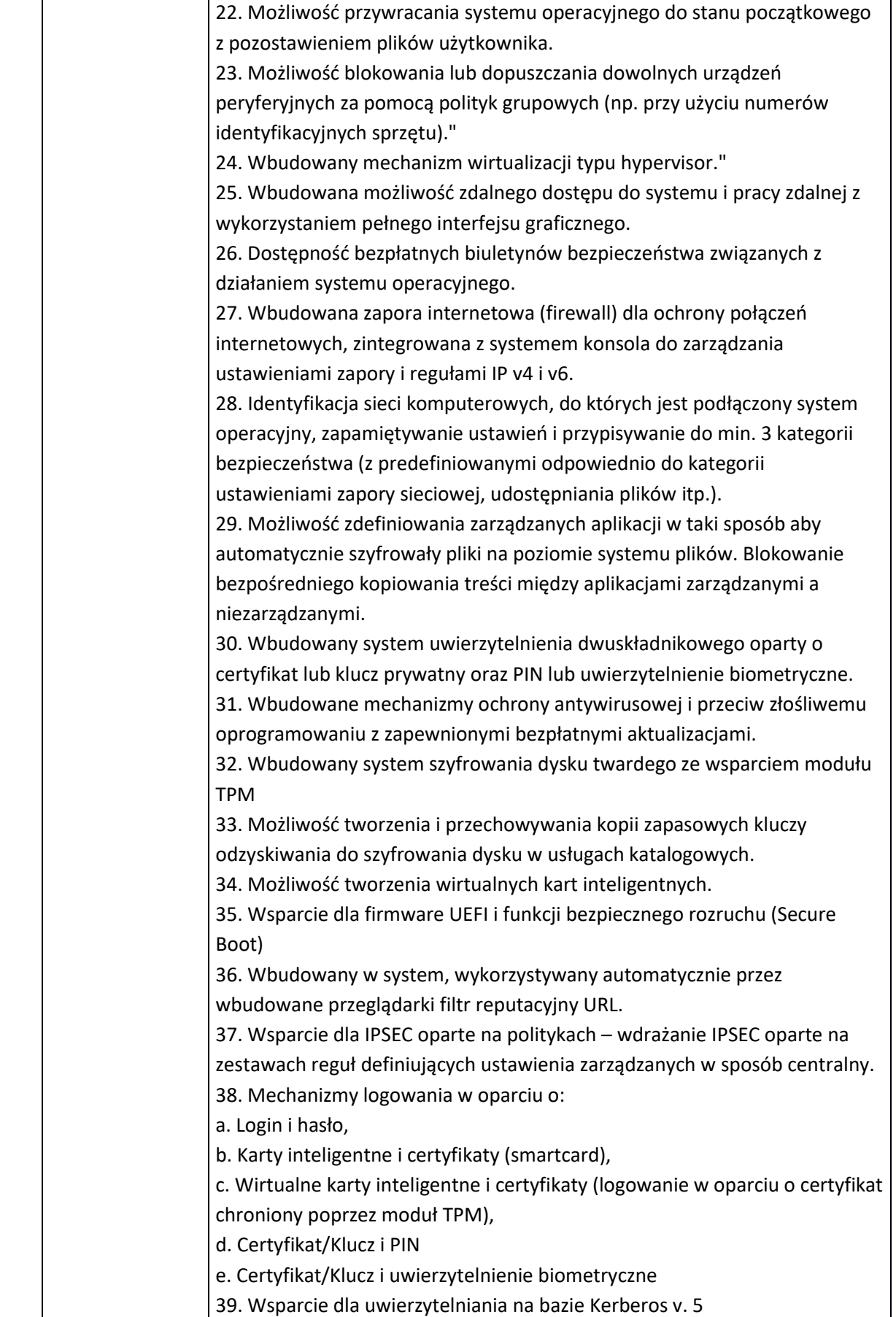

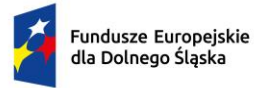

 $\overline{1}$ 

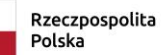

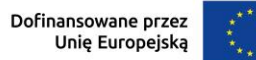

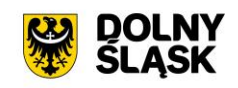

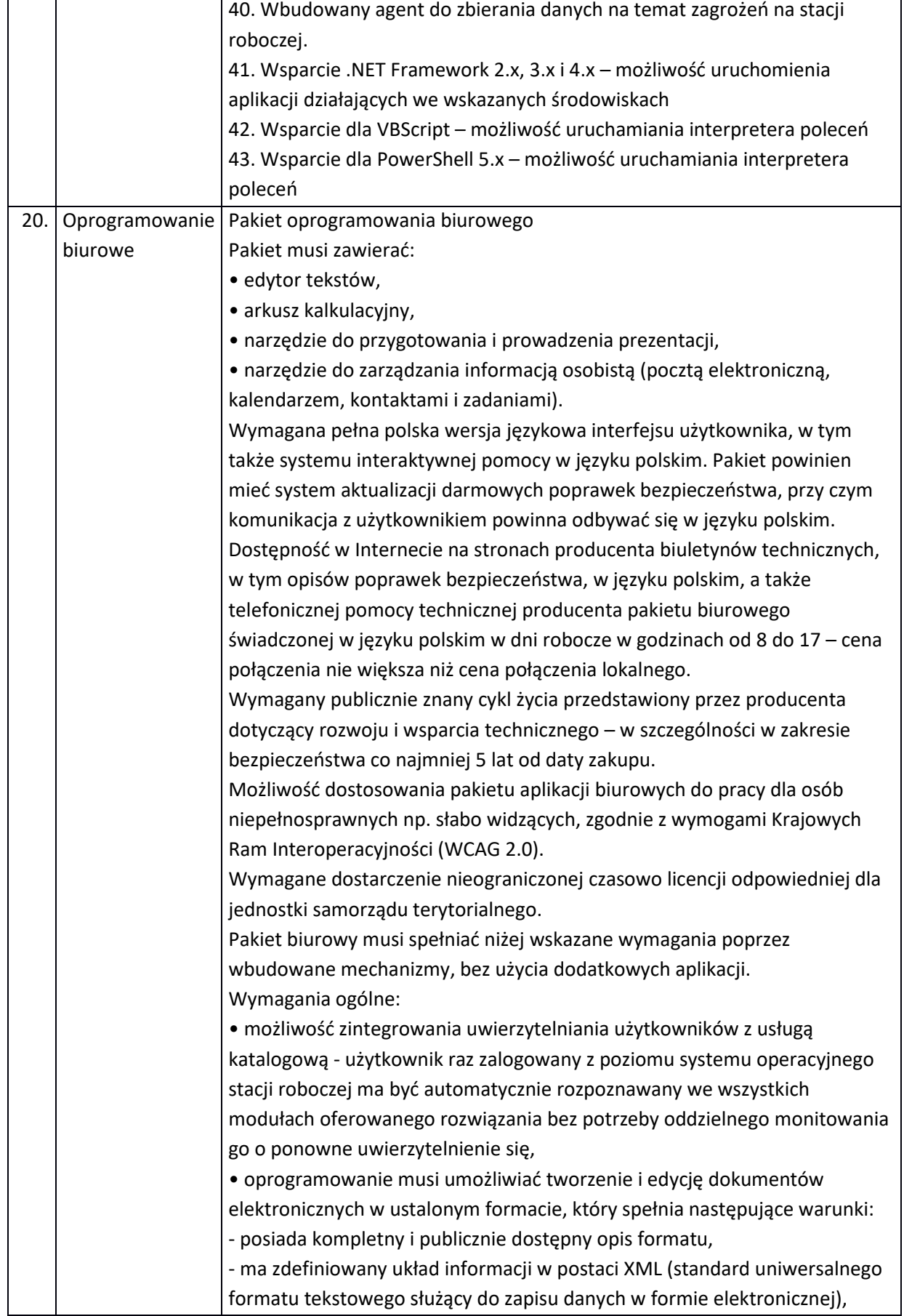

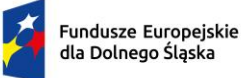

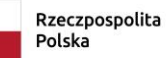

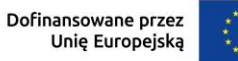

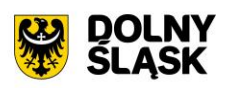

- umożliwia wykorzystanie schematów XML, - wspiera w swojej specyfikacji podpis elektroniczny, • oprogramowanie musi umożliwiać dostosowanie dokumentów i szablonów do potrzeb instytucji oraz udostępniać narzędzia umożliwiające dystrybucję odpowiednich szablonów do właściwych odbiorców, • w skład oprogramowania muszą wchodzić narzędzia programistyczne umożliwiające automatyzację pracy i wymianę danych pomiędzy dokumentami i aplikacjami (język makropoleceń, język skryptowy), • do aplikacji musi być dostępna pełna dokumentacja w języku polskim. Edytor tekstów musi umożliwiać: • Edycję i formatowanie tekstu w języku polskim wraz z obsługą języka polskiego w zakresie sprawdzania pisowni i poprawności gramatycznej oraz funkcjonalnością słownika wyrazów bliskoznacznych i autokorekty. • Wstawianie oraz formatowanie tabel. • Wstawianie oraz formatowanie obiektów graficznych. • Wstawianie wykresów i tabel z arkusza kalkulacyjnego (wliczając tabele przestawne). • Automatyczne numerowanie rozdziałów, punktów, akapitów, tabel i rysunków. • Automatyczne tworzenie spisów treści. • Formatowanie nagłówków i stopek stron. • Śledzenie i porównywanie zmian wprowadzonych przez użytkowników w dokumencie. • Nagrywanie, tworzenie i edycję makr automatyzujących wykonywanie czynności. • Określenie układu strony (pionowa/pozioma). • Wydruk dokumentów. • Wykonywanie korespondencji seryjnej bazując na danych adresowych pochodzących z arkusza kalkulacyjnego i z narzędzia do zarządzania informacją prywatną. • Zabezpieczenie dokumentów hasłem przed odczytem oraz przed wprowadzaniem modyfikacji. • Wymagana jest dostępność do oferowanego edytora tekstu bezpłatnych narzędzi umożliwiających podpisanie podpisem elektronicznym pliku z zapisanym dokumentem przy pomocy certyfikatu kwalifikowanego zgodnie z wymaganiami obowiązującego w Polsce prawa. Arkusz kalkulacyjny musi umożliwiać: • Tworzenie raportów tabelarycznych. • Tworzenie wykresów liniowych (wraz linią trendu), słupkowych, kołowych. • Tworzenie arkuszy kalkulacyjnych zawierających teksty, dane liczbowe oraz formuły przeprowadzające operacje matematyczne, logiczne, tekstowe, statystyczne oraz operacje na danych finansowych i na miarach czasu.

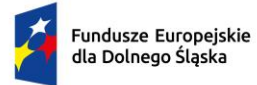

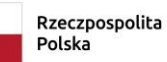

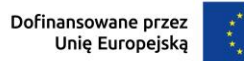

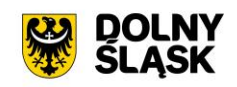

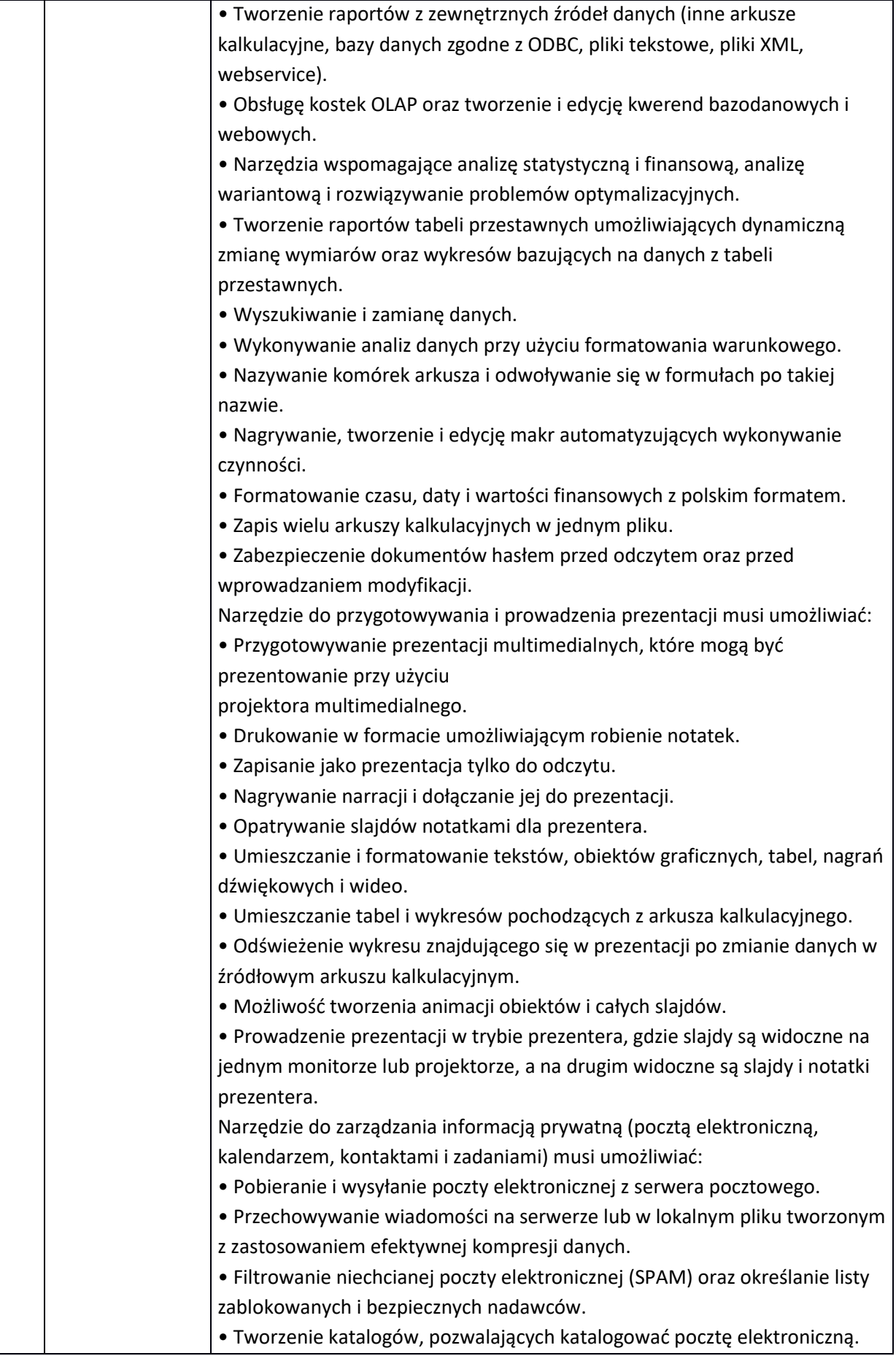

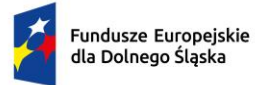

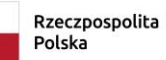

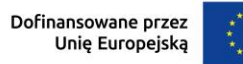

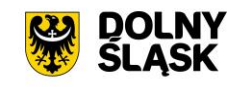

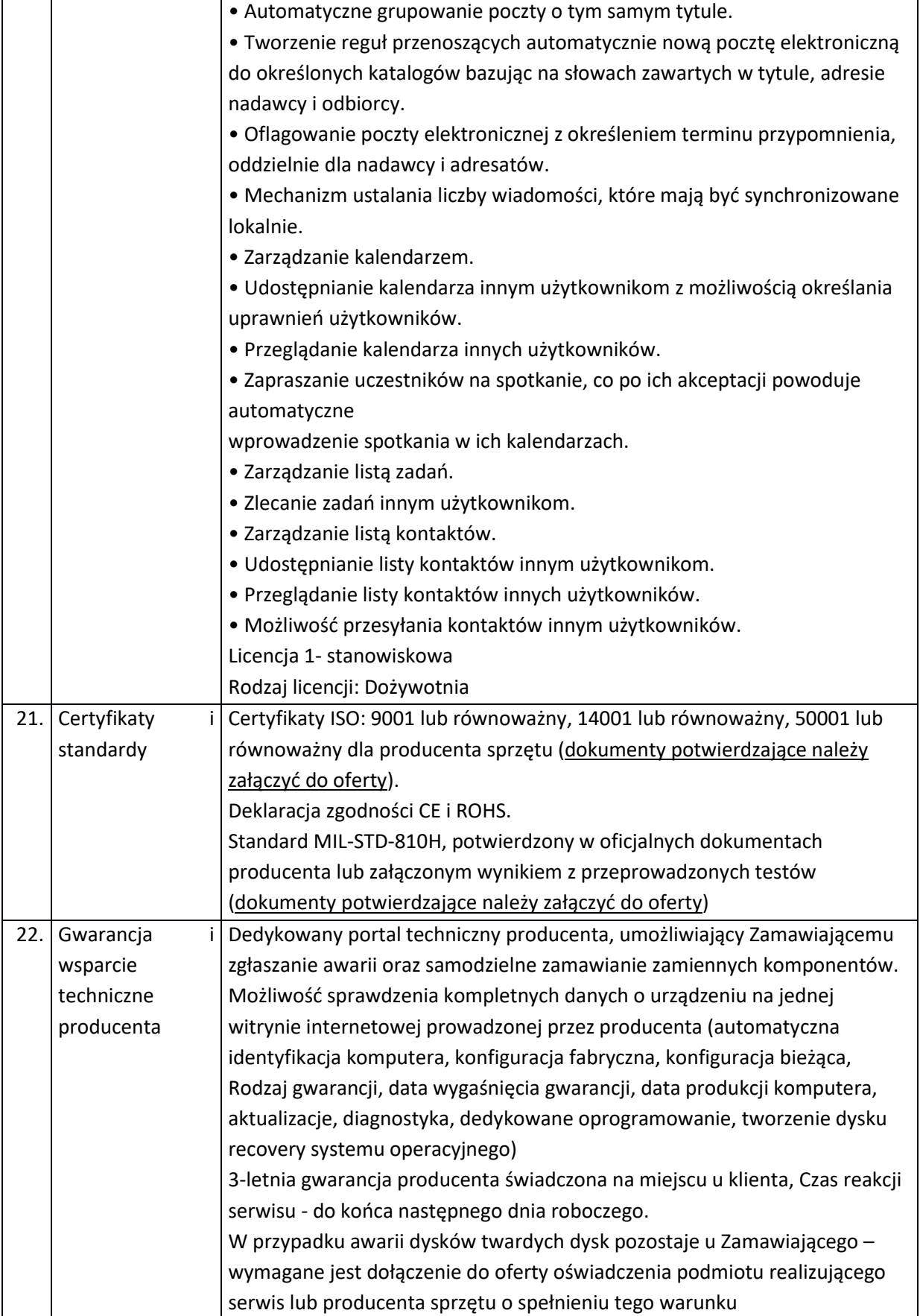

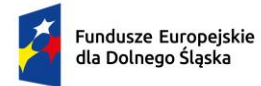

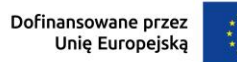

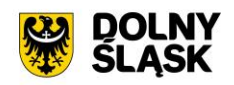

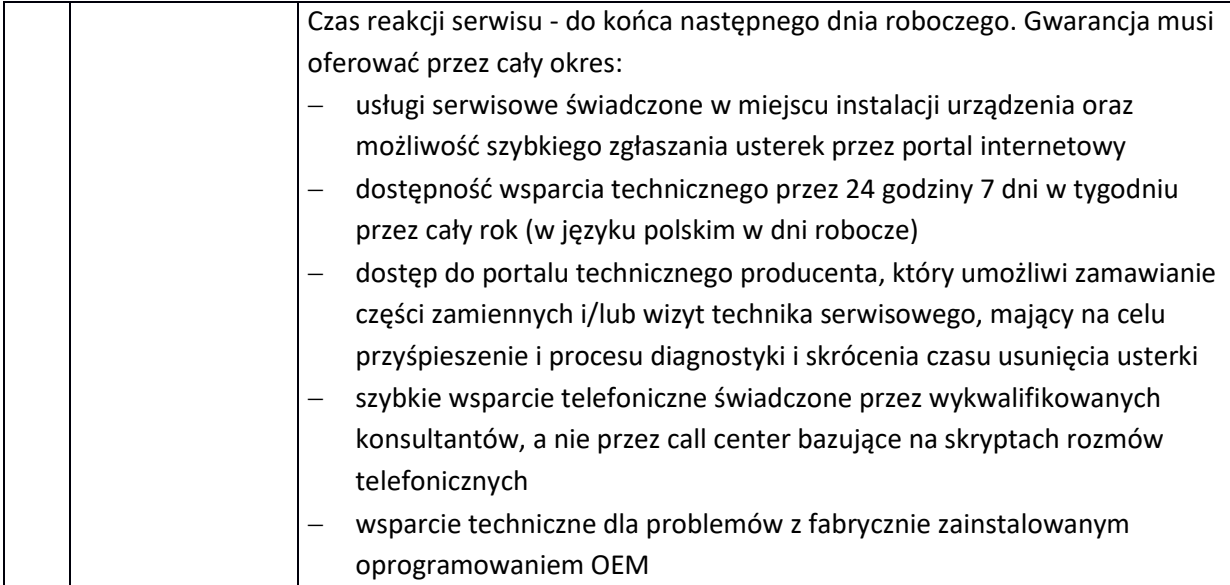

## **4.4 LAPTOP TYP II – 1 SZT.**

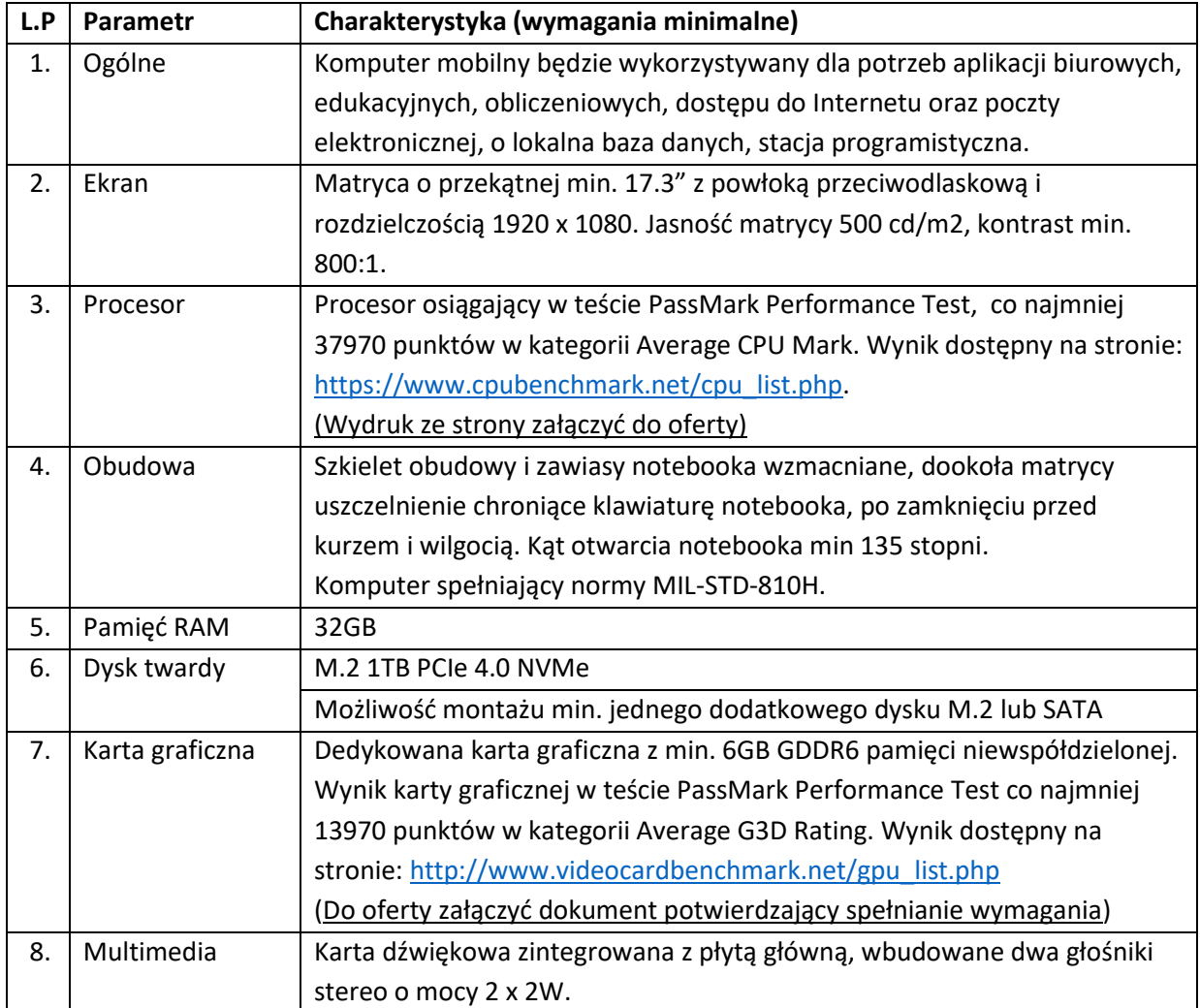

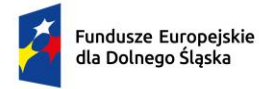

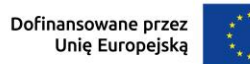

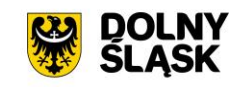

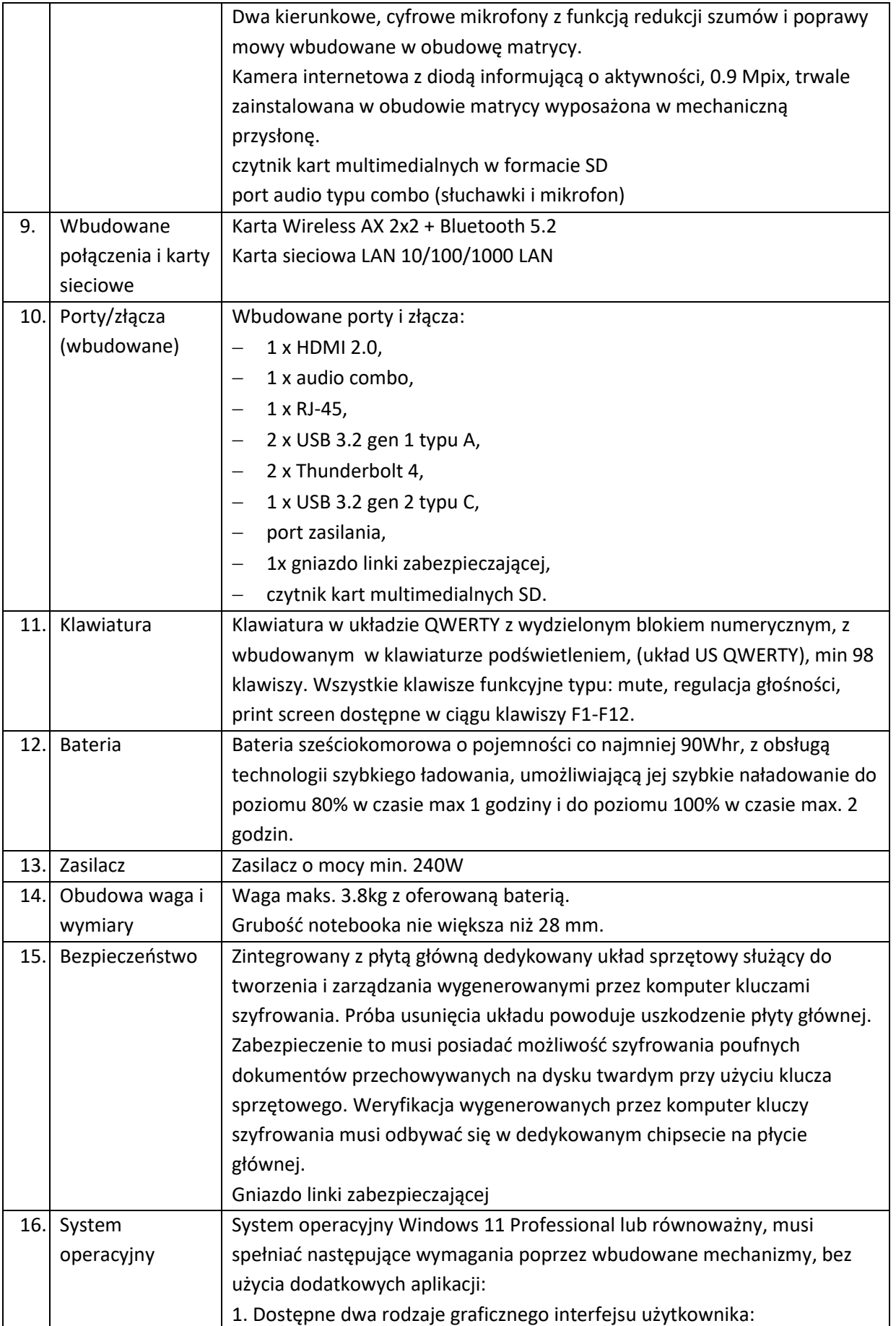

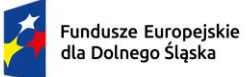

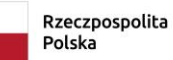

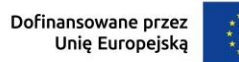

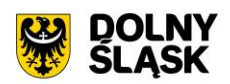

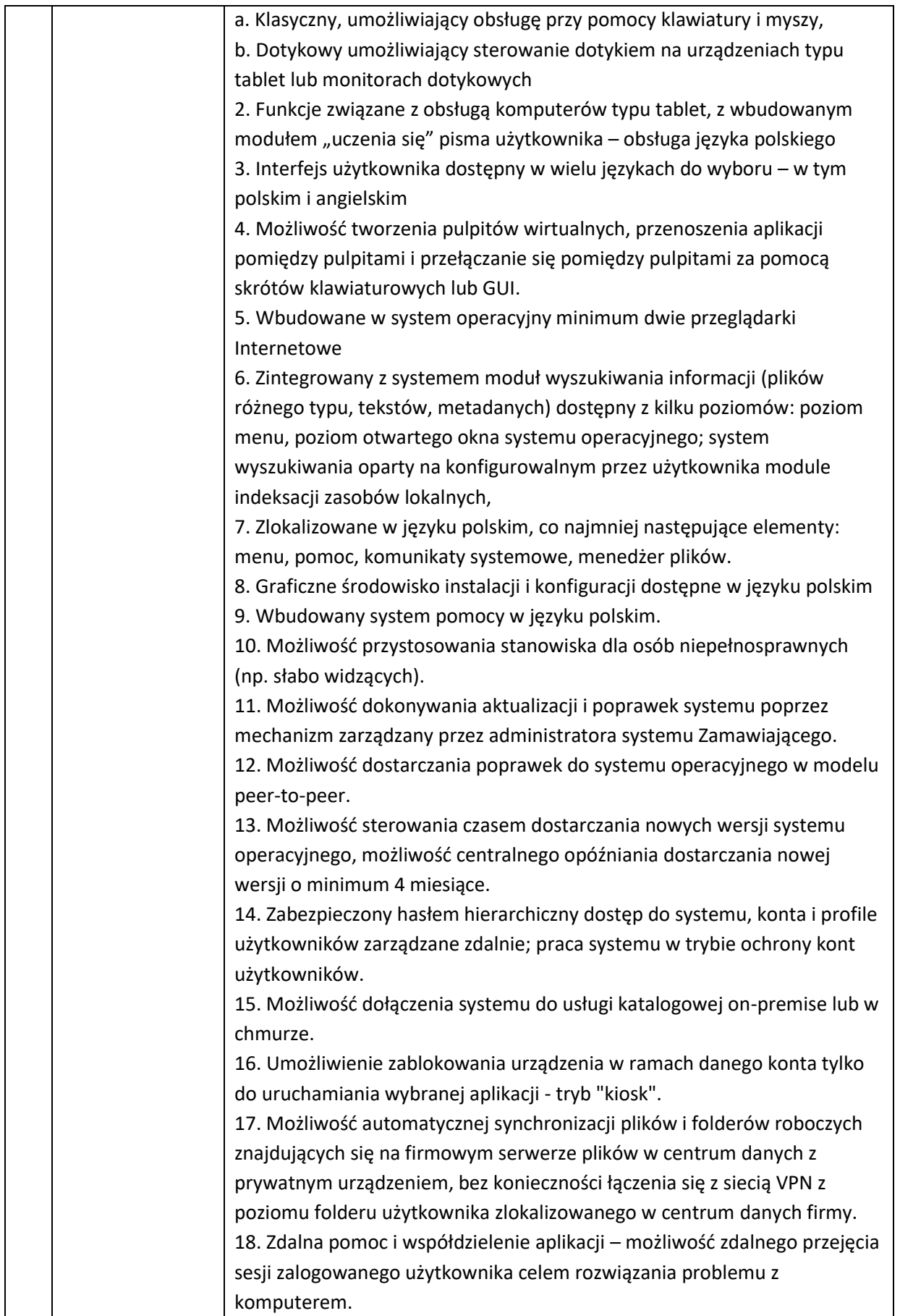

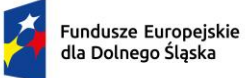

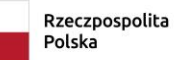

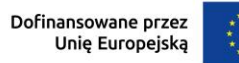

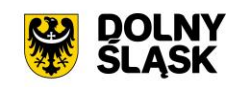

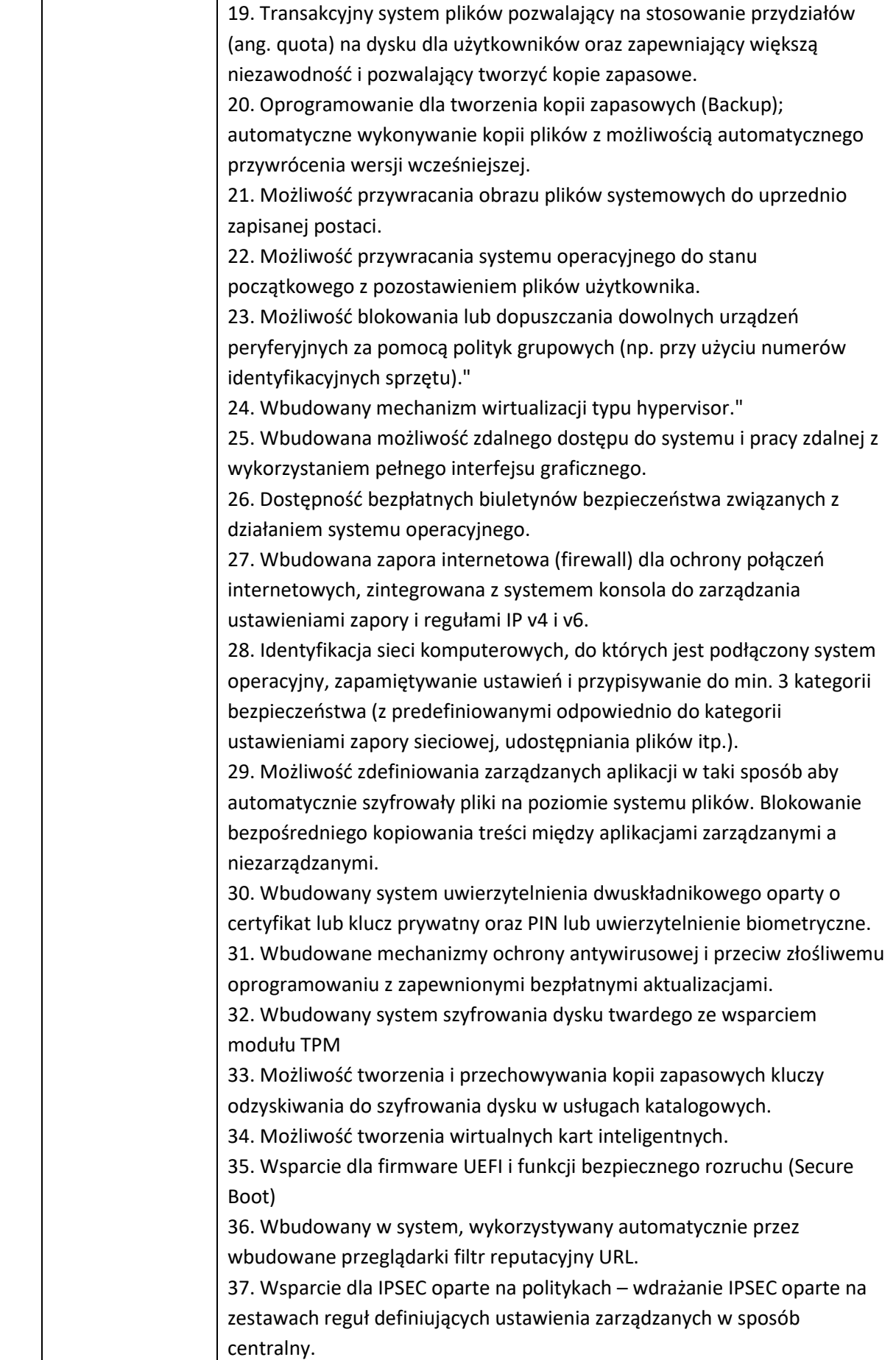

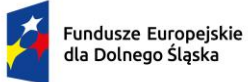

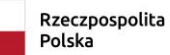

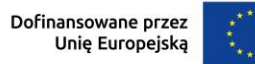

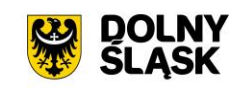

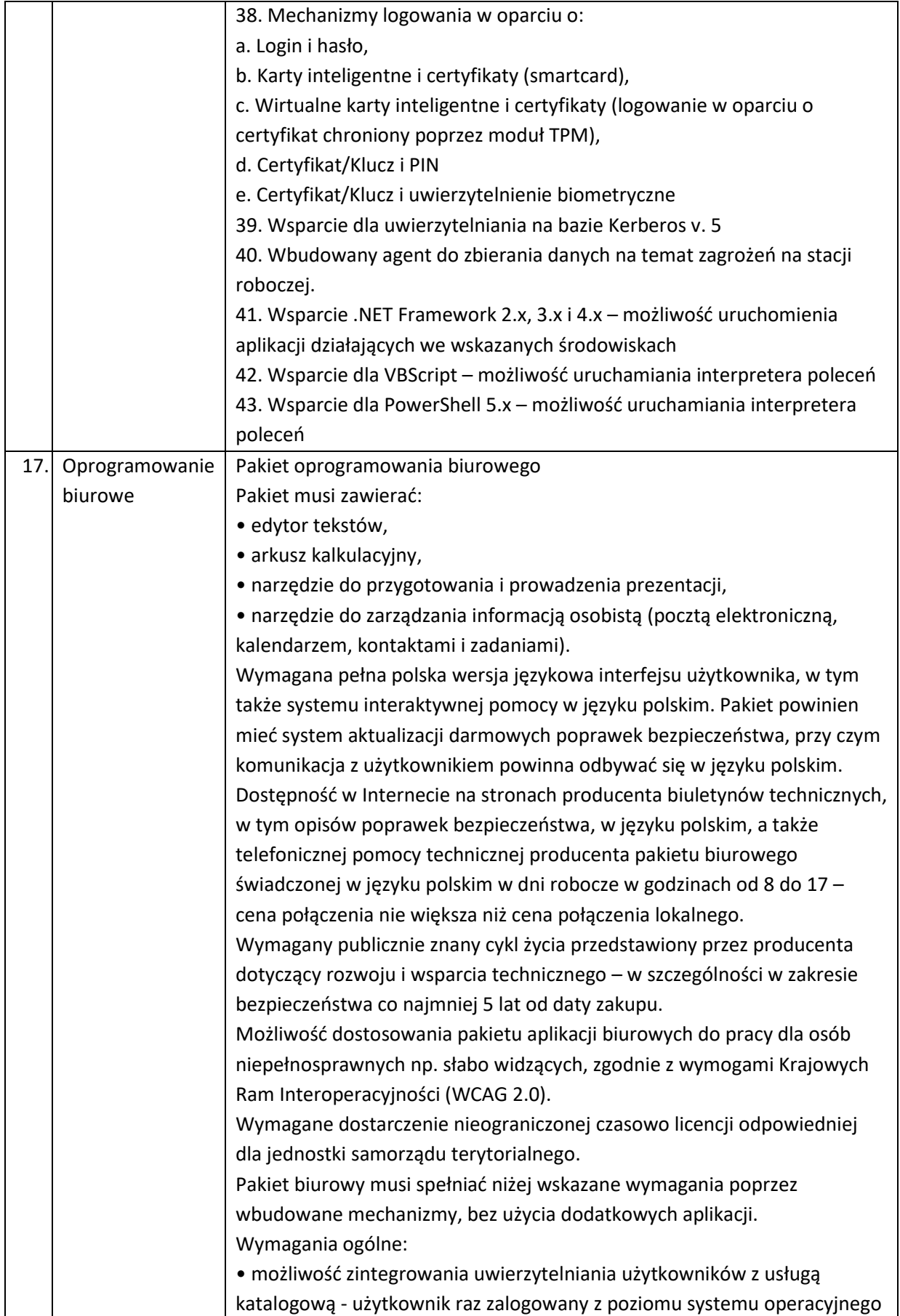

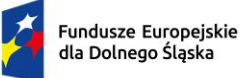

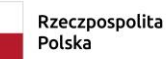

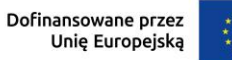

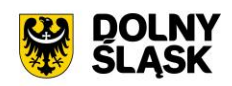

stacji roboczej ma być automatycznie rozpoznawany we wszystkich modułach oferowanego rozwiązania bez potrzeby oddzielnego monitowania go o ponowne uwierzytelnienie się, • oprogramowanie musi umożliwiać tworzenie i edycję dokumentów elektronicznych w ustalonym formacie, który spełnia następujące warunki: - posiada kompletny i publicznie dostępny opis formatu, - ma zdefiniowany układ informacji w postaci XML (standard uniwersalnego formatu tekstowego służący do zapisu danych w formie elektronicznej), - umożliwia wykorzystanie schematów XML, - wspiera w swojej specyfikacji podpis elektroniczny, • oprogramowanie musi umożliwiać dostosowanie dokumentów i szablonów do potrzeb instytucji oraz udostępniać narzędzia umożliwiające dystrybucję odpowiednich szablonów do właściwych odbiorców, • w skład oprogramowania muszą wchodzić narzędzia programistyczne umożliwiające automatyzację pracy i wymianę danych pomiędzy dokumentami i aplikacjami (język makropoleceń, język skryptowy), • do aplikacji musi być dostępna pełna dokumentacja w języku polskim. Edytor tekstów musi umożliwiać: • Edycję i formatowanie tekstu w języku polskim wraz z obsługą języka polskiego w zakresie sprawdzania pisowni i poprawności gramatycznej oraz funkcjonalnością słownika wyrazów bliskoznacznych i autokorekty. • Wstawianie oraz formatowanie tabel. • Wstawianie oraz formatowanie obiektów graficznych. • Wstawianie wykresów i tabel z arkusza kalkulacyjnego (wliczając tabele przestawne). • Automatyczne numerowanie rozdziałów, punktów, akapitów, tabel i rysunków. • Automatyczne tworzenie spisów treści. • Formatowanie nagłówków i stopek stron. • Śledzenie i porównywanie zmian wprowadzonych przez użytkowników w dokumencie. • Nagrywanie, tworzenie i edycję makr automatyzujących wykonywanie czynności. • Określenie układu strony (pionowa/pozioma). • Wydruk dokumentów. • Wykonywanie korespondencji seryjnej bazując na danych adresowych pochodzących z arkusza kalkulacyjnego i z narzędzia do zarządzania informacją prywatną. • Zabezpieczenie dokumentów hasłem przed odczytem oraz przed wprowadzaniem modyfikacji. • Wymagana jest dostępność do oferowanego edytora tekstu bezpłatnych narzędzi

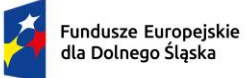

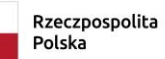

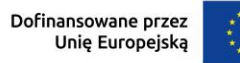

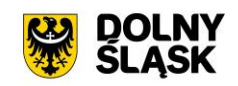

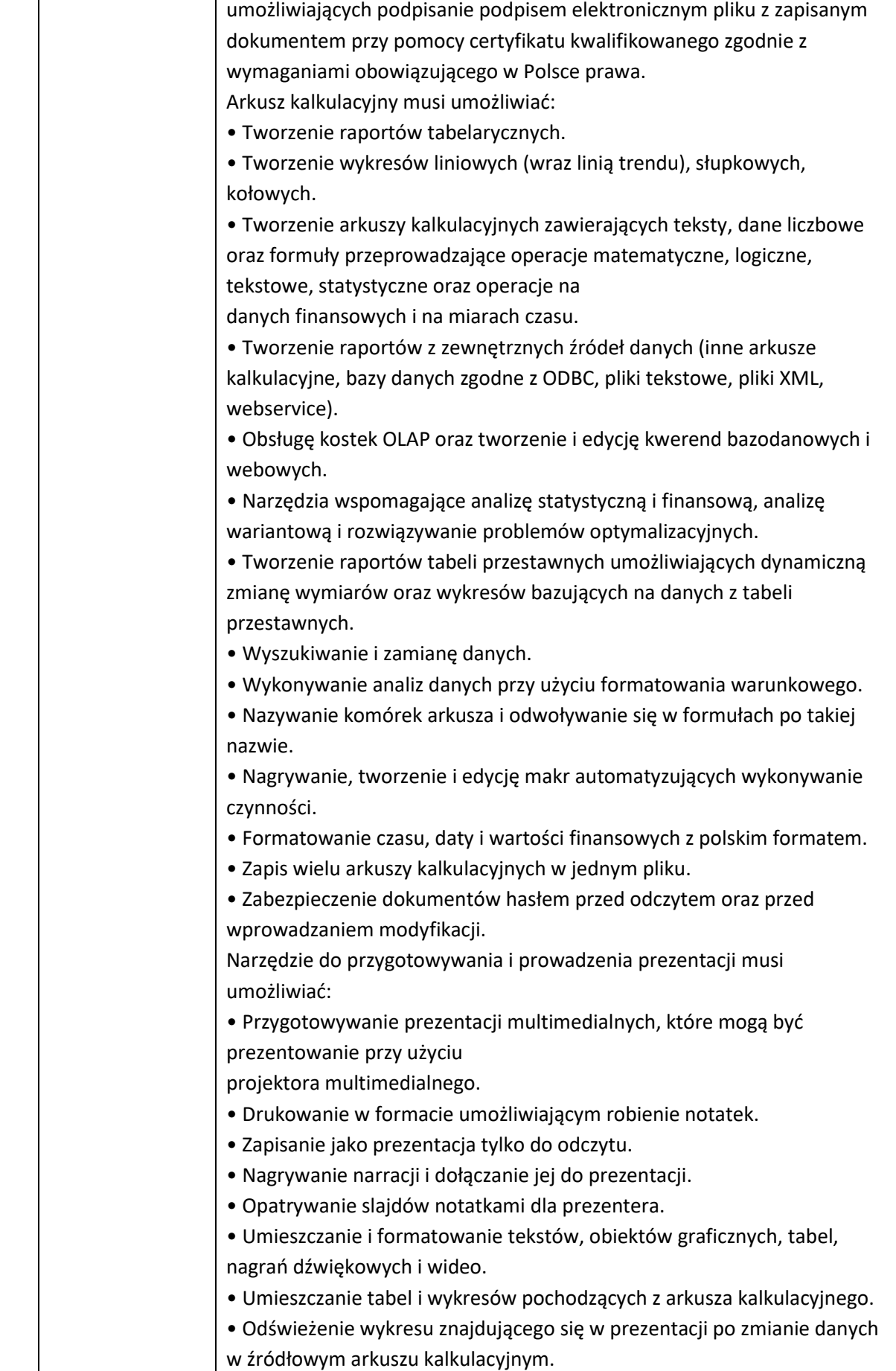

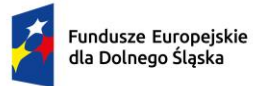

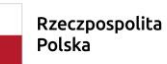

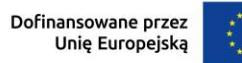

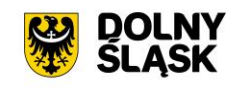

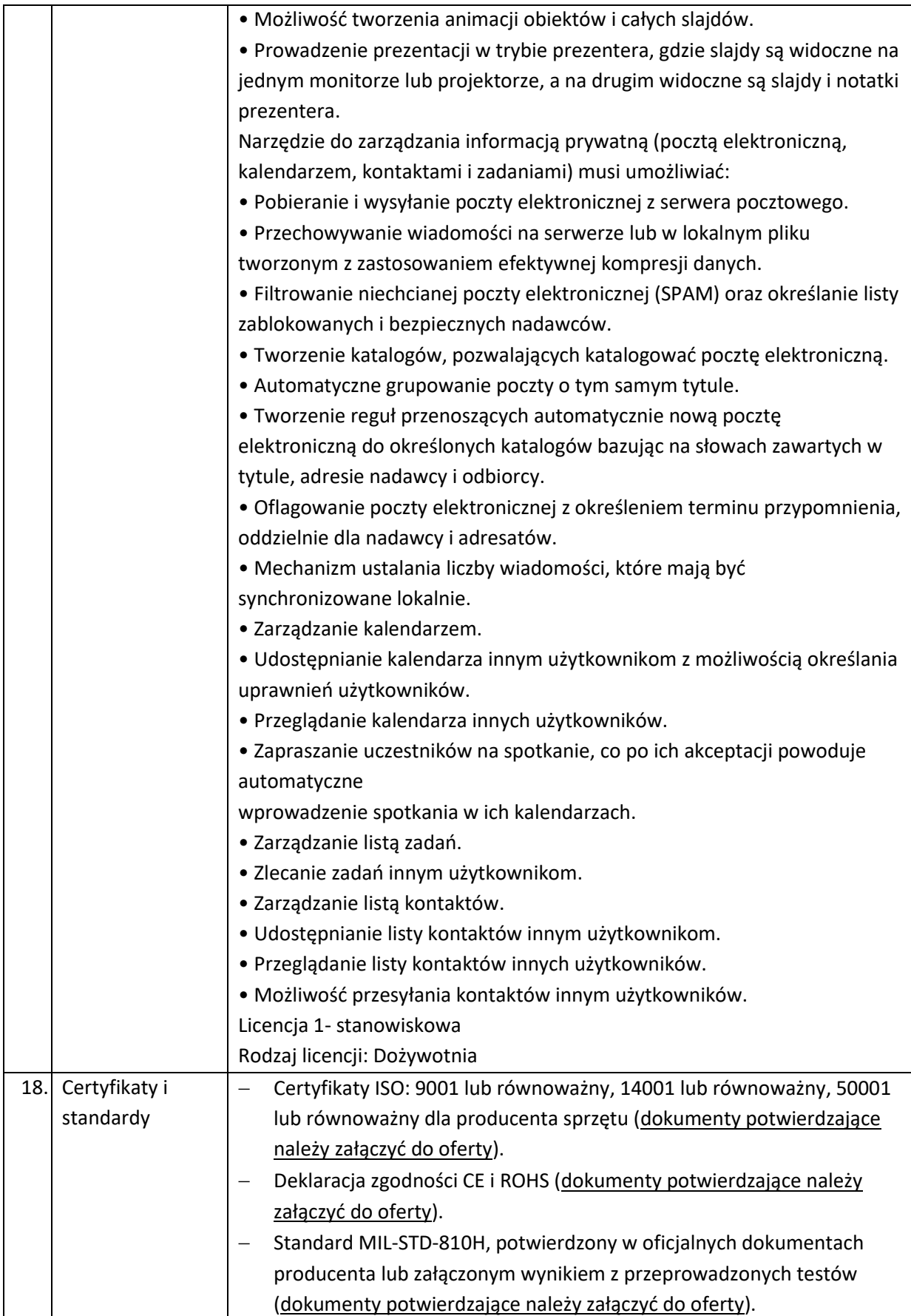

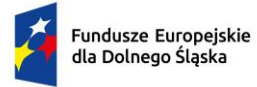

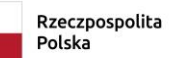

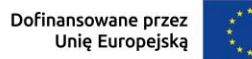

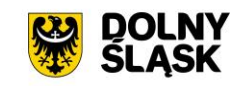

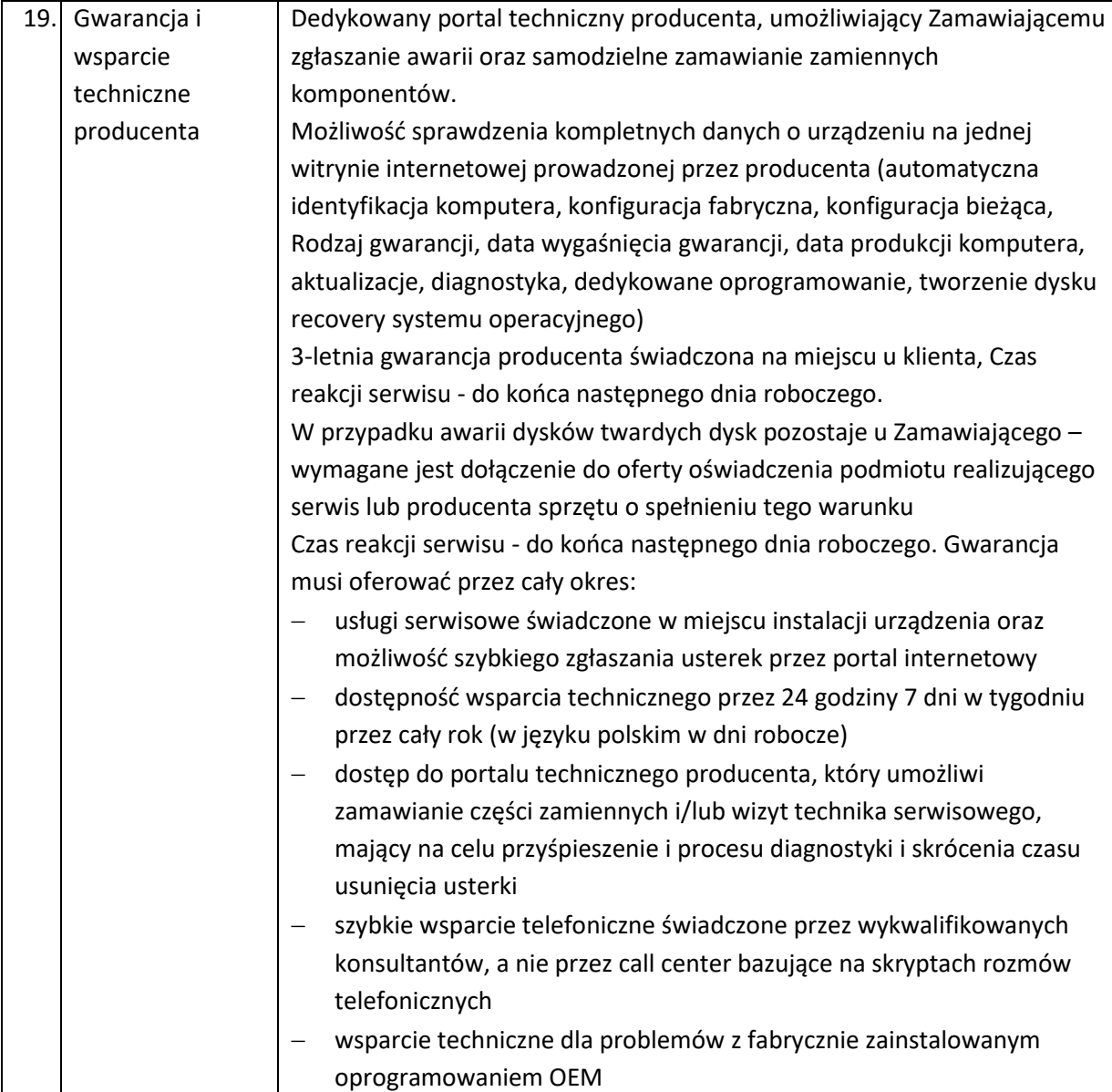

## **4.5 URZĄDZENIE WIELOFUNKCYJNE – 1 SZT.**

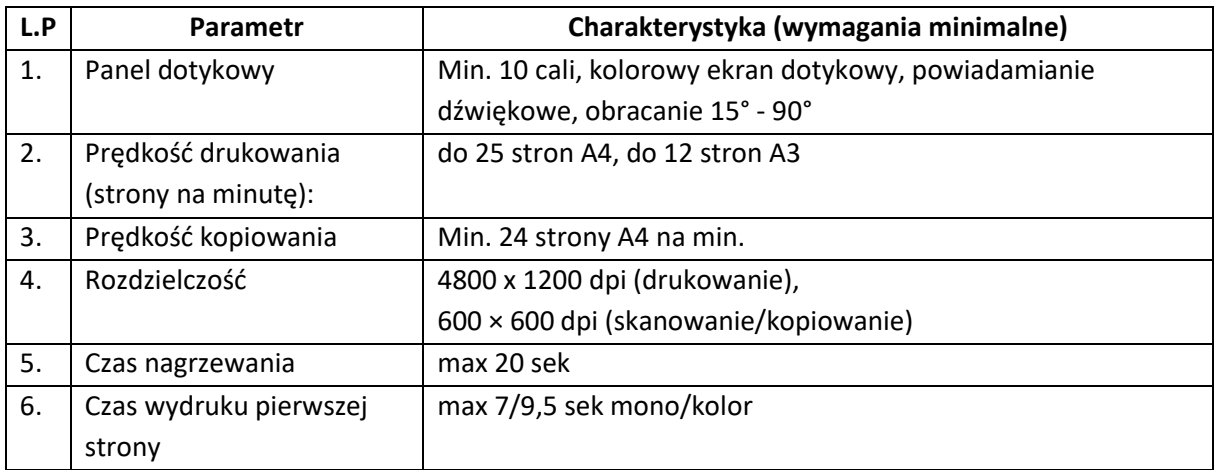

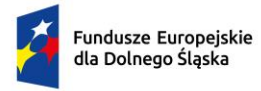

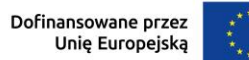

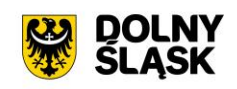

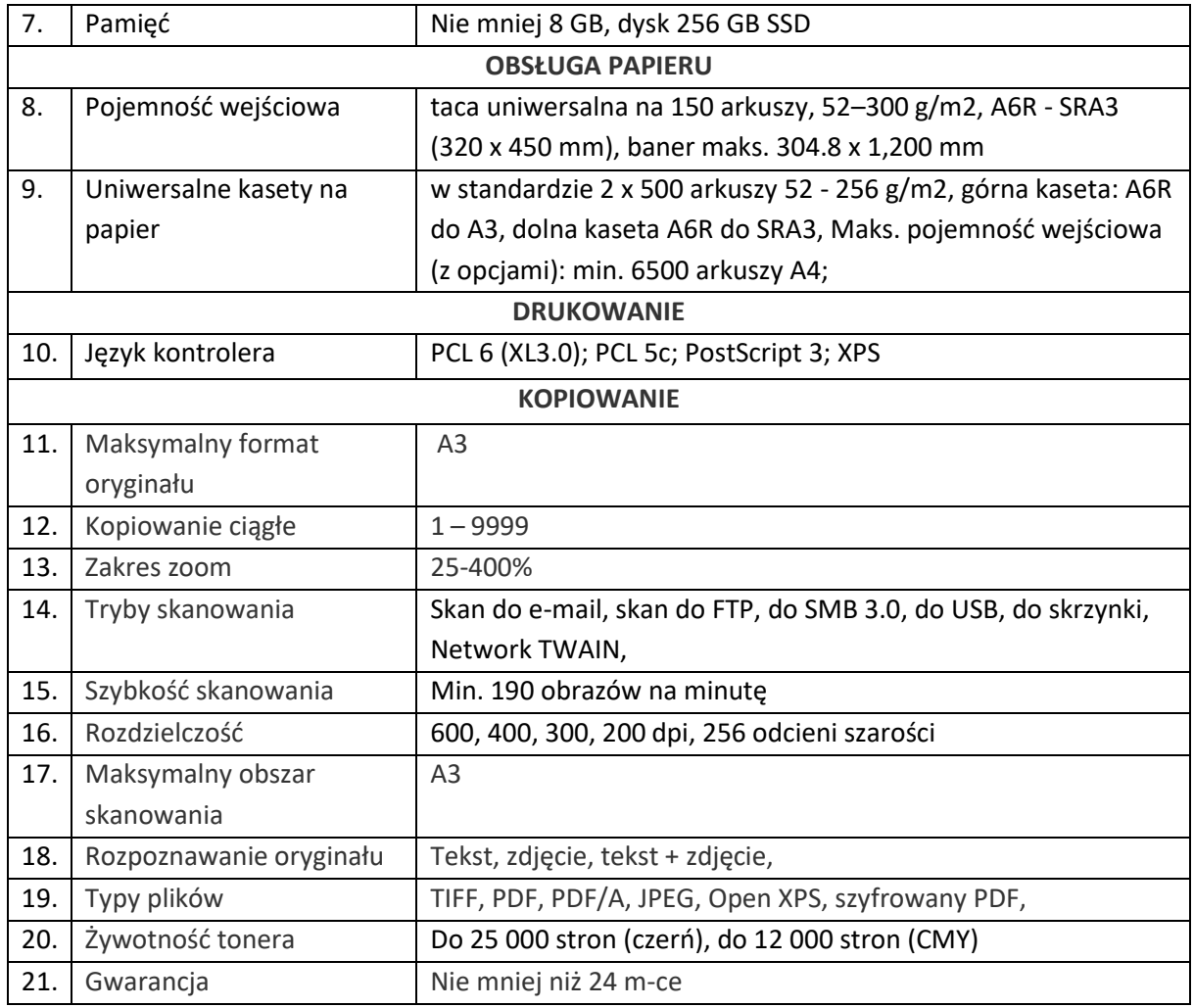